ESCUELA POLITÉCNICA NACIONAL FACULTAD DE INGENIERIA ELECTRICA

UDIO Y PROGRAMAS PARA SINTESIS Y ANALISIS DE REDES LC PARA APLICACIONES EN ALTA FRECUENCIA"

GLORÍA DEL ROCIO TÜQUERRES CERON

TESIS PREVIA A LA OBTENCION DEL TITULO DE INGENIERO EN .<br>ECTRONICA Y TELECOMUNICACIONES

QUITO, AGOSTO 1987

ã

Certifico que el presente trabajo ha sido elaborado en su totalidad por la Señorita Gloria del Rocío Tüquerres Cerón.

ING. PABLO PERAFIEL M, Director de Tesis

J.

Y HERMANOS

# A MIS PADRES

Al Ing. Pablo Peñafiel, Director de Tesis, por su valio sa colaboración en la culminación de este trabajo.

A mis amigos y compañeros que de una u otra forma cola boraron en la terminación de esta tesis.

### $\underline{\mathbf{C}}$

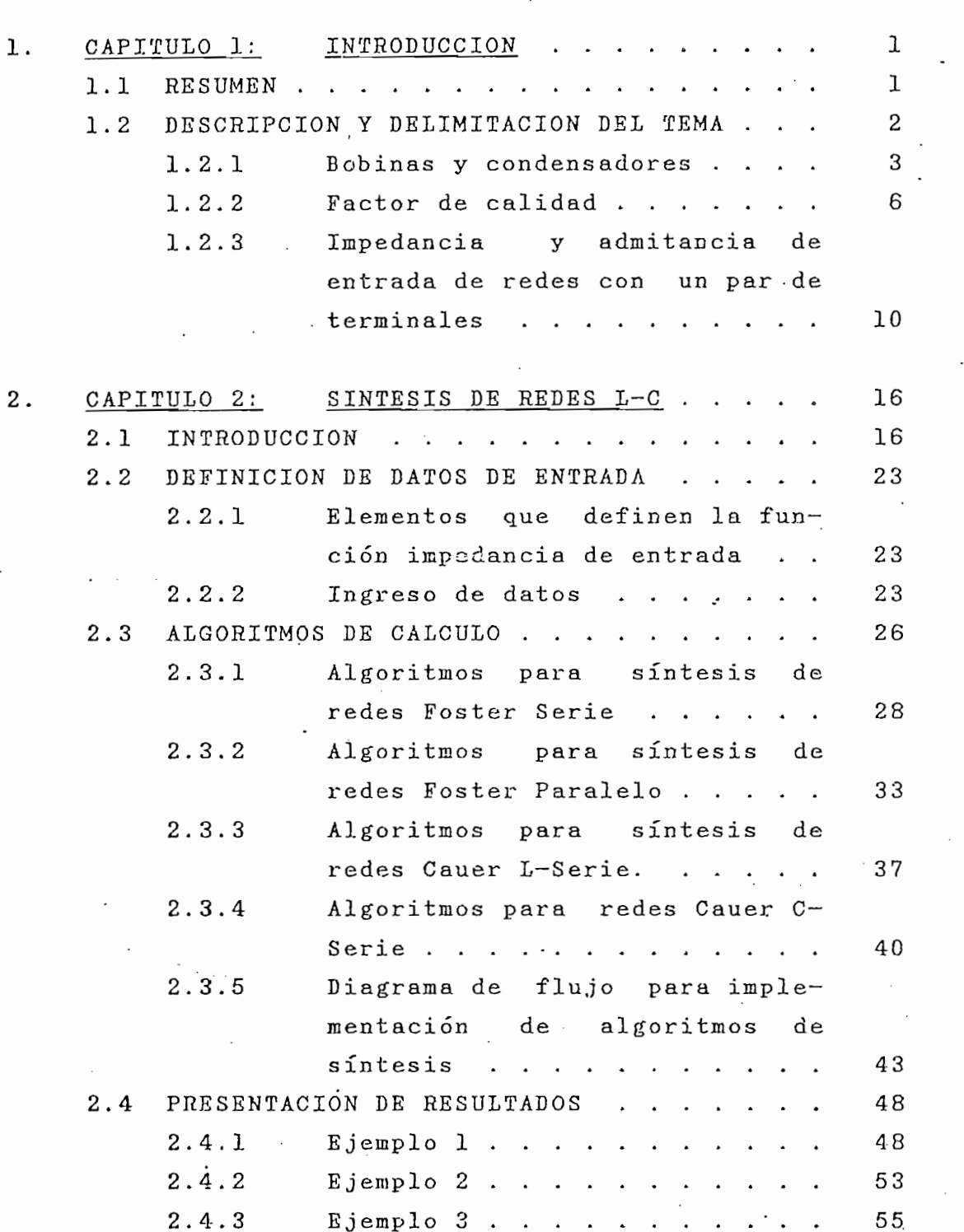

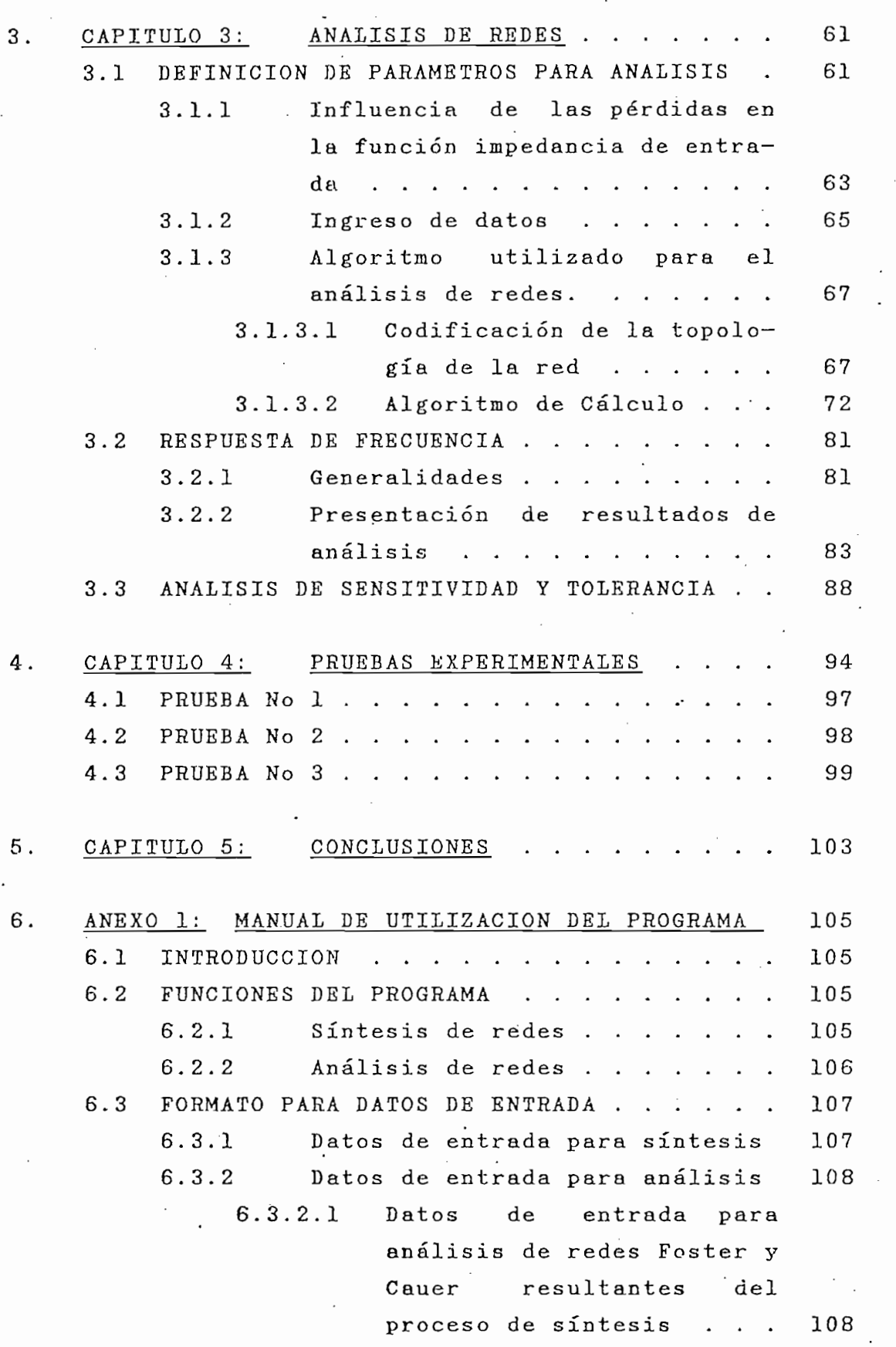

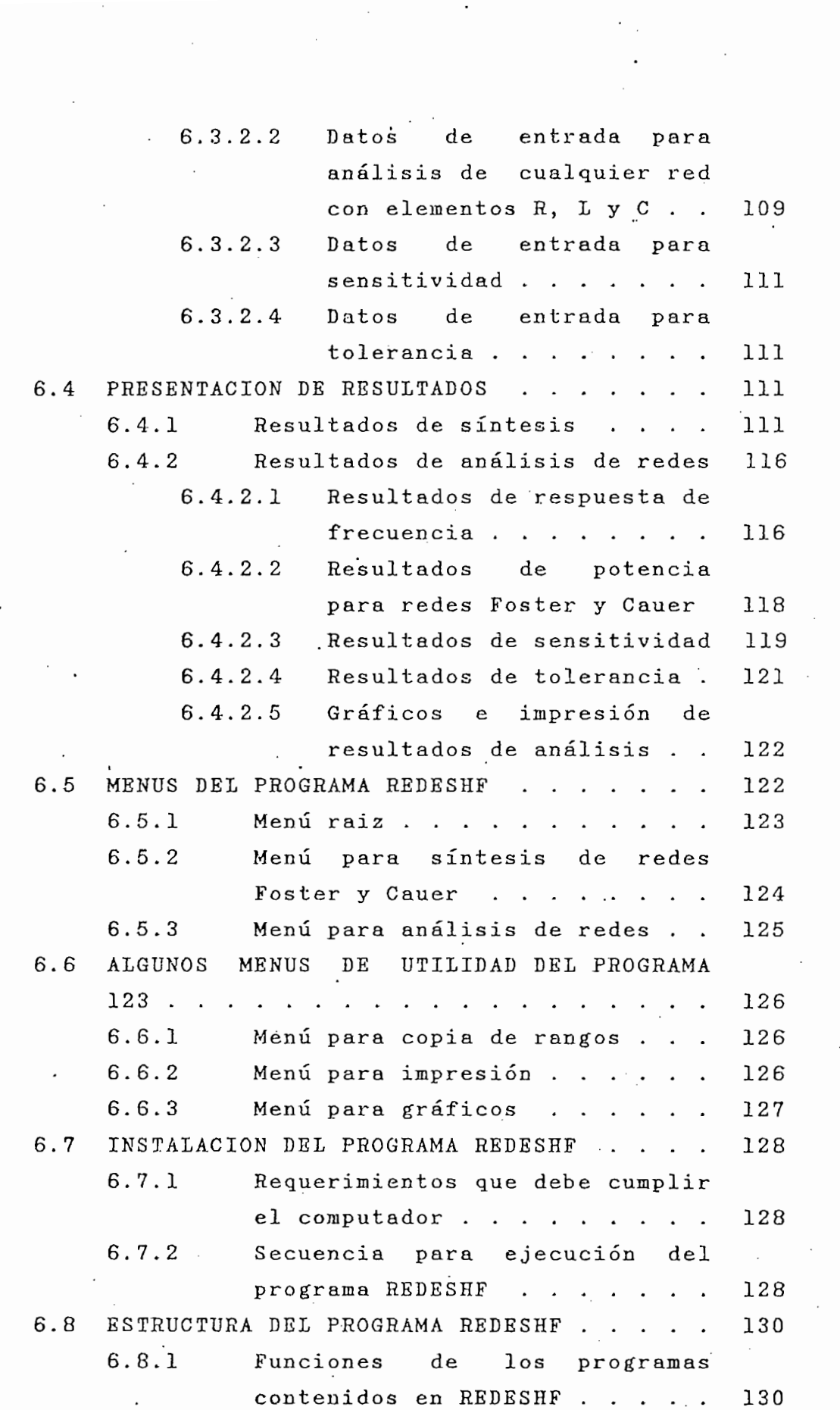

 $\frac{1}{2}$  .

 $\cdot$ 

 $\mathbf{A}$ 

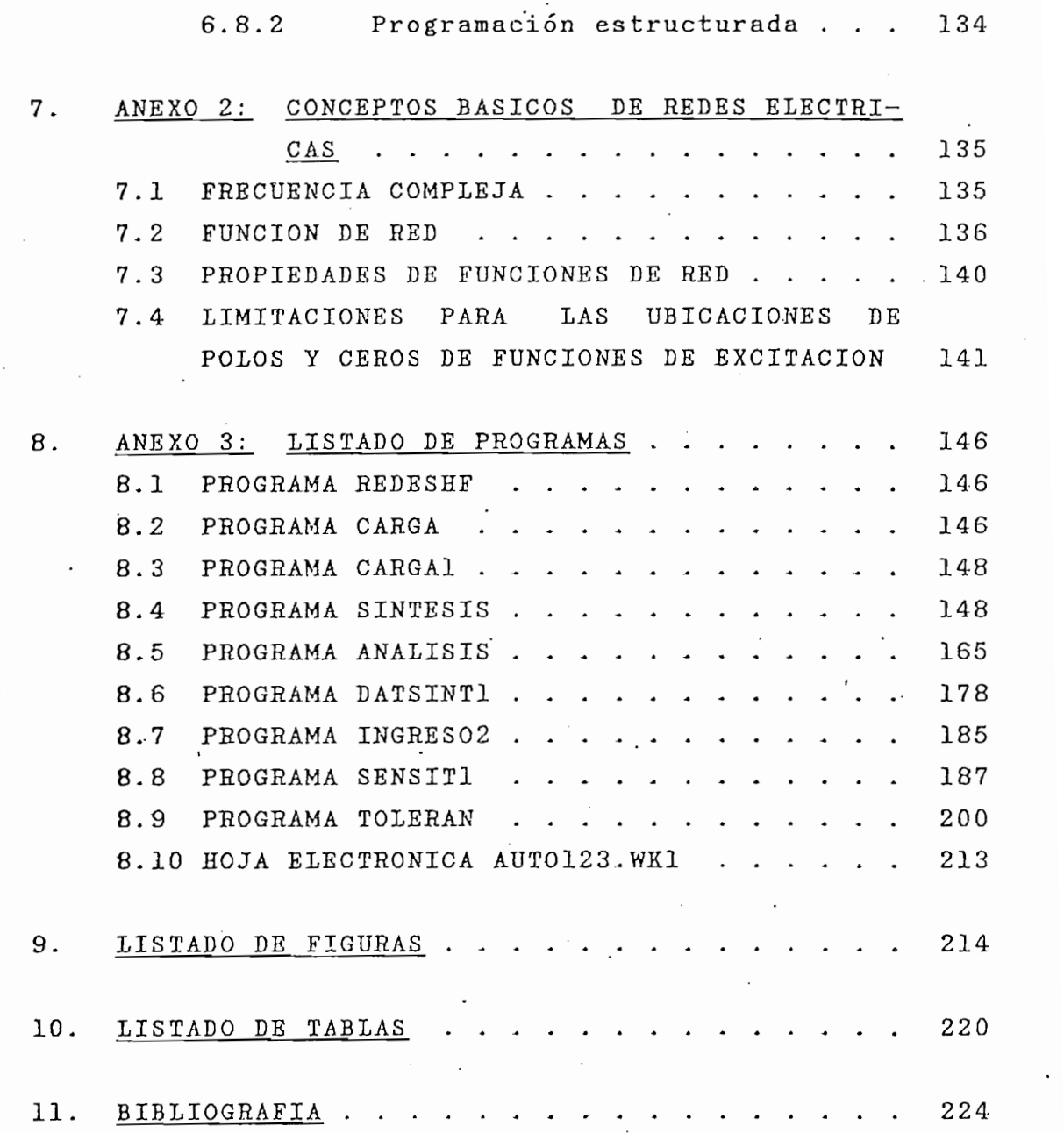

 $\ddot{\phantom{0}}$ 

 $\bar{z}$  .

 $\frac{1}{\sqrt{2}}$ 

6.8.2 Programación estructurada . . . 134

 $\ddot{\phantom{a}}$ 

*CAPITULO 2 página 1*

### 1. CAPITULO 1: INTRODUCCIÓN EL 1989 EL 1989 EL 1989 EL 1989 EL 1989 EL 1989 EL 1989 EL 1989 EL 1989 EL 1989 EL ı.

### 1. 1 RESUMEN

En trabajos anteriores (referirse a las Tesis EPN que constan en la bibliografía) fueron desarrollados programas en lenguaje PORTAN IV para sintesis y análisis de redes (con la utilización del computador IBM 370/125). En esta tesis, los algoritmos utilizados en loa trabajos mencionados han sido adaptados e integrados en un solo programa (REDESHF) que facilita la utilización de estos recursos en un computador personal.

REDESHF constituye un conjunto de programas que realizan sintesis y análisis de redes L~C para aplicaciones en alta frecuencia. Los programas fueron desarrollados en un computador personal con el intérprete BASIC ver. 3.0 y requieren de la hoja de cálculo electrónico 123 (LOTUS ver. 2.0) para las operaciones de ingreso de datos y presentación de resultados. El programa autoejecutable REDESHF.BAT permite el ingreso a los menús de síntesis y análisis.

Se ha dedicado el capítulo 2 para tratar la temática de sintesis de redes Foster y Cauer, en la que se incluye la teoría básica, el algoritmo de cálculo, y ejemplos en los que se ilustra el funcionamiento del programa.

El capítulo 3 realiza un enfoque del análisis de redes que incluye respuesta de frecuencia y cálculo de sensitividad y tolerancia monoparamétrica.

página 2

En el capítulo 4 se relaciona los resultados obtenidos de experimentos en el laboratorio con los datos procesados por el programa REDESHF, con el objetivo de ilustrar la aplicación de este estudio a la enseñanza teóricoexperimental de los temas tratados.

CAP I TUZO 1999 – PARTICIPA I TUZO 1999 – PARTICIPA I TUZO 1999 – PARTICIPA I TUZO 1999 – PARTICIPA I TUZO 199<br>Participa i participa i participa i participa i participa i participa i participa i participa i participa i pa

En el capítulo 4 se relaciona los resultados obtenidos

Para facilitar la utilización del programa, se adjunta el manual de uso en el Anexo 1, y una referencia corta de conceptos fundamentales en el Anexo 2.

Se espera que este trabajo sirva de referencia, espe-

Se espera que este trabajo sirva de referencia, especialmente, a los estudiantes que reciben la materia Electrónica de Alta Frecuencia de la especialización Electrónica y Telecomunicaciones, con el objetivo de a facilitar el aprendizaje y la comprensión de los temas tratados.

### 1.2 DESCRIPCION Y DELIMITACION DEL TEMA

La teoría de circuitos eléctricos incluye el análisis y la síntesis, de redes. Para efectos del desarrollo de esta tesis, el análisis de los circuitos eléctricos se restringe a la determinación de los valores de voltaje, corriente y potencia activa asociados con cada elemento y con cada nodo de la red. Las magnitudes mencionadas constituyen la respuesta del circuito eléctrico y son evaluadas para un rango de frecuencia o para una sola frecuencia. No se analiza la respuesta transitoria.

lia teoría de circuitos eléctricos incluye el análisis y

La red es un conjunto de elementos eléctriços (resistencias, capacitores, inductores, etc.) conectados entre sí. Las redes se clasifican en pasivas y activas por la

La red es un conjunto de elementos eléctric/os (resisten-

 $\mathcal{L}$  and  $\mathcal{L}$  page  $\mathcal{L}$  page  $\mathcal{L}$  page  $\mathcal{L}$  page  $\mathcal{L}$  page  $\mathcal{L}$ 

capacidad que tienen los elementos constitutivos de entregar o no energía.

Una red pasiva es aquella que esta conformada solo por elementos que tienen la capacidad de consumir o almacenar una cantidad finita de energía. Á este qrupo pertenecen resistencias, condensadores e inductores.

Una red activa es aquella que a más de tener los elementos ya indicados posee fuentes sean de voltaje o de corriente, que constituyen la excitación.

El problema de síntesis parte de la formulación matemática del comportamiento de la función impedancia de entrada de una red pasiva en función de la frecuencia, y conduce a la determinación de las redes que cumplen con la función de impedancia planteada. Este problema no tiene solución única por lo que se consideran cuatro respuestas que conducen a redes canónicas tipo Foster y Cauer.

Los circuitos eléctricos resultantes de la síntesis (fig. 1.1) están definidos por la excitación y la estructura de la red.

1.2.1 Bobinas y condensadores

El modelo matemático que se emplea para el análisis de bobinas y condensadores, debe contener una resistencia que representa las pérdidas.

capitulo 1 página 4 página 4 página 4 página 4 página 4 página 4 página 4 página 4 página 4 página 4 página 4

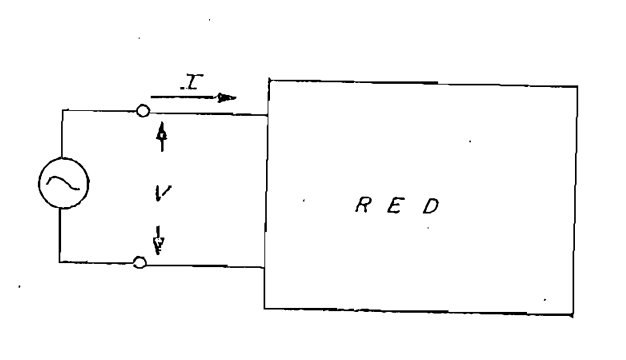

### Figura 1.1.— Circuito eléctrico constituido por excitación y la estructura de la red.

Las principales causas de pérdidas de energía en las bobinas son: el efecto pelicular, que consiste en concentración de corriente en la periferia del conductor; las pérdidas dieléctricas correspondientes a la capacitancia resultante de la interacción entre las espiras adyacentes; las pérdidas deb idas a las corrientes parásitas en los blindajes u otros objetos metálicos próximos a la bobina; y, pérdidas de energía debido a la histéresis del núcleo (bobinas con núcleo magnético).

Una bobina real puede ser representada por una resistencia en serie con la inductancia o por una resistencia en paralelo con la inductancia (fig. 1.2).

Un capacitor perfecto, al descargarse, devuelve toda la energía que se le ha proporcionado. Los capacitores energía que se le ha proporcionado. Los capacitores<br>nunca cumplen esta condición ideal, sino que disipan parte de la energía que se les ha entregado. . La mayor parte de las pérdidas que ocurren en los capacitores serviciones serviciones serviciones serviciones servicion<br>En los capacitores serviciones serviciones serviciones serviciones serviciones serviciones serviciones servici

producen en el dieléctrico, sin el dieléctrico, sin embargo a frecuencias de la dieléctrico, sin embargo a fre<br>El dieléctrico, sin embargo a frecuencia sin embargo a frecuencia sin embargo a frecuencia sin embargo a frecu musch en el uieleeffleo, sin embargo a liecuencias. muy altas, el efecto pelicular da lugar también a una pérdida apreciable en las conexiones y los electrodos<br>del capacitor.

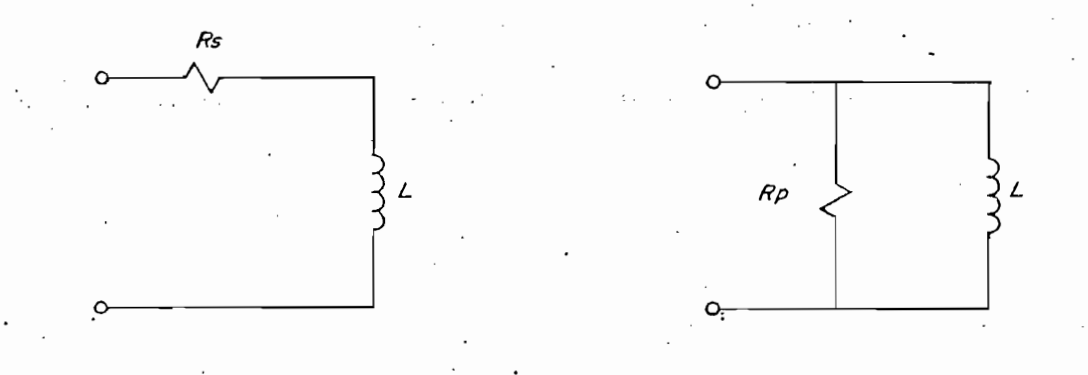

а)

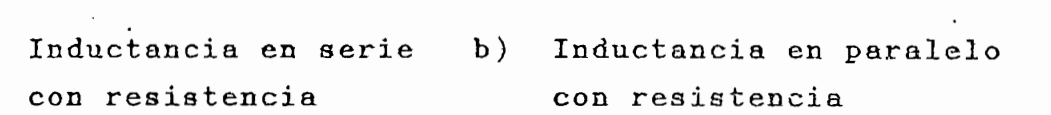

Figura 1.2\*- Circuitos equivalentes de una bobina.

El circuito equivalente 'de un capacitor real (f ig. 1.3) cituatio equivalence de un capacitor leai (11g. 1.0) debe considerar a una resistencia en serie o en paralelo<br>con la capacidad.

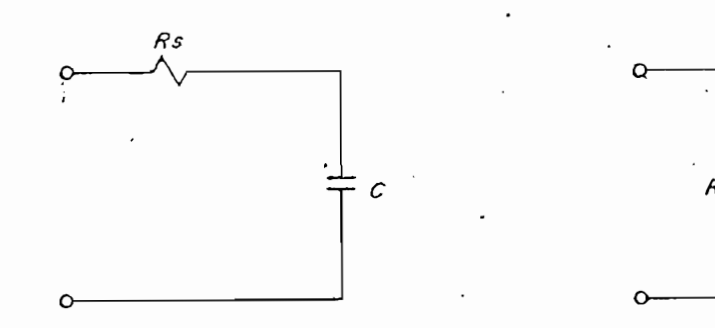

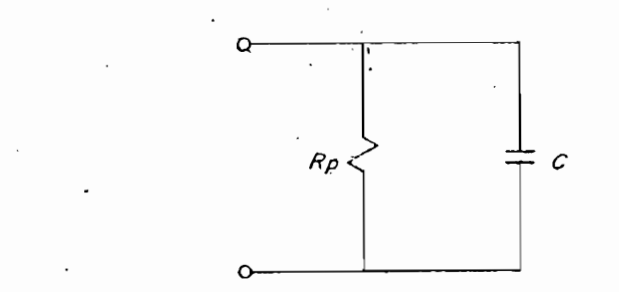

# a) Capacidad en serie

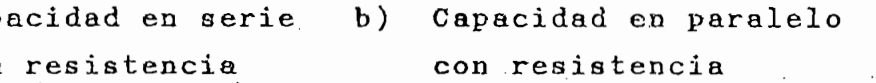

Figura 1.3.- Circuitos equivalentes de un  $c$ apacitor.

# *CAPITULO 1 página 6*

### 1.2.2 Factor de calidad

En todo elemento o circuito real capaz de almacenar energía existencia existencia existencia disipada, la relación distribución distribución de la relación de la<br>Energía existencia distribución de la relación de la relación de la relación de la relación de la relación de entre estas dombron poconora disipada, ia refusión entre estas dos magnitudes se define como factor de calidad  $(Q)$ .

Máxima energía almacenada . **Maxima energia almacenada** Potencia disipada promedio

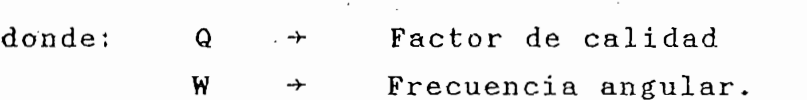

Si la función excitatriz es una sinusoide se puede trabajar con fasores (dominio de la frecuencia) en lugar de hacerlo con derivadas e integrales de sinusoides,de esta manera se consigue una simplificación verdaderamente notable en el análisis del régimen permanente.

Las relaciones fasoriales para resistencia, inductor y condensador se presentan a continuación:

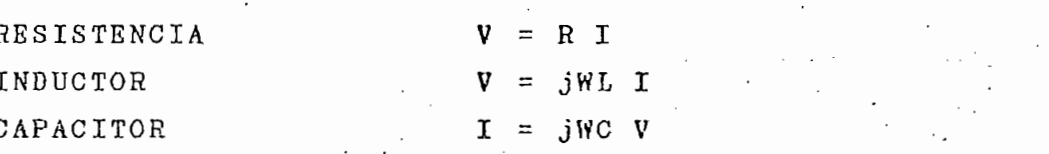

En base a estas relaciones fasoriales se obtiene las impedancías y admitancias para resistencias, inductores, ycapacitores(Tablal.l).

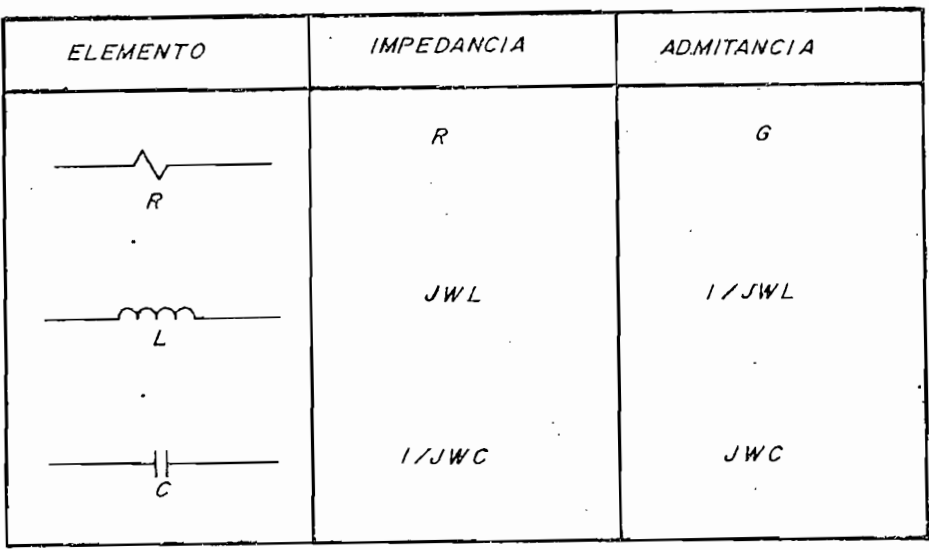

ciantias y dumitantias de l

Tabla 1.1.- Impedancias y admitancias y admitancias de resistencias de resistencias de resistencias de resiste<br>Tabla 1.1.- Impedancias de resistencias de resistencias de resistencias de resistencias de resistencias de res

Las pérdidas en los condensadores e inductores están peruidas en los condensadores e inductores estam representadas por la potencia activa (P) disipada en la resistencia serie (Rs) o paralelo (Rp) del circuito<br>equivalente (figs. 1.2 y 1.3), entonces:

$$
P = 1/2 I_m^2 Rs
$$
ec. 1.2

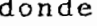

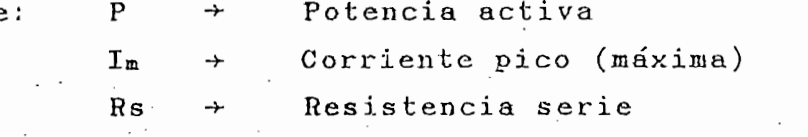

o también,

f • Francisco Barbara

$$
P = V_{m}^{2}/(2Rp)
$$
ec. 1.3

 $\rightarrow$  Potencia activa → Voltaje pico (máximo)<br>→ Resistencia paralelo  $V_m$  $Rp$ 

$$
E_{ML} = 1/2 L I_m^2
$$
ec. 1.4

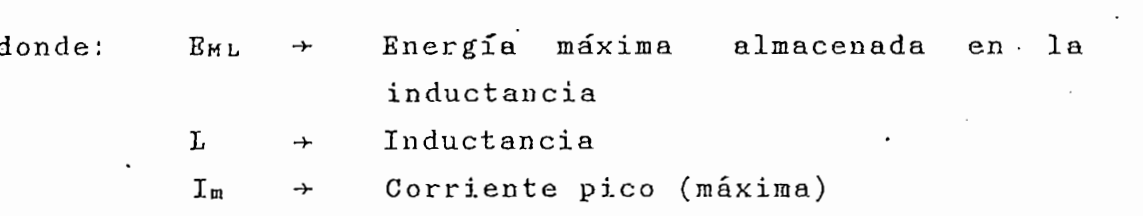

y en un capacitor (EMc) es:

$$
E_{MC} = 1/2 \text{ CV}_m^2
$$

 $\rm C$ 

donde; EMC <sup>en</sup>ergía máxima almacenada en el energía máxima almacenada en el energía máxima almacenada en el energía máxima almacenada en el energía máxima almacenada en el energía máxima almacenada en el energía máxima al

com non simulations and a condensador<br>
+ Capacidad

Voltaje pico (máximo)  $V_m$ 

Aplicando la expresión de factor de calidad a los condensadores e inductores se tiene la siguiente tabla:

CAPITULO 1999, PARTICULO 1999, PARTICULO 1999, PARTICULO 1999, PARTICULO 1999, PARTICULO 1999, PARTICULO 1999,<br>CAPITULO 1999, PARTICULO 1999, PARTICULO 1999, PARTICULO 1999, PARTICULO 1999, PARTICULO 1999, PARTICULO 1999,

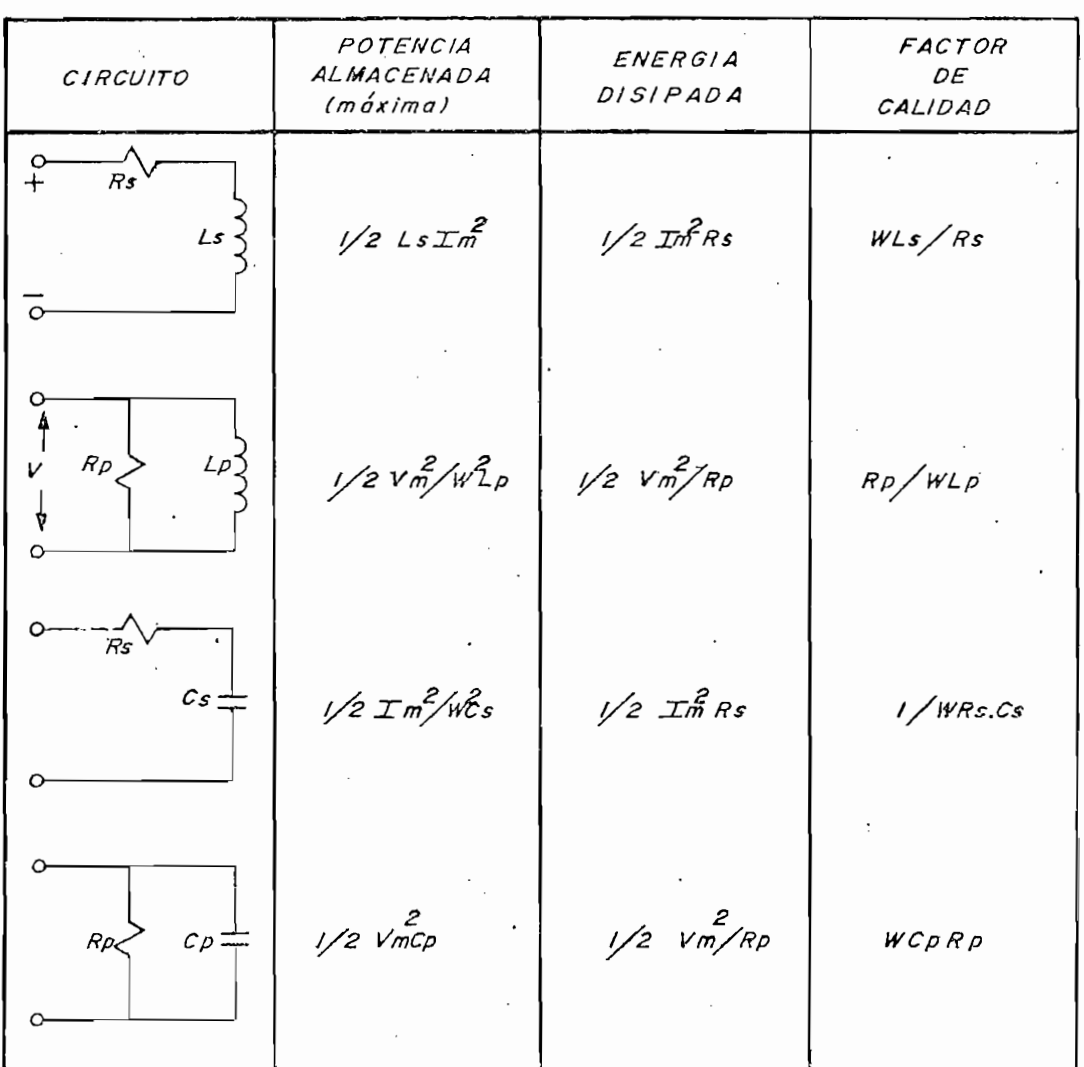

 $T$ abla 1.2.- Potencia máxima almacenada, energía disi- $P$ otencia máxima almacenada, energía disipada waxaa dimacchada, chergia disipada y factor de calidad para bobinas y<br>condensadores.

 $\mathbf{t}$ 

El factor de calidad de un circuito que contiene unaque

CAPITULO 1999, PARTICULO 1999, PARTICULO 1999, PARTICULO 1999, PARTICULO 1999, PARTICULO 1999, PARTICULO 1999,<br>CAPITULO 1999, PARTICULO 1999, PARTICULO 1999, PARTICULO 1999, PARTICULO 1999, PARTICULO 1999, PARTICULO 1999,

 $\cdot$ .

thas y condensado

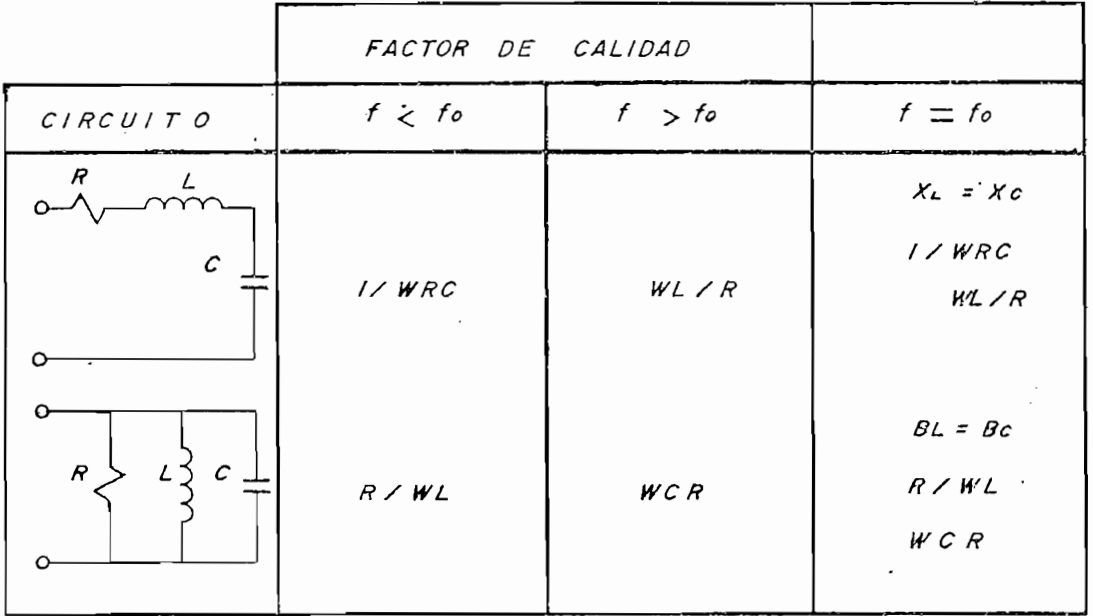

Tabla 1.3.- Factor de Calidad para circuitos serie y Factor de Calidad para circuitos serie y<br>paralelo en función de la frecuencia.

Impedancia y admitancia de entrada de redes<br>con un par de terminales

1-2.3 Impedancia y admitancia, de entrada de redes

La impedancia de entrada de una conexión serie de "n" La impedancia de entrada de una conexión serie de "n" redes (fig. 1.4a) con un solo par de terminales, es la suma de las impedancias individuales de las redes (ec.<br>1.6).

$$
Z(s) = Z_1(s) + Z_2(s) + \ldots + Z_n(s)
$$
 ec. 1.6

### $CAPTTULO$  I

página 11

serie Zn (s) -\* Impedancia de entrada de la enésima red s ->• Frecuencia compleja

CAPITULO 1999, PARTICULO 1999, PARTICULO 1999, PARTICULO 1999, PARTICULO 1999, PARTICULO 1999, PARTICULO 1999,<br>CAPITULO 1999, PARTICULO 1999, PARTICULO 1999, PARTICULO 1999, PARTICULO 1999, PARTICULO 1999, PARTICULO 1999,

Frecuencia compleja

Para la conexión paralelo de redes (fig. 1.4b), la admitancia total es la suma de las admitancias individuales de cada red.

$$
Y(s) = Y_1(s) + Y_2(s) + ... + Y_n(s)
$$
 ec. 1.7

donde:

 $Y(s)$  + Admitancia de entrada de la conexión paralelo Admitancia de entrada de la enésima  $Y_n(s)$  + red

 $Y(\omega) = \frac{1}{2} \left( \frac{1}{2} \right)^2 + \frac{1}{2} \left( \frac{1}{2} \right)^2 + \frac{1}{2} \left( \frac{1}{2} \right)^2 + \frac{1}{2} \left( \frac{1}{2} \right)^2 + \frac{1}{2} \left( \frac{1}{2} \right)^2 + \frac{1}{2} \left( \frac{1}{2} \right)^2 + \frac{1}{2} \left( \frac{1}{2} \right)^2 + \frac{1}{2} \left( \frac{1}{2} \right)^2 + \frac{1}{2} \left( \frac{1}{2} \right)^2 + \frac{1}{2} \left( \frac{1}{2}$ 

Si la topología de la red presenta conexiones tanto en serie como en paralelo, el cálculo de la impedancia de entrada requiere de la evaluación de impedancias y admitancias en puntos intermedios. En las redes serieparalelo en forma de escalera (fig. 1.5), la impedancia de entrada se obtiene como se indica en la ec. 1.8.

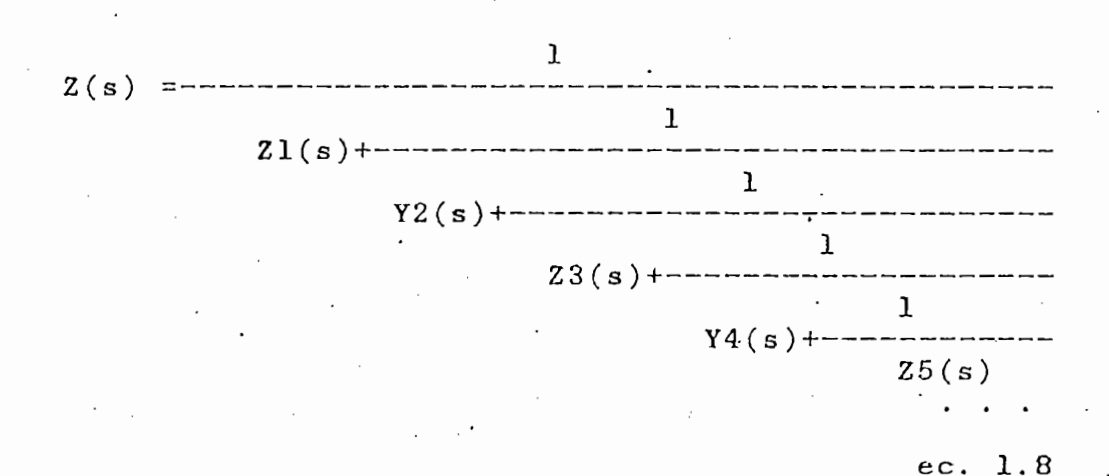

página 12

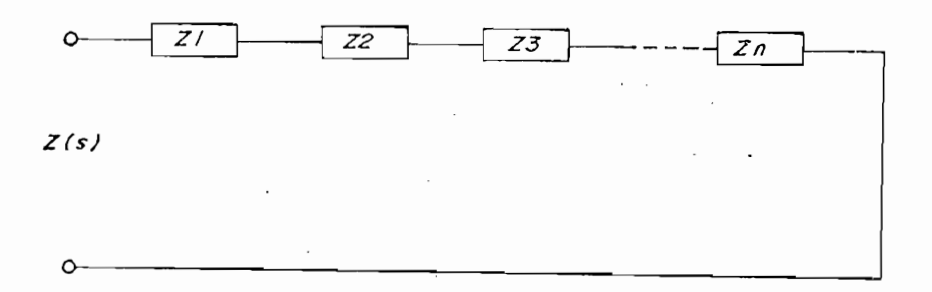

*CAPÍTULO 1 página 12*

a) Conexión serie de redes.

a) Conexión serie de redes.

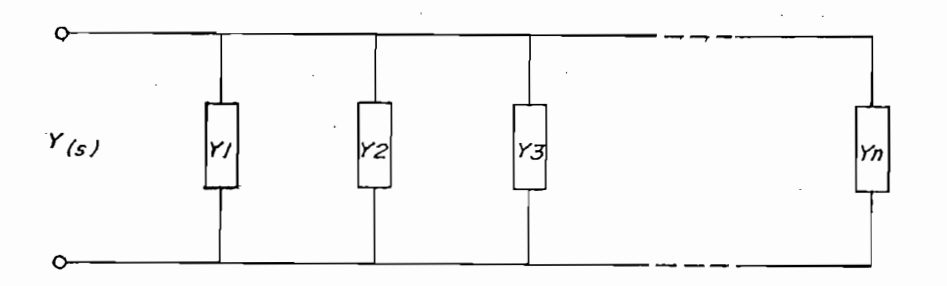

b) Conexión paralelo de redes.

Conexiones serie y paralelo de "nH redes

Conexiones serie y paralelo de "n" redes<br>con un par de terminales.

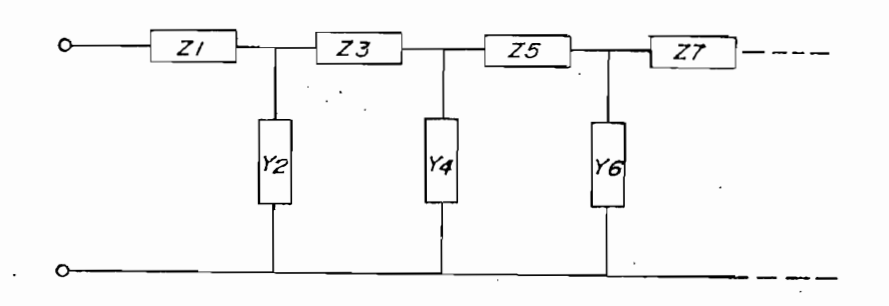

Figura 1.5. Conexión serie-paralelo en forma de es-

xion se

La ecuación impedancia de entrada como función de la frecuencia compleja se puede expresar de la siguiente<br>forma<sup>1</sup>:

$$
K (s^{2}+w_{1}^{2})(s^{2}+w_{3}^{2}) \cdot \cdot \cdot (s^{2}+w_{1}^{2})
$$
  

$$
Z(s) =
$$
 2(-s) = 2(1, 9)  

$$
(s^{2}+w_{2}^{2})(s^{2}+w_{4}^{2}) \cdot \cdot \cdot (s^{2}+w_{3}^{2})
$$

CAPITULO 1999, PARTICULO 1999, PARTICULO 1999, PARTICULO 1999, PARTICULO 1999, PARTICULO 1999, PARTICULO 1999,<br>CAPITULO 1999, PARTICULO 1999, PARTICULO 1999, PARTICULO 1999, PARTICULO 1999, PARTICULO 1999, PARTICULO 1999,

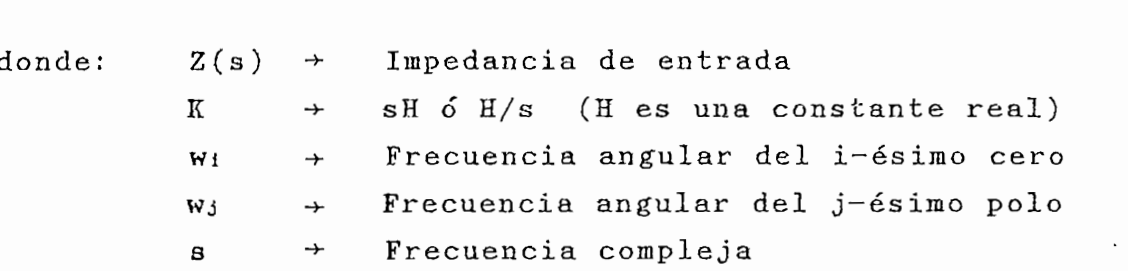

Expandiendo la ec. 1.9 en fracciones parciales se tiene:

 $K_{\rm 2R}$ Ko  $\begin{array}{ccc}\n 2625 & 2645\n \end{array}$  $Z(s) = -- \mathbf{S}$  $s^2 + w_2^2$  $s^2 + w_4^2$ 

ec. 1.10

donde: Kj -\*• Constante que corresponde a la fracción que corresponde a la fractor de contienes de la contiene de la contiene de la contiene de la contiene de ción parcial del factor que contiene<br>al j-ésimo polo

Si la red esta constituida solo por bobinas y capacitore led esta construida solo por bobinas y capacito res ideales y s=jw, entonces  $Z(s)$  se representa como<br>jX(w), pues se trata de una reactancia pura.

Particularizando la red para la situación men-cionada anteriormente y de los parts yn securements achonements  $\overline{c}$ tiene:

CAPITULO 1999, PARTICULO 1999, PARTICULO 1999, PARTICULO 1999, PARTICULO 1999, PARTICULO 1999, PARTICULO 1999,

 $dX(w)$   $K_0$   $2K_2(w^2 + w_2^2)$ dw w2 (wa2 - w2 )2 dw

En la bibliografía existente2 se demuestra que :

$$
\frac{dX(w)}{1 - 12}
$$
   
  $Q = C_1$  1.12

esto permite afirmar que los polos y ceros y ceros y ceros en el eje with a los polos y ceros y ceros en el ej esto permite afirmar que los polos y ceros en el eje w<br>deben estar alternados (fig. 1.6).

Realizando el gráfico de la expresión 1.9 en función de itzando el grafico de la expresión 1.5 en lunción de con  $K = sH$ . La forma de la curva es consecuencia de **W** su característica creciente con respecto a la frecuen-<br>cia.

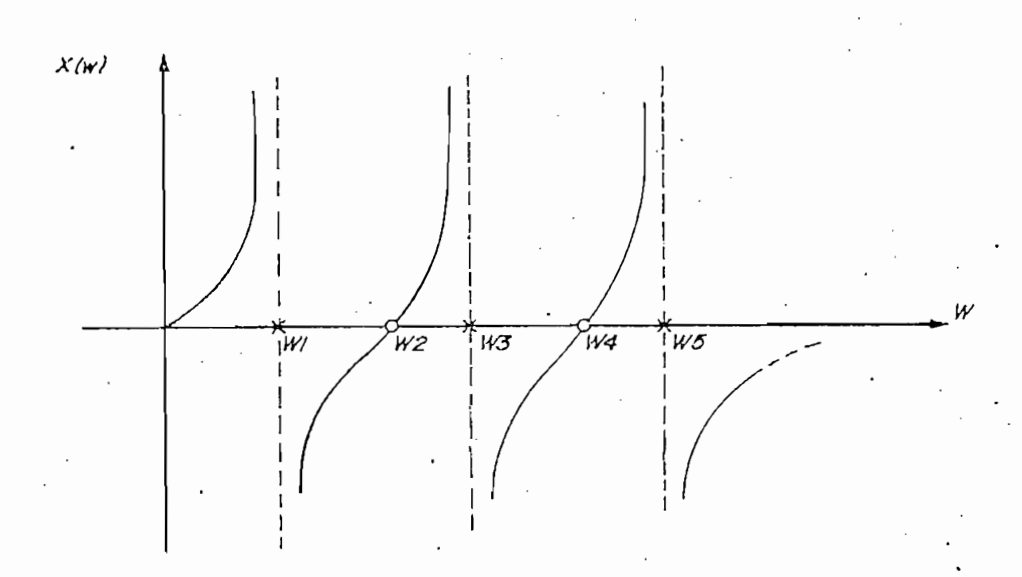

Figura 1.6.- Gráfico de la ec. 1.9 para  $s = jw$  y K= $sH$ 

# CAPITULO 1999, PARTICULO 1999, PARTICULO 1999, PARTICULO 1999, PARTICULO 1999, PARTICULO 1999, PARTICULO 1999,<br>Particular establista establecente a constituit de la particular de la particular de la particular de la parti

En general las frecuencias críticas a w^O y w toman  $\sum_{i=1}^{n}$ el nombre de frecuencia críticas externas, mientras que<br>las frecuencias críticas restantes son llamadas internas de la servicia las frecuencias reciben el nombre  $\overline{\phantom{a}}$ 

Mayor información sobre las propiedades de la función oi impedancia de la propiedance de la pancien desarrollo de esta testa testa testa de esta de esta en el Anexo 2.

CAPITULO 2002, PARTICULO 2003, PARTICULO 2003, PARTICULO 2003, PARTICULO 2003, PARTICULO 2003, PARTICULO 2003,<br>CAPITULO 2003, PARTICULO 2003, PARTICULO 2003, PARTICULO 2003, PARTICULO 2003, PARTICULO 2003, PARTICULO 2003,

### 2. CAPITULO 2: SÍNTESIS DE REDES L-C  $2.$

### 2.1 INTRODUCCIÓN

Conocidas las singularidades internas y la irapedancia de entrada a determinada frecuencia, se dispone de 1asentrada a determinada frecuencia, se dispone de lascondiciones necesarias para estructurar una red de dos terminales. Esta red puede tener diferentes configuraciones, sin embargo, se estudian combinaciones en serie y en paralelo de inductancias y capacitores llamadas<br>redes Foster y Cauer.

Cuando s=jw, la función irapedancia de entrada o función de red za red Zameron impediancia de

Las ecuaciones 2.1 y 2.2 representan las expresiones de acuerdo de X ( w) de acuerdo a las singularidades tanto a las singularidades tanto a las singularidades tan generales de  $X(w)$  de acuerdo a las singularidades tanto internas como externas que caracterizan a la red (fig.<br>2.1).

H **( Wc 1 2 -W2 ) (Wc 2 2 -W2 )**  $X(w) = - jw$   $(w_{p_1}^2 - w^2)(w_{p_2}^2 - w^2)$  . . ec. 2.1

siendo;  $w_{c1}$   $\langle$   $w_{p1}$   $\langle$   $w_{c2}$   $\langle$   $\rangle$ .

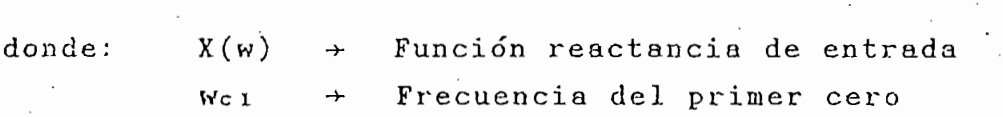

 $1*$ 

Al escribir Z(w) = X(w) se asume que X(w) es un número escribir  $Z(w) = X(w)$  se asume que  $X(w)$  es un número imaginario puro. En el capítulo anterior se utilizó la equivalencia  $Z(w) = jX(w)$  donde  $X(w)$  es un número real.

página 17

CAPITULO 2

 $\rightarrow$  Frecuencia del primer polo  $Wp1$  $H$ Constante real  $\rightarrow$ 

 $(Wc1<sup>2</sup>-W<sup>2</sup>) (Wc2<sup>2</sup>-W<sup>2</sup>)$  . . . ec. 2.2 (Wp12-W2)(Wp22-W2) . . .

La constante H queda unívocamente determinada al especi—.

CAPITULO 2 – papa 17 – papa 17 – papa 17 – papa 17 – papa 17 – papa 17 – papa 17 – papa 17 – papa 17<br>Papa 17 – papa 17 – papa 17 – papa 17 – papa 17 – papa 17 – papa 17 – papa 17 – papa 17 – papa 17 –

siendo:  $w_{p1}$   $\langle$   $w_{c1}$   $\langle$   $w_{p2}$   $\langle$  ...

siendo: wp i < Wci < WPS < . . .

La constante H queda univocamente determinada al especificar todas las singularidades internas y el valor de la impedancia de entrada a una frecuencia dada.

La representación gráfica de la impedancia de entrada para un inductor es, una recta que pasa por el origen  $(ec. 2.3)$ , y para un capacitor, es una hipérbola  $(ec. 2.4)$ .

$$
X(\mathbf{w}) = j\mathbf{w} \mathbf{L} \qquad \qquad \text{etc. } 2.3
$$

$$
X(w) = \frac{1}{-,-,-}
$$
ec. 2.4  
jwc

donders are the condensation of the condensation  $\mathcal{L}^{\mathcal{L}}$  $\rightarrow$  Inductancia<br> $\rightarrow$  Capacidad  $\mathbf C$ 

 $\rightarrow$ 

La reactancia de entrada de un inductor en serie con un eactancia de entrada de un inductor en

$$
X(w) = --- (w_0^2-w^2)
$$
ec. 2.5  
jw

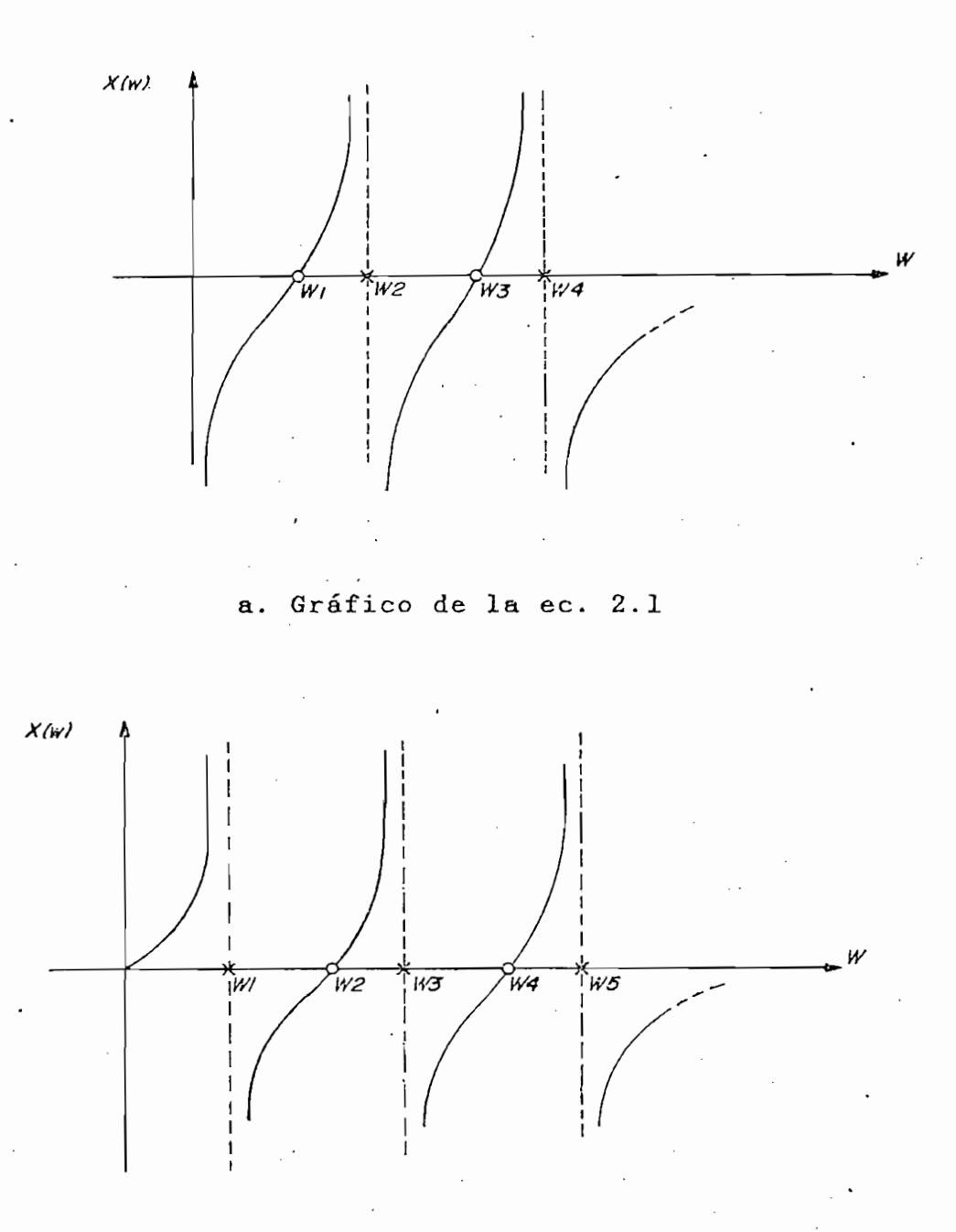

CAPITULO 2 página 18 página 18 página 18 página 18 página 18 página 18 página 18 página 18 página 18 página 18<br>CAPITULO 2 página 18 página 18 página 18 página 18 página 18 página 18 página 18 página 18 página 18 página 18

 $\mathbf b$ .

Representación general de  $X(w)$  de acuerdo a la ocurrencia de las singularidades<br>internas en la red.  $\mathbf{H}$  $=$ 

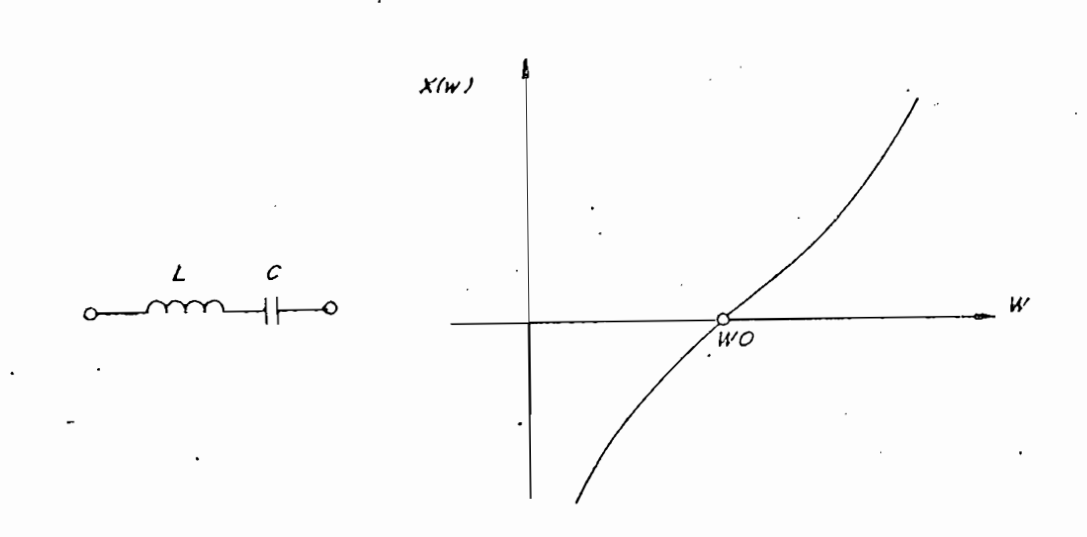

 $1/LC$ 

L

Figura 2.2.- Gráfico de X(w) para un circuito serie inductancia-capacitor.

La impedancia de entrada de un circuito tanque LC (fig. zmpeaunt

X(w) = jwH ec. 2.6  $(w_0^2 - w^2)$ 

donde: wo  $1/2$  $=$  $\sim$  $\, {\rm H}$  $=$ 

El número de singularidades internas depende del número de elementos de la red. Una red se llama canónica cuando el número de elementos que la constituyen es igual al ero de singularidades internas de X(w) aumentado uno. Las redes Foster y Cauer son redes canónicas.

do el número de elementos que la constituyen es igual al

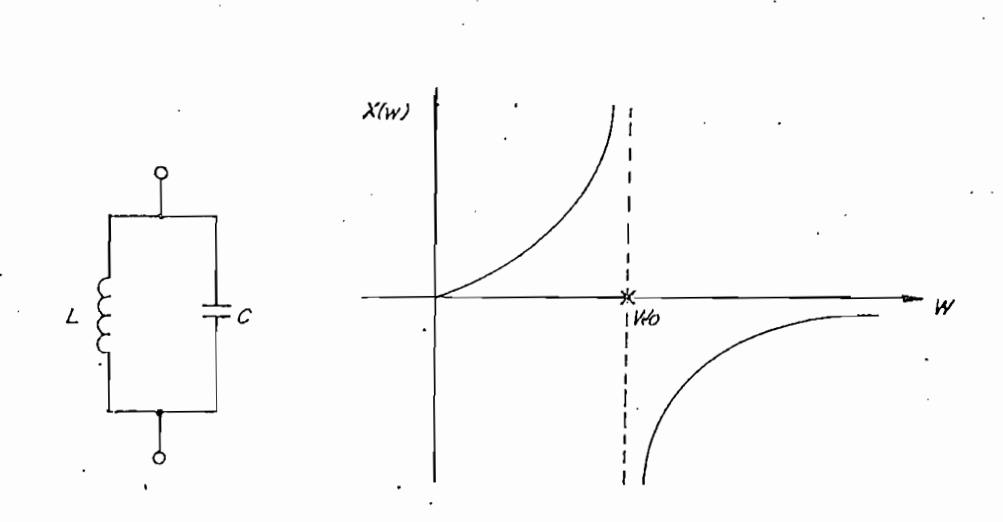

Figura  $2.3.-$ Gráfico de X(w) para un circuito tanque LC.

Figura 2.3.- Gráfico de X(w ) para un circuito tanque

La ocurrencia de polos o ceros en el origen (w = O) y en

La ocurrencia de polos o ceros en el origen (w = 0) y en el infinito ( $w \rightarrow \infty$ ), definen cuatro expresiones de la función impedancia de entrada<sup>1</sup>\*.

 $1.$   $*$ 

La notación utilizada en lo posterior para representar las frecuencias a las que ocurren los polos y ceros de  $X(w)$  tiene la forma wi con i = 1, 2, ...., N, donde N es el número de singularidades internas. Se asume que el subíndice i guarda concordancia con el ordenamiento ascendente de las frecuencias a las que se producen las singularidades.

La notación utilizada en lo posterior para representar

CAPITULO 2

*página 21*

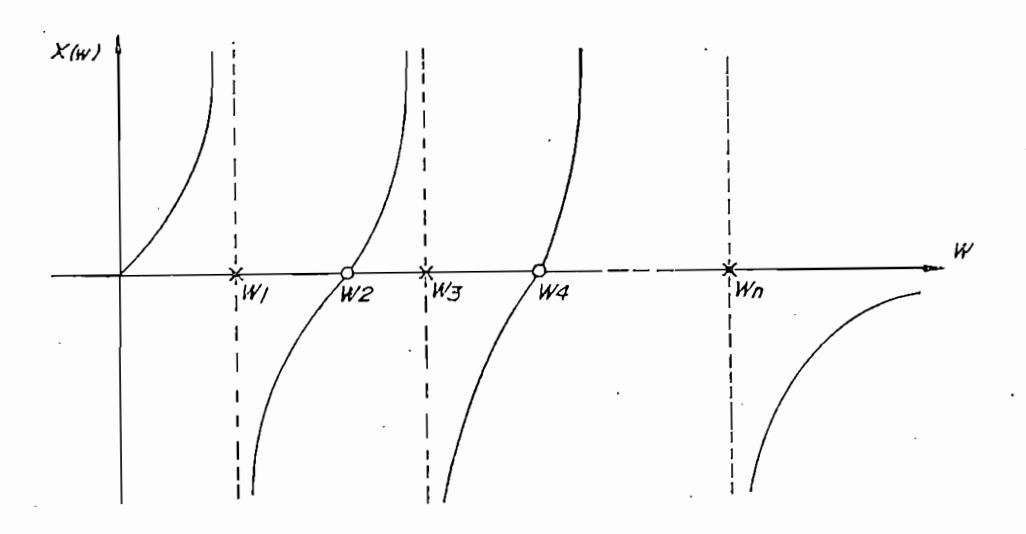

$$
X(w) = jwH \quad \frac{(w_2^2 - w^2)(w_4^2 - w^2) \dots (w_{N-1}^2 - w^2)}{(w_1^2 - w^2)(w_3^2 - w^2) \dots (w_N^2 - w^2)}
$$
ec. 2.7  
Figure 2.4. - Gráfico de X(w) cuando existe up cero en  

$$
w = 0 y \text{ un cero en } w \rightarrow \infty.
$$

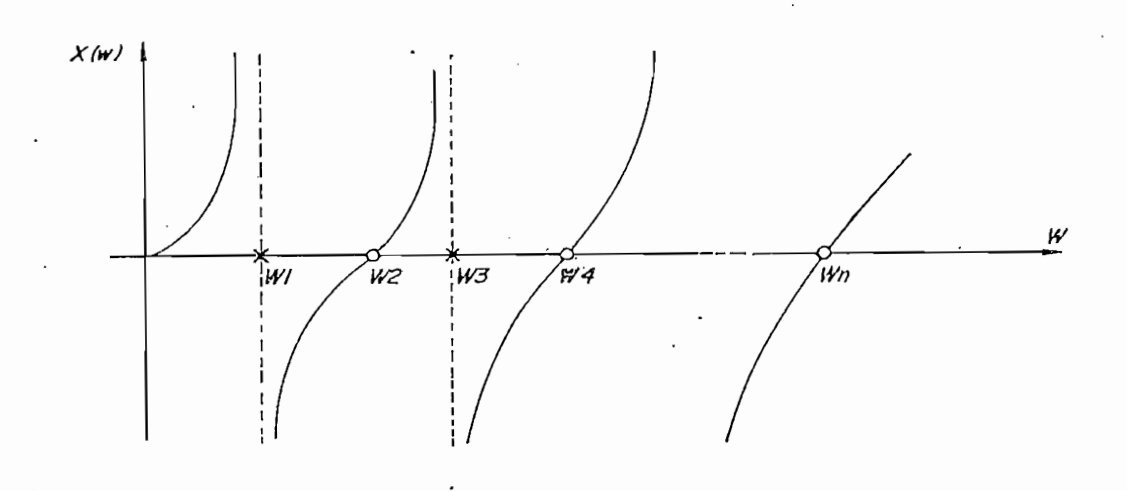

 $X(w) = jwH$  $(w_2^2 - w^2) (w_4^2 - w^2) \dots (w_N^2 - w^2)$ ec. 2.8  $(W_1^2-W^2)(W_3^2-W^2)...(W_{N-1}^2-W^2)$  $\frac{m_1}{m_2}$  cuando existe un certo en cero en cero en cero en cero en cero en cero en cero en cero en cero en cero en cero en cero en cero en cero en cero en cero en cero en cero en cero en cero en cero en cero en cero

Figura 2.5.-  $\frac{1}{2}$  is  $\frac{1}{2}$  . The  $\frac{1}{2}$  cannot exist

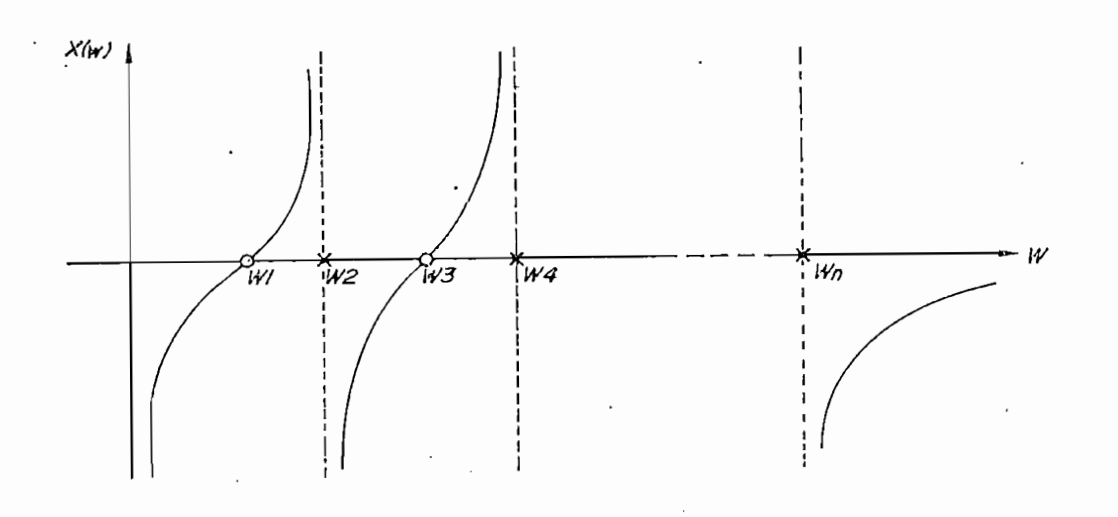

*CAPITULO 2 página 22*

 $H$  ( $w_1^2-w^2$ ) ( $w_3^2-w^2$ )... ( $w_{N-1}^2-w^2$ )  $X(w) = \overline{\phantom{a}}$ ec. 2.9  $jw = (w_2^2 - w^2)(w_4^2 - w^2) \dots (w_N^2 - w^2)$ Figura 2.6. – Gráfico de  $X(w)$  cuando existe un polo en  $w = 0$  y un cero en  $w \rightarrow \infty$ .

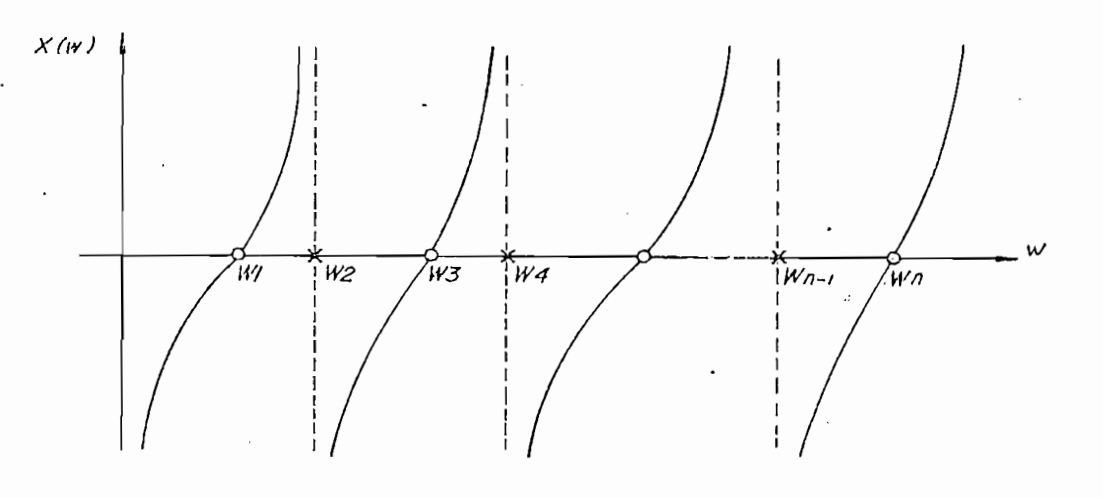

 $\frac{1}{2}$  $\text{H} \quad (\text{w}_1^2 - \text{w}_1^2) (\text{w}_3^2 - \text{w}_1^2) \dots (\text{w}_N^2 - \text{w}_1^2)$ <br>  $\text{X}(\text{w}) = \frac{1}{2} \left( \frac{\text{w}_1^2 - \text{w}_1^2}{\text{w}_1^2 - \text{w}_1^2 - \text{w}_1^2 - \text{w}_1^2 - \text{w}_1^2} \right)$  ec. 2.10  $jw = (w_2^2 - w^2)(w_4^2 - w^2) \dots (w_{N-1}^2 - w^2)$ 

Figura 2.7.- Gráfico de X(w) cuando existe un polo en  $w = 0$  y un polo en  $w + \infty$ .

### CAPITULO 2

### 2.2 DEFINICION DE DATOS DE ENTRADA

2.2 DEFINICIÓN DE DATOS DE ENTRADA

### $2.2.1$ Elementos que definen la función impedancia de entrada

Las ecuaciones 2.1 y 2\*2 describen el comportamiento de

CAPITULO 2 • página 23

Las ecuaciones  $2.1$  y  $2.2$  describen el comportamiento de la impedancia de entrada en función de las constantes  $w_1, w_2, \ldots, w_N$  llamadas singularidades internas. Los  $w_1$ que se encuentran en el numerador definen los ceros, mientras que los que se encuentran en el denominador definen los polos. Las ecuaciones quedan univocamente determinadas si se conocen todas las singularidades internas (polos y ceros) y el valor de reactancia (condición de impedancia) a una determinada frecuencia (Frec. cond. de imp.). Con este criterio se ha elaborado el formato para ingreso de datos de síntesis (tabla  $2.1$ .

### $2.2.2$ Ingreso de datos

El programa acepta los datos ingresados en el formato de la tabla 2.1 y los puede almacenar opcionalmente en un archivo para uso posterior. Los datos así almacenados pueden ser leídos directamente del archivo correspondiente. El número máximo de polos o de ceros que acepta el programa es 6, por lo tanto, el programa recibe como datos de entrada máximo 12 singularidades internas y un valor de reactancia con la frecuencia asociada. Se ha considerado que el límite mencionado es suficiente para fines prácticos.

El programa acepta los datos ingresados en el formato de

# capitulo 24 pagina 24 pagina 24 pagina 24 pagina 24 pagina 24 pagina 24 pagina 24 pagina 24 pagina 24 pagina 2

### SÍNTESIS DE REDES FOSTER Y CAUER

INGRESO DE DATOS: Todas las frecuencias en [MHz]. La das las frecuencias en [MHz]. La condicion de impedancia se expresa<br>en ohmios.

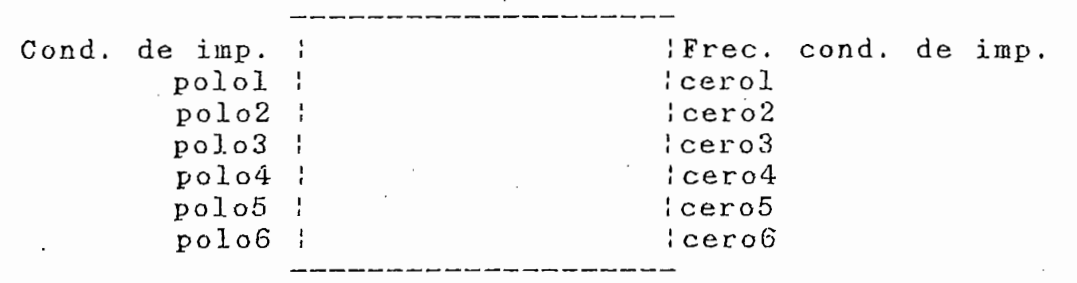

Tabla 2.1.- Formato de ingreso de datos para síntesis de redes Foster y Cauer

El ingreso correcto de los datos se verifica aplicando las propiedades de las funciones impedancia •de entrada en dos fases;

- Primera fase.- Se comprueba si los polos y ceros 1. no son dobles y están alternados; y,
- 2. Segunda fase.- Se comprueba si la impedancia de entrada a una frecuencia dada es correcta.

Se ha previsto el almacenamiento de mensajes de error que ayuden a identificar fallas en el ingreso de datos.

Toda la secuencia lógica del ingreso de datos se encuentra en la fig. 2.8.

*CAPITULO 2 página 25*

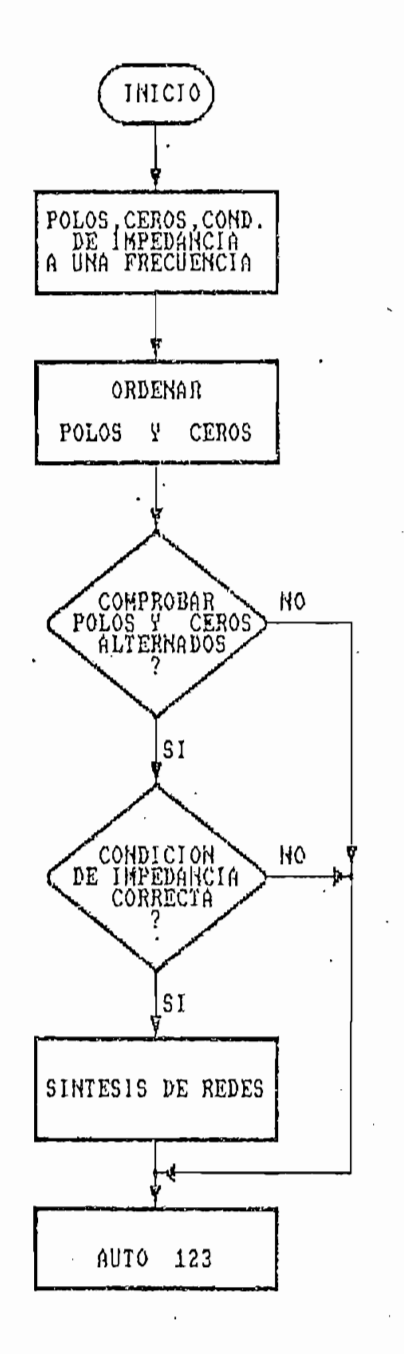

**Figura 2.8.-** Diagrama **de flujo del ingreso de datos para ejecución de síntesis.**

*CAPÍ TUZO 2 página 26*

2.3 ALGORITMOS DE CALCULO

Siendo las redes Foster y Cauer combinaciones serie y paralelo de inductancias y capacitores se debe descomponer las expresiones de las ecuaciones 2.1 y 2.2 en términos simples que representen impedanten i mais de entre entre entre entre entre entre entre entre entre en<br>Les parties de la construction de la construction de la construction de la construction de la construction de de un capacitor, de un inductor, de una coinb inación de un capacitor, de un inductor, de una combinación<br>serie L-C y de una combinación paralelo L-C.

Las redes Foster se caracterizan por tener circuitos resonantes paralelo L-C y circuitos resonantes serie L-C en su estructura.

Los circuitos Foster Serie son combinaciones serie de circuitos tantos forma de Completente Forma estas Paralelo son que ha (110 marzo de circuitos recordos en paralelos de circuitos en paralelos en paralelos en para Paralelo son combinaciones en paralelo de circuitos serie L-C (fig.  $2.10$ ).

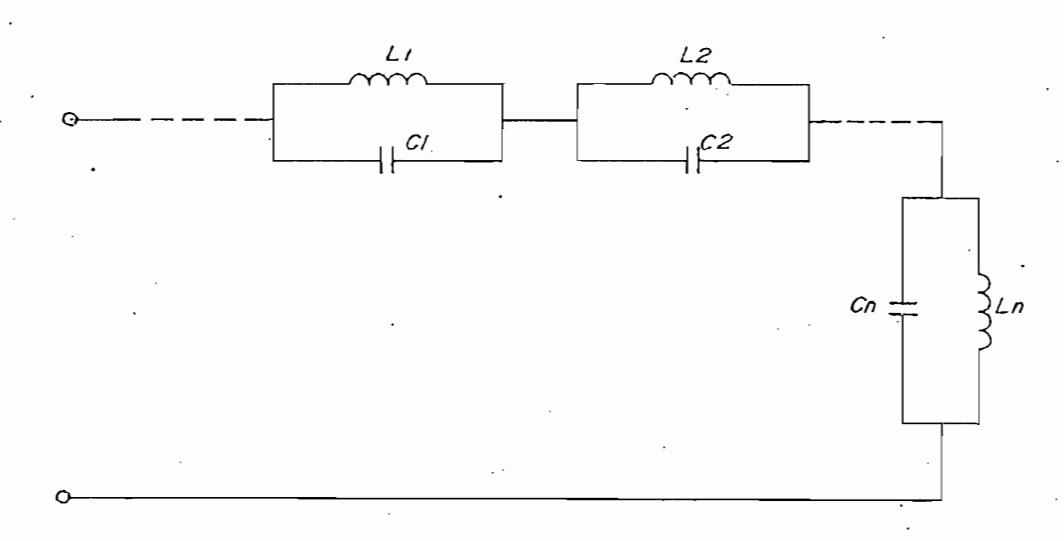

Figura 2.9.- Circuito Foster Serie

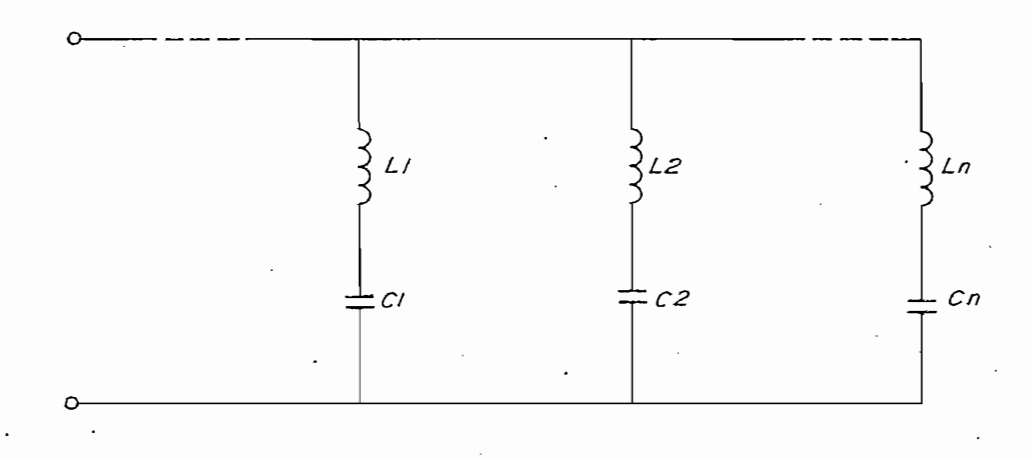

### Figura 2.10.- Circuito Foster Paralelo

Los circuitos Cauer se caracterizan por ser redes tipo escalera; si los elementos horizontales (serie) son inductancias, la red toma el nombre de Cauer L-serie (fig. 2.11), si son capacitores, la red.se llama Cauer  $C$ -serie (fig.  $2.12$ ).

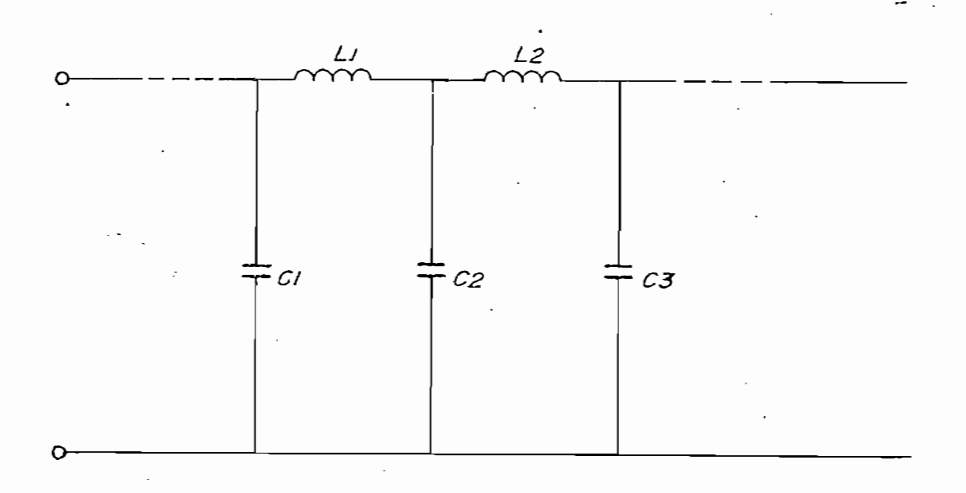

Figura 2.11.- Circuito Cauer L-serie

## $\mathcal{L}$

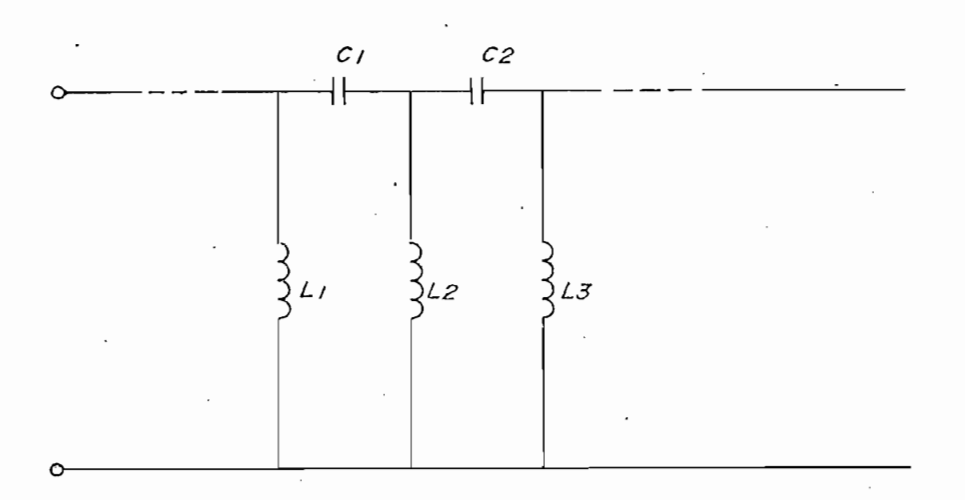

### Figura 2.12.~ Circuito Cauer C-serie

La descomposición en términos simples de la expresión de impedancia de entrada se consigue básicamente de dos formas para las redes Foster y Cauer respectivamente. El algoritmo para síntesis de redes Foster se basa en la expansión en fracciones parciales de las ecuaciones 2.1 y 2.2., Para las síntesis de redes Cauer se realiza la división en fracciones continuas.

2.3.1 Algoritmos para síntesis de redes Foster Serie

Las redes Foster Serie contienen un circuito paralelo L-C por cada polo de la función impedancia de entrada. Las figuras telephones de 2.13 anostronomican todas las estructuras las estructuras las estructuras las estruc Las figuras 2.13 a 2.16 indican todas las estructuras<br>Foster Serie posibles, la ecuación de reactancia corres-
pondiente<sup>1\*</sup>  $v$ su respectiva expansión en fracciones parciales<sup>3</sup>.

CAPITULO 2 página 29 página 29 página 29 página 29 página 29 página 29 página 29 página 29 página 29 página 29<br>CAPITULO 2 página 29 página 29 página 29 página 29 página 29 página 29 página 29 página 29 página 29 página 29

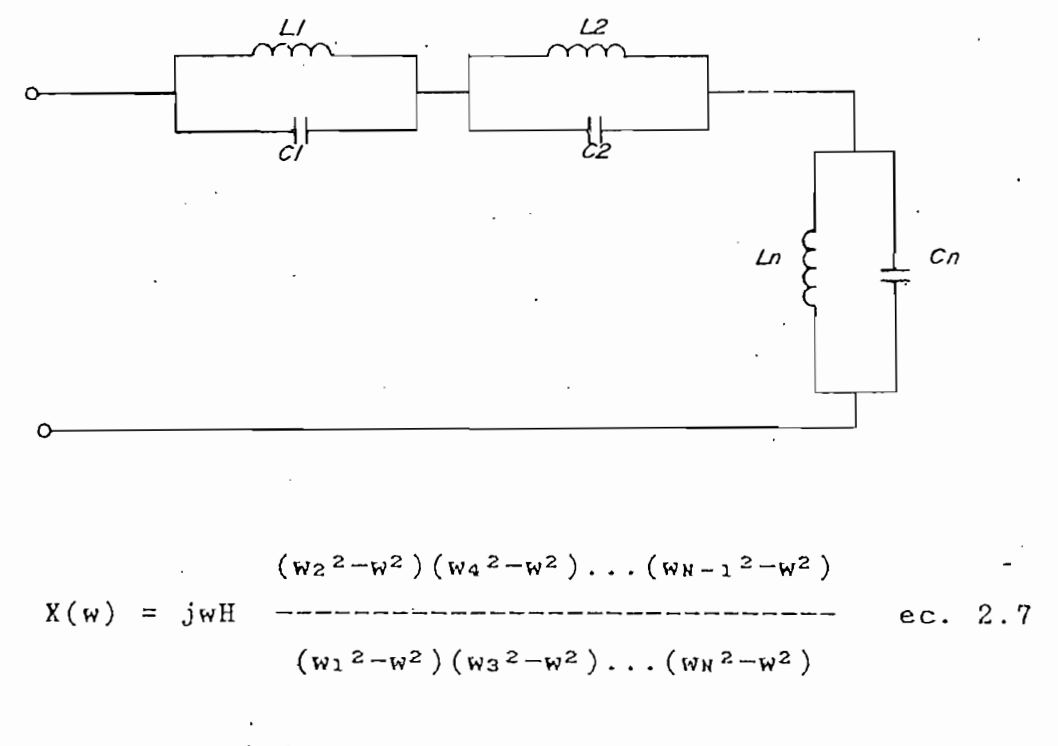

 $m \quad j w K_1$  $X(w) = \sum_{i=1}^{n} \frac{1}{w_i^2 - w^2}$ 

 $n = 1, 2, 3$  . . . (n número de polos)

Figura 2.13.- Red Foster Serie correspondiente a la ec. Foster Serie correspondiente a la ec.<br>. 2.7.  $X(w)$  tiene un cero en w = 0 y un cero en  $w \rightarrow \infty$ ; número de ceros es menor<br>que el número de polos.

La numeración de las ecuaciones a las que se hace  $1*$ La numeración de las ecuaciones a las que se hace referencia en las figuras 2.13 a 2.16 corresponde a la asignada en páginas anteriores.

*CAPITULO 2 página 30*

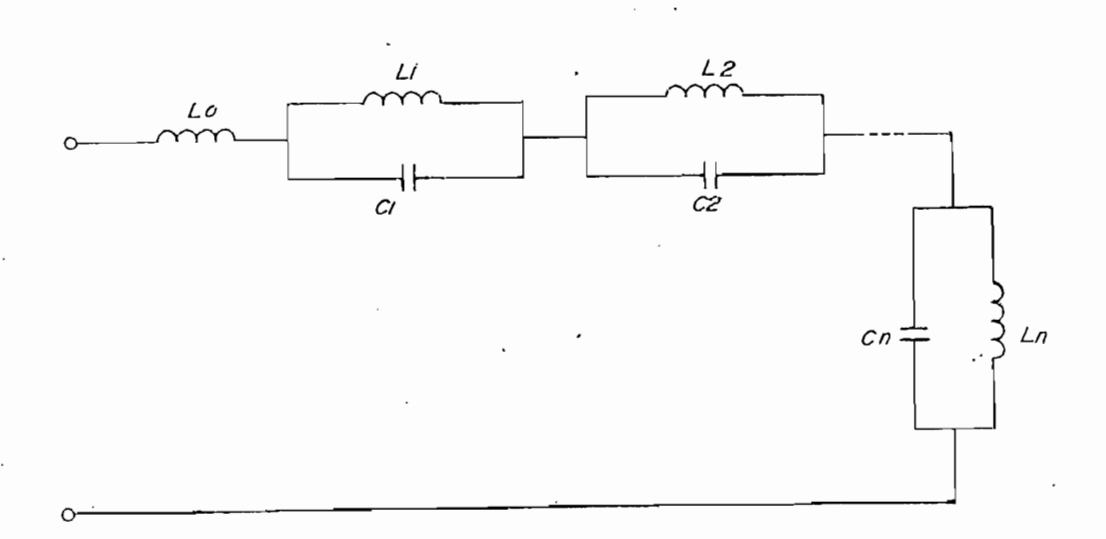

 $(W_2^2-W^2)(W_4^2-W^2)...(W_N^2-W^2)$  $X(\mathbf{w}) = jw$ H ec. 2.8  $(w_1^2 - w^2)(w_3^2 - w^2) \dots (w_{N-1}^2 - w^2)$ 

 $n$  jw $K_i$  $X(w) = jwH + \sum$  -------<br>ec. 2.12  $i = 1$   $w_1^2 - w^2$ 

 $n = 1, 2, 3$  . . . (n número de polos)

Figura 2.14.- Red Foster Serie correspondiente a la ec.  $2.8.$  X(w) tiene un cero en  $w = 0$  y un polo en  $w + \infty$ ; número de ceros es igual al número de polos.

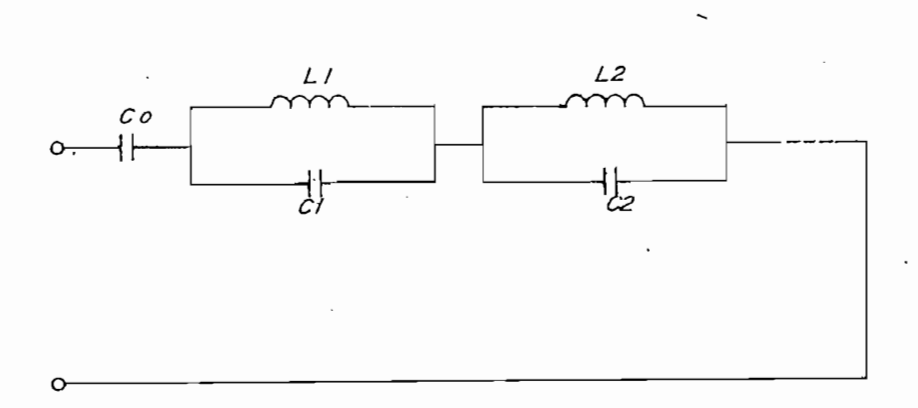

$$
H \quad (w_1^2 - w^2) (w_3^2 - w^2) \dots (w_{N-1}^2 - w^2)
$$
  

$$
X(w) =
$$
 2.9  

$$
jw \quad (w_2^2 - w^2) (w_4^2 - w^2) \dots (w_N^2 - w^2)
$$

$$
X(w) =
$$
  $\begin{array}{ccc}\n & \text{if } w & \text{if } w \\
& \text{if } w & \text{if } w \\
& \text{if } w & \text{if } w\n\end{array}$ \n $\begin{array}{ccc}\n & \text{if } w & \text{if } w \\
& \text{if } w & \text{if } w & \text{if } w\n\end{array}$ \n $\begin{array}{ccc}\n & \text{if } w & \text{if } w & \text{if } w & \text{if } w\n\end{array}$ 

 $n = 1, 2, 3$  . . . (n número de polos)

Figura 2.15.- Red Foster Serie correspondiente a la ec. '2.9.  $X(w)$  tiene un polo en  $w = 0$  y un cero en  $w + \infty$ ; número de polos es igual al número de ceros.

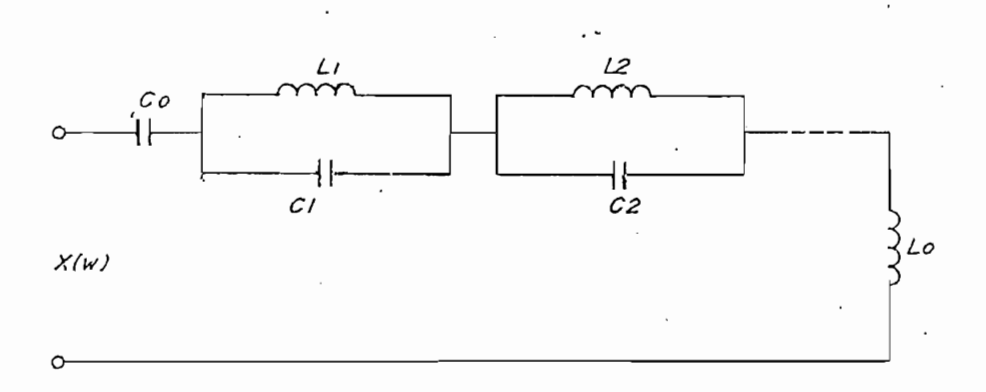

$$
H \quad (w_1^2 - w^2) (w_3^2 - w^2) \dots (w_N^2 - w^2)
$$
  

$$
X(w) =
$$
 2.10  

$$
jw \quad (w_2^2 - w^2) (w_4^2 - w^2) \dots (w_{N-1}^2 - w^2)
$$

$$
X(w) = jHw + --- + \sum_{j=1}^{N} \frac{1}{w_1^2 - w^2}
$$
ec. 2.14

 $n = 1, 2, 3, \ldots$  (n número de polos)

Figura 2.16. - Red Foster Serie correspondiente a la ec. 2.10.  $X(w)$  tiene un polo en w = 0 y un polo en  $w + \infty$  ; número de ceros es mayor que el número de polos.

# 2.3.2 Algoritmos para síntesis .de redes Foster Para- $\cdot$  .

Las redes Foster Paralelo contienen un circuito serie L~C por cada cero de la función impedancia de entrada. Las figuras 2.17 a 2.20 indican todas las estructuras Foster Paralelo posibles, la ecuación de susceptancia correspondiente1\* y su respectiva expansión en fracciones parciales3

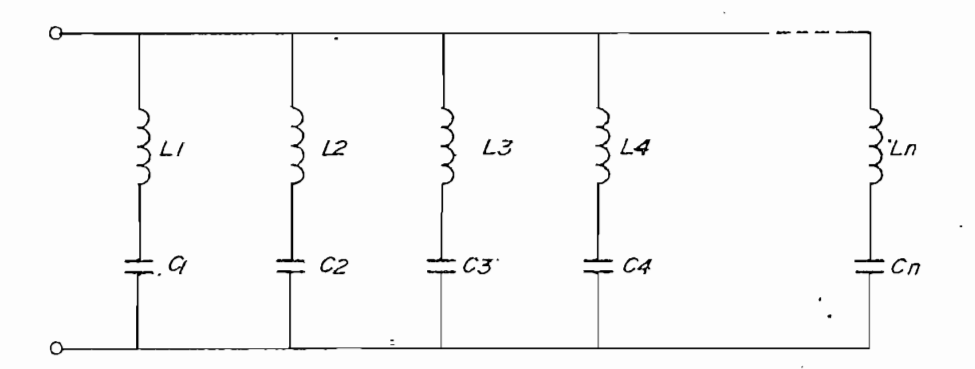

 $(w_2^2 - w^2)(w_4^2 - w^2) \dots (w_{N-1}^2 - w^2)$  $(W_1^2 - W^2)(W_3^2 - W^2) \ldots (W_N^2 - W^2)$ 

 $j$  w K i  $B(w) = \sum_{n=-\infty}^{\infty}$  $i = 1$  w<sub>1</sub>  $2 - w^2$ ec. 2.16

 $n = 1, 2, 3$ ... (n número de ceros)

- Figura 2.17.- Red Foster Paralelo correspondiente a la  $e^{i\theta}$  is  $e^{i\theta}$  and  $e^{i\theta}$  there us polo entries  $e^{i\theta}$  $u(x)$  excut du polo en  $w = 0$  y un polo en  $w \rightarrow \infty$ ; número de ceros es<br>mayor que el número de polos.
	- Hi en las expresiones de susceptancia se relaciona con  $1*$ en las expresiones de susceptancia se relaciona con un las expresiones de susceptancia se relaciona con II en las expresiones de reactancia a través de la relación  $H_1 = 1/H$ .

*CAPITULO 2 página 34*

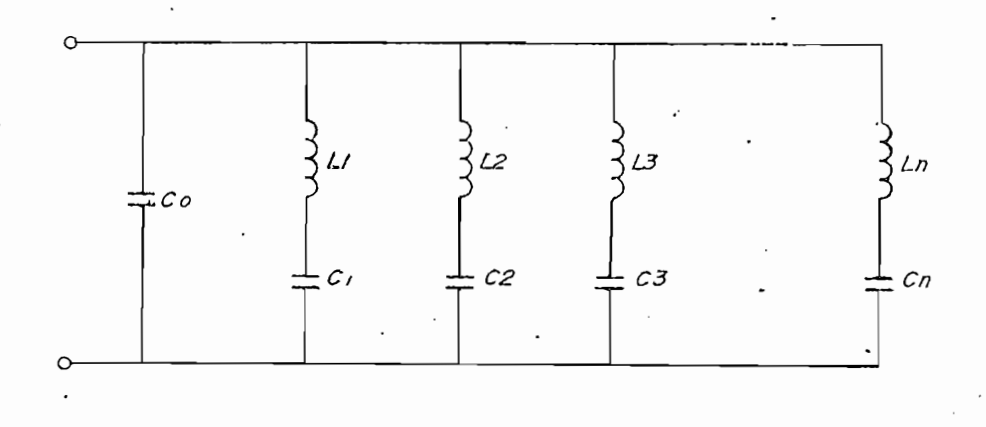

$$
(w_2^2 - w^2) (w_4^2 - w^2) \dots (w_N^2 - w^2)
$$
  
\n
$$
B(w) = jwH
$$

n jwKi  $\int = jwH + \sum$  -------

 $n = 1, 2, 3$  . . . (n número de ceros)

Figura 2,18.- Red Foater Paralelo correspondiente a la ec. 19.12.10 correspondience d'id  $\mathbb{R}^{n+1}$ ;  $\mathbb{R}^{n}$  create an polo en  $\mathbb{R}^{n}$  –  $\mathbb{R}^{n}$ un cero en  $w \rightarrow \infty$ ; número de ceros es igual al número de polos.

página 35

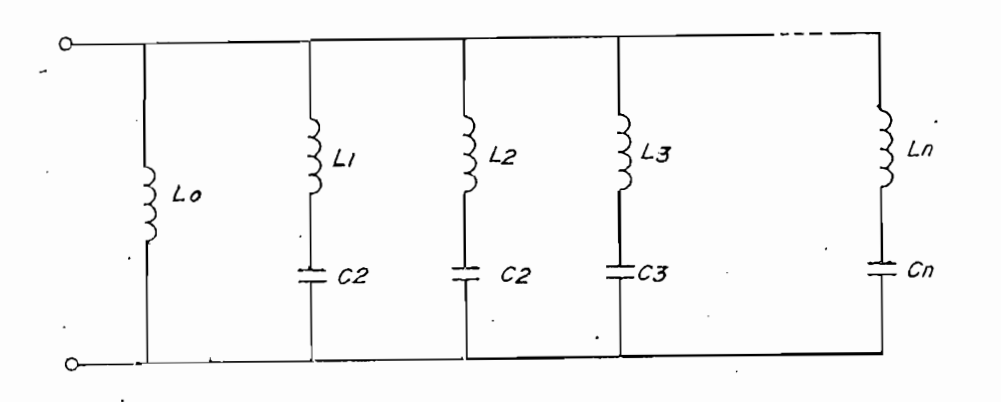

$$
H_1 \quad (w_1^2 - w^2) (w_3^2 - w^2) \dots (w_{N-1}^2 - w^2)
$$
  

$$
B(w) =
$$
-----  

$$
jw \quad (w_2^2 - w^2) (w_4^2 - w^2) \dots (w_N^2 - w^2)
$$
ec. 2.19

$$
B(w) = --- + \sum_{j=1}^{N} \frac{1}{w_1^2 - w^2}
$$
ec. 2.20

 $n = 1, 2, 3$  . . . (n número de ceros)

Figura 2.19.- Red Foster Paralelo correspondiente a la ec. 2.19.  $\cdot$   $X(w)$  tiene un cero en w = 0 y un polo en w + 0 ; número de polos es igual al número de ceros.

página 36

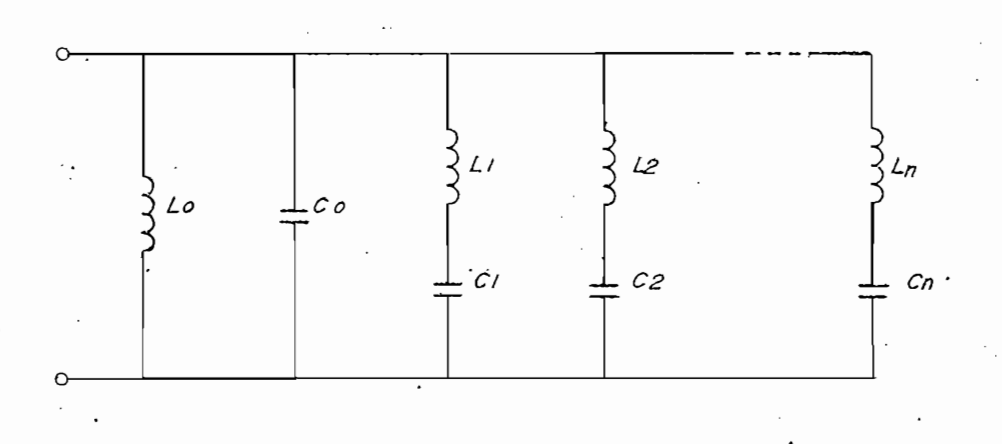

$$
B(w) = \frac{W_1 (w_1^2 - w^2) (w_3^2 - w^2) \dots (w_N^2 - w^2)}{jw (w_2^2 - w^2) (w_4^2 - w^2) \dots (w_{N-1}^2 - w^2)}
$$
ec. 2.21

 $K_0$  n  $j w K_1$  $B(w) = jHw + \cdots + \sum_{m}$ ec. 2.22 jw i=1  $w_1^2 - w_1^2$ 

 $n = 1, 2, 3, \ldots$  (n número de ceros)

Figura 2.20.- Red Foster Paralelo correspondiente a la ec. 2.21.  $X(w)$  tiene un cero en  $w = 0$  y un cero en  $w \rightarrow \infty$  ; número de ceros es menor que el número de polos.

 $1*$ 

 $\overline{C}$ 

# 2.3.3 Algoritmos para síntesis de redes Cauer I— Serie.

La red Cauer L-Serie se obtiene al ordenar descendentemente los polinomios del numerador y del denominador de la función impedancia de entrada (ec. 2,23).

 $a_n$   $w^n$  +  $a_{n-2}$   $w^{n-2}$  + . **V / r T \ \_\_\_\_\_\_\_\_\_\_\_\_\_ — — \_\_\_\_\_ \_\_\_\_\_ e^r- 9 9 Q** A ^ w / — --- c C . ¿i » <ú o  $b_m$   $w^m$  +  $b_{m-2}$   $w^{m-2}$  + . . .

donde: n  $\rightarrow$  Grado del polinomio numerador ;  $\rightarrow$ . Grado del polinomio denominador. m

el grado del numerador es mayor que el grado del  $S_{\mathbf{1}}$ denominador se procede a realizar la división en fracciones continuas y obtener reactancias (inductores) y susceptancias (capacitores) de las ramas de la red.

Si el grado del numerador es menor que el grado del denominador se inicia el proceso con la ecuación de  $\frac{1}{2}$  ,  $\frac{1}{2}$  ,  $\frac{1$ susceptancia  $(B(w) = 1/X(w))$ . Esto significa que el<br>primer elemento de la red es un capacitor y forzosamente existe un cero cuando  $w \rightarrow \infty$ .

Las figuras 2.21 a 2.24 indican la estructura de las redes Cauer L-Serie correspondiente1\* a cada ecuación de reactancia.

> La numeración de las ecuaciones a las que se hace numeracion de las ecuaciones a las que se hace referencia en las figuras 2.21 a 2.24 corresponde a la asignada en páginas anteriores.

página 38

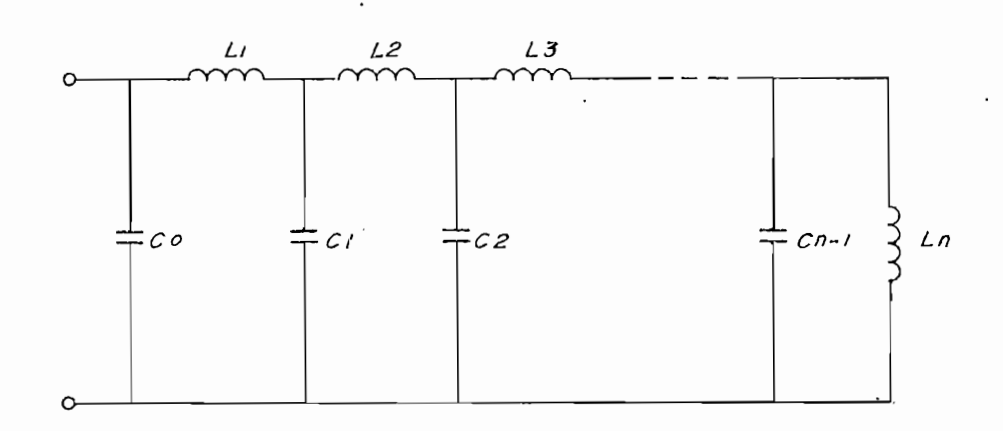

$$
X(w) = jwH \quad (w_2^2 - w^2) (w_4^2 - w^2) \dots (w_{N-1}^2 - w^2)
$$
  

$$
(w_1^2 - w^2) (w_3^2 - w^2) \dots (w_N^2 - w^2)
$$
ec. 2.7

Figura 2.21.- Red Cauer L-Serie para grado del numerador menor que el grado del denominador cuando  $X(w)$  tiene un cero en  $w = 0$  y un cero en  $w \rightarrow \infty$ .

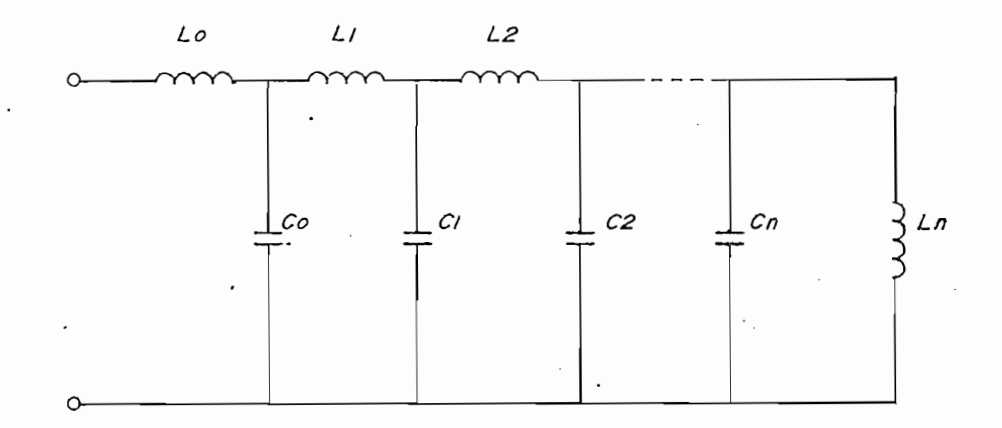

# $(w_2^2 - w^2)(w_4^2 - w^2) \dots (w_N^2 - w^2)$  $X(w) = jwH$ (wi2-w2)(w32-w2) . . . (WH- i2-w2)

Figura 2.22.- Red Cauer L~Serie para grado del numeravauer maserie para grado del numerador mayor que el grado del denominador cuando  $X(w)$  tiene un cero en w = 0 y un<br>polo en w +  $\infty$ .

página 39

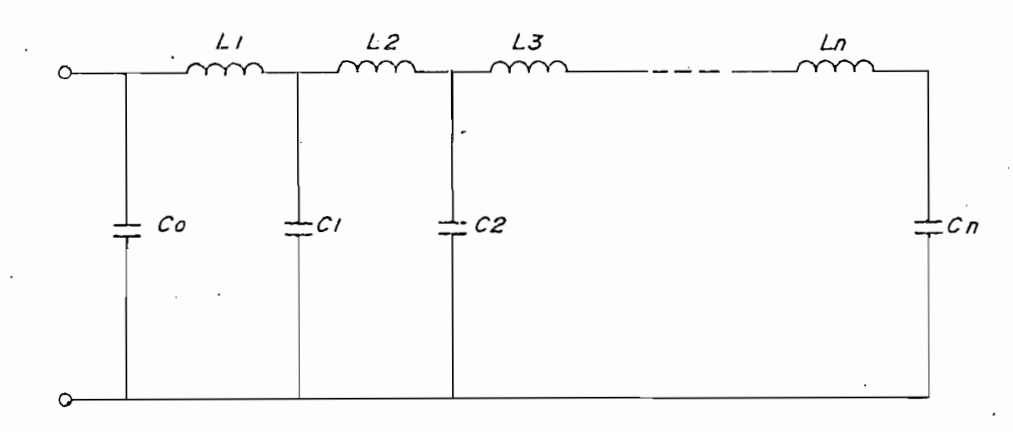

$$
X(w) = \frac{H}{jw} \frac{(w_1^2 - w^2)(w_3^2 - w^2) \dots (w_{N-1}^2 - w^2)}{(w_2^2 - w^2)(w_4^2 - w^2) \dots (w_N^2 - w^2)}
$$
ec. 2.9

Figure 2.23. – Red Cauer L–Series para grado del numerador  
der menor que el grado del denominador  
cuando 
$$
X(w)
$$
 tiene un polo en  $w = 0$  y un  
cero en  $w \tarrow \infty$ .

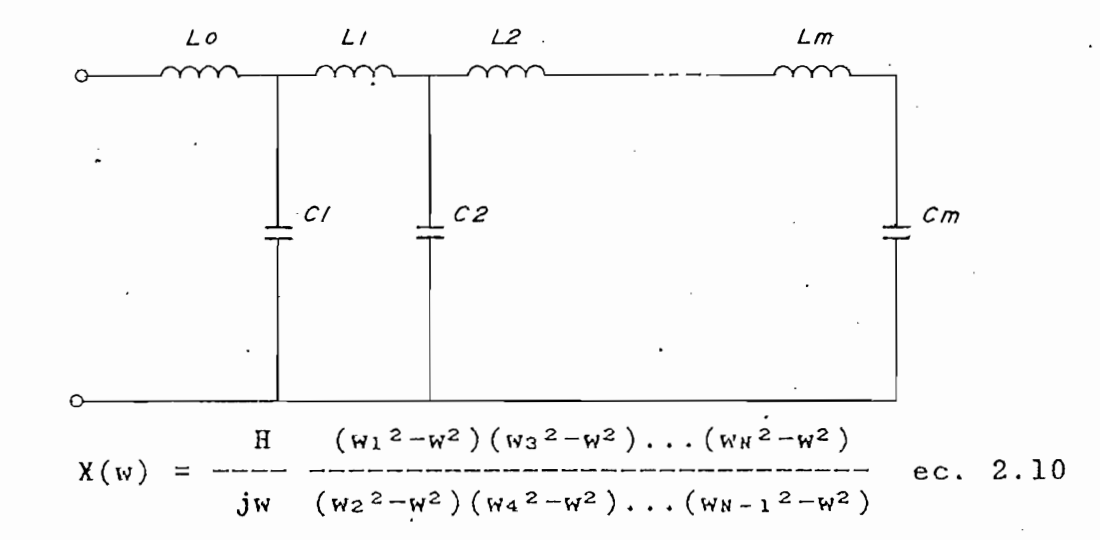

Figura 2.24. - Red Cauer L-Serie para grado del numerador mayor que el grado del denominador cuando  $X(w)$  tiene un polo en w = 0 y un polo en  $w + \infty$ .

### Algoritmos para redes Cauer C-Serie  $2.3.4$

Para realizar la síntesis de redes Cauer C-Serie es necesario ordenar los polinomios numerador y denominador de la ecuación de impedancia de entrada en forma ascen-<br>dente (ec. 2.24).

Si la función impedancia de entrada tiene un polo en el origen se realiza la división en fracciones contínuas obteniéndose primero una reactancia (capacitor), luego una susceptancia (inductor), y así sucesivamente.

Si la función impedancia de entrada tiene un polo en el

Si la función impedancia de entrada no tiene un polo en

Si la función impedancia de entrada no tiene un polo en  $w = 0$  se debe iniciar la división en fracciones continuas a partir de la ecuación de susceptancia. Esto significa que el primer elemento es una susceptancia  $(inductor)$ .

. , . + ait wk -H . . . + an wn  $\ldots$  +  $a_k$   $w^k$  +  $\ldots$  +  $a_n$   $w^n$ ... + bk wk + ... H- bm wra ec.  $2.24$ 

donde:  $\rightarrow$  Grado del polinomio numerador  $\mathbf n$ Grado del polinomio denominador  $m$  $\rightarrow$ 

donde: n •\*• Grado, del polinomio numerador

tas figuras 2.25 a 2.25 a 2.25 a 2.25 a 2.25 a 2.25 a 2.25 a 2.25 a 2.25 a 2.25 a 2.25 a 2.25 a 2.25 a 2.25 a<br>Tantana Las figuras 2.25 a 2.28 indican la estructura de las redes Cauer L-Serie correspondiente<sup>1\*</sup> a cada ecuación de reactancia.

 $1*$ La numeración de las ecuaciones a las que se hace referencia en las figuras 2.25 a 2.28 corresponde a la asignada en páginas anteriores.

La numeración de las ecuaciones a las que se hace

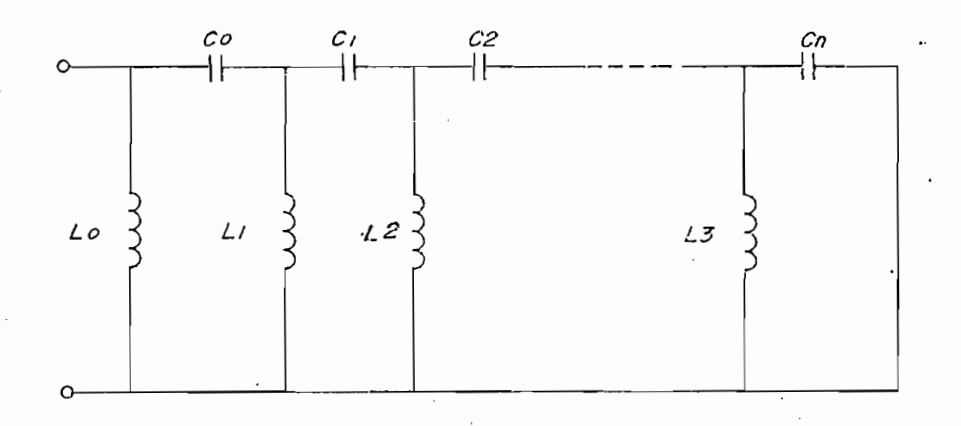

$$
X(w) = jwH \quad (w_2^2 - w^2) (w_4^2 - w^2) \dots (w_{N-1}^2 - w^2)
$$
  

$$
(w_1^2 - w^2) (w_3^2 - w^2) \dots (w_N^2 - w^2)
$$
ec. 2.7

Figure 2.25. – Red Cauer C–Serie para grado del numerador  
\ndor menor que el grado del denominador  
\ncuando 
$$
X(w)
$$
 tiene un cero en  $w = 0$  y un  
\ncero en  $w + \infty$ .

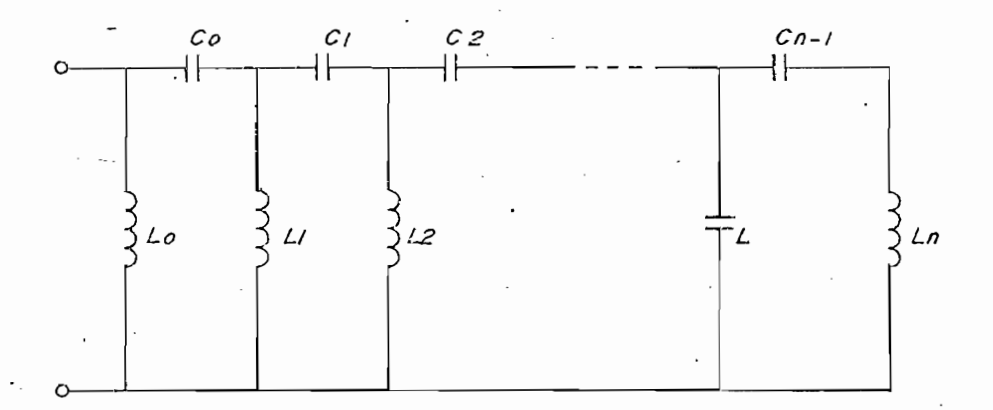

$$
\chi(w) = jw \qquad \qquad (w_2^2 - w^2) (w_4^2 - w^2) \dots (w_N^2 - w^2)
$$
\n
$$
\chi(w) = jw \qquad \qquad (w_1^2 - w^2) (w_3^2 - w^2) \dots (w_{N-1}^2 - w^2)
$$
\n
$$
(w_1^2 - w^2) (w_3^2 - w^2) \dots (w_{N-1}^2 - w^2)
$$

Figura 2.26.- Red Cauer C-Serie para grado del numerador mayor que el grado del denominador  $\overline{a}$ cuando  $X(w)$  tiene un cero en  $w = 0$  y un polo en  $w + \infty$ .

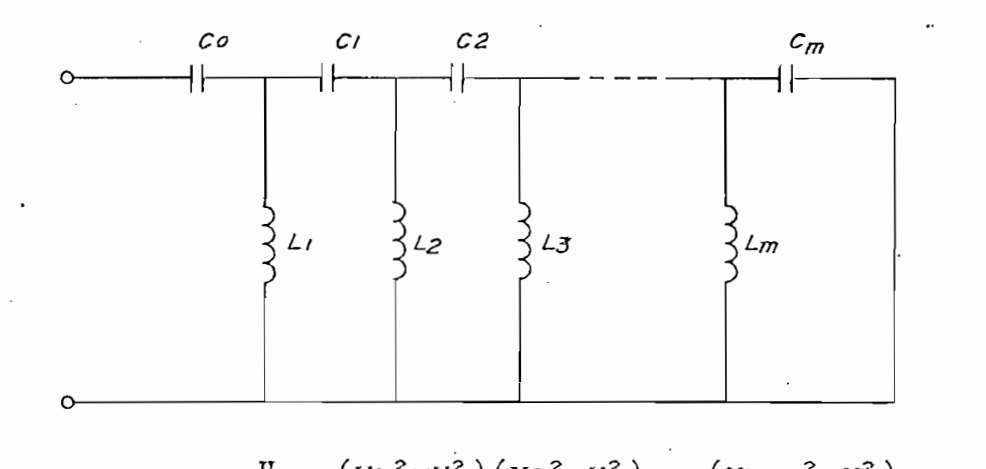

$$
X(w) = \frac{H}{(w_1^2 - w^2)(w_3^2 - w^2) \dots (w_{N-1}^2 - w^2)}
$$
ec. 2.9  
ju 
$$
(w_2^2 - w^2)(w_4^2 - w^2) \dots (w_N^2 - w^2)
$$

Figure 2.27. – Red Cauer C-Series para grado del numerador  
der menor que el grado del denominador  
cuando 
$$
X(w)
$$
 tiene un polo en  $w = 0$  y un  
cero en  $w \rightarrow \infty$ .

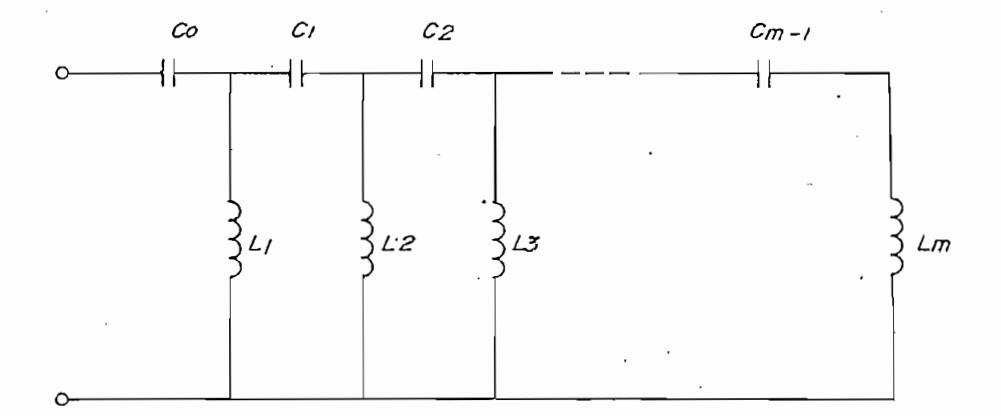

$$
X(w) = \frac{H}{jw} \frac{(w_1^2 - w^2)(w_3^2 - w^2) \dots (w_N^2 - w^2)}{(w_2^2 - w^2)(w_4^2 - w^2) \dots (w_{N-1}^2 - w^2)}
$$
ec. 2.10

**Figura 2.28.-** Red Cauer C-Serie para grado del numerador do solito para grado del diamero major que el grano ael denominador  $m \cdot a \cdot w$ ,  $n \cdot c$ 

# $\overline{C}$

2.3.5 Diagrama de flujo para implementación de algoritmos de síntesis

Después de un ingreso válido de datos, el programa SÍN-TESIS escala los valores de frecuencia con el factor K definido en 2.25 .

$$
K =
$$
  $F_{M1N} + F_{MAX}$   
 
$$
K =
$$
  $F_{M1N} + F_{MAX}$   
 
$$
2
$$
  $\leq$   $\leq$   $\$ 

donde: . FMIN  $\rightarrow$  Frecuencia mínima del rango  $FMAX \rightarrow$  Frecuencia máxima del rango

El objetivo de este escalamiento es el de reducir los errores de precisión acumulados en el proceso de cálculo .

El proceso de síntesis (diagrama de flujo de la fig. 2.29) se realiza en 4 etapas:

 $\mathbf{1}$ Síntesis Redes Foster Serie;

 $\mathbf{2}$ Síntesis Redes Foster Paralelo;

3 Síntesis Redes Cauer L—Serie; ' y, 3

Sintesis Redes Cauer C-Serie. 4.

CAPITULO 2

página 44

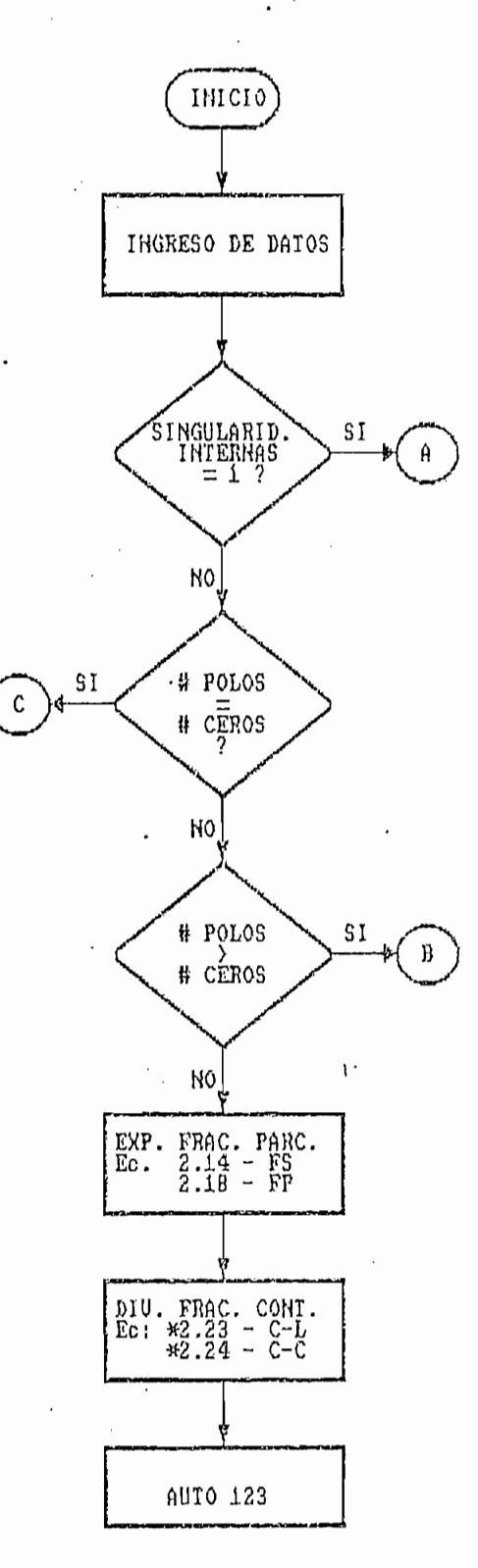

## \* ECUACION INVERTIDA

Figura 2.29.- Diagrama de flujo del proceso de síntesis de redes Foster y Cauer (parte a).

CAPITULO 2 página 45

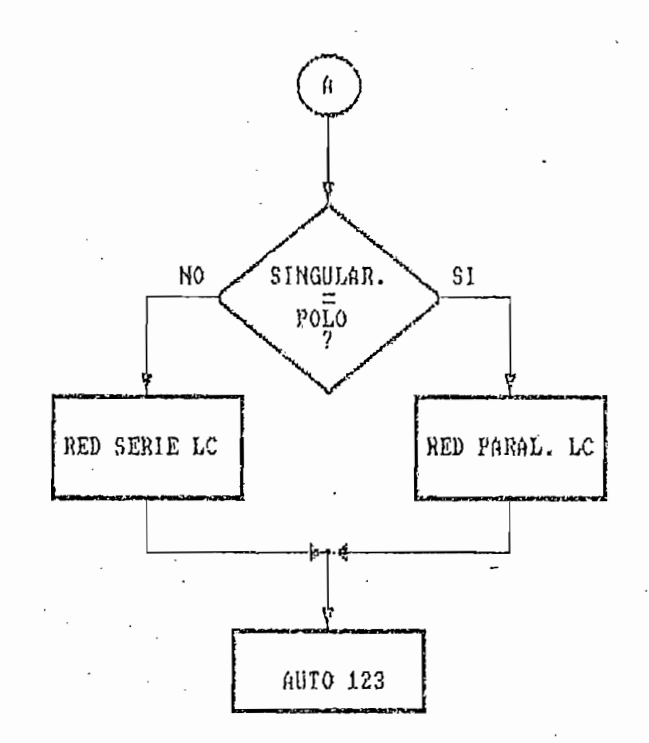

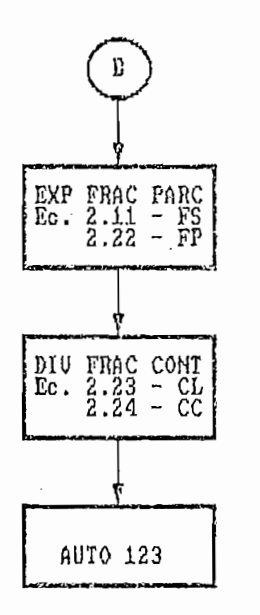

**Figura 2.29.-** .Diagrama de **flujo** del **proceso de síntesis de** redes Foster y **Cauer** (parte b).

página 46

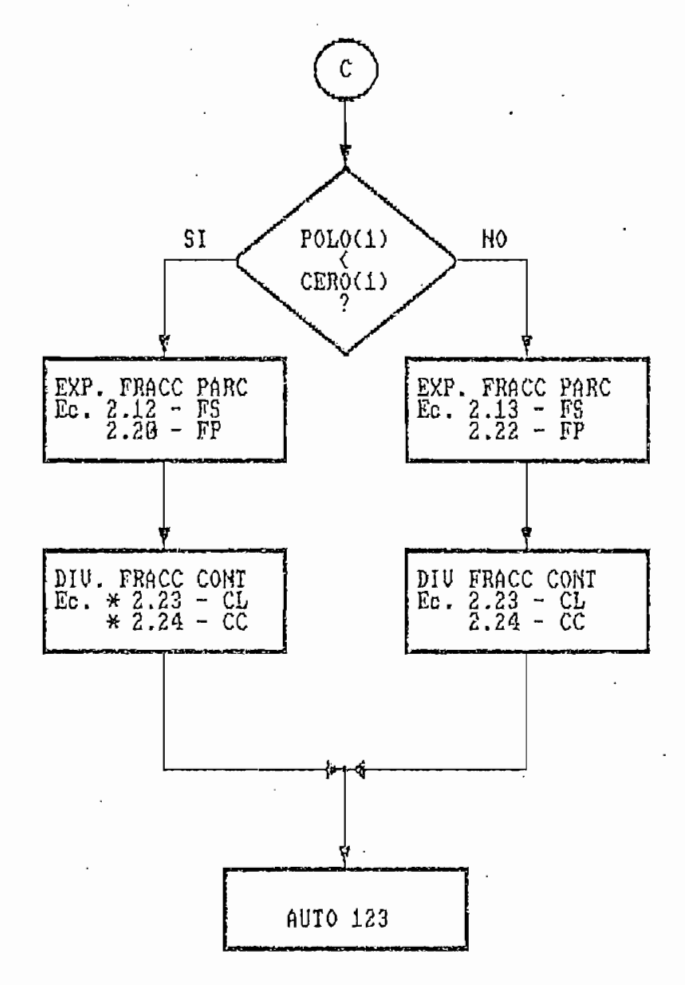

\* ECUACION INUERTIDA

Figura 2.29.- Diagrama de flujo del proceso de síntesis de redes Foster y Cauer (parte c).

 $\overline{C}$ 

En cada etapa se analiza el numero de singularidades internas. Cuando el número de singularidades es uno, todas las redes son iguales y la respuesta es única. Si el número de singularidades es mayor, se ejecutan los algoritmos correspondientes para cada red. Al finalizar el proceso de síntesis, los valores de inductancia se almacenan en nano-henrios y los de capacidad en picofaradios, según el formato de la tabla 2.2.

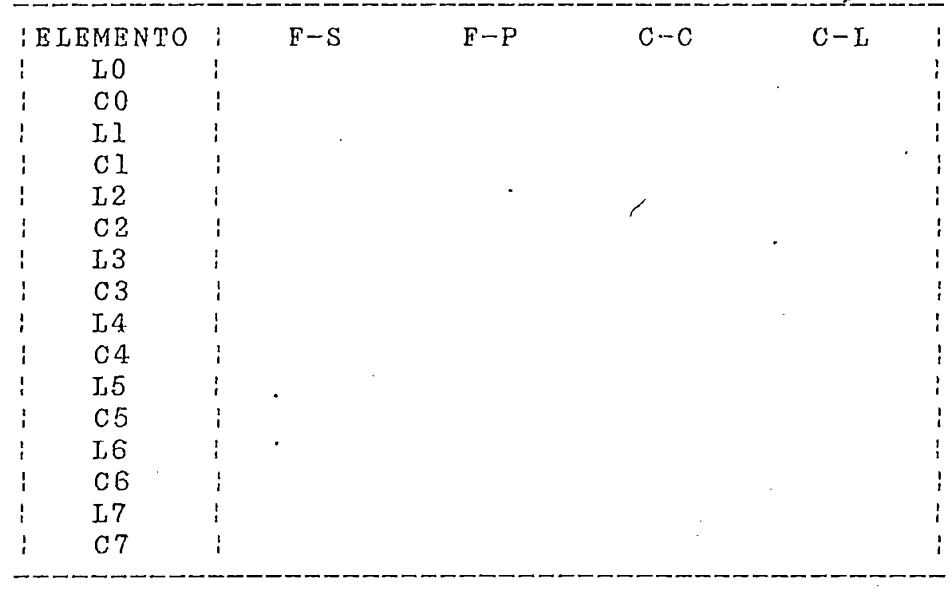

RESULTADOS DE SÍNTESIS

## NOMENCLATURA

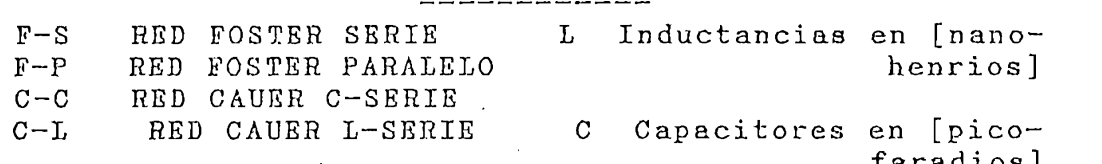

Tabla 2.2.- Formato para presentación de resultados

# CAPITULO 2

página 48

# 2.4 PRESENTACION DE RESULTADOS

2.4 PRESENTACIÓN DE RESULTADOS

Realizado el programa para síntesis de redes, es necesa-<br>rio analizar los resultados; para cumplir con este rio analizar los resultados; objetivo se han ejecutado tres ejemplos.

Ejemplo 1

Para un sistema de comunicaciones se desea diseñar una trampa de onda que bloquee las frecuencias de 20 y 40 MHz., y permita el paso de una señal a la frecuencia de '30 MHz. Además, la red debe tener una impedancia de entrada igual a  $-10 \Omega$  a la frecuencia de 10 MHz.

Para un sistema de comunicaciones se desea diseñar una

El problema puede enfocarse de las maneras indicadas en<br>la fig. 2.30.

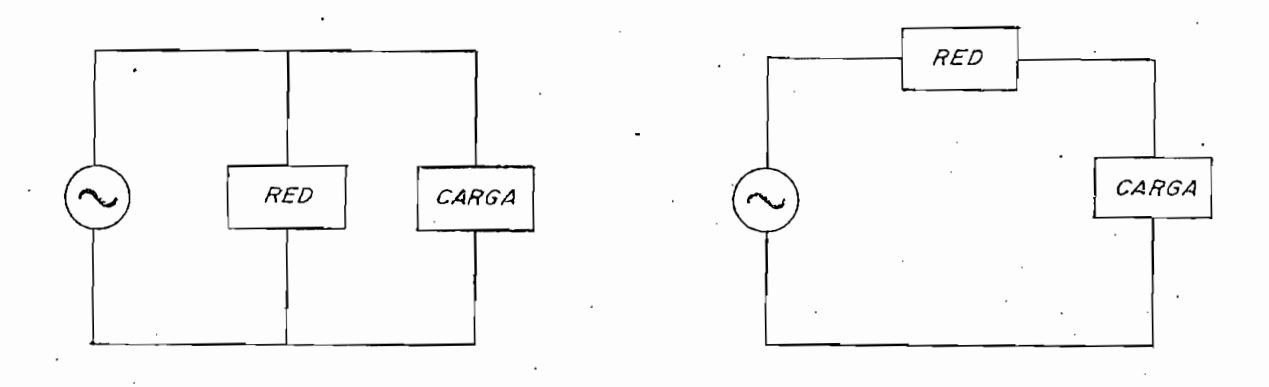

Figura 2.30. Conexiones que permiten resolver el pro-Figura 2.30. - Conexiones que permiten resolver el pro-<br>blema planteado en el ejemplo 1.

página 49

Si se escoge la conexión en la que la red a diseñarse se encuentra en serie con la carga, las frecuencias de bloqueo corresponden a las de los polos, mientras que las de paso de señal corresponden a las de los ceros. Se puede pensar de manera análoga para la conexión paralelo, en cuyo caso los ceros corresponden a las frecuencias de bloqueo y las de polos a las de paso de señal. En el presente ejemplo se asume que la red se encuentra en paralelo con la carga.

CAPITULO 2 página 49 página 49 página 49 página 49 página 49 página 49 página 49 página 49 página 49 página 49<br>CAPITULO 49 página 49 página 49 página 49 página 49 página 49 página 49 página 49 página 49 página 49 página 4

Según lo indicado anteriormente, se presenta los datos del problema ingresados de acuerdo al formato desarrollado en el programa (tabla 2.3).

INGRESO DE DATOS: TODas en ENGRESO DE DATOS: Todas las frecuencias en las frecuencias en frecuencias en frecuencias en frec INGRESO DE DATOS: Todas las frecuencias en [MHz] La condicion de impedancia se expresa en ohmios

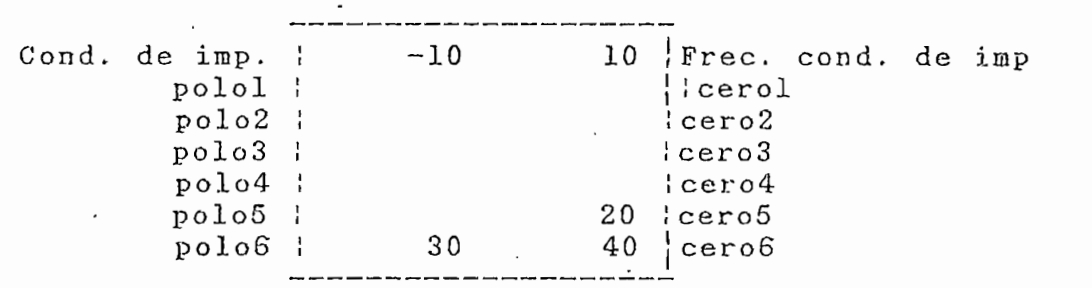

Tabla 2.3.- Formato de ingreso con datos del ejemplo

 $Table 2.3. -$ Formato de ingreso con datos del ejemplo  $\mathbf{1}$ .

Luego de la ejecución del programa de síntesis, se ob-

CAPITULO 2 pagina 50 pagina 50 pagina 50 pagina 50 pagina 50 pagina 50 pagina 50 pagina 50 pagina 50 pagina 50<br>Capital sa pagina 50 pagina 50 pagina 50 pagina 50 pagina 50 pagina 50 pagina 50 pagina 50 pagina 50 pagina 50

tienen los resultados tabulados tabulados en 2.4 y los circuitos en 2.4 y los circuitos en 2.4 y los circuitos men los resultados tabulados e

RESULTADOS DE SÍNTESIS

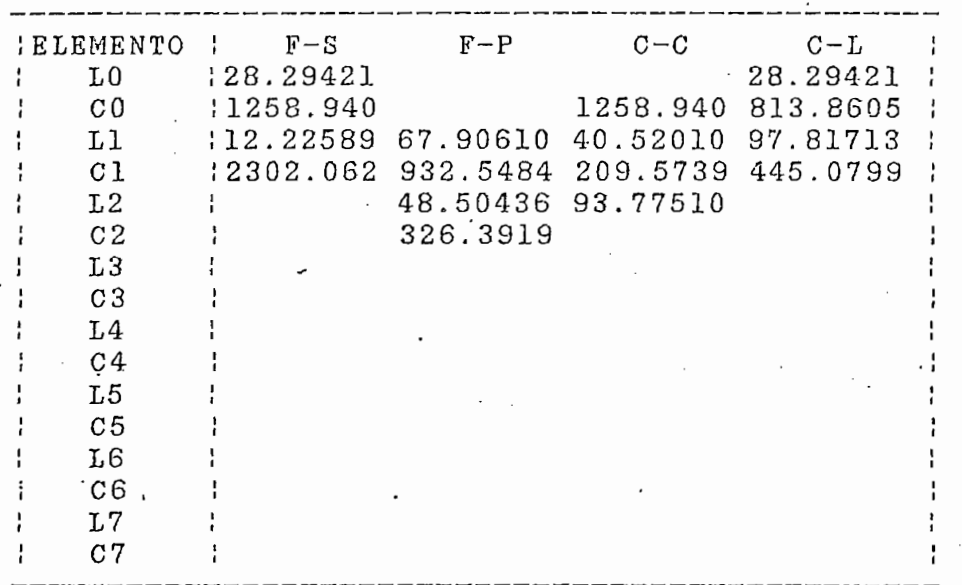

# NOMENCLATURA

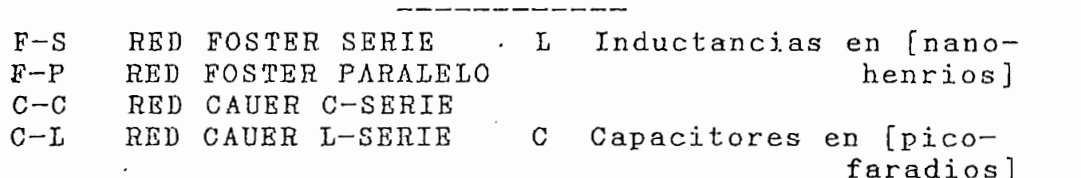

Tabla 2.4.- F o riña t o de presentación de resultados con mato de presentación de resultados co

Se recomienda analizar con cuidado la relación entre la  $1$ \*. notación entre la relación entre la notación utilizada para tabular los elementos resultantes de la síntesis y su ubicación en cada red. Mayor información al respecto se encuentra en el Anexo<br>1 (Manual de utilización del programa).

página 51

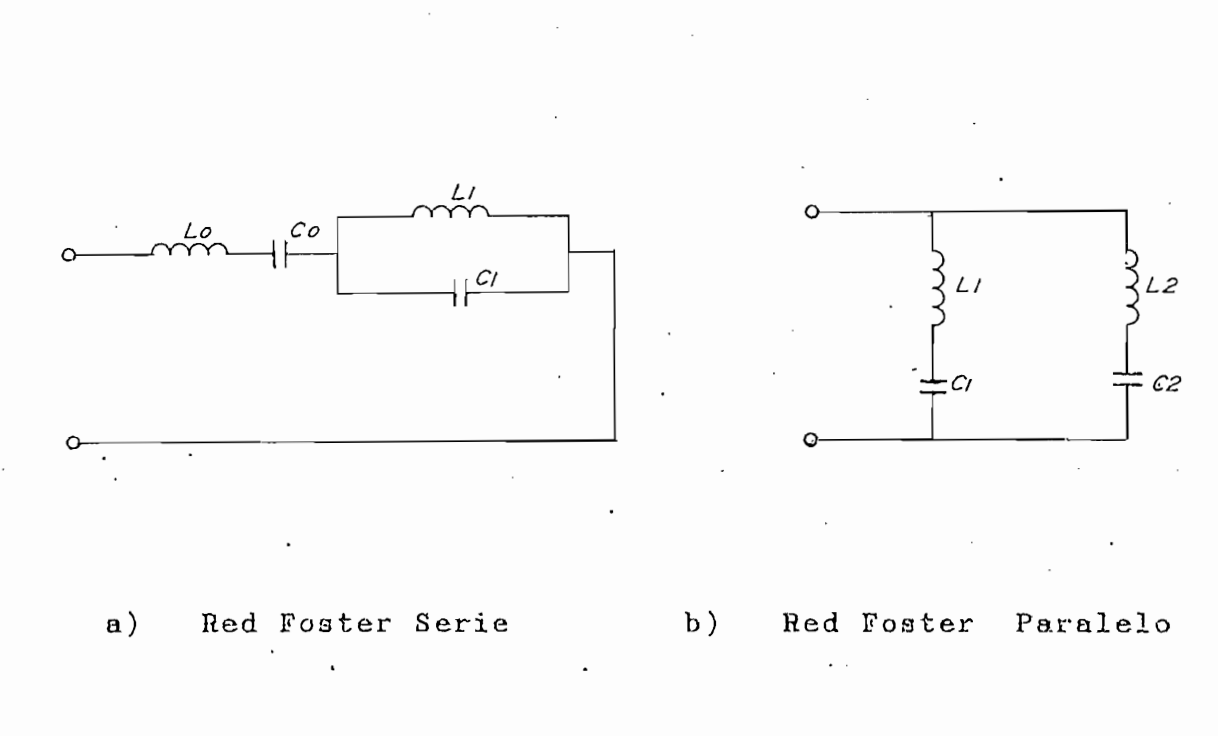

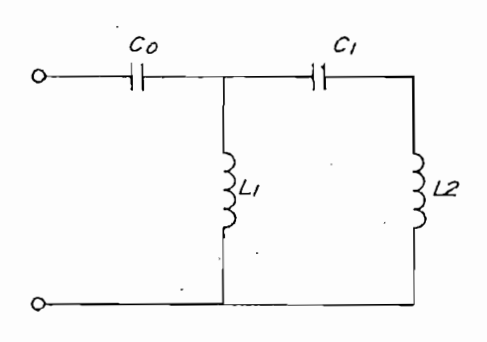

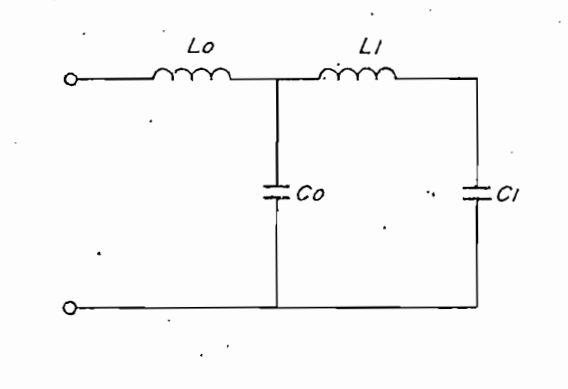

Red Cauer L-Serie  $c)$ 

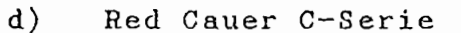

Figura 2.31.- Circuitos correspondientes a los elementos indicados en la tabla 2.4

Si en el ejemplo anterior, a la misma frecuencia de 10 MHz ( se cambia la condición de impedancia de 10  $\frac{7}{7}$  . Se obtiene la tabla 2.5. se indicados de la tabla 2.5. se obtiene la tabla 2.5. se obtiene la tabla 2.5. se obtiene la tabla 2.5. se obtiene la tabla 2.5. se obtiene la tabla 2.5. se obtiene la tabla 2.5. se o

RESULTADOS DE SÍNTESIS

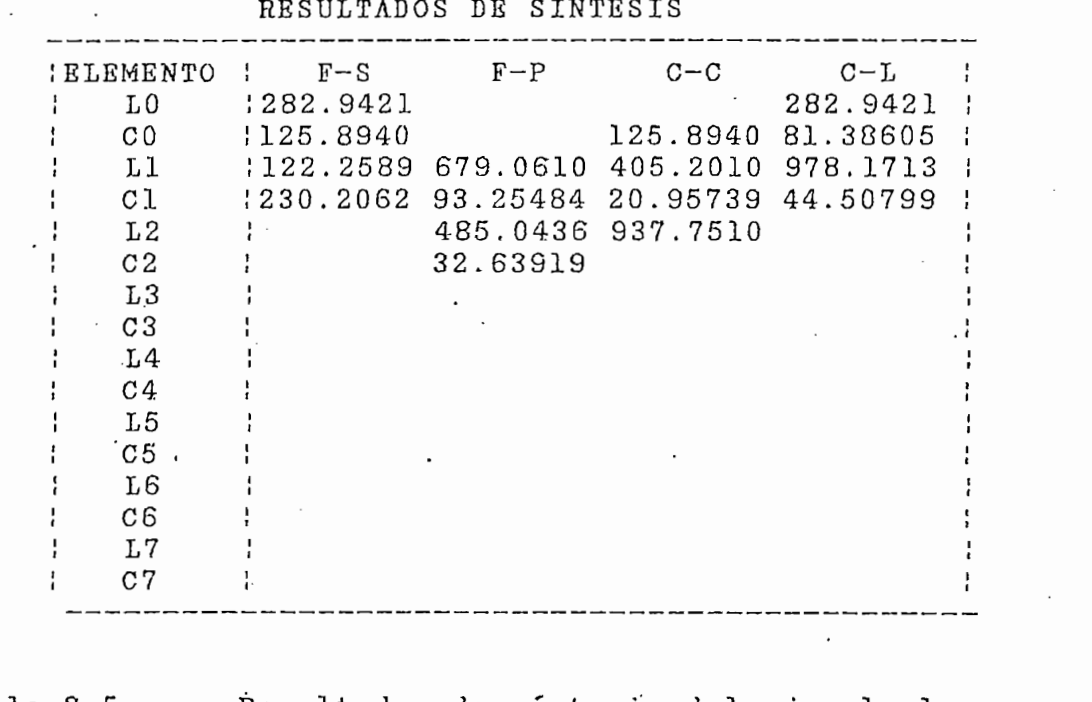

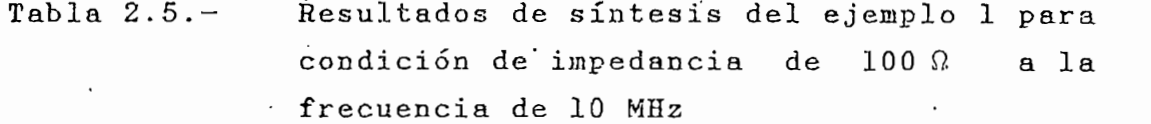

Sean:

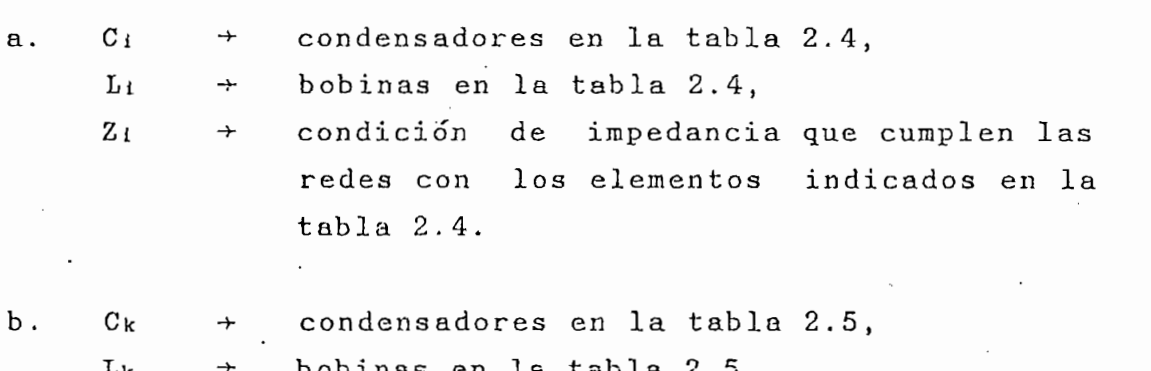

 $\overline{\phantom{a}}$ 

Zk ->• condición de impedan cía que cumplen las condición de impedancia que cumplen las<br>redes con los elementos indicados en la  $Z<sub>k</sub>$ redes con los elementos

Del análisis de los resultados presentados en las tablas Del análisis de los resultados presentados en las tablas<br>2.4 y 2.5 se deduce las expresiones 2.26 y 2.27.

$$
Z_{k} = \begin{bmatrix} Z_{k} \\ Z_{i} \\ Z_{i} \end{bmatrix}
$$
ec. 2.26  

$$
Z_{i}
$$
ec. 2.26  

$$
Z_{i}
$$
ec. 2.27

De lo indicado anteriormente, se afirma que el escalamiento de la condición de la condición de la condición de la condición de la condición de la condición de la condición de la condición de la condición de la condición de la condición de la condición de la condición de la c teradas todas de las sinsularidades de la una frecuencia de multiplicativa de la una frecuencia de la una frec terminado con este un escalamiento en la escalamiento en los elementos de la escalamiento de la escalamiento de terminada, produce un escalamiento en los elementos de<br>las redes. Debe notarse que el factor de escalamiento de los condensadores es el recíproco del de las bobinas.

2.4.2 Ejemplo 2

 $Z_{k}$ 

En este ejemplo se plantea una función de impedancia con una singularidad interna correspondiente a un polo en 10 MHz y con condición de impedancia de 100  $\Omega$  a la frecuencia de 5 MHz. Para este caso especial en el que existe una sola singularidad interna (tabla 2.6), la síntesis de Foster y Cauer da como resultado una red única (tabla  $2.7$ .

página 54

# *CAPITULO 2*

# SINTESIS DE REDES FOSTER Y CAUER

INGRESO DE DATOS: Todas las frecuencias en [MHz] La condicion de impedancia se expresa en ohmios

CAPITULO 2014 – PARTICIPA SUR PRODUCED DE L'ARCHITECTURE DE L'ARCHITECTURE DE L'ARCHITECTURE DE L'ARCHITECTURE

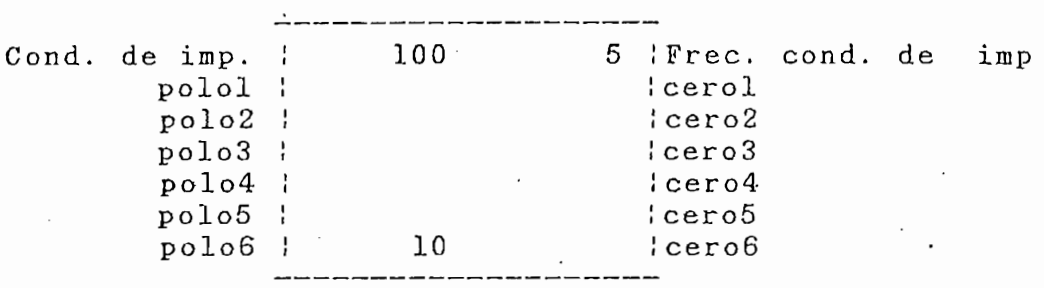

## Tabla 2.6.-Datos del problema planteado en el ejem $pho 2.$

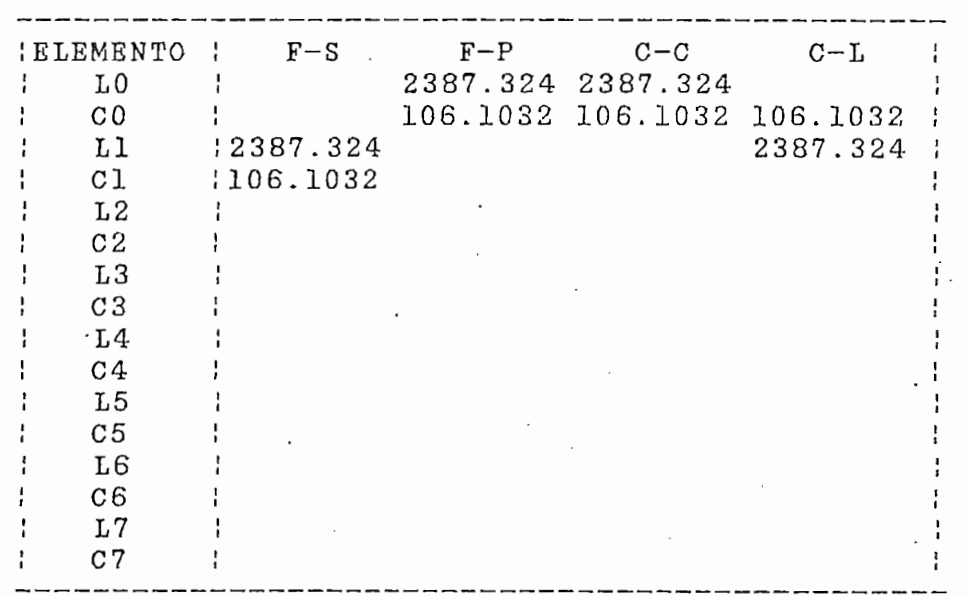

ditados de la ejecución del

objetivo de presente ejemplo es el de analizar la E 1 validez del programa para el máximo número de 12 singu-<br>laridades internas especificado<sup>1\*</sup>.

El objetivo de presente ejemplo es el de analizar la

SÍNTESIS DE REDES FOSTER Y CAUER

INGRESO DE DATOS: TODAS LAS FRECUENCIAS EN EL DIRECTOR EN EL DIRECTOR EN EL DIRECTOR EN EL DIRECTOR EN EL DIRE Todas las frecuencias en [MHz] La condicion de impedancia se expresa en ohmios

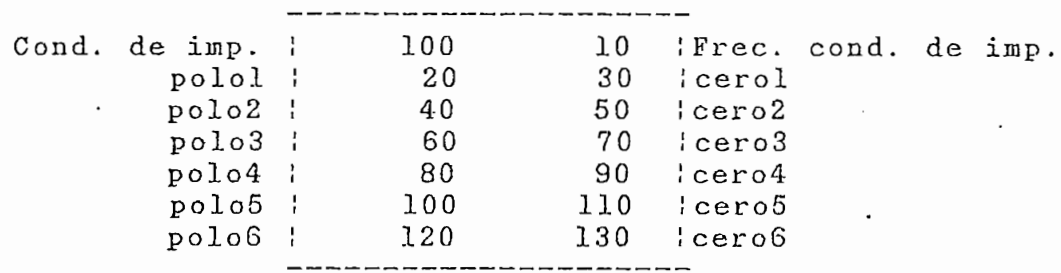

Tabla 2.8.- Forroato de ingreso con datos del ejemplo mato de ingreso con datos del ejemplo<br>--3 (número máximo de singularidades inter-<br>nas).

Correspondiéndole las siguientes redes tabla (2.9):

1. El número máximo de 12 singularidades fue de 12 singularidades fue de 12 singularidades fue de 12 singular<br>1. El número de 12 singularidades fue de 12 singularidades fue de 12 singularidades fue de 12 singularidades f El número máximo de 12 singularidades fue determinado en base al conocimiento de que las redes utilizadas en la práctica (trampas de onda, diplexers, etc.) no exceden normalmente de 4 singularidades internas. Sin embargo, si el límite de 12 singularidades resultara insuficiente para algún problema especial, se requieren modificaciones de dim ensionamiento de variables en el inicio del programa de síntesis y en los formatos de ingreso de datos y presentación de resultados.

 $1*$ 

# CAPITULO 2

página 56

### RESULTADOS DE SINTESIS

CAPITULO 2 página 56 página 56 página 56 página 56 página 56 página 56 página 56 página 56 página 56 página 56

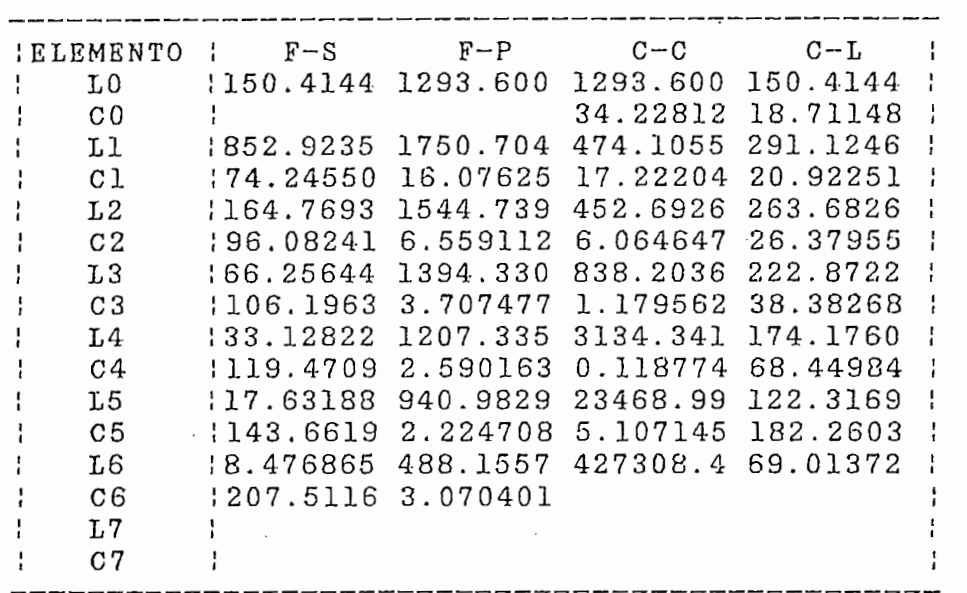

Tabla 2.9.- Resultados de la ejecución del programa de síntesis para el ejemplo 3

En una red Foster serie, las frecuencias de resonancia

Considerando que las frecuencias de resonancia de cir-

En una red Foster serie, las frecuencias de resonancia de los circuitos tanque L-C que la integran, corresponden a las frecuencias de los polos de la función de impedancia. En una red Foster paralelo, las frecuencias de resonancia de los circuitos serie L-C que la integran, corresponden a las frecuencias de los ceros de la condición de impedancia.

Considerando que las frecuencias de resonancia de circuitos tanque L-C y circuitos serie L-C son muy fáciles de obtener con una calculadora, se han evaluado las frecuencias de polos y ceros para las redes Foster serie y paralelo respectivamente (tablas 2.10 y 2.11).

 $C_{\rm{max}}$  and  $C_{\rm{max}}$  and  $C_{\rm{max}}$  and  $C_{\rm{max}}$  and  $C_{\rm{max}}$  and  $C_{\rm{max}}$ 

L  $\mathcal{C}$ Frecuencia<br>de resonan.<br>[MHz] [Nano-<br>henrios] [Pico- faradios ] 0000000 .9235<br>.7693 245 50 40. 0000000 164.7693 96.08241  $141$ 60. 0000000 446056 358653 60.000 33. 119.  $0000$ 8223028 1903485 17. 0000 1.47  $0.00$ 880686 1 9063 8. .66] 120. 0000000

VERIFICACIÓN DE POLOS EN LA RED FOSTKR SERIE

Tabla 2.10.- Resultado de la evaluación de las fredicudo de la evaluación de las lie cuencias de resonancia de los circuitos<br>tanque L-C de la red Foster Serie del ejemplo 3 (tabla 2.9).

# VERIFICACIÓN DE CEROS EN LA RED FOSTER PARÁLELO

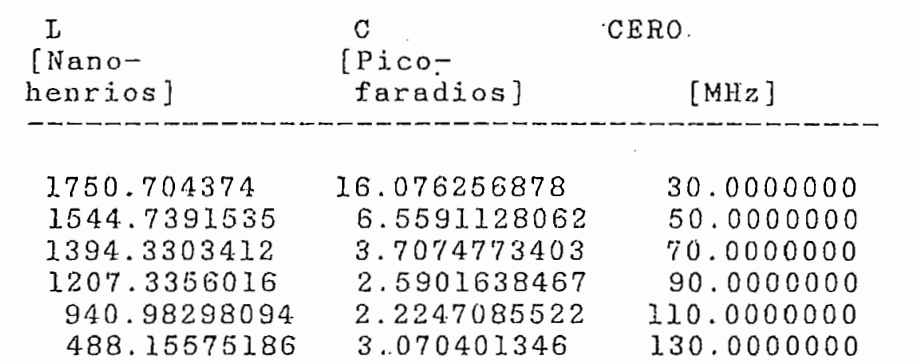

Tabla 2.11.- Resultado de la evaluación de las frecuencias de resonancia de los circuitos serie L-C de la red Foster Paralelo del ejemplo 3 (tabla 2.9).

# capitulo 2 • página 58 • página 58 • página 58 • página 58 • página 58 • página 58 • página 58 • página 58 • p<br>Capitulo 2 • página 58 • página 58 • página 58 • página 58 • página 58 • página 58 • página 58 • página 58 •

Los cálculos realizados confirman parcialmente la validez del proceso de sintesis en las redes Foster serie y paralelo.

Una de las opciones para la verificación total de los resultados requiere de la obtención de la función de impedancía a partir de los elementos calculados, la misma que debe coincidir con la función de impedancia obtenida a partir de las singularidades internas y la condición de impedancia. Se podría pensar en un programa que obtenga la función impedancia de entrada teniendo como datos los valores de cada elemento y , la topología de las diferentes redes. Este método de comprobación no está desarrollado en esta tesis.

Por razones de aplicación práctica, se ha implementado un programa de análisis de redes que, entre otras cosas, permite encontrar la respuesta de frecuencia de los voltajes de nodo de un circuito. Suponiendo la conexión de la fig. 2.32, la respuesta de frecuencia del voltaje en el nodo (a) revela las frecuencias de las singularidades internas y el valor de la condición de impedancia. Utilizando este método, se ha comprobado que las cuatro redes, resultado de la síntesis del ejemplo 3 (tabla 2.9), tienen la misma respuesta de frecuencia de voltaje en el nodo (a) (tabla 2.12), y cumplen con las condiciones especificadas en los datos de entrada. Con este procedimiento se ha verificado (en varios ejemplos) la validez del programa.

El comando cálculo determina un tiempo de ejecución de 3.5 minutos en un computador IBM XT, independientemente del número de singularidades del problema. Por lo indicado se concluye que predominan los tiempos de las operaciones de entrada-salida sobre el tiempo de ejecución de los algoritmos de cálculo.

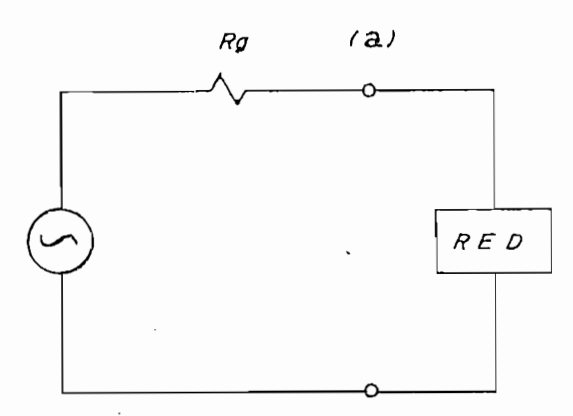

Figura 2.32.- Conexión de las redes del ejemplo Sal a excitación para comprobación de la sinexcitación para comprobación de las sin-<br>gularidades internas.

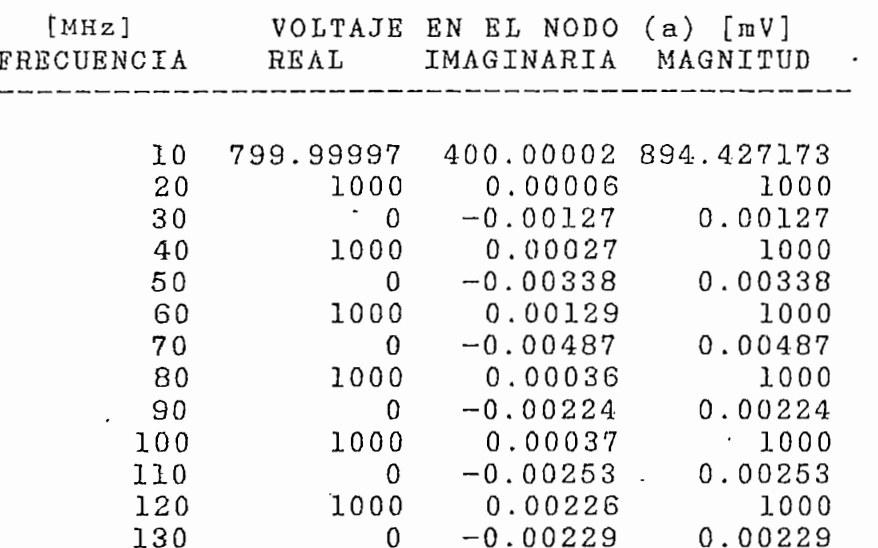

Tabla 2.12.- Valores calculados del voltaje en el nodo (a) (fig. 2.32) para las frecuencias de seu frecuencias de la cada de la cada de la cada de la cada de la cada la singularidades internas y de la condición de impedancía. Los valores calculados son los mismos para las redesas para las redesas para la provincia en la provincia en la provincia en Fudbb bon 105

Bl formato de presentación de resultados considera las unidades de inductancia y capacidad aplicables al rango de frecuencia definido para el desarrollo de esta tesis, esto es, nano-henrios para las inductancias y pico-fara-<br>dios para los capacitores.

CAPITULO 2 página 60 página 60 página 60 página 60 página 60 página 60 página 60 página 60 página 60 página 60<br>CAPITULO 2 página 60 página 60 página 60 página 60 página 60 página 60 página 60 página 60 página 60 página 60

Para circuitos sobre los 100 o 200 MHz, es preferible utilizar técnicas de strip-line en lugar de componentes discretos; un alcance de esta tesis sugiere la implementación de programas que faciliten adaptar la tecno-<br>logía strip-line a los resultados de síntesis obtenidos.

Para circuitos sobre los 100 o 200 MHz, es preferible

CAPITULO 3 . página 61 . página 61 . página 61 . página 61 . página 61 . página 61 . página 61 . página 61 . p<br>Dagoslavenského starokom a página 61 . página 61 . página 61 . página 61 . página 61 . página 61 . página 61 .

### CAPITULO 3: ANALISIS DE REDES 3.

# 3.Í DEFINICIÓN DE PARÁMETROS PARA ANÁLISIS

Una vez obtenidas las redes Foster y Cauer con el proceso de síntesis explicado en el capítulo anterior, sentido en el capítulo anterior, sentido en el capítulo anterior, sentido en el capítulo anterior, sentido en el capítulo anterior, sentido en el capítulo anterior, sentido re programa cuipressus que el componente anticiari, componente de permita analizar el compo requiere un programa que permita analizar el compor-<br>tamiento de voltajes, corrientes y potencias en todos los elementos, para el rango de frecuencia de operación.

Para un análisis completo de la situación real, se debe considerar que los condensadores e inductores presentan pérdidas. Estas pérdidas, como se indicó en el Capítulo 1, están representadas por una resistencia en serie o paralelo con el elemento,

A pesar de que la resistencia es función de frecuencia, en este trabajo se consideran pérdidas óhmicas constantes en todo el rango de frecuencia. Este criterio es válido si el rango de operación del circuito es muy pequeño (10% de la frecuencia central, o máximo una relación 1 a 2 entre las frecuencias mínima y máxima). Sin- embargo, podría pensarse en plantear el estudio de análisis para resistencias que sean función de frecuencia, si alguna aplicación así lo requiere.

Se ha considerado dos formas de representar las pérdidas:

Los condensadores y los inductores presentan resis- $A$ . tencias en paralelo de tal manera que el número de nodos de la red no cambie con. el incremento del número de -ramas.

condensadores e inductores presentan resistent cias en serie de tal manera que incrementa el núme-<br>ro de nodos y el número de ramas de la red.

Para el ingreso de datos al programa de análisis se es en angreso de dacos en programa do disenserso se v<sub>ero</sub> na oporon a por na voncaja, desde el paños de vista de programación, de mantener constante el número<br>de nodos con respecto a las pérdidas.

Una vez ingresados los elementos de la red, se considera la fugicada de didicion de la fed, la conexident la conexión de la fig. 3.1 para realizar el análisis de<br>los siguientes parámetros: Voltaje de nodo; Voltaje de rama; correspondente de rama; y, Potencia aparente (S = 10 m = 10 m = 10 m = 10 m = 10 m = 10 m = 10 m = 10 m = 10 m = 10 m = 10 m = 10 m = 10 m = 10 m = 10 m = 10 m = 10 m = 10 m = 10 m = 10 m = 10 m = 10 m = 10 m = 10 m VIX) en cada elemento de cada elemento.<br>.

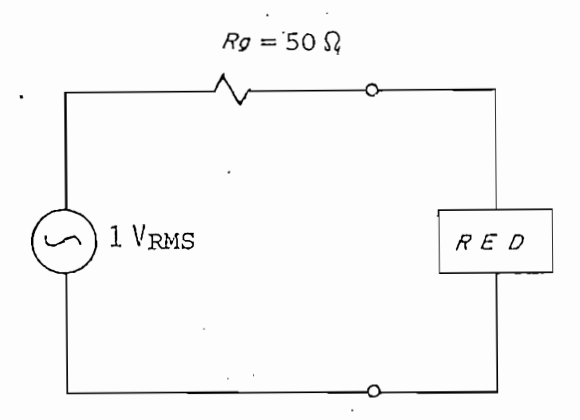

Figura 3.1.- Conexión de la red a la excitación para análisis de voltajes de nodo» voltajes de ribre de release de neas, release de rama, corrientes de rama y potencia apa-<br>rente.

Los parámetros de voltaje, corriente y potencia en un elemento real se deben calcular considerando los terminales del circuito equivalente. Esto significa que en la representación paralelo (elemento reactivo en paralelo con resistencia de pérdidas), el voltaje en el

elemento reactivo (o en su resistencia) corresponde al voltaje del elemento real, pero la corriente en el elemento real es la suma fasorial de las corrientes en el elemento reactivo y en su resistencia.

CAPITULO 3 página 63 página 63 página 63 página 63 página 63 página 63 página 63 página 63 página 63 página 63<br>CAPITULO 3 página 63 página 63 página 63 página 63 página 63 página 63 página 63 página 63 página 63 página 63

 $3.1.1$ Influencia de las pérdidas en la función impedancia de entrada

Para el análisis de la influencia de pérdidas en la función impedancia de entrada existen dos opciones; las pérdidas se encuentran en serie con el elemento; o, las pérdidas se encuentran en paralelo con el elemento. Como se indicó anteriormente, para el desarrollo de este programa se ha escogido la opción de pérdidas en parale- $10.$ 

De acuerdo al modelo escogido, la frecuencia de resonancia en un circuito tanque L-C no depende de las pérdidas, por esta razón, se hace el análisis de influencia de pérdidas solamente para el circuito serie L-C (fig.  $3.2$ .

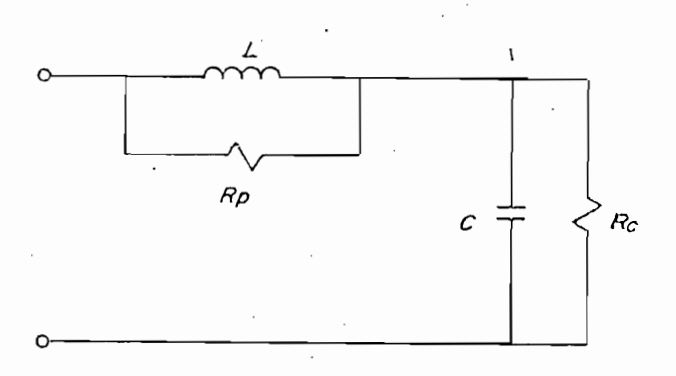

Figura  $3.2.-$ Circuito serie L-C con pérdidas.

La impedancia de entrada del circuito de la fig. 3.2 es:

La iiupedancia de entrada del circuito de la fig. 3.2 es

Figura 3.2.- Circuito serie L-C con pérdidas.

 $1/wC$  Rc  $WLR$   $1/WC$   $Rc$ <br>  $Z = j$  =  $j$  =  $j$  =  $j$  =  $j$  =  $j$  =  $j$  =  $j$  =  $j$  =  $j$  =  $j$  =  $j$  =  $j$  =  $j$  =  $j$  =  $j$  =  $j$  =  $j$  =  $j$  =  $j$  =  $j$  =  $j$  =  $j$  =  $j$  =  $j$  =  $j$  =  $j$  =  $j$  =  $j$  =  $j$  =  $j$  =  $j$  =  $j$  =  $j$   $RL + jWL$   $Rc - j/wC$ 

Separando parte real y parte imaginaria se tiene;

 $R$ **<7 \_** *f* **\_\_\_ \_\_ \_\_ :\_\_** *,* **\_\_\_\_\_\_\_\_\_\_\_\_\_\_\_\_ \_\_\_ S .** ¿j - V -r ; -r .  $R_L^2$  +  $W^2$   $L^2$   $W^2$   $C^2$   $(R_C^2$  +  $(1/WC)^2)$ 

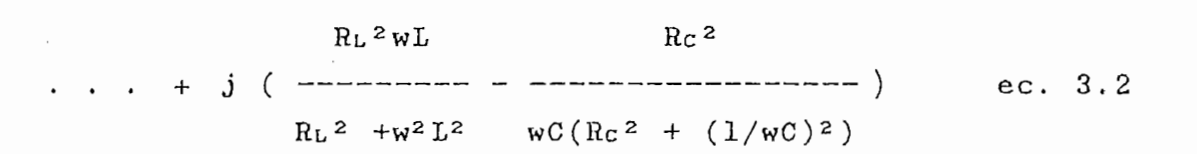

A la frecuencia de resonancia la parte imaginaria es ra frecuencia e

 $R_L^2 W_r L$   $R_C^2$  $R_C^2$  and  $R_C^2$  .  $R_C^2$  .  $\qquad \qquad \qquad \qquad$  $R_L^2$  +  $W_r^2 L^2$   $W_r C (R_C^2$  +  $(1/w_r C)^2)$ 

que puede ser expresado de las siguientes formas:

 $\frac{2R^2R^2}{2R^2R^2}$  + R  $\frac{2R}{2R}$  (C  $\frac{2R}{R}$  $R_c^2 R_L^2 + R_L^2 L / C$  .  $Wr^2$  = -----------------------<br>RL<sup>2</sup> Rc<sup>2</sup> LC + Rc<sup>2</sup> L<sup>2</sup>

1 +  $---$ <br>Rc<sup>2</sup>C where  $\frac{1}{2}$  .  $\frac{1}{2}$  .  $L^2$  $1 + - - - R_L$  2
página 65

En la ec. 3.5 se observa que cuando hay pérdidas en el condensador, pero no en la bobina, la frecuencia de resonancia aumenta. De la misma manera, cuando hay pérdidas en la bobina, pero no en el condensador, la frecuencia de resonancia disminuye.

CAPITULO 3 página 65 página 65 página 65 página 65 página 65 página 65 página 65 página 65 página 65 página 65<br>CAPITULO 3 página 65 página 65 página 65 página 65 página 65 página 65 página 65 página 65 página 65 página 65

Si no existen pérdidas en la bobina ni en el condensador, o si el factor de calidad de los elementos es suficientemente alto (mayor que 100), la frecuencia de resonancia permanece inalterada. No se ha considerado pérdidas como datos de entrada al programa de síntesis en el supuesto de que los circuitos implementados en la práctica están construidos con elementos de alto Q. Sin embargo, el programa de análisis permite observar la influencia de las pérdidas en las singularidades de la red.

### 3.1.2 Ingreso de datos

3.1.2 Ingreso de datos

Para el análisis de redes se tiene dos formas de ingreso de datos:

Para el análisis de redes se tiene dos formas de ingreso

1. Ingreso de datos para cualquier red (tabla 3.1).

 $2$  . Ingreso de datos de redes Foster o Cauer con elementos que presentan pérdidas (tabla 3.2).

2 . Ingreso de datos de redes Foster o Cauer con ele-

# capitulo 3 página 66 página 66 página 66 página 66 página 66 página 66 página 66 página 66 página 66 página 66

### INGRESO DE ELEMENTOS PARA ANÁLISIS DE CUALQUIER RED

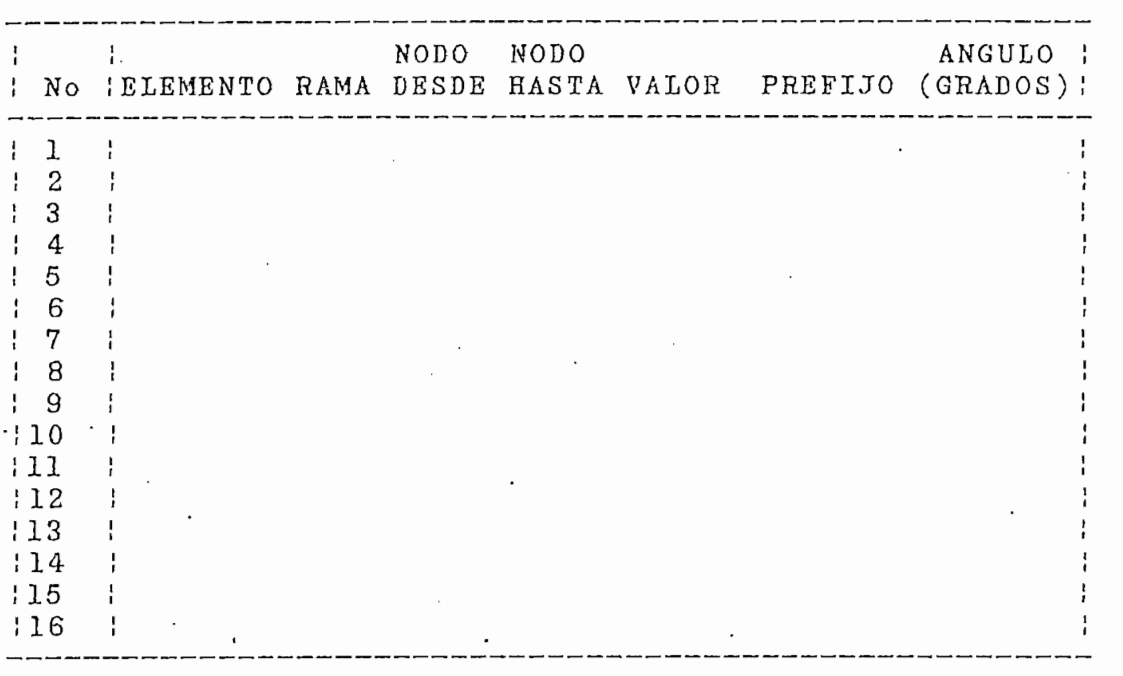

**IRESO DATOS:**<br>—— EURNTE DI : No NODOS o DE VOLTAJE (VOLTIOS) No RAMAS OULIAJE (VOLIIOS) NO<br>CORRIENTE (AMPERIOS)  $2^{\circ}$ BRIB DE CORRIERIS (AN)<br>STOMPNOTA (OHMIOS) 3 -- RESISTENCIA (OHMIOS) TERMINAR [ALT][P] INDIANCIA (UNMIOS*)*<br>DIOTANCIA *(HENRI*OS) 5 UUCTANCIA (HENKIUS*)*<br>FactorNeta (Ranadios) - Raemodrdios, 19 kilo 3 6 6 CONDUCTANCIA (MHOS) NANO -9 MEGA 6 MICRO-6 GIGA 9  $MILI$  -3 TERA 12

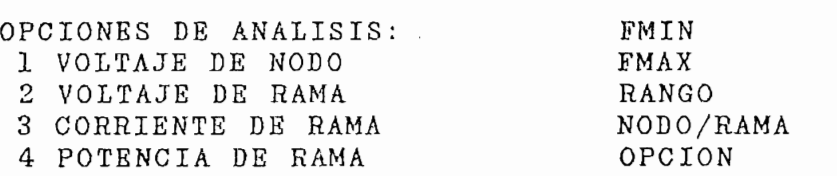

Tabla 3.1.- íngreso de datos de la topología de cualquier red.

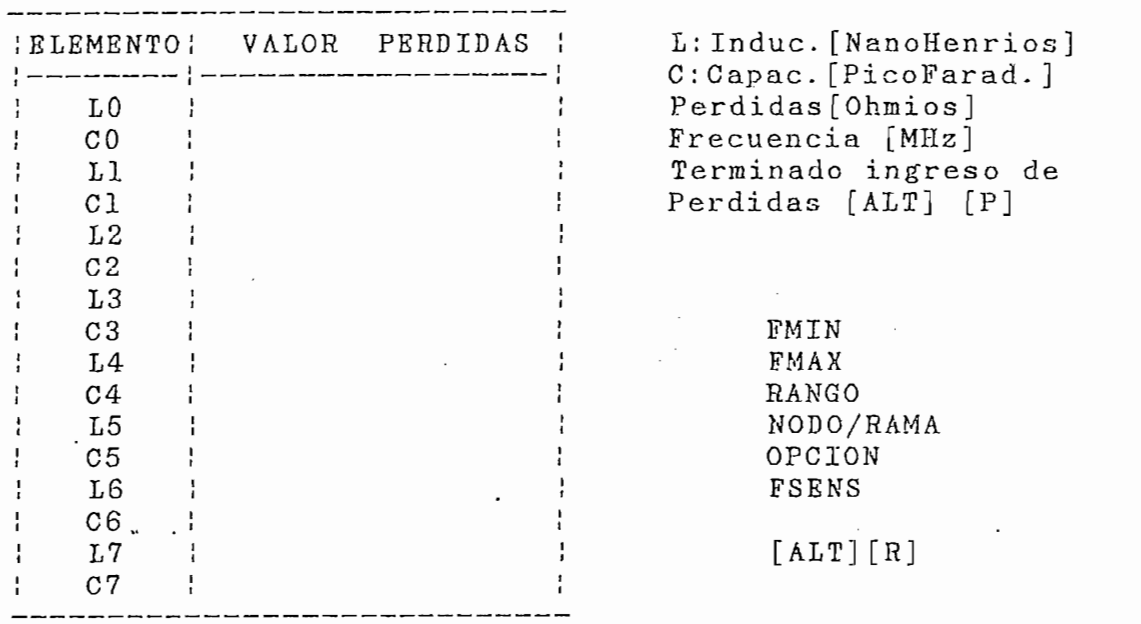

### ANÁLISIS DE REDES FOSTER Y CAUER

Tabla 3.2.- Formato de ingreso de datos de las redes Foster o Cauer (resultantes de la síntesis) con elementos que presentan pérdidas .

3.1.3.- Algoritmo utilizado para el análisis de redes.

El análisis de redes comprende 2 etapas: configuración de la red y proceso de cálculo.

3.1.3.1 Codificación de la topología de la red

El ingreso de resistencias en paralelo que representan pérdidas en las redes Foster y Cauer, determina que en

### CAPITULO 3

página 68

la topología de las redes incremente el número de ramas, sin variar el número de nodos.

Una de las propiedades de la función impedancia de entrada (Capítulo 1), establece que el número de polos y el número de ceros difieren máximo en uno. Esto determina que el número mínimo (Nl) de elementos sea igual al número de singularidades internas aumentado en uno (ec.  $3.6$ .

NI  $\sim$  M  $_{\odot}$  ,  $\sim$  1  $\sim$  1  $\sim$ 

$$
N1 = M + N + 1
$$

ec. 3.6

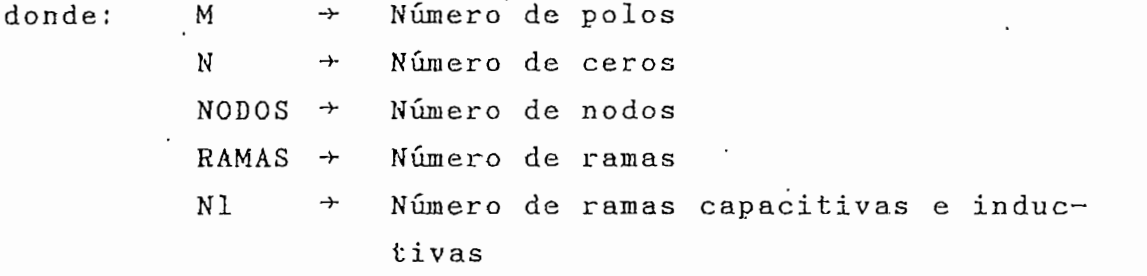

El proceso de análisis de redes se inicia estableciendo la descripción topológica de la red con un sentido asumido para la dirección de la corriente en cada rama.

La descripción topológica de redes<sup>4</sup> permite elaborar esquematizar la red reemplazando a los elementos por flechas que indican el sentido asumido de la corriente (las ramas que tienen elementos activos se excluyen).

La descripción topólogica de redes4 permite elaborar

Se denomina arbol a una trayectoria no cerrada que contiene a todos los nodos del esquema. Esto determina que el número de ramas de un árbol sea igual al número de nodos menos uno, o si se considera a uno de los nodos como nodo de referencia (nodo 0), el número de nodos independientes es igual al número de ramas.

 $C_{\rm eff}$  is a set of  $\sim 10^{11}$  . For  $\sim 10^{11}$  ,  $\sim 10^{11}$  ,  $\sim 10^{11}$  ,  $\sim 10^{11}$  ,  $\sim 10^{11}$ 

# Nodos indep. = # de ramas del árbol ec. 3.7

y Caistral se tiene de nodos de número de número de número de nodos independientes en números de nodos independientes en números de números de números de números de números de números de números de números de números de nú y Cauer se tiene que el número de nodos independientes es igual al número de ceros de la función impedancia de<br>entrada aumentado en uno (ec. 3.8).

$$
NODOS = N + 1
$$
 ec. 3.8

donde: N -\*• Número de ceros de ceros de ceros de ceros de ceros de ceros de ceros de ceros de ceros de ceros<br>Número de ceros de ceros de ceros de ceros de ceros de ceros de ceros de ceros de ceros de ceros de ceros de c

El número . de ramas de la red esta dado por los polos y los ceros, por la rama de excitación y por las ramas que los ceros, por la rama de excitación y por las ramas que<br>representan las pérdidas.

La rama de excitación contiene, por definición para este programa, una fuente de voltaj de voltaj de voltaj de voltaj de voltaj de voltaj de voltaj de la programa de la de 0° y residence de 10100,0 de 1

Cada elemento inductivo o capacitivo puede tener pérdidas, entonces, entonces, entonces, entonces, entonces, entonces, entonces, entonces, entonces, entonces, entonces, entonces, entonces, entonces, entonces, entonces, entonces, entonces, entonces, entonces, entonces, ento igual a uno más el número de singularidades internasionales internasionales internasionales internasionales in<br>Internasionales igual a uno más el número de singularidades internas<br>(ec. 3.9).

# Max. Ramas = 2( $M + N + 1$ ) + 1 ec. 3.9

donde; M  $#$  polos N  $*$  ceros  $\rightarrow$ 

Para cada elemento se debe ingresar la siguien te información de la contradición de la contradición de la contradición de la contradición de la contradición de la co<br>La contradición

a. Oíase de elemento:

*CAPITULO 3 página 70*

1 FUENTE DE VOLTAJE

2 FUENTE DE CORRIENTE

banza ba bern ducto thuộc thì

4 INDUCTANCIA<br>5 CAPACITANCIA

6 CONDUCTANCIA

b. Rama a la que pertenece

c. Nodo "DESDE"  $c \cdot$ 

 $d.$ Nodo "HASTA"

Valor del elemento e.

 $\frac{1}{2}$   $\frac{1}{2}$   $\frac{1}{2}$   $\frac{1}{2}$   $\frac{1}{2}$   $\frac{1}{2}$   $\frac{1}{2}$   $\frac{1}{2}$   $\frac{1}{2}$   $\frac{1}{2}$   $\frac{1}{2}$   $\frac{1}{2}$   $\frac{1}{2}$ r de m<br>.

g. Ángulo de fase (para fuentes de Corriente o Voltaje)

El programa DATSINT1 (diagrama de flujo en la fig. 3.3) codifica la topología de la red con el número de nodos dado por la expresión 3.8, Para el efecto, utiliza los valores de los elementos calculados con el programa de síntesis, y las pérdidas óhmicas especificadas en el formato de ingreso (tabla 3.1).

Se ha considerado la opción de analizar redes de hasta 16 elementos y de cualquier configuración. En este caso se debe ingresar toda la información desde el teclado, la misma que es revisada por el programa INGRESO2 (diagrama de flujo en la fig. 3.4).

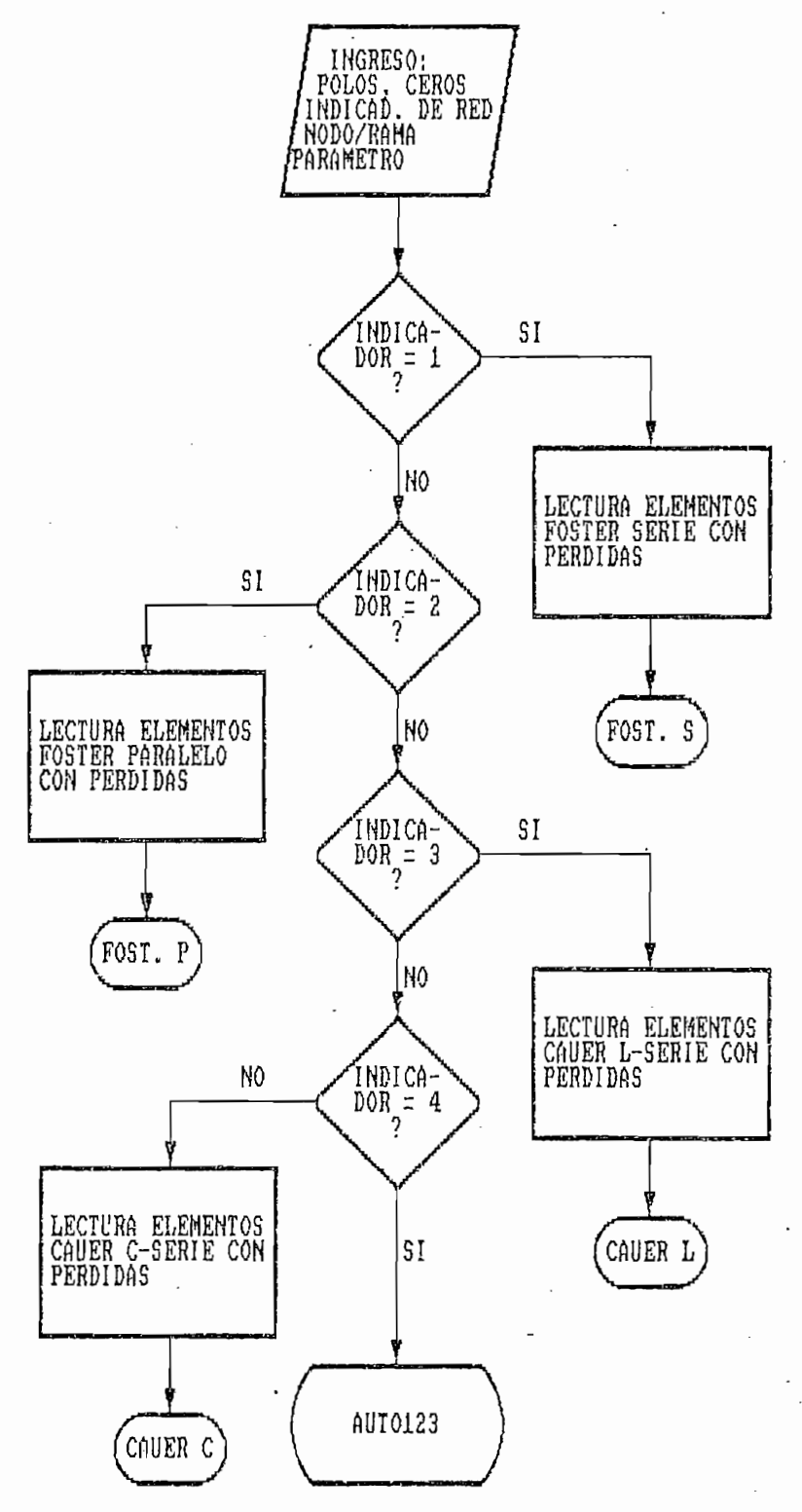

Figura  $3.3.-$ 

programa DATSINT1  $del$ Diagrama de flujo codifica  $1a$ topología de las redes que que resultan del proceso de síntesis.

# *CAPITULO 3 página 72*

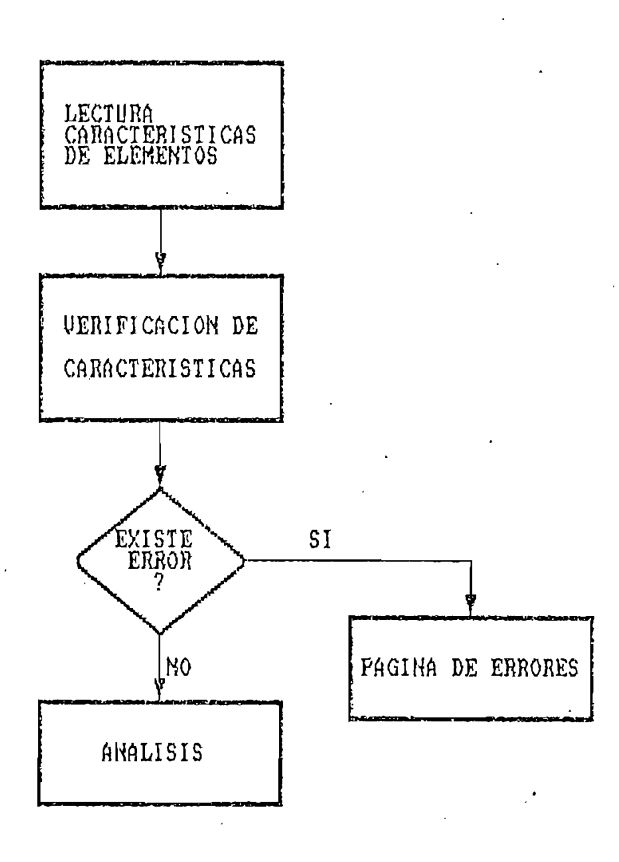

Figura 3.4.- Diagrama de flujo del programa INGRES02 que revisa la validez de los datos de topología de una red cualquiera con hasta 16 elementos.

3.1.3.2 Algoritmo de Cálculo

El algoritmo empleado es el análisis nodal5, el cual calcula los voltajes de nodo que sirven de base para luego determinar los voltajes, corrientes y potencias de r am a.

CAPITULO 3 página 73 página 73 página 73 página 73 página 73 página 73 página 73 página 73 página 73 página 73<br>CAPITULO 3 página 73 página 73 página 73 página 73 página 73 página 73 página 73 página 73 página 73 página 7

## A. Cálculo de la matriz incidencia [A].

La secuencia de cálculo se inicia con la formación de la matriz incidencia a, llamada matriz de interconexión, especialmente de interconexión, especialmente de interco<br>A, llamada matriz de interconexión, especialmente de interconexión, especialmente de interconexión, especialmen que distable como se conectan las ramas a los nodos indexentes, que define como se conectan las ramas a los nodos inde-<br>pendientes. Esta matriz tiene tantas columnas como nímero de ramas tenga la red, por lo tanto su dimensión de la red, por lo tanto su dimensión de la red, por lo es és és antiguais de la partida de la constitución de la constitución de la constitución de la constitución d<br>Constitución de la constitución de la constitución de la constitución de la constitución de la constitución de

El procedimiento para la formación de la matriz inciden- $\mathbf{r}$  es el siguiente:  $\mathbf{r}$  and  $\mathbf{r}$ 

- Inicializar la matriz incidencia con ceros. а.
- Analizar uno por uno los diferentes elementos, que Ъ. pueden ser pueden ser Santinium (consistencia) que qu en en número de rama en que se localizado en encontrar el número de rama en que se localiza<br>el elemento, el número de nodo "DESDE" el cual sale y el número de nodo "HÁSTA"el cual llega.
- c. En la columna indicada por el número de rama y en  $c.$ la fila indicada por el número de nodo "DESDE" poner un "1" (excepto si el nodo "DESDE" es cero),
- d. En la columna indicada por el número de rama y en la fila indicada por el número de nodo "HASTA" poner "-1" (excepto si el nodo "HASTA" es cero).

Los elementos de la matriz incidencia  $A$  son: 0, 1, -1.  $\sum_{i=1}^{n} a_i$ comparador insulados handricas por loprosondan con más bytes que las cantidades literales, por lo cual<br>es preferible representar los números 0, 1 y -1 por los caracteres liter-ales "O" de liter-ales "O" , "1" y "1" y "1" respectively in the spectrum of the spectrum of the spectrum of the spectrum of the spectrum of the spectrum of the spectrum of the spectrum of the spectrum of  $\frac{1}{2}$ Esto significando de la matriz incidencia se ha transformativo de la matriz incidencia se ha transformativo de la matriz de la matriz de la matriz de la matriz de la matriz de la matriz de la matriz de la matriz

CAPITULO 3 página 74 página 74 página 74 página 74 página 74 página 74 página 74 página 74 página 74 página 74<br>CAPITULO 3 página 74 página 74 página 74 página 74 página 74 página 74 página 74 página 74 página 74 página 74

mado en una sucesión de caracteres literales y cualquier o en una sucesión de caracteres rrecidico y cadrigaren operación que se realice con A, se limita a una simple<br>decisión lógica.

**B**.

La matriz admitancia de elementos YE (con elementos Yeij), es una matriz diagonal (no se consideran induc-<br>tancias mutuas) que se evalúa con la ec. 3.10.

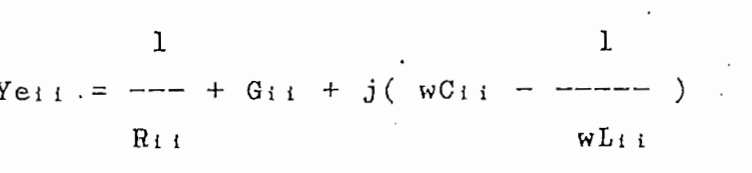

Yeíj = O i O j • ec. 3.10

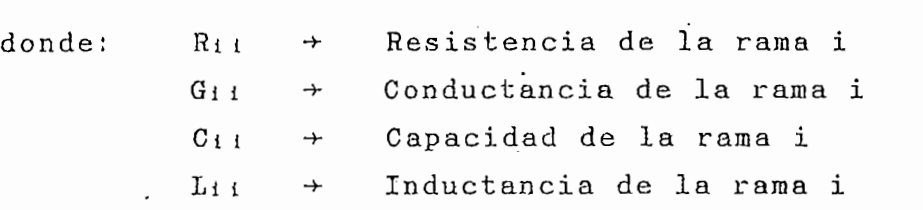

C. Cálculo de la matriz admitancia ramal.

La matriz admitancia ramal se define en la ec. 3.11 como: 2<br>Como: 2<br>2<br>Como: 2<br>2<br>2<br>2<br>2<br>2<br>2<br>2<br>2<br>2<br>

$$
Yb = (U + F) Ye (U + D)^{-1}
$$
 ec. 3.11

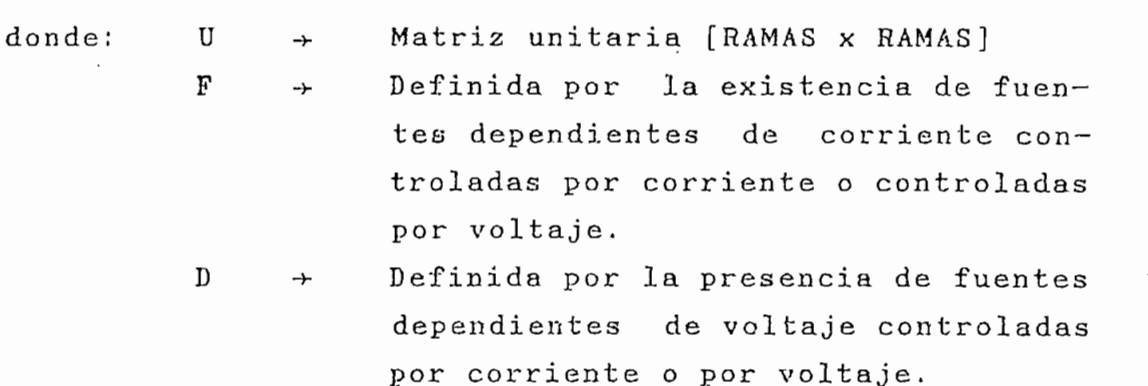

En este caso F y D no existen, entonces Yb = Ye

Cálculo de la matriz admitancia nodal.  $D$ .

La matriz impedancia nodal Y<sub>n</sub> se obtiene con la ec. 3.12.

 $Yn = A Yb A^T$  ec. 3.12

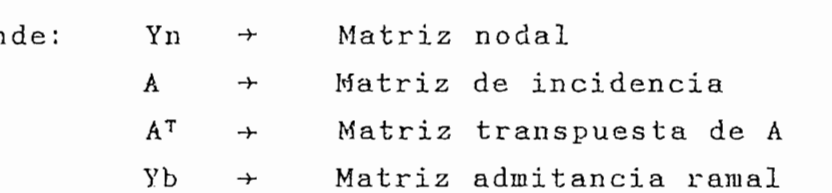

 $E$ . Cálculo de la matriz de corriente equivalente.

La matriz corriente equivalente Is se calcula con la ec. 3.13.

 $Is = A [Ig - Yb Vg]$  ec. 3.13

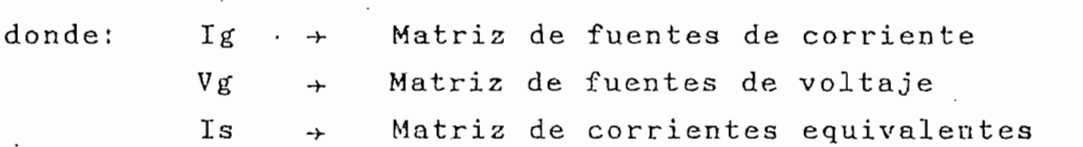

CAPITULO 3 página 76 página 76 página 76 página 76 página 76 página 76 página 76 página 76 página 76 página 76<br>CAPITULO 3 página 76 página 76 página 76 página 76 página 76 página 76 página 76 página 76 página 76 página 76

### Cálculo de los voltajes de nodo Vn.  $F.$

De la ecuación matricial Yn Vía = Is se obtiene la ec. 14 conderon macricial nu vis - le se oberene la ce. simultáneas de donde se obtienen los voltajes de nodo de la red.

'Yn Is Versland yn Is Versland yn Is Versland yn Is Versland yn Is Versland yn Is Versland yn Is Versland yn I<br>Yn Is Yn Is Yn Is Yn Is Yn Is Yn Is Yn Is Yn Is Yn Is Yn Is Yn Is Yn Is Yn Is Yn Is Yn Is Yn Is Yn Is Yn Is Yn

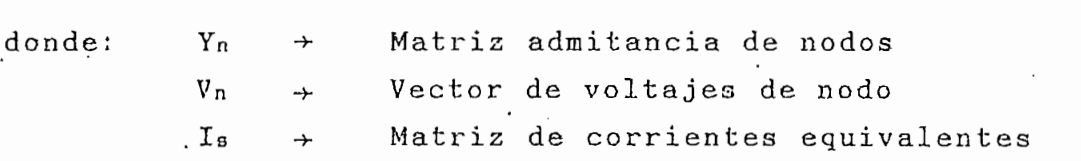

El sistema de n ecuaciones lineales simultáneas se resistema as ni sedasiones el prodice eliminación de le suelve utilizando el procedimiento de eliminación de Gauss, que consiste en reducir las incógnitas y transformar el sistema en otro equivalente a través de varias operaciones. Las operaciones posibles que se realizan con las filas son: sumar una fila a otra; multiplicar una fila por un escalar; sumar a una fila el producto de otra fila por un escalar; e, intercambiar las filas<br>sin alterar la solución del sistema.

La solución de las n ecuaciones lineales simultáneas se resumente en la poddonos innoures simulednous ac resume en la reducción de la matriz de coeficientes a una matriz triangular superior y en la evaluación de las<br>incógnitas.

El procedimiento para la resolución de<br>lineales simultáneas es el siguiente:

a. El proceso se inicia con i = 1 $\mathbf{a}$ .

- Se debe buscar al elemento pivote, elemento de  $b$ . mayor valor absoluto de la columna i-ésima; es buscado desde Y<sub>ii</sub> hasta Yinopos
- Si el elemento pivote se encuentra en una posición  $\mathbf{c}$ . diferente a Yii , se coloca en ésta, realizando intercambio de filas.
- Partiendo de la matriz ampliada [Yn ¦ Is], formar d. una matriz triangular superior con el método de pivotaje total. El factor pivote viene dado por la ec. 3.15.

F = ec. 3 . 15 Y<sub>ii</sub> Elemento pivote

 $k = i+1$ , . . NODOS

e. Terminada la reducción de Gauss se procede a la evaluación regresiva de las incógnitas, es decir, primero se obtiene  $V_n$ , luego  $V_{n-1}$ , ..., hasta Vi .

### G. Cálculo de voltajes de rama Vb.

Una vez obtenidos los voltajes de nodo, se puede calcular los voltajes de rama Vb con la ec. 3.16.

$$
Vb = A^{\tau} Vn
$$

 $\sim$  AT V<sub>p</sub> extended to  $\sim$  3.16

CAPITULO 3 pagina 78 pagina 78 pagina 78 pagina 78 pagina 78 pagina 78 pagina 78 pagina 78 pagina 78 pagina 78<br>Pagina 78 pagina 78 pagina 78 pagina 78 pagina 78 pagina 78 pagina 78 pagina 78 pagina 78 pagina 78 pagina 78

### H. Cálculo de las corrientes de rama Ib.

Para el cálculo de las corrientes de rama se utiliza la ec. 3.17.

$$
Th = Yh [Vh + V\sigma] - T\sigma
$$

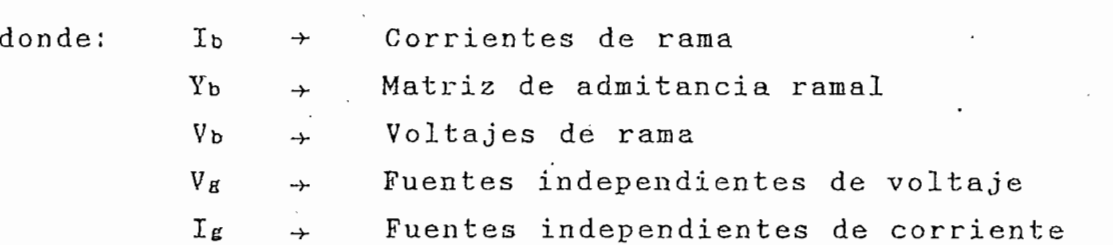

Para el análisis de redes Foster y Cauer no se considera fuentes independíentes de corriente.

### I. Cálculo de potencias.

Para el cálculo de potencia en las redes Foster y Cauer, una vez definido el elemento de interés, se evalúa la potencia almacenada en el equivalente reactivo, y la potencia disipada en la resistencia de pérdidas. En el caso de una red cualquiera, se calcula la potencia compleja S del ramal, con la ec. 3.18.

$$
S = V I^*
$$

 $\sim$   $\sim$  3.0. 18

El diagrama de flujo de la implementación de los algoritmos de cálculo para análisis de redes, se presenta en la fig. 3.5,

CAPITULO 3

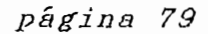

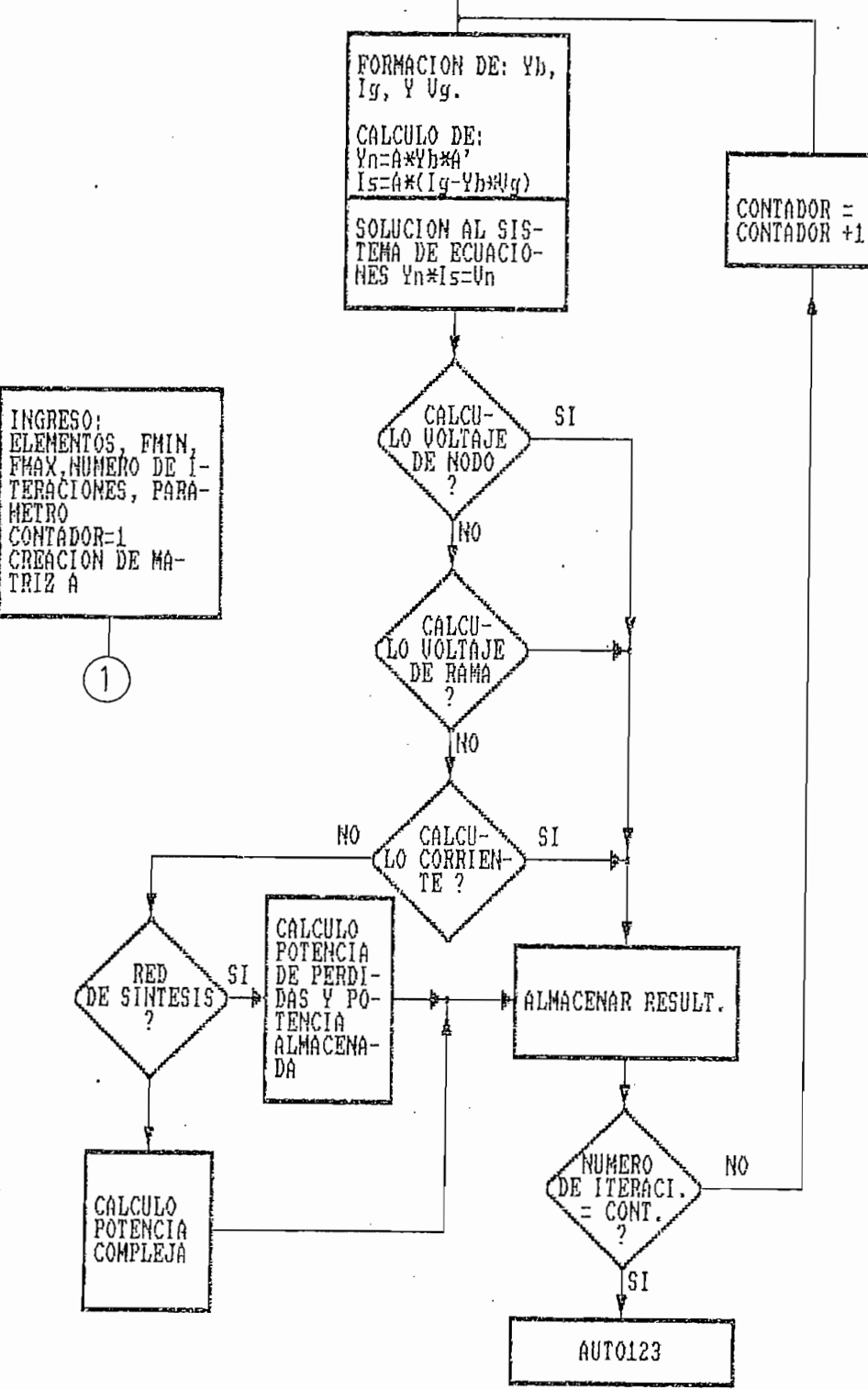

1

Figura  $3.5.-$ 

Diagrama de flujo del programa ANALISIS en el que se encuentran implementados los algoritmos para análisis de redes. Parte  $\mathbf a$  .

página 80

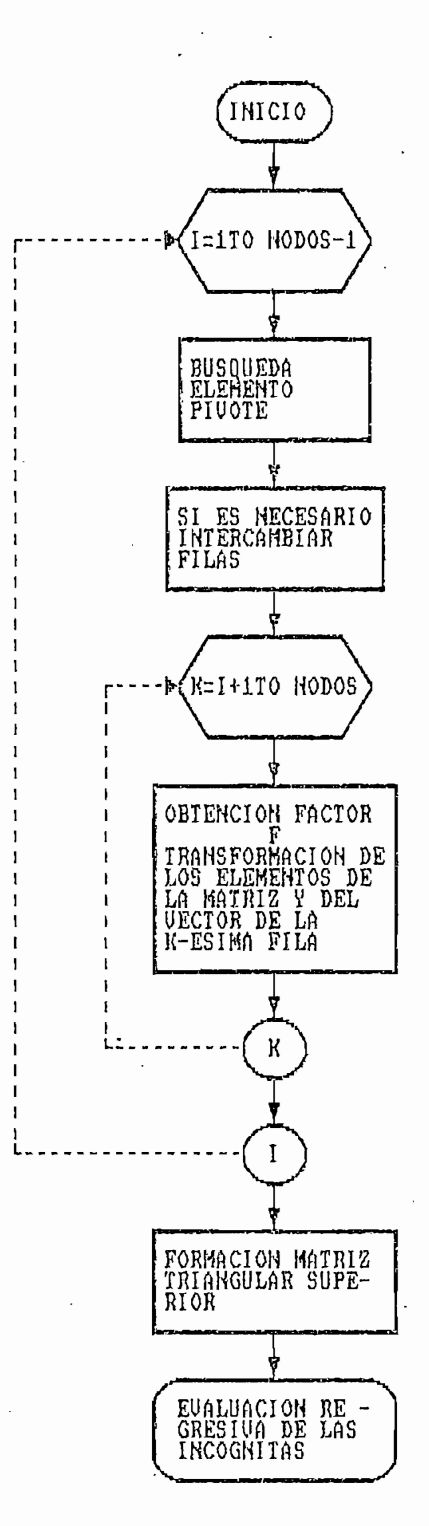

Figura  $3.5.-$ 

Diagrama de flujo del programa ANALISIS en el que se encuentran implementados los algoritmos para análisis de redes.  $Par$ te b.

 $\mathcal{L}$ 

## 3.2 RESPUESTA DE FRECUENCIA

## 3.2.1 Generalidades

Sea G(w) una función compleja; se la puede expresar en coordenadas rectangulares como sigue:

 $G(w) = R(w) + jX(w)$  ec. 3. 19

o bien en forma polar:

$$
G(w) = |G(w)| ERP(j\Phi(w))
$$
ec. 3.20

En este caso:

 $R(w)$  Real {  $G(w)$  }

 $X(w)$  Imag {  $G(w)$  }

!G(w)! Magnitud de G(w)

 $\Phi(w)$  Fase de G(w)

Las notaciones rectangular y polar indicadas en las ecuaciones 3.19 y 3.20 se relacionan de la siguiente ecuaciones 3.19 y 3.20 se relacionan de la siguiente<br>manera:

$$
X(w)
$$
  
\n
$$
\Phi(w) = \text{Tan}^{-1} \quad (- \text{---})
$$
  
\n
$$
R(w)
$$
  
\n
$$
(w)
$$
  
\n
$$
C. 3.21
$$

$$
G(w) = SQRT((R(w))^2 + (X(w))^2) \qquad \text{ec. } 3.22
$$

 $\mathcal{L}$   $\mathcal{L}$   $\mathcal{$ 

La notación polar tiene especial importancia en "el diseño de redes por dos razones:

- Las especificaciones a partir de las cuales se  $A$ . diseñan las redes casi siempre se dan en términos de magnitud y fase, y con menos frecuencia en función de las partes real e imaginaria.
- Las mediciones de valores eficaces de voltaje y  $h$ . corriente, se efectúan con facilidad si se emplean instrumentos standars tales como osciloscopio, voltímetro, amperímetro. De la misma forma, los módulos de potencia y admitancia, o el factor de calidad, se miden con el watímetro, el puente de admitancias o el medidor de Q, respectivamente. Aunque en este caso el interés se centra en los métodos analíticos para facilitar la determinación de las partes de G(w), se debe tener en cuenta que tal vez haya que comprobar los resultados en el laboratorio y hacerlo en forma rápida y adecuada usando instrumentos sencillos.

En la respuesta de frecuencia, la variable independiente es siempre "w", pero la variable dependiente puede ser modulo, fase, parte real o parte imaginaria de una magnitud de interés.

G(w) representa voltaje de nodo, voltaje de rama, corriente de rama o potencia compleja.

página 83

### Presentación de resultados de análisis  $3.2.2$

La tabulación de los valores calculados en una respuesta de frecuencia no es muy práctica por la cantidad de números involucrada. Es más adecuado presentar los resultados en forma gráfica.

 $C_{\rm{max}}$  and  $C_{\rm{max}}$  and  $C_{\rm{max}}$  and  $C_{\rm{max}}$  and  $C_{\rm{max}}$  and  $C_{\rm{max}}$  and  $C_{\rm{max}}$ 

A continuación se presenta el análisis (respuesta de frecuencia en la fig.  $3.7$ ) para la red del ejemplo 2 (fig. 3.6) del capítulo anterior. Se ha asumido que el factor de calidad de la bobina es 150 mientras que el del capacitor es 400.

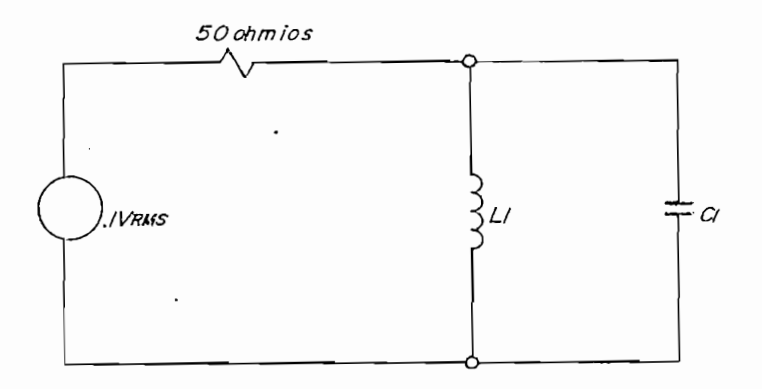

Figura 3.6. Red correspondiente a la síntesis del ejemplo 2 (capítulo 2), con una excitación de 1 VRMS.

CAPITULO 3

página 84

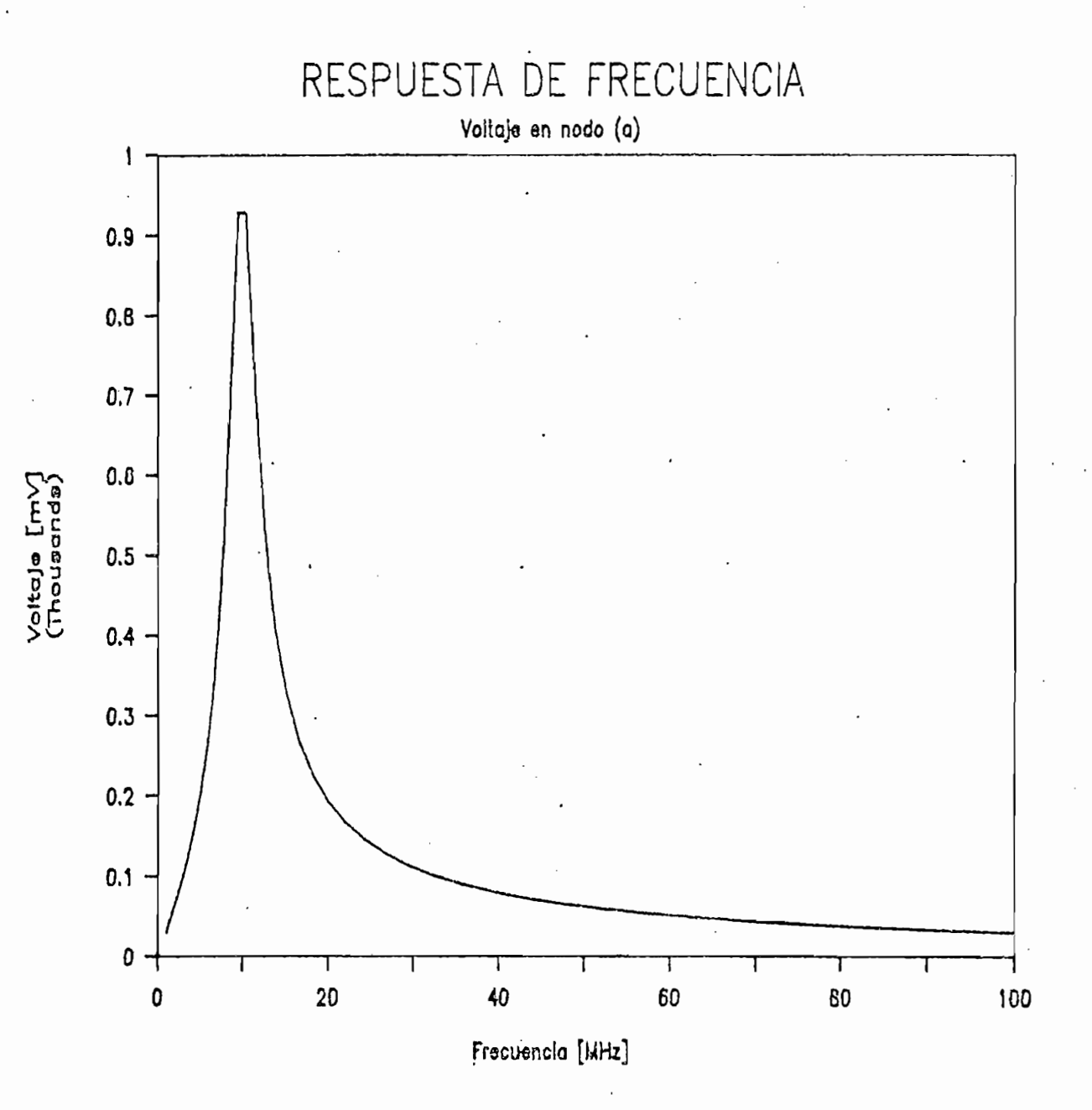

Figura  $3.7.-$ 

frecuencia del módulo del Respuesta de voltaje en el nodo (a).

página 85

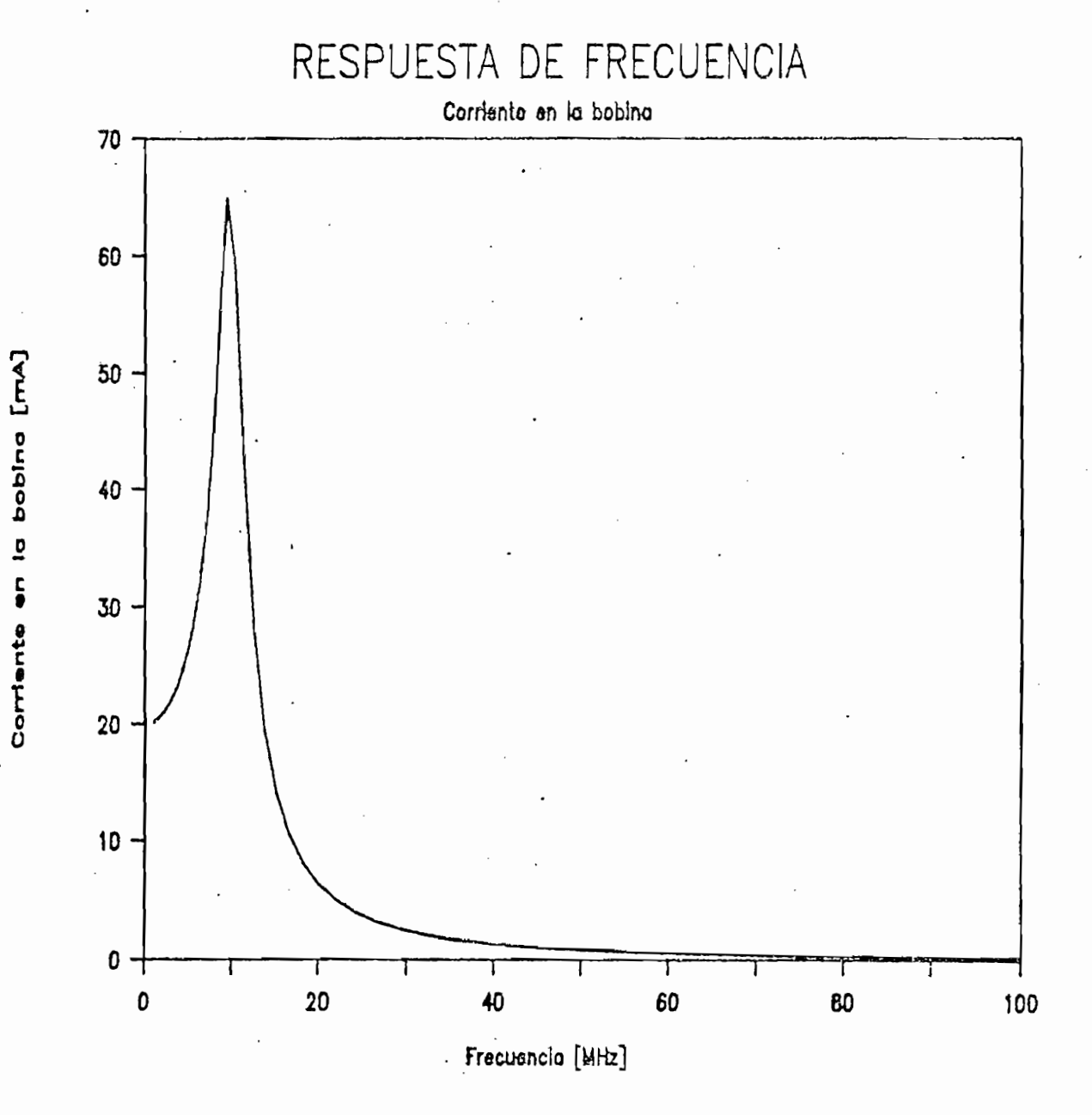

Figura 3.8.- . Respuesta de frecuencia del módulo de la corriente en la bobina.

página 86

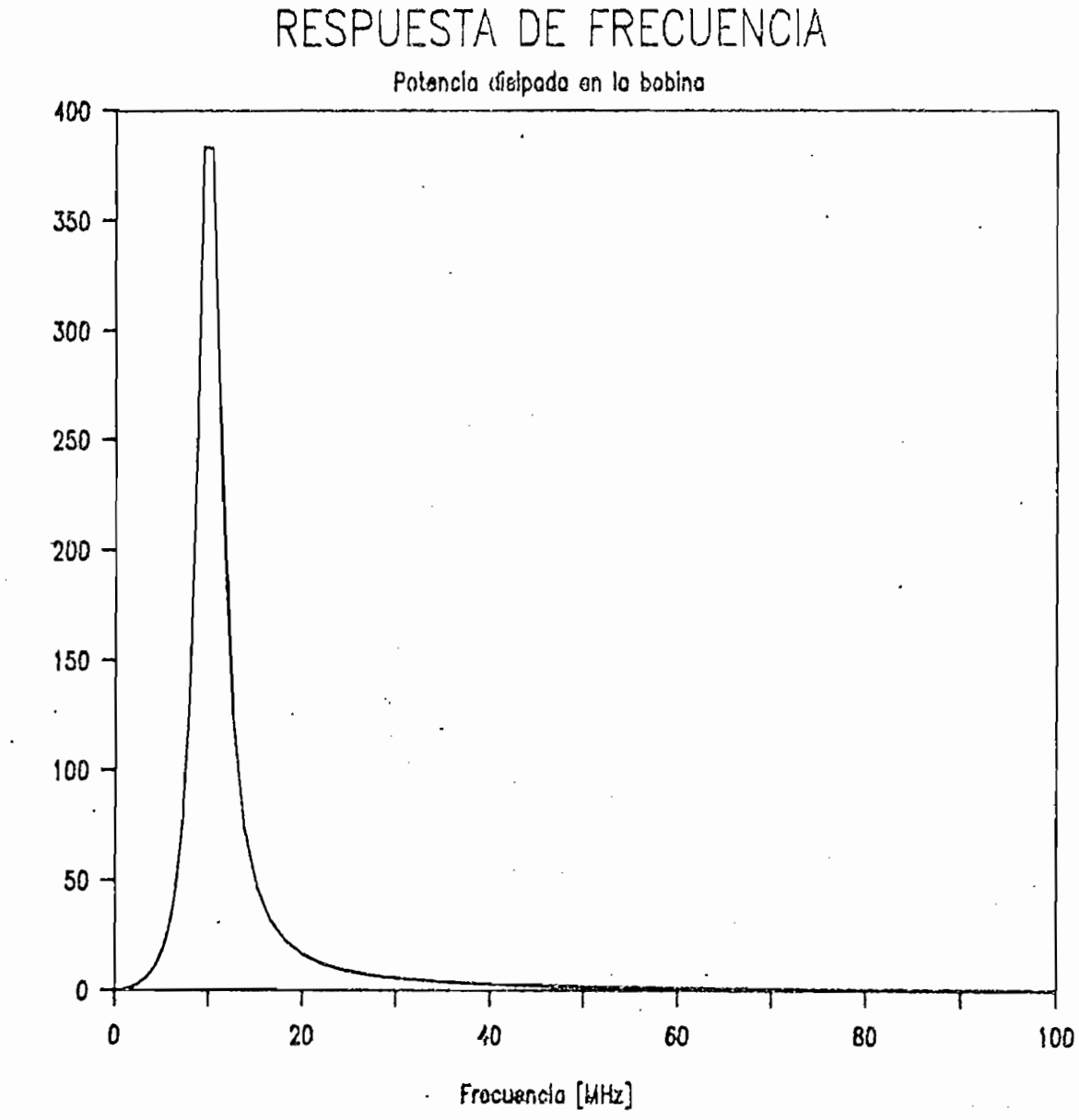

Figura  $3.9.-$ 

Respuesta de frecuencia de la potencia disipada en la bobina.

Potencia disipada [mW]

*CAPITULO 3 página 87*

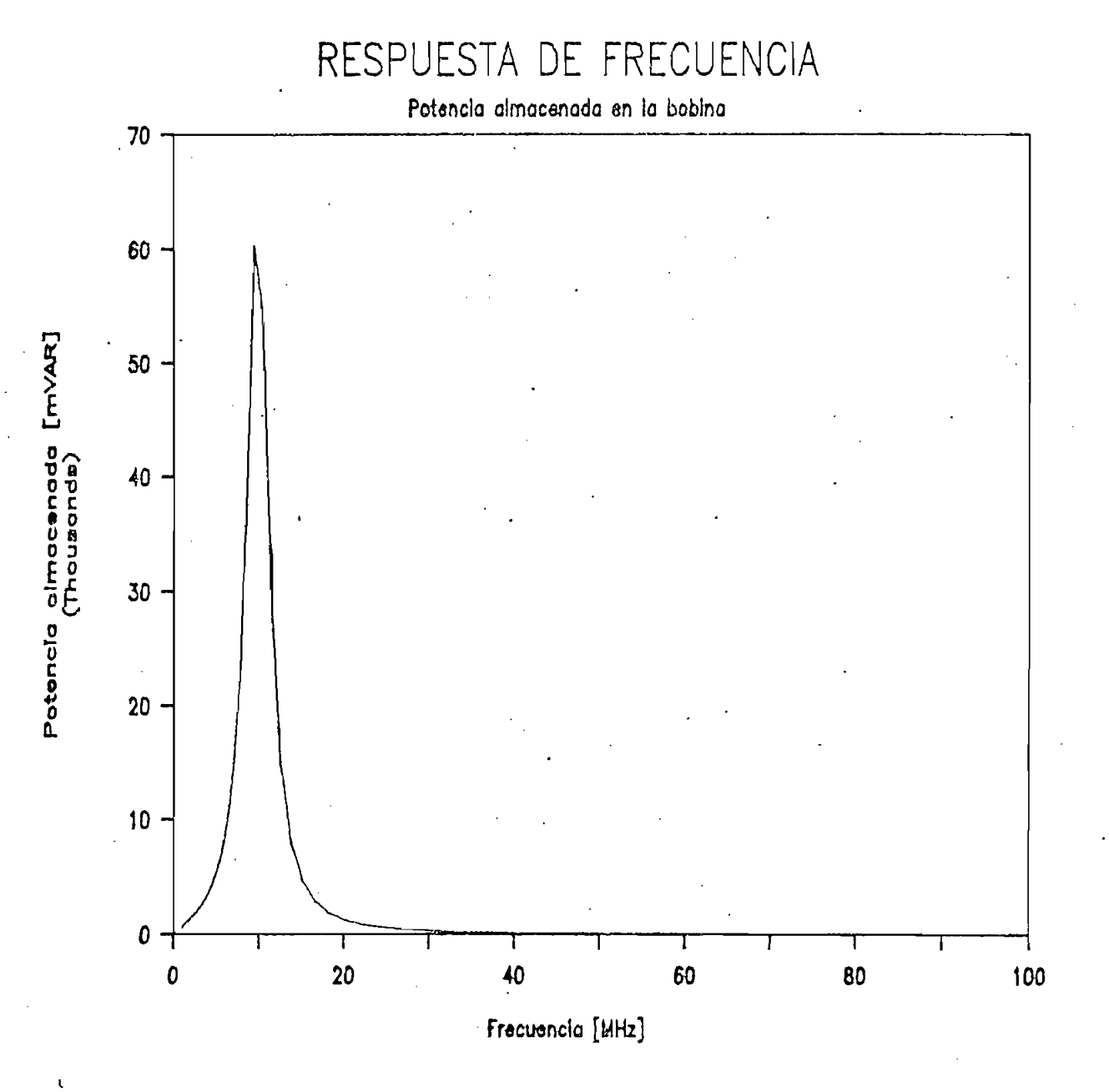

**Figura 3.10.- Respuesta dé frecuencia de la potencia** Respuesta de frecuencia de la potencia<br>reactiva almacenada en la bobina.

CAPITULO 3 • página 88

En el Capítulo 4 se presentan más ejemplos y su com- · probación experimental-

### 3.3 ANÁLISIS DE SENSITIVIDAD Y TOLERANCIA

Para un adecuado análisis y diseño, se debe considerar las variaciones de los elementos, para conocer los límites de especificación que cumple un circuito.

Es necesario entonces, conocer como cambia la función de interés cuando varían los valores de los elementos dentro de ciertos límites. Este análisis y resolución es muy laboriosa y requiere demasiado tiempo, pues para cada valor de frecuencia · se necesita re-calcular considerando la variación de los componentes. Se considera variaciones en capacitores e inductores.

En general la sensitividad se define como el diferencial de una función de varias variables6. En el caso de variación monoparamétrica ó variación no simultánea de los elementos de la red, la sensitividad para una función de p variables es:

$$
\delta V = \frac{\delta V}{\delta V} \quad \text{or} \quad \frac{\delta V}{\delta V}
$$

```
donde: V \rightarrow función de p variables
     \rightarrow variable de la función V
Pκ
```
Aplicando la expresión 3.22 al vector voltaje de nodo para una variación de un elemento se tiene :

página 89

$$
\delta V_n
$$
\n
$$
dV_n = \frac{1}{2} \int_{\delta p_k} dV_n
$$
\n
$$
\delta p_k
$$
\n
$$
\delta p_k
$$
\n
$$
\delta p_k
$$
\n
$$
\delta p_k
$$

CAPITULO 3 página 89 página 89 página 89 página 89 página 89 página 89 página 89 página 89 página 89 página 89<br>CAPITULO 3 página 89 página 89 página 89 página 89 página 89 página 89 página 89 página 89 página 89 página 8

Para una variación finita absoluta de Vn, debido a un cambio porcentual normalizado de pk se tiene:

$$
\delta V_n = \begin{matrix} 6V_n \\ - & - & - - - & x \end{matrix} \Delta p_k \qquad \qquad \text{ec. } 3.24
$$

o, expresado de otra manera,

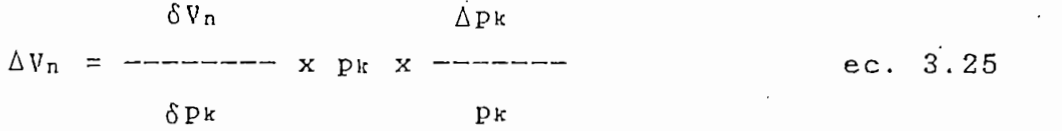

Para este trabajo, la sensitividad monoparamétrica de Vn con respecto a los inductores y capacitores de la red se define como el cambio de voltaje en los nodos para una variación del 1% en el valor de los elementos.

 $V_{n}$ δVn  $\frac{1}{2}$  pk  $\frac{1}{2}$  $S_{\perp}$  and  $S_{\perp}$ -------- $-$ ------- $\mathbb{Z}^{\mathbb{Z}}$  $\mathbf{x}$ ec. 3.26  $\frac{1}{2} p k$  $\delta$  ;  $p_{\mathbf{k}}$  ; 100

La ecuación 3.26 permite calcular la variaciones de

donde:  $V_n$   $\rightarrow$  Vector voltaje de nodo  $\{pk\}$  + Inductor o capacitor

La ecuación 3.26 permite calcular la variaciones de voltaje de nodo tanto en magnitud como en fase, para la variación del 1%. Esta variación se calcula utilizando las expresiones obtenidas de la representación gráfica de voltajes de nodo<sup>6</sup> de la fig. 3.11.

capitulo 3 página 90 página 90 página 90 página 90 página 90 página 90 página 90 página 90 página 90 página 90<br>Página 90 página 90 página 90 página 90 página 90 página 90 página 90 página 90 página 90 página 90 página 90

 $\Delta |\nabla_{\mathbf{k}}| = |\Delta V_{\mathbf{k}}| \times \text{Cos } (\beta - \alpha)$  ec. 3.27

A Vk x Sen (B - a ) = are tan (• ) ec. 3.2! ! Vk ! + A ! Vis !

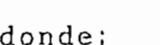

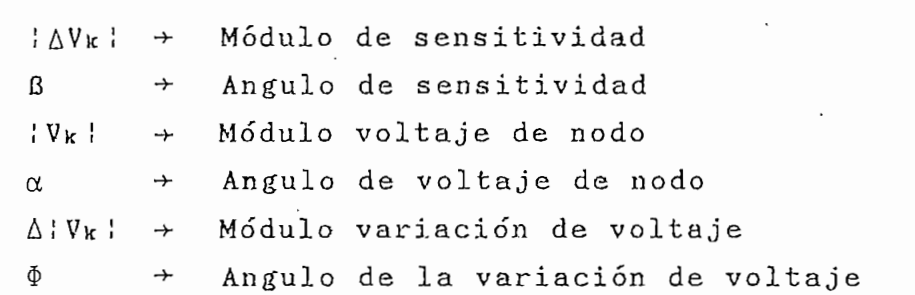

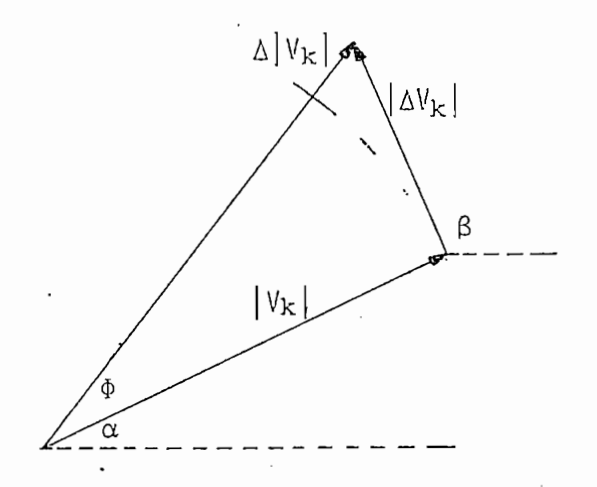

Figura 3.11.- Gráfico para cálculo de variaciones de voltaje cuando se conoce la sensitividad.

Conocidos los valores de sensitividad se puede determinar aquellos elementos que deben ser escogidos con la parte deben ser escogidos con la contrada de la contra<br>Del con la contrada de la contrada de la contrada de la contrada de la contrada de la contrada de la contrada minar aquellos elementos que deben ser escogidos con la<br>menor tolerancia posible.

Es necesario conocer también la variación de los voltajes de nodo debido a la variación finita de un solo elemento (inductor o capacitor del circuito). En este caso se tiene la se tiene la se tiene la se tiene de representative de la se tiene de representative de la se<br>La se tiene de la se tiene la se tiene de la se tiene de la se tiene de la se tiene de la se tiene de la se ti

 $\overline{a}$ 

tan la tolerancia, considerada como el cambio dé voltaje en los nodos debido a la variación de un solo elemento.

Como ejercicio, se presenta el cálculo de sensitividad para la red Cauer L—Serie del ejemplo 1 del capítulo anterior (tabla 3.3) y las variaciones de voltaje debidas a sensitividad (tabla  $3.4$ ). Adicionalmente, se considera una variación del 5% en el condensador CO para análisis de tolerancia (tabla 3.5).

### FRECUENCIA (MHz) 30

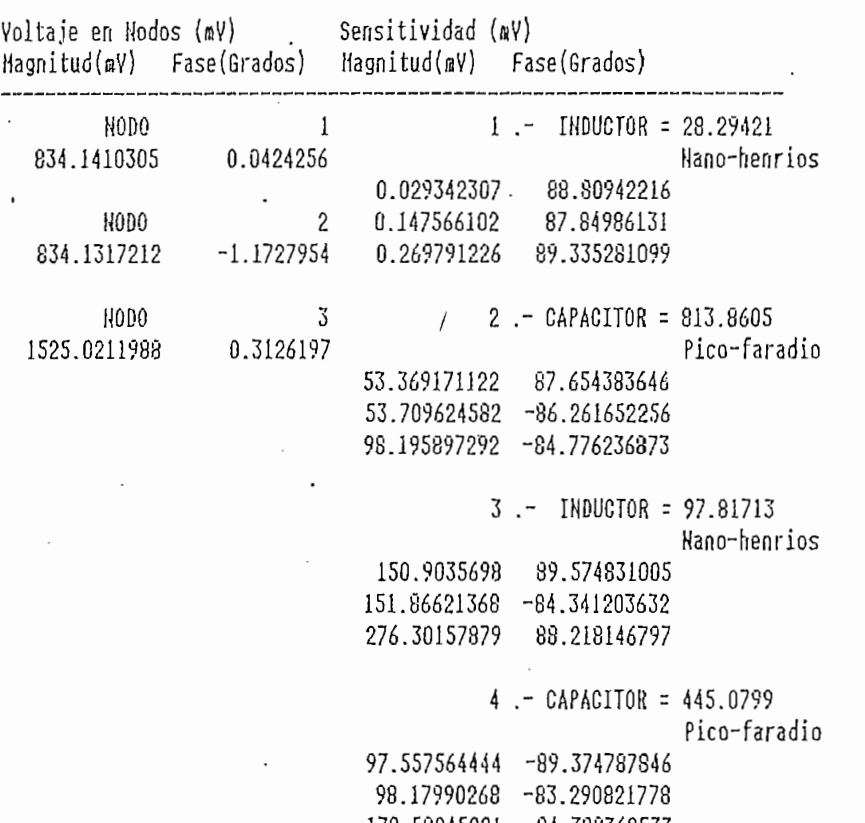

Tabla 3.3. Resultados de sensitividad para la red Cauer L-Serie del ejemplo 1 (capítulo 2).

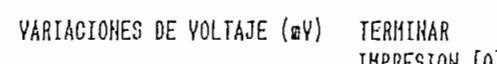

IMPRESIÓN [0]

Magnitud Ángulo (Hili-voltios) (Grados)

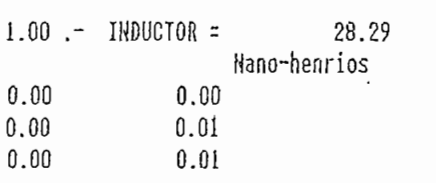

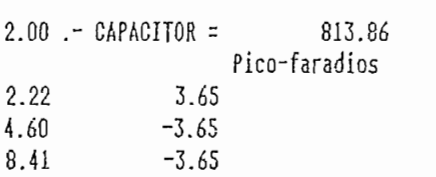

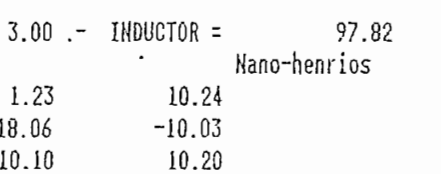

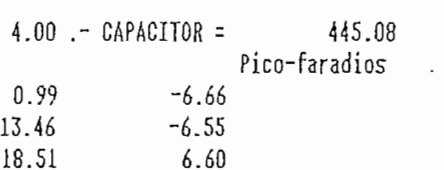

Tabla 3.4-.— • Resultados de variaciones de voltaje Resultados de variaciones de voltaje<br>debidas a sensitividad para la red Cauer L-Serie del ejemplo 1 (capítulo 2).

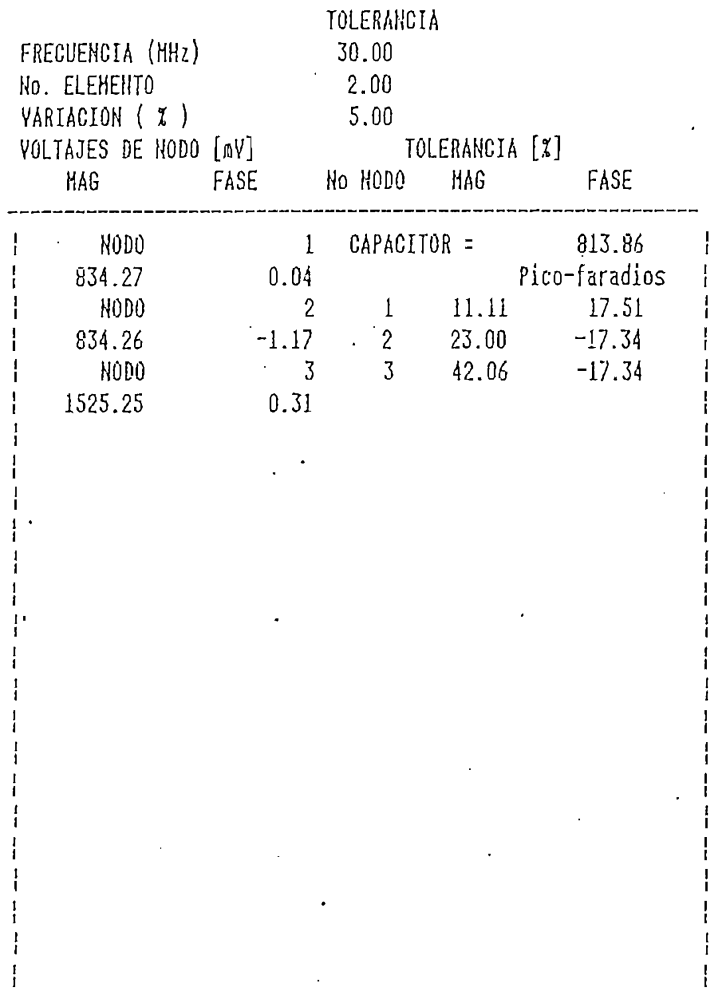

Tabla  $3.5.-$ 

Resultados de tolerancia para la red Cauer L-Serie del ejemplo l (capítulo 2), cuando se considera una variación del 5% en el condensador CO.

# CAPITULO 4 página 94 página 94 página 94 página 94 página 94 página 94 página 94 página 94 página 94 página 94<br>CAPITULO 4 página 94 página 94 página 94 página 94 página 94 página 94 página 94 página 94 página 94 página 94

### 4. CAPITULO 4:

El programa REDESHF facilita el estudio de la respuesta

El programa REDESHF facilita el estudio de la respuesta de frecuencia de un circuito constituido por bobinas. condensadores, resistencias y fuentes independientes de voltaje y corriente

Para realizar el contraste experimental, se construyeron varias redes en el laboratorio y se midió la respuesta de frecuencia del voltaje en el nodo (a) de acuerdo a la<br>configuración circuital indicada en la fig. 4.1.

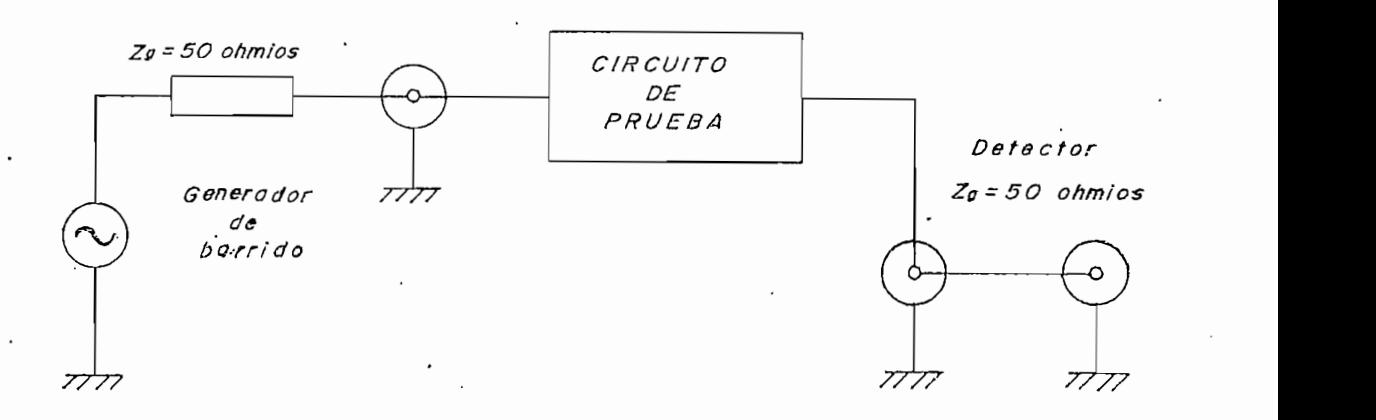

Figura  $4.1.-$ Diagrama del circuito de prueba para encontrar la respuesta de<br>una red. frecuencia de

En el diagrama de la figura 4.1, la red de prueba está En el diagrama de la figura 4.1, la red de prueba está conectada en serie con el detector que simula ser la carga, de tal manera que en los ceros el voltaje en el nodo (a) es máximo, y en los polos, mínimo. El generador de barrido tiene una impedancia interna de 50Ω, al<br>igual que el detector.

Las pérdidas de los elementos fueron medidas a 50 MHz en el medidor de Q Hewlett Packard Modelo 4342A. Para el análisis teórico se ha asumido que las pérdidas medidas a 50 MHz permanecen constantes en todo el rango de frecuencia . Naturalmente las pérdidas varían con la frecuencia pero la primera aproximación de considerarlas constantes permite realizar un cálculo teórico para efectos de contraste con los valores experimentales.

En la tabla 4.1 se presenta los Factores de Calidad y la resistencia en paralelo de los elementos utilizados en el lab oratorio.

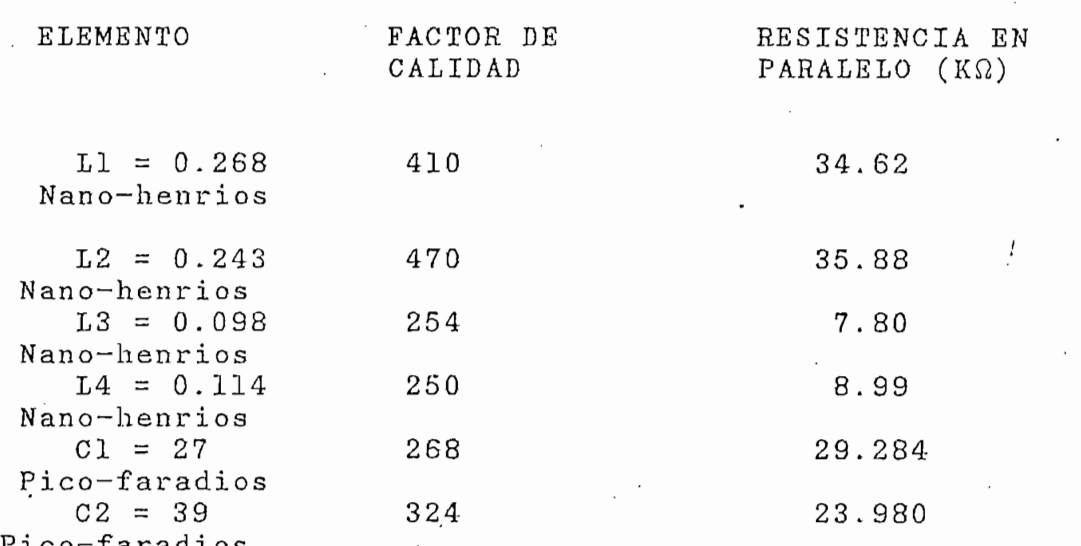

Tabla.4.1.- Caraterísticas de los elementos utilizados en el laboratorio.

Las tablas 4,2 a 4.4 indican el formato de ingreso de los valores de los elementos de tres redes implementadas en el laboratorio con el propósito de medir la respuesta de frecuencia. '

CAPITULO 4

## página 96

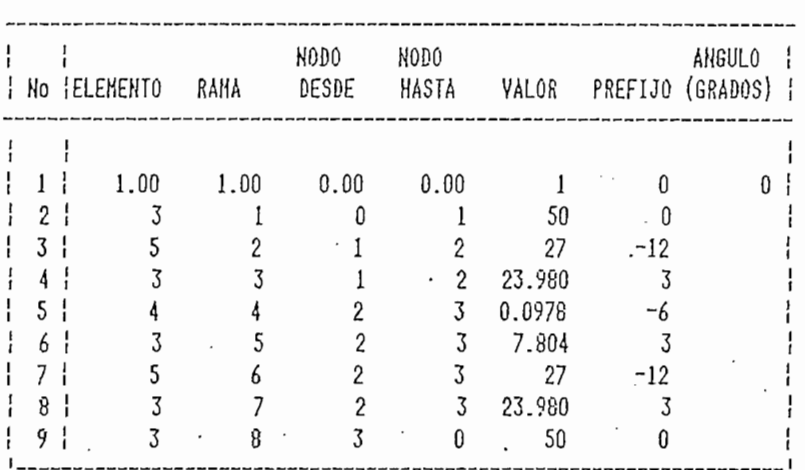

Tabla  $4.2.-$ 

Ingreso de datos de la topología del circuito de prueba No 1.

NODO NODO  $\frac{1}{1}$ ANGULO Ho FELEMENTO DESDE HASTA PREFIJO (GRADOS) | RAMA VALOR  $\mathbf{I}$  $1.00$  $0.00$  $0.00$  $\overline{0}$  $1<sup>1</sup>$  $1.00$  $\mathbf{I}$  $0<sup>1</sup>$  $\mathfrak{Z}$  $\overline{0}$  $\mathbf{1}$  $2<sub>i</sub>$  $\mathbf{1}$ 50  $\mathbf{0}$ 5  $3<sup>1</sup>$  $\overline{c}$  $\mathbf{2}$  $27$  $-12$  $\mathbf{1}$  $\overline{3}$ 29.284  $\overline{3}$  $2<sub>1</sub>$ 4  $\mathbf{l}$ 3  $5<sup>1</sup>$ 4 4  $\overline{2}$  $\overline{3}$ 0.268 -6  $6<sup>1</sup>$  $\overline{3}$  $\overline{5}$  $\overline{c}$  $\mathfrak{Z}$ 34.617  $\overline{3}$  $7<sup>1</sup>$  $\overline{4}$ 6  $\mathfrak{Z}$  $-0.243$ 4  $-6$  $\overline{3}$  $\overline{\phantom{a}}$  $8<sup>1</sup>$ 3 4 35.877 3 5  $\mathbf 8$  $9<sub>1</sub>$  $27$  $-12$ 3 4 29.284  $\begin{array}{cc} 10 \end{array}$  $\overline{3}$ 9 3 3  $\vert$  11  $\vert$  $\overline{3}$  $10\,$ 4  $\mathbf{0}$ 50 0  $12!$ 

Tabla  $4.3.-$ 

Ingreso de datos de la topología del circuito de prueba No 2.

### CAPITULO 4

página 97

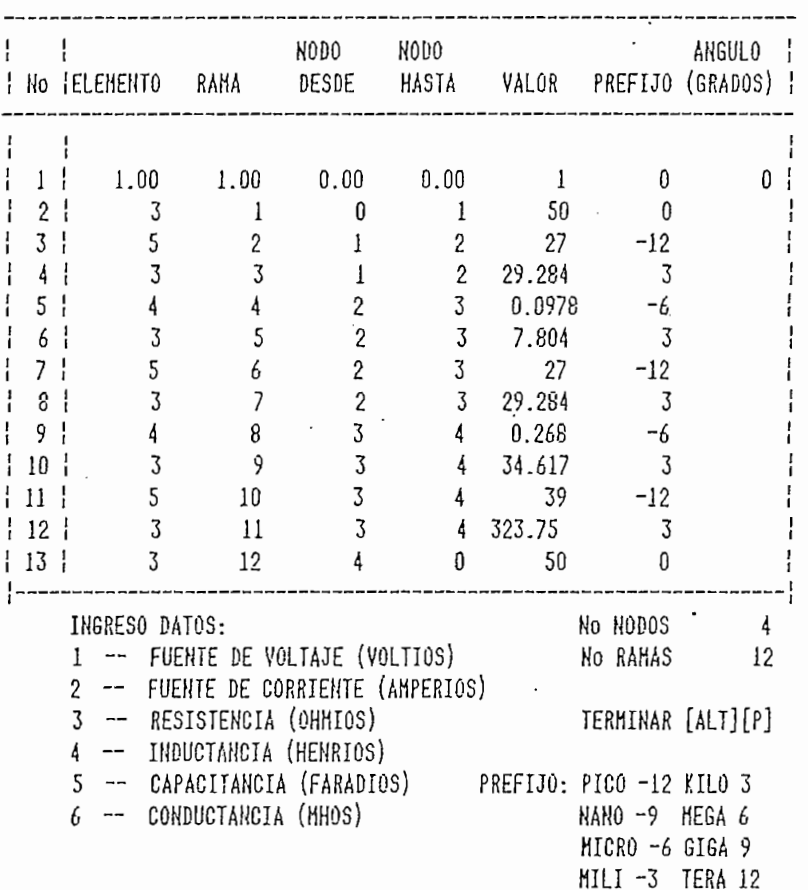

Tabla  $4.4.-$ 

Ingreso de datos de la topología del circuito de prueba No 3.

4.1 PRUEBA No 1

En la figura 4.2 se tiene una red Cauer C-Serie, formada por tres elementos, lo que significa que el número de singularidades internas es dos.

En la tabla 4.2 se tiene el ingreso de datos de la topo-.logía del circuito de prueba.

 $\mathcal{L}$ 

respuesta de frecuencia teórica y experimental del La respuesta de frecuencia teórica y experimental del<br>voltaje detectado en el terminal (a) de la red se encuentra en la figura 4.3.

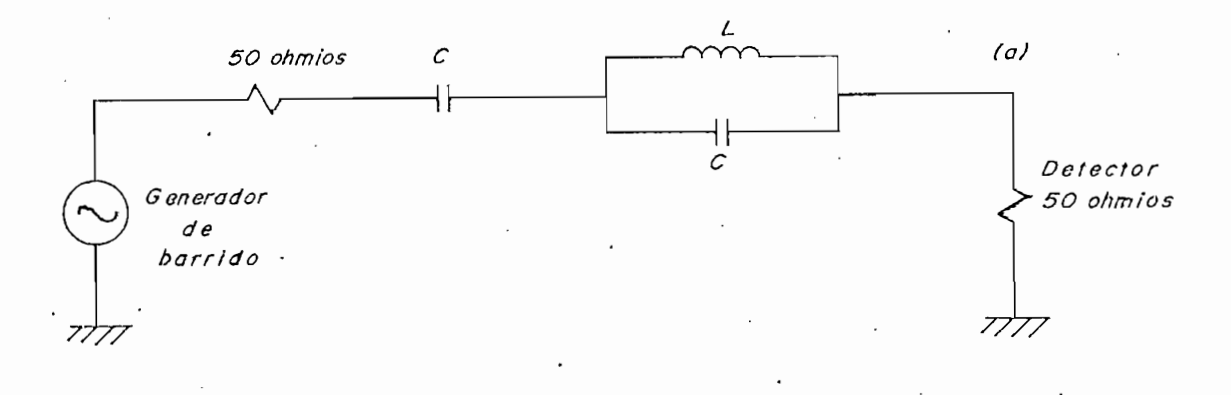

Figura 4.2.- Circuito de prueba No 1.

## 4.2 PRUEBA No 2

En la figura 4.4 se tiene una red Foster Serie, formada por cuatro elementos, lo que significa que el número de singularidades internas es tres.

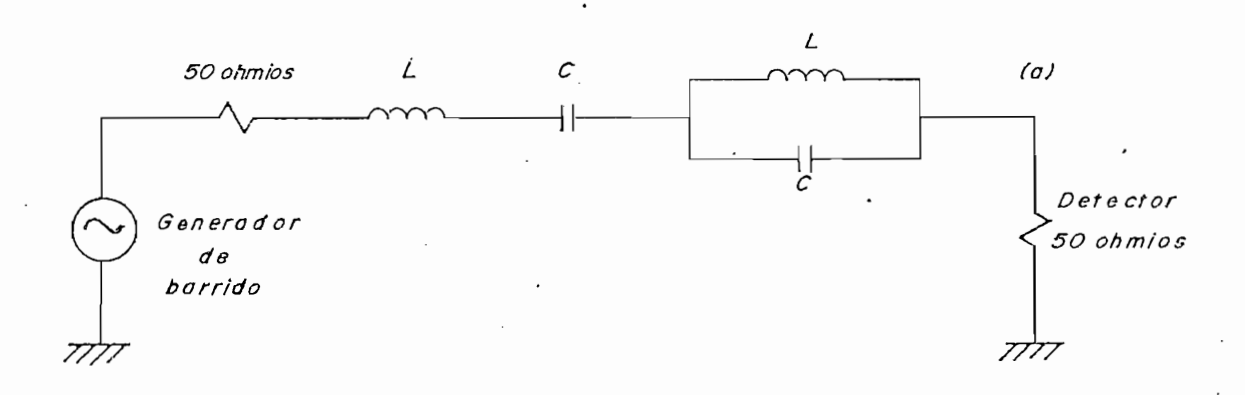

Figura 4.4.- Circuito de prueba No 2.

En la tabla 4.3 se tiene el ingreso de datos de la topología del circuito de prueba No 2,

La respuesta de frecuencia teórico-experimental del voltaje detectado en el terminal (a) de la red se en-<br>cuentra en la figura 4.5.

CAP I TUZO 4 página 99 página 99 página 99 página 99 página 99 página 99 página 99 página 99 página 99 página<br>Politika

 $4.3$ PRUEBA No 3

En la figura 4.6 se tiene una red Foster Serie, formada por cinco elementos, lo que significa que el número de singularidades internas es cuatro.

En la figura 4.6 se tiene una red Foster Serie, formada

En la tabla 4.4 se tiene el ingreso de datos de la topo-

En la tabla 4.4 se tiene el ingreso de datos de la topología del circuito de prueba No 3.

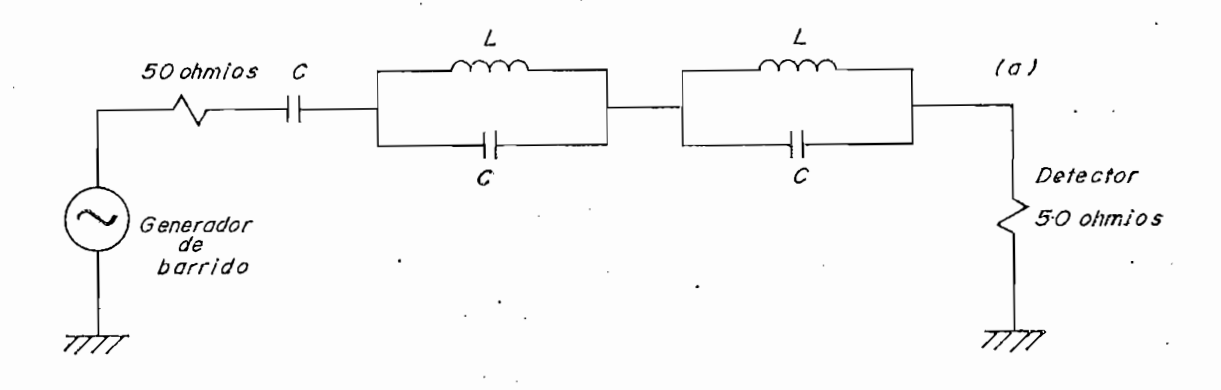

Figura 4.6.- Circuito de prueba No 3.

Figura 4\*6.- Circuito de prueba No 3.

La respuesta de frecuencia teórica y experimental del . voltaje detectado en el terminal (a) de la red, se en-<br>cuentra en la figura 4.7.

La respuesta de frecuencia teórica y experimental del

En todos los experimentos se comprueba la estrecha rela-

En todos los experimentos se comprueba la estrecha relación con los valores calculados. Las diferencias más notables están sobre los 90 MHz, debido especialmente a que las pérdidas se hacen muy dependientes de la fre-<br>cuencia.

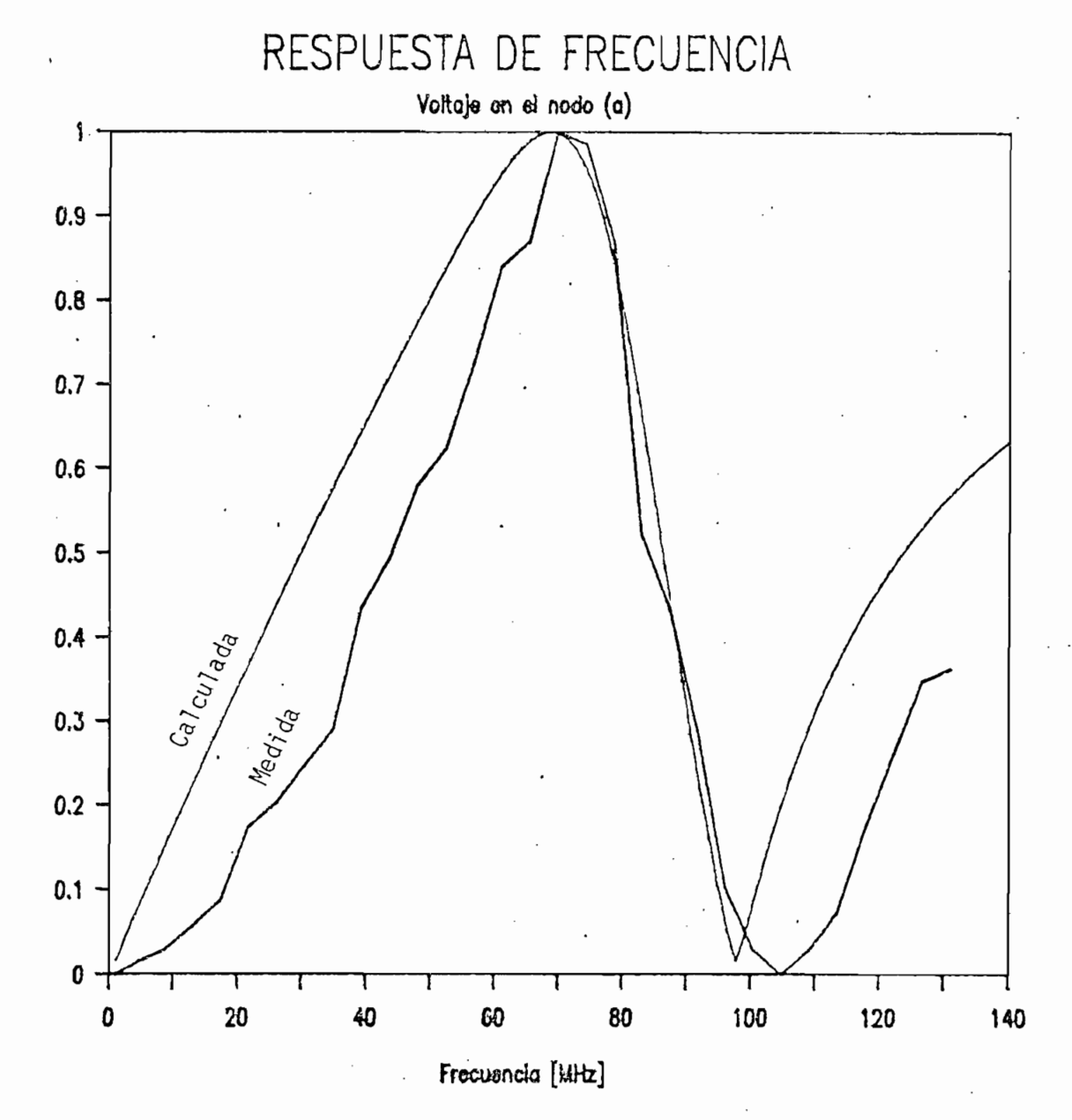

Figura 4.3.- Respuesta de frecuencia teórico-experimental del circuito de prueba No 1.

Voltaje en nodo (a) [mV]
CAPITULO 4

página 101

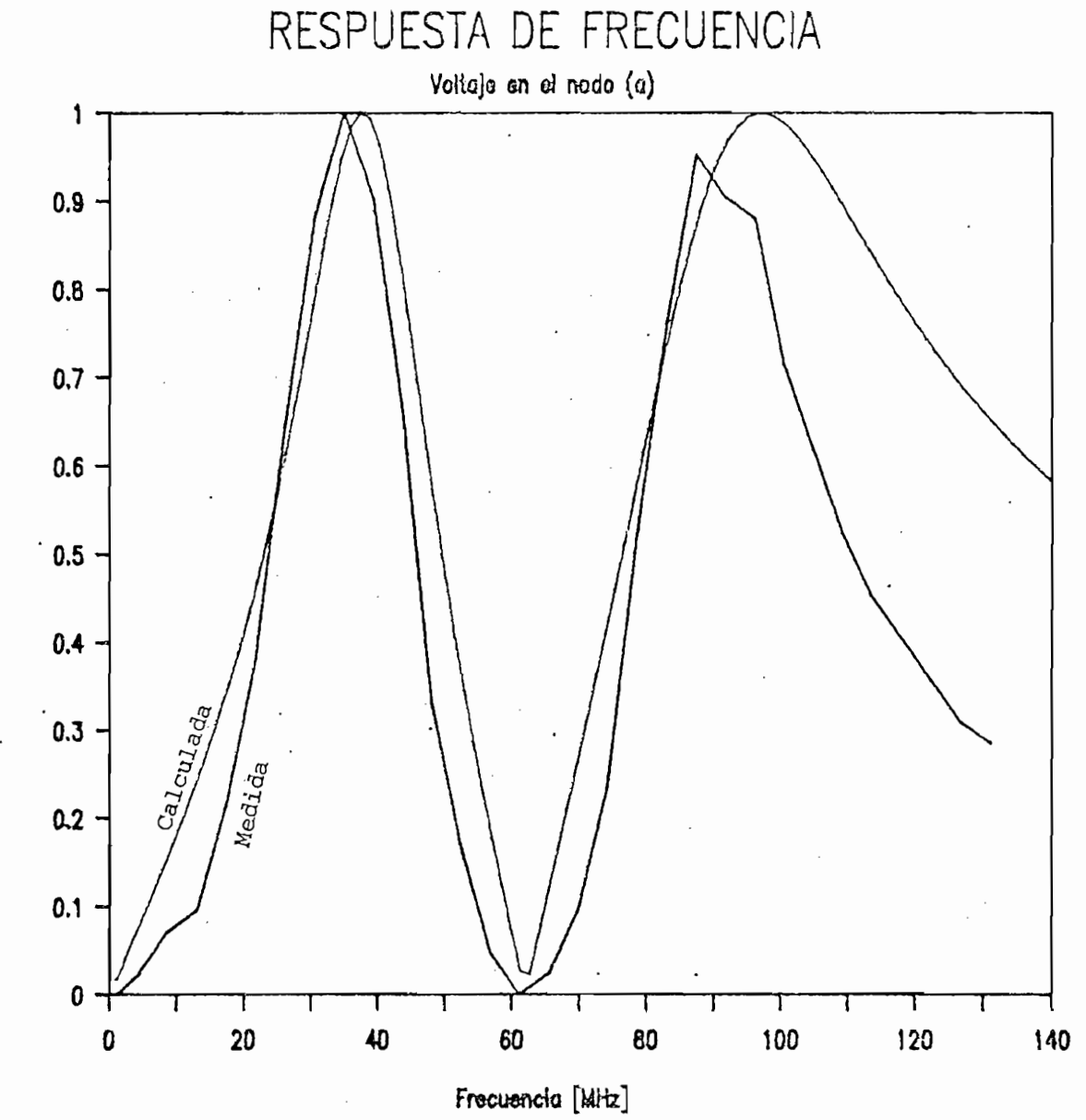

Figura  $4.5.-$ 

Respuesta de frecuencia teórico-experimental del circuito de prueba No 2.

Voltaje en nodo (a) [mV]

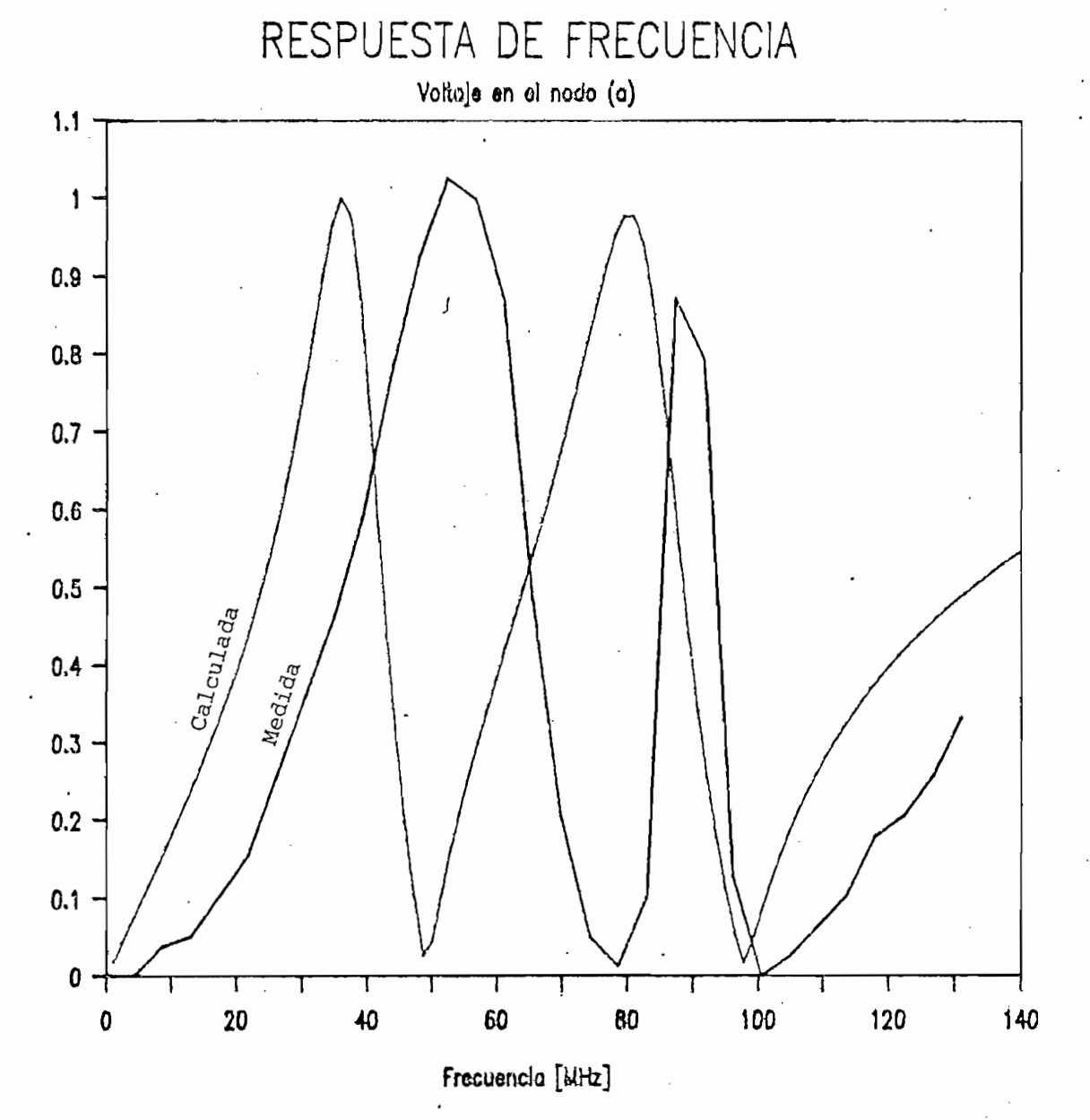

 $\mathcal{F}$ Respuesta de frecuencia teórica y ex-<br>perimental del circuito de prueba No 3.

Voitaje en nodo (a) [mV]

CAPITULO 5 • página 103 • página 103 • página 103 • página 103 • página 103 • página 103 • página 103 • página

#### $5.$

El programa REDESHF se basa en trabajos anteriores escritos en FORTRAN IV, y contiene varios programas, desarrollados con el intérprete BASIC y la Hoja Electrónica<br>123. Estos programas cumplen la función de ejecutar Estos programas cumplen la función de ejecutar algoritmos de síntesis de redes Foster y Cauer y, análisis de redes de variada topologia en rangos de frecuen-<br>cia comprendidos entre 1 MHz y 1000 MHz.

singulare de legge condiguida du langicoo maximo de im singularidades internas y la condición de impedancia a una frecuencia determinada. El ingreso puede ser manual<br>o desde archivo.

Para el análisis de redes se tiene dos formas de ingreso Para el análisis de redes se tiene dos formas de ingreso de datos: ingreso de red Foster o Cauer e ingreso de red de topologia variada e integrada por resistencias, condensadores, inductancias y fuentes independientes de<br>corriente y de voltaje.

Para el análisis de una red Foster o Cauer se utiliza u ex enditions de and fou residencia o cadeir se defitibu una fuente de excitación de lVRMs con resistencia inter-<br>na de 50 $\Omega$ . El formato de ingreso de datos (tabla 3.1) permite incorporar las pérdidas de las pérdidas de las bobinas de las bobinas de las permites de la permite de condensadores. La perámetros de españas y de 195 condensadores. Los parámetros de entrada para el cálculo de análisis son: frecuencias de trabajo; número de iteraciones; magnitudes de corriente, voltaje y potencia<br>aparente con número de nodo o rama.

El ingreso de datos para una red cualquiera, se real isa en forma manual en el formato presentado en la tabla en la tabla en la tabla en la tabla en la tabla en la tabla en la tabla en la tabla en la tabla en la tabla en la tabla en la tabla en la tabla en la tabla en la tabla e en forma manual en el formato presentado en la tabla<br>3.2, también se debe ingresar frecuencias de trabajo,

# CAPITULO 5 ' página 104' (104' página 104' página 104' página 104' página 104' página 104' página 104' página<br>CAPITULO 5 ' página 104' página 104' página 104' página 104' página 104' página 104' página 104' página 104' p

número de iteraciones, parámetro a calcularse con su<br>nodo correspondiente.

Se analiza la respuesta de frecuencia de voltaje, coanditud la respuesta de frecuencia, de voltaje, co rriente y potencia, y se realizan cálculos de sensitividad y tolerancia. En el cálculo de sensitividad se considera una variación del 1 % en los condensadores,<br>inductores y resistencias del circuito; se calcula inductores y resistencias del circuito; también las variaciones de voltaje debido a sensitividad. En el cálculo de tolerancia se determina las variaciones de voltaje debido a la variación porcentual de un elemento cualquiera (condensador, inductancia, resis-<br>tencia) de la red.

Los resultados de análisis de voltaje, corriente y potencia permiten graficar la respuesta de frecuencia. Cuando la relación entre la frecuencia minima y máxima es mayor a 10, el incremento para el cálculo se realiza<br>en forma logarítmica.

Los resultados de análisis de voltaje, corriente y po-

Los resultados de sensitividad facilitan determinar cuál Los resultados de sensitividad facilitan determinar cuál es el elemento más sensible de la red así como las variaciones de voltaje que se producen debido a la sen-<br>sitividad.

Los resultados de tolerancia determinan las variaciones Los resultados de tolerancia determinan las variaciones de voltajes de nodo debido a la variación porcentual del<br>elemento.

La utilización de la Hoja Electrónica 123 ha reducido La utilización de la Hoja Electrónica 123 ha reducido considerablemente el tiempo de programación de formatos de ingreso de datos y presentación de resultados con la<br>facilidad de permitir la generación de gráficos.

 $\overline{a}$ 

#### 6. ANEXO 1: MANUAL DE UTILIZACIÓN DEL PROGRAMA

#### 6.1 INTRODUCCIÓN

REDESHF, es un programa autoejecutable (.BAT) que realiza síntesis y análisis de redes en el rango de frecuencias comprendido entre 1 y 1000 MHz. Los subprogramas que realizan cálculos para síntesis de redes Foster y Cauer y análisis de respuesta de frecuencia, sensitividad y tolerancia, se han desarrollado en el intérprete BASIC ver. 3.0. Para el ingreso de datos y la presentación de resultados se ha estructurado macros en la hoja de cálculo electrónico 123 de LOTUS ver. 2.0.

#### 6.2 FUNCIONES DEL PROGRAMA

#### 6.2.1 Síntesis de redes

El programa REDESHF realiza síntesis de redes L~C para las configuraciones Foster Serie, Foster Paralelo, Cauer C—serie y Cauer L—serie.

Los datos de entrada que necesita el programa son: polos, ceros y condición de impedancia a determinada frecuencia. El máximo número de polos o ceros que acepta el programa es 6, lo que significa un total de 12 singularidades internas.

#### Análisis de redes  $6.2.2$

El análisis de redes, en este programa, se restringe a la evaluación de la respuesta de frecuencia de voltajes de nodo, voltajes de rama, corrientes de rama y potencia compleja en cada elemento.

ANEXO 1 . página 106 – 106 – 106 – 106 – 106 – 106 – 106 – 106 – 106 – 106 – 106 – 106 – 106 – 106 – 106 – 106<br>Anexo 1 . página 106 – 106 – 106 – 106 – 106 – 106 – 106 – 106 – 106 – 106 – 106 – 106 – 107 – 108 – 108 – 10

El análisis de redes, en este programa, se restringe a

REDESHF ejecuta el análisis para redes con elementos

REDESHF también ejecuta el análisis de redes Foster o

REDESHF ejecuta el análisis para redes con elementos capacitivos, inductivos, resistivos y fuentes de voltaje y/o corriente no controladas. Para el análisis de estas redes la información de la clase de elemento, rama a la que pertenece y nodos a los que se encuentra conectado se ingresa desde teclado.

REDESHF también ejecuta el análisis de redes Foster o Cauer resultantes del programa de síntesis. Para el efecto, el programa utiliza una fuente de voltaje de l Voltio (rms) con resistencia interna de 50 $\Omega$ , codificando internamente la topología de las redes que resultan<br>del proceso de síntesis.

El análisis de sensitividad es monoparamétrico, y consi-El análisis de sensitividad es monoparamétrico, y considera una variación del 1% para todos los elementos. El valor de sensitividad permite obtener los cambios de voltaje en cada nodo debido a la variación del 1% (defi-<br>nición) de un parámetro en particular.

El análisis de tolerancia consiste en el cálculo de la El análisis de tolerancia consiste en el cálculo de la variación de los voltajes de nodo, debido a la variación porcentual del valor de un elemento de la red. El análisis de sensitividad es igual al análisis de tolerancia cuando se considera una variación del 1% en el valor del<br>elemento.

*ANEXO 1 página 107*

El análisis de sensitividad y tolerancia se realiza para una sola frecuencia.

6.3 FORMATO PARA DATOS DE ENTRADA

6.3.1 Datos de entrada para síntesis

Los datos de entrada para sintesis utilizan la hoja de cálculo 123 de LOTUS. Las celdillas utilizan formato general en un campo que tiene un ancho de 8 caracteres. Las frecuencias ingresan en MHz y la condición de im pedancia en Ohmios.

El ingreso de datos puede ser manual o desde un archivo. Los datos ingresados tienen el formato indicado en la tabla 6.1.

SÍNTESIS DE REDES FOSTER Y CAUER

INGRESO DE DATOS: Todas las frecuencias en [MHs] das las frecuencias en [MHz] La condición de impedancia se<br>expresa en ohmios

Cond. de imp . mp.<br>polo polo2 polo3 polo3 |  $po$ lo $4$   $\pm$ polo5 ¦<br>polo6 ¦ ec. cond. de im ¦cerol<br>¦cero2 roz<br>... r o 3<br>... 4  $\frac{1}{2}$ certo  $\frac{1}{2}$ roo<br>...c

Tabla 6. 1.- Formato de ingreso de datos para síntesis de redesFoster y Cauer.

### 6.3.2 Datos de entrada para análisis

6.3.2 Datos de entrada para análisis

Los datos de entrada para análisis utiliza formato general y un campo de 8 dígitos, el ingreso de datos esta definido por el tipo de red a ser analizada.

ANEXO 108 página 108 página 108 página 108 página 108 página 108 página 108 página 108 página 108 página 108 p<br>Anexo 108 página 108 página 108 página 108 página 108 página 108 página 108 página 108 página 108 página 108 p

Los datos de entrada para análisis utiliza formato gene-

## 6.3.2.1 Datos de entrada para análisis de redes Foster y Cauer resultantes del proceso de síntesis

Una vez especificada la red Foster o Cauer que va ha ser analizada, el programa lee desde un archivo generado por el programa de síntesis los valores de inductores  $\cdot$  (en nano-henrios) y capacitores en (pico-faradios). Posteriormente, los presenta en un formato que permite ingresar pérdidas paralelo en ohmios para cada elemento.

A continuación se ingresa el rango de frecuencia para el

A continuación se ingresa el rango de frecuencia para el análisis, el mismo que debe enmarcarse dentro de los límites establecidos (IMHz a 1000MHz), y el número de frecuencias de análisis (máximo 1000), equidistantes en el rango. Finalmente se escoge una de las opciones de análisis: Voltaje de nodo, Voltaje de rama, corriente de rama, o potencia de rama. Para cada una de estas opciones es necesario ingresar el nodo o la rama que va a ser analizada.

El formato de presentación para ingreso de pérdidas óhmicas en los elementos de la red Foster o Cauer seleccionada es el siguiente:

El formato de presentación para ingreso de pérdidas

 $\overline{a}$ 

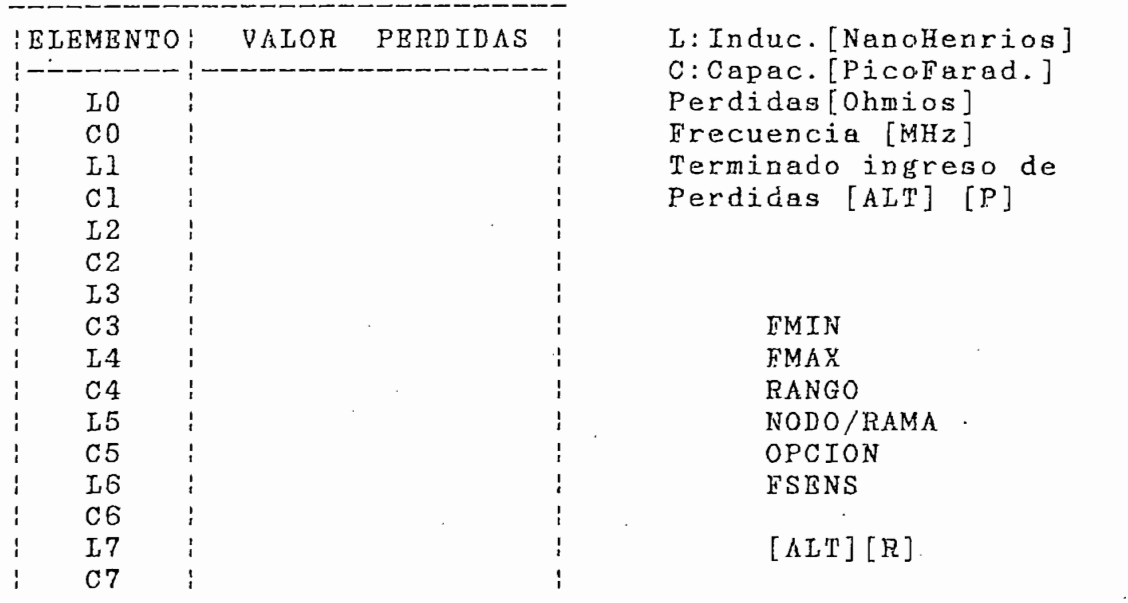

ANÁLISIS DE REDES FOSTER Y CAUER

Tabla 6.2.- Formato de ingreso de pérdidas óhmicas en paralelo con los elementos de una red Foster o Cauer resultado del proceso de síntesis.

6.3.2.2 ' Datos de entrada para análisis de cualquier red con elementos R, L y C

Para una red cualquiera es necesario el ingreso la topología de la red (tipo de elementos, rama en la que se encuentran, nodos a los cuales se conectan, fuentes,...) en forma manual. El proceso de análisis es el mismo que se utiliza en el numeral anterior aunque el formato de ingreso de datos es diferente (tabla 6.3)

 $\overline{A}$ 

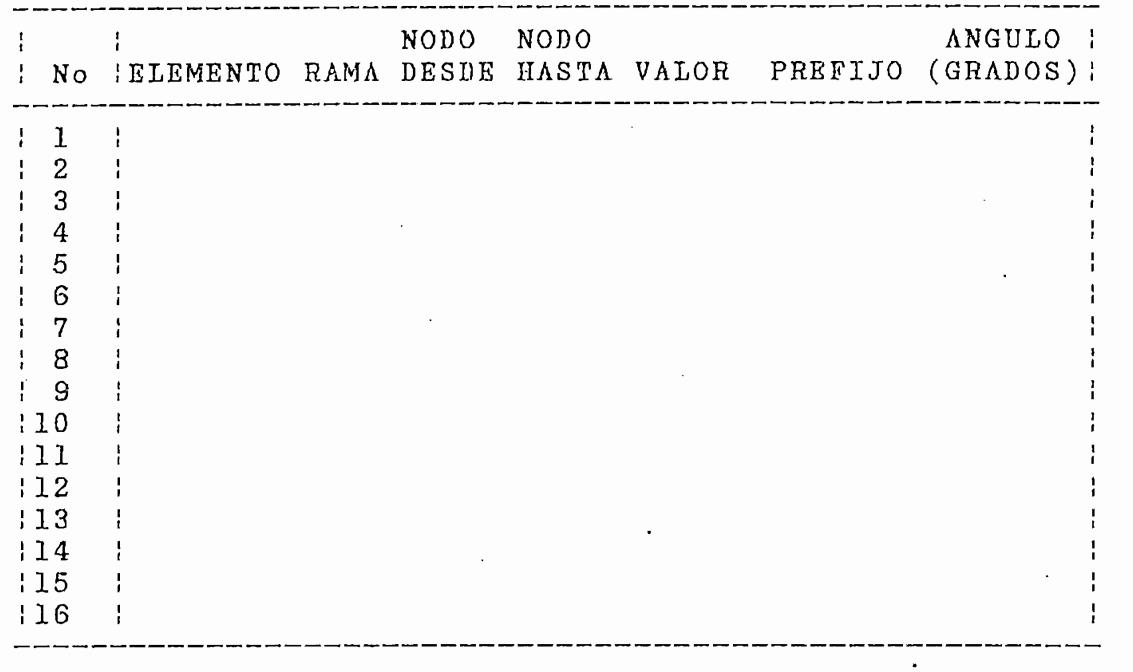

## INGRESO DE ELEMENTOS PARA ANÁLISIS DE CUALQUIER HED

 $\sum_{i=1}^{n}$ 1 MORTUOS:<br>1 — FUENTE DE VOITLID (VOITIOS) NO RUDUS  $\mathbf{1}$ <sup>--</sup> FUENTE DE VOLTAJE (VOLTIOS) - No -- FUENTE DE CORRIENTE (AMPERIOS)<br>-- RESISTENCIA (OHMIOS) . TERMINAR [ALT][P]  $2^{\circ}$ 3 — RESISTENCIA (OHMIOS)<br>4 — INDUCTANCIA (HENRIOS) 4 5 — CAPACITANCIA (FARADIOS) FACTOR:PICO -12 KILO 3  $5<sup>1</sup>$ -- CAPACITANCIA (FARADIOS) FACTOR:PICO -12 KILO 3<br>CONDUCTANCIA (NUCC) MICRO-6 GIGA 9 ANU-D GIGA 9<br>FT 9 MEDI 10  $\mathbf{r}$ OPCIONES DE ANÁLISIS:

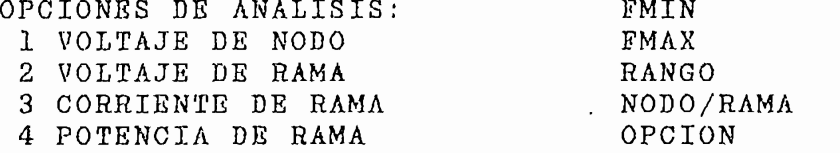

Tabla 6.3.- Formato de ingreso de datos de la topología de una red con elemento resistivos, inductivos, capacitivos y fuentes independientes de voltaje y/o corriente.

Para análisis de sensitividad es necesario ingresar desde teclado el valor de frecuencia a la que se realiza<br>el análisis. En el monitor se lee el siguiente mensaje:

Ingrese frecuencia para Sensitividad -

Para análisis de tolerancia es neces.ario ingresar el Para análisis de tolerancia es necesario ingresar el número del elemento, el % de variación, y la frecuencia<br>de trabajo.

El formato de mensajes que se utiliza es el siguiente :

Ingrese frecuencia para Tolerancia -

Número de elemento para tolerancia —

% de variación -

6.4 PRESENTACIÓN DE RESULTADOS

6.4.1 Resultados de síntesis

La presentación de los resultados de síntesis se ilustra presentación ac

A partir de la notación utilizada para tabulación de resultados, se de la topología de la red.

 $\frac{1}{2}$ 

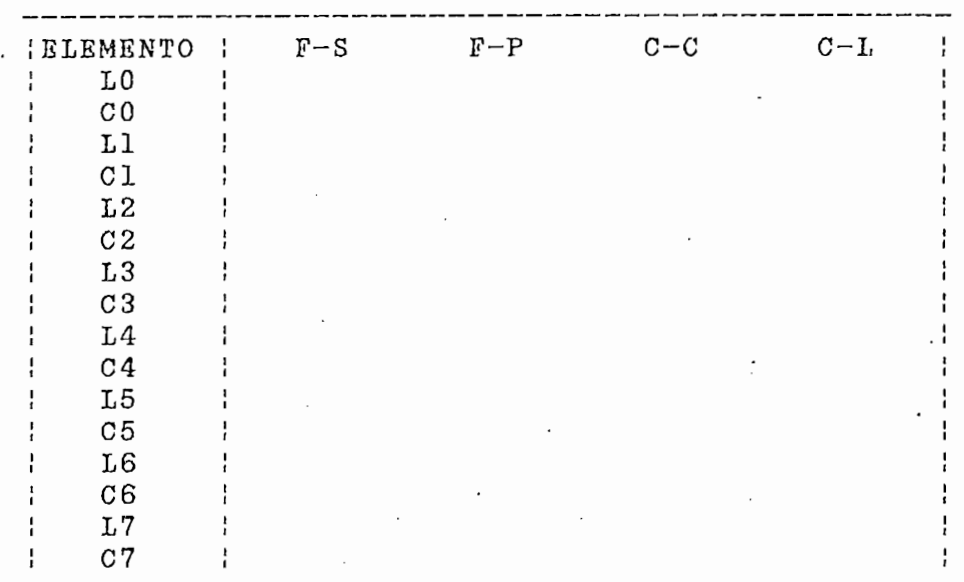

RESULTADOS DE SÍNTESIS

#### NOMENCLATURA

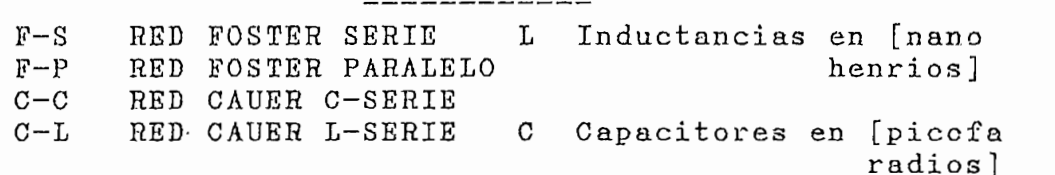

Tabla 6.4,- Formato de presentación de resultados de síntesis Foster y Cauer.

Para las redes Foster CO y LO representan los elementos que permiten cumplir las condiciones de las singularidades externas y los elementos Ll y Cl, C2 y L2, ... etc., forman la red serie o paralelo L-C dependiendo si los resultados corresponden a una red foster serie o parale-

Para las redes Cauer LO, CO, Ll, Cl, ... etc. indican el

Anexo 113 de anos 113 de anos 113 de anos 113 de anos 113 de anos 113 de anos 113 de anos 113 de anos 113 de

orden en que van conectándose los elementos de' la red, de acuer de acuerdo de component de la

Si se tiene dos ceros a las frecuencias de 11 MHz y 21 MHz y 21 MHz y 21 MHz y 21 MHz y 21 MHz y 21 MHz y 21 M<br>Desenvolver de 11 MHz y 21 MHz y 21 MHz y 21 MHz y 21 MHz y 21 MHz y 21 MHz y 21 MHz y 21 MHz y 21 MHz y 21 MH Mehz, y dos polos a las frecuencias de 15 years just una pedancia de la frecuencia de 2000 de frances de 1 datos y resultados son los presentados en las tablas en las tablas en las tablas en las tablas en las tablas e<br>En las tablas en las tablas en las tablas en las tablas en las tablas en las tablas en las tablas en las tablas datos y resultados son los presentados en las tablas<br>6.5 y 6.6.

## SÍNTESIS BE REDES FOSTER Y CAUER

INGRESO DE DATOS: Todas las frecuencias en [MHz] as las frecuencias en [MHz] La condicion de impedancia se expre-<br>sa en ohmios

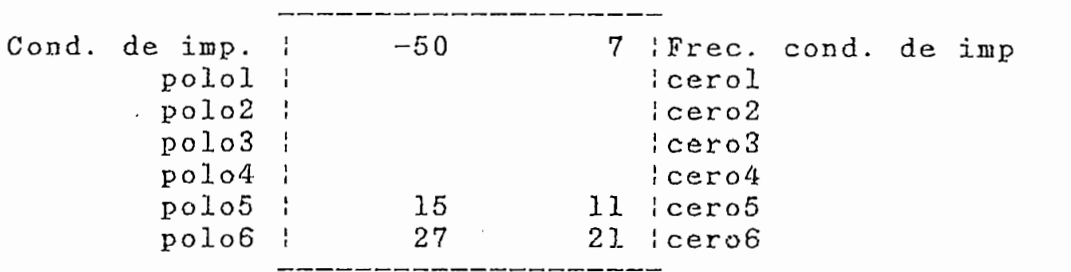

Tabla 6.5.- Formato de ingreso de datos. La función impedancia de entrada presenta dos ceros a 11 MHz y 21 MHz y dos polos a 15 MHz y 27 MHz, con -50 ohmios a 7 MHz.

*ÁNBXQ 1 página 114*

#### RESULTADOS DE SINTESIS

-------------<br>. . . . ----<br>. emmannen<br>Elemento  $C-C$ LO ł  $\mathbf{r}$  $3.998.34$  $\cdot$   $\cdot$   $\cdot$   $\cdot$   $\cdot$  $3398.34$  $\frac{1}{2}$ 9.6363 1<br>. 007.9 7.2380 32<br>575.375 3.6363 10<br>. ...<del>.</del>  $\frac{7.2380}{5000}$  $L1$ 7.9613 1195.375 362.3807 602.5666 ¦<br>1.3461 155 1960 810 1410 150 9050 ¦  $c1$ 1.3461 175.1260 219.1418 150.2976 ¦<br>1.4366 1915.050 05.10550 1911.150 ¦  $L2$ 1.4193 1215.052 85.12558 1841.450 ¦<br>5.0147.45.02000 550.0554 50.10000 ¦  $C<sub>2</sub>$  $L3$  $C3$  $L<sub>4</sub>$  $C<sub>4</sub>$  $L5$  $C<sub>5</sub>$ L<sub>6</sub>  $C<sub>6</sub>$  $\mathbf{I}$  $L7$  $\mathbf{r}$  $C7$  $\ddot{\phantom{a}}$ 

#### NOMENCLATURA

 $-$  - - - - - - - - - -

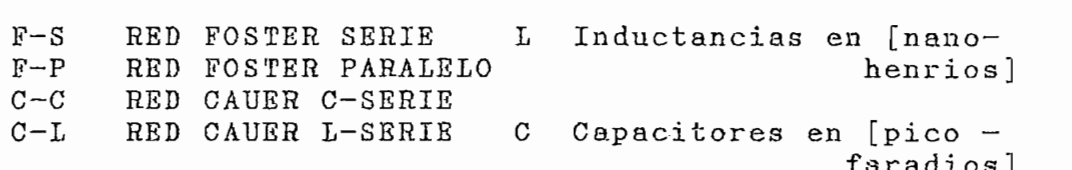

Tabla 6.6. Formato de presentación de resultados de síntesis para el problema ingresado en la tabla 6.5.

La configuración de las redes a partir de los resultados se encuentra en las figs. 6.1 a 6.4.

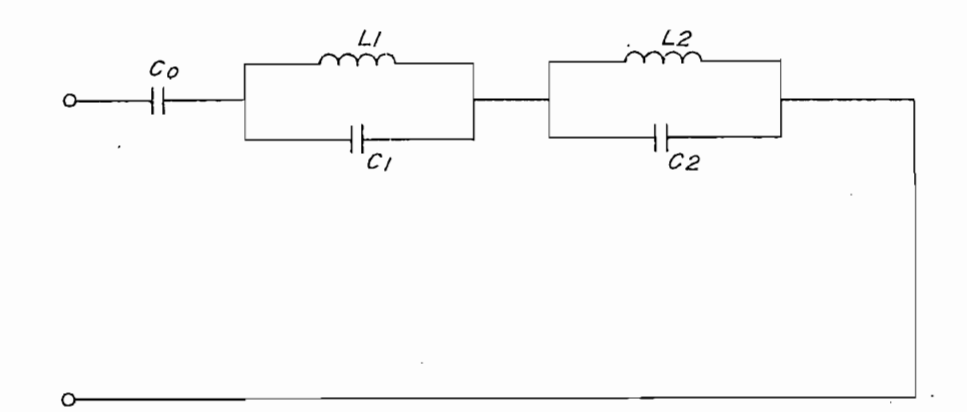

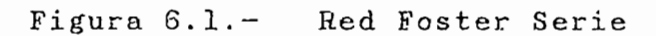

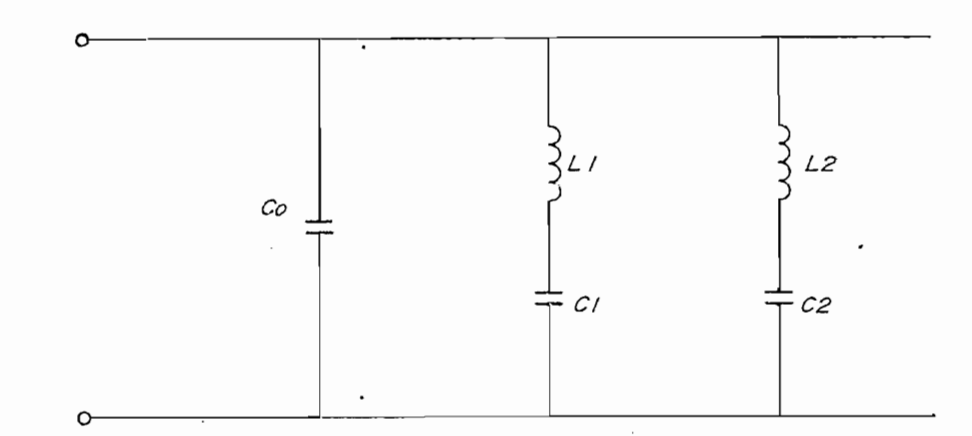

Figura 6.2.- Red Foster Paralelo

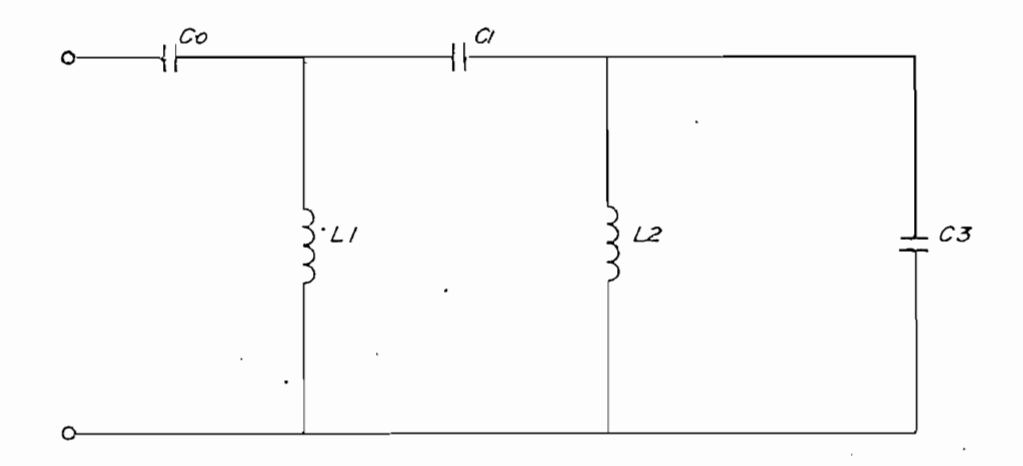

Figura 6.3.- Red Cauer C-Serie

*ANEXO 1 pagina 116*

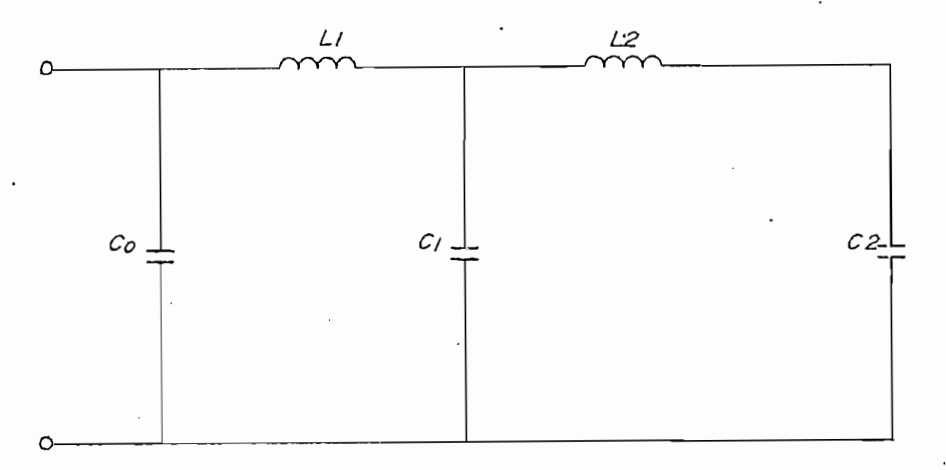

6.4.2.1 Resultados de respuesta de frecuencia

La presentación de resultados es similar para todos los parámetros (voltaje, corriente, ....). En este numeral . se presenta los resultados de análisis del voltaje en el nodo (a) (fig. 6.5), con la respuesta evaluada en 10 valores de frecuencia equidistantes en el rango considerado. Este número de puntos no es suficiente para realizar un gráfico de respuesta de frecuencia, pero no es procedente ilustrar la tabulación de resultados para más puntos. El circuito corresponde a la red Cauer L-<br>Serie de la fig. 6.4.

La presentación de resultados es similar para todos los

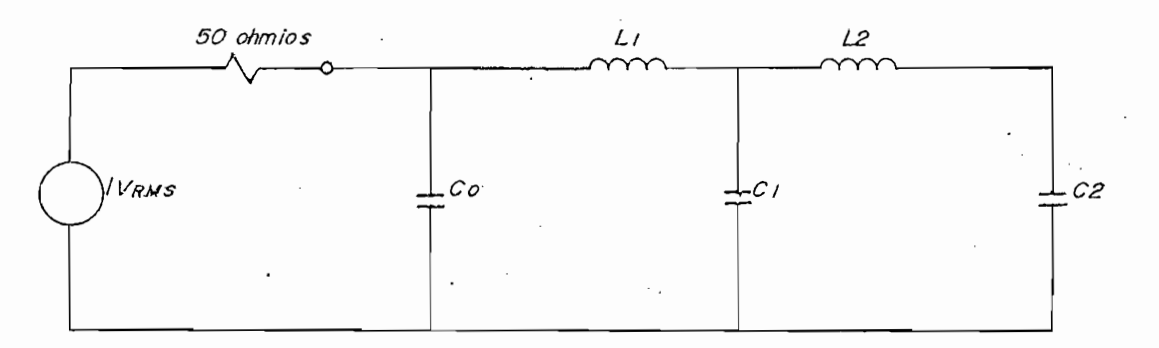

Figura 6.5. Circuito con red Cauer "¿-Serie.

*ANEXO 1 página 117*

### VOLTAJE EN EL NODO (a)

FRECUENCIA REAL 1HAGOÍARIA MAGNITUD HAGNITUD(Db) FASE

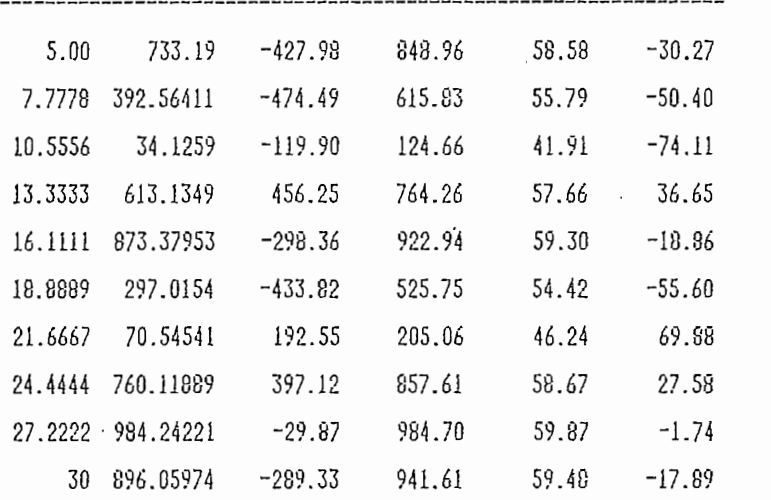

Tabla 6.7.- Resultados de respuesta de frecuencia del ultados de respuesta de frecuencia del circuito de la circuito de la circuito de la circuito de la circuito de voltaje en el nodo (a) del circuito de la<br>fig. 6.5.

Las unidades de las magnitudes calculadas en la respuesta de frequencia de la tabla 6.7 son la temple

[MHz] para frecuencia.  $a$ .

 $b.$ Voltajes en milivoltios.

Corrientes en miliamperios.  $c$ .

d. Potencia aparente en mili-volt-amperios. La parte real de la potencia aparente (potencia activa) se mide en milivatios, y la parte imaginaria (potencia reactiva), se mide en milivars.

## 6.4.2.2 Resultados de potencia para redes Foster y Cauer

Los resultados de análisis de potencia para las redes Foster y Cauer se presentan de la siguiente forma (referirse al ejemplo del numeral 6.3,2.1);

ANÁLISIS DE POTENCIA PARA REDES LC

| Potencia de perdidas [mili-Vatios] -- Pp<br>Potencia reactiva [ mili-Var ] -- Pq<br>Frecuencia [MHz]<br>—— F |                |           |
|----------------------------------------------------------------------------------------------------|----------------|-----------|
| F( MHz )                                                                                                    | $\cdot$ Pp(mW) | Pq( mW )  |
| 5.00                                                                                                    | 60.70          | 2428.12   |
| 7.78                                                                                                    | 31.94          | 1987.51   |
| 10.56                                                                                                    | 1.31           | 110.52    |
| 13.3333                                                                                                    | 49.1954        | 5247.5026 |
| 16.1111                                                                                                    | 71.7436        | 9246.933  |
| 18.8889                                                                                                    | 23.2809        | 3517.991  |
| 21.6667                                                                                                    | 3.5417         | 613.8995  |
| 24.4444                                                                                                    | 61.9463        | 12113.915 |
| 27.2222                                                                                                    | 81.6664        | 17785.079 |
| 30                                                                                                    | 74.6764        | 17922.293 |

Tabla 6.8. - . Formato de presentación de potencia (almacenada y perdida) en circuitos con redes resultantes del programa de síntesis .

## 6.4.2.3 Resultados de sensitividad

Los resultados de sensitividad se expresan en función de los incrementos de voltaje de la variación de la variación de del 15 de cada elemento de cada elemento.<br>
1

FRECUENCIA (HHz ) 100 (HHz ) 100 (HHz ) 100 (HHz ) 100 (HHz ) 100 (HHz ) 100 (HHz ) 100 (HHz ) 100 (HHz ) 100

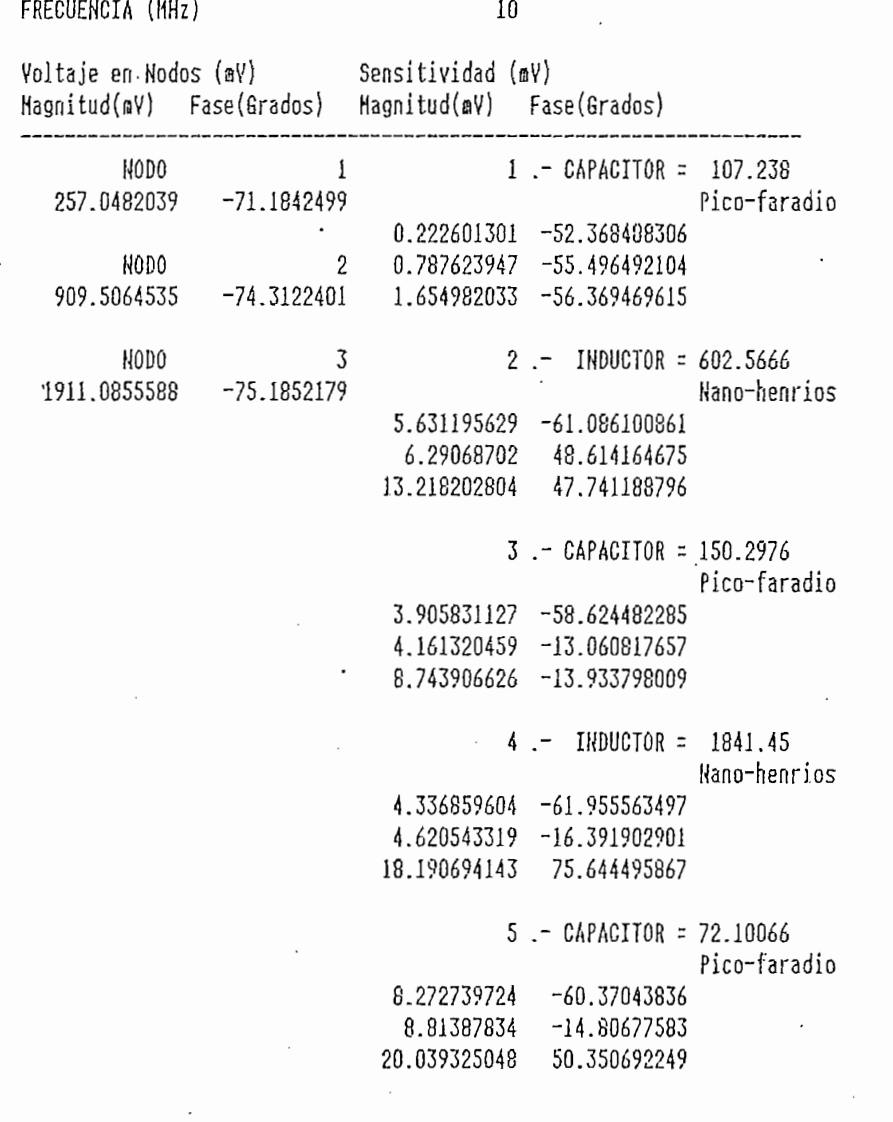

 $T_a$  6,9.  $R_{\text{c}}$   $T_a$   $T_a$   $T_a$   $T_a$   $T_a$   $T_a$  $\frac{1}{2}$   $\frac{1}{2}$   $\frac{1}{2}$   $\frac{1}{2}$   $\frac{1}{2}$   $\frac{1}{2}$   $\frac{1}{2}$   $\frac{1}{2}$   $\frac{1}{2}$   $\frac{1}{2}$ 

Anexo 120 página 120 página 120 página 120 página 120 página 120 página 120 página 120 página 120 página 120<br>Anexo 120 página 120 página 120 página 120 página 120 página 120 página 120 página 120 página 120 página 120

Para el ejemplo de la figura 6.5 los resultados de sensitividad se encuentran en la tabla 6.9.

La tabulación de las variaciones de voltaje es opcional. para el circuito de la figura de la figura de volonta. taje calculado de la liga cionadas variadiones de vol taje calculadas en el programa de sensitividad se en-<br>cuentran en la tabla 6.10.

VARIACIONES DE VOLTAJE (mV)

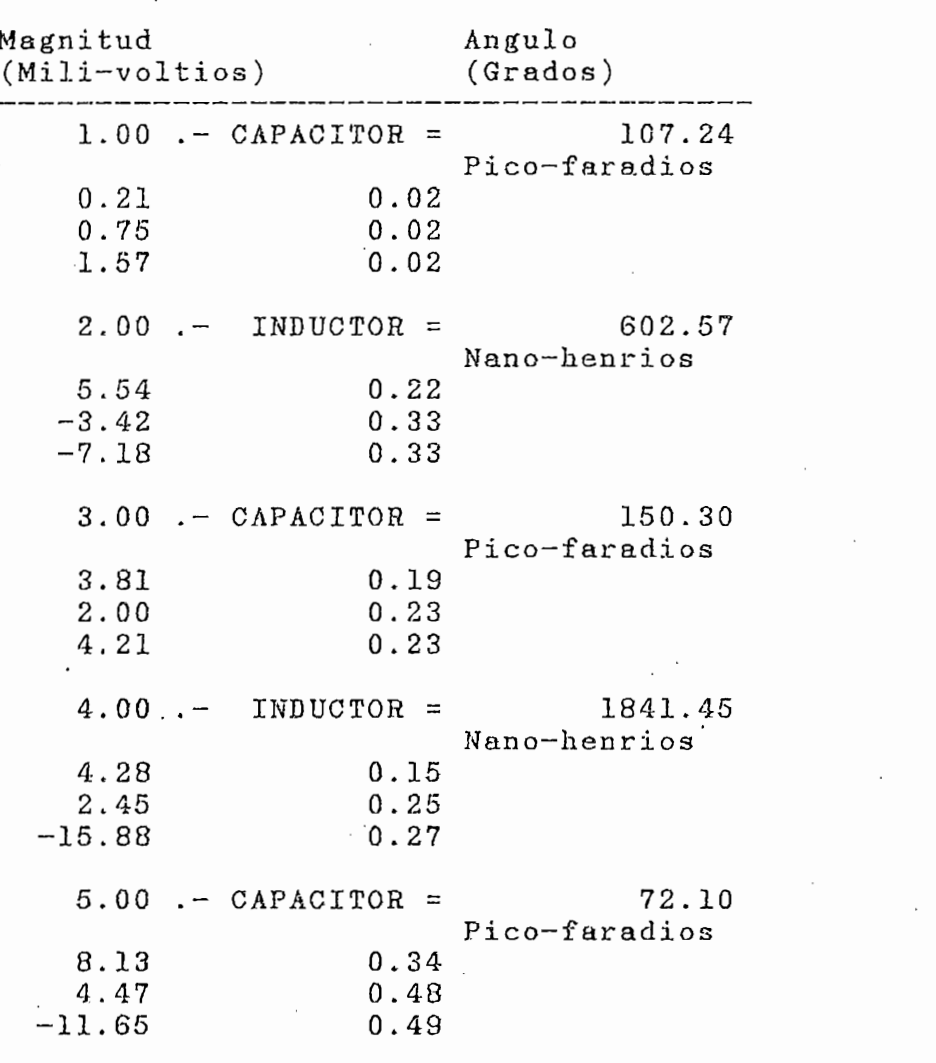

Tabla 6.10.- Resultados de variaciones de voltaje para el circuito de la fig. 6.5

#### $6.4.2.4$ Resultados de tolerancia

Los resultados de tolerancia para el circuito de la fig. 6.5, considerando un incremento del 5% en el valor del capacitor CO, se presentan en la tabla 6.11.

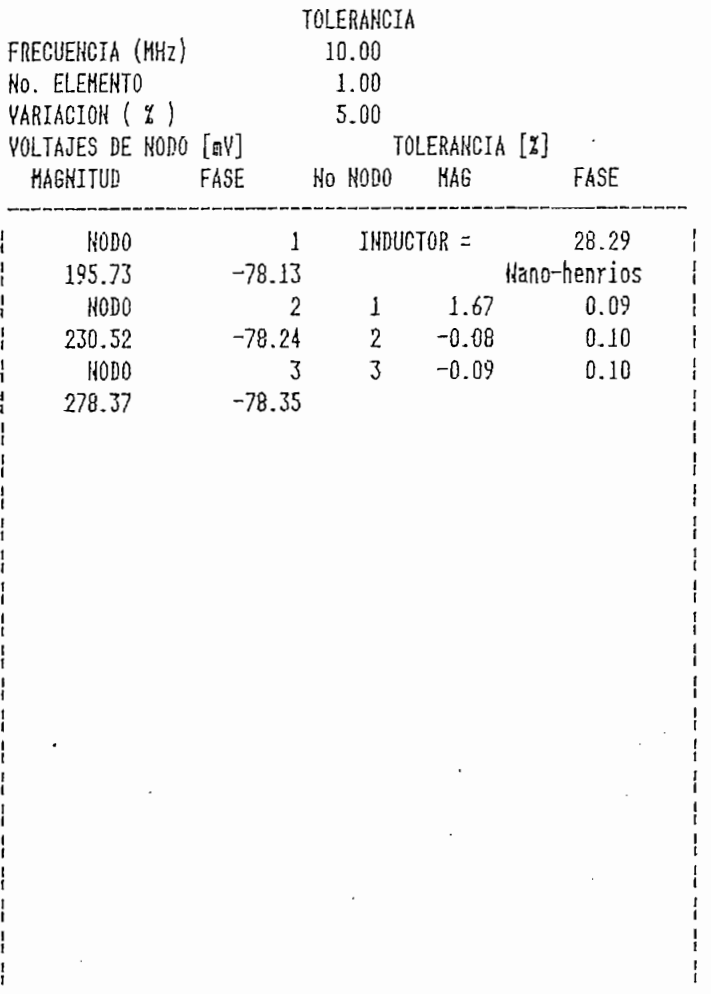

Tabla 6.11.- Resultados de variación de voltaje para una tolerancia del 5% en el condensador : CO del circuito de la fig. 6.5.

página 122

6.4.2.5 Gráficos e impresión de resultados de análisis

Para realizar un gráfico de la respuesta de frecuencia de cualquiera de las magnitudes analizadas se debe utilizar los comandos de gráficos de la hoja electrónica  $123.$ 

De igual manera para imprimir resultados de análisis, de sensitividad y variaciones de voltaje se debe utilizar los comandos de copia e impresión de la hoja electrónica 123. Los comandos de copia sirven para generar las fórmulas de magnitud y fase en el rango de frecuencia analizado. Se ha considerado prudente no almacenar las fórmulas en todo el rango por la cantidad de memoria que esta operación representa.

el caso de sintesis y de coleranc

En el caso de síntesis y de tolerancia la impresión se

6/5 MENÜS DEL PROGRAMA REDESHF

 $6:5.1$ Menú raiz

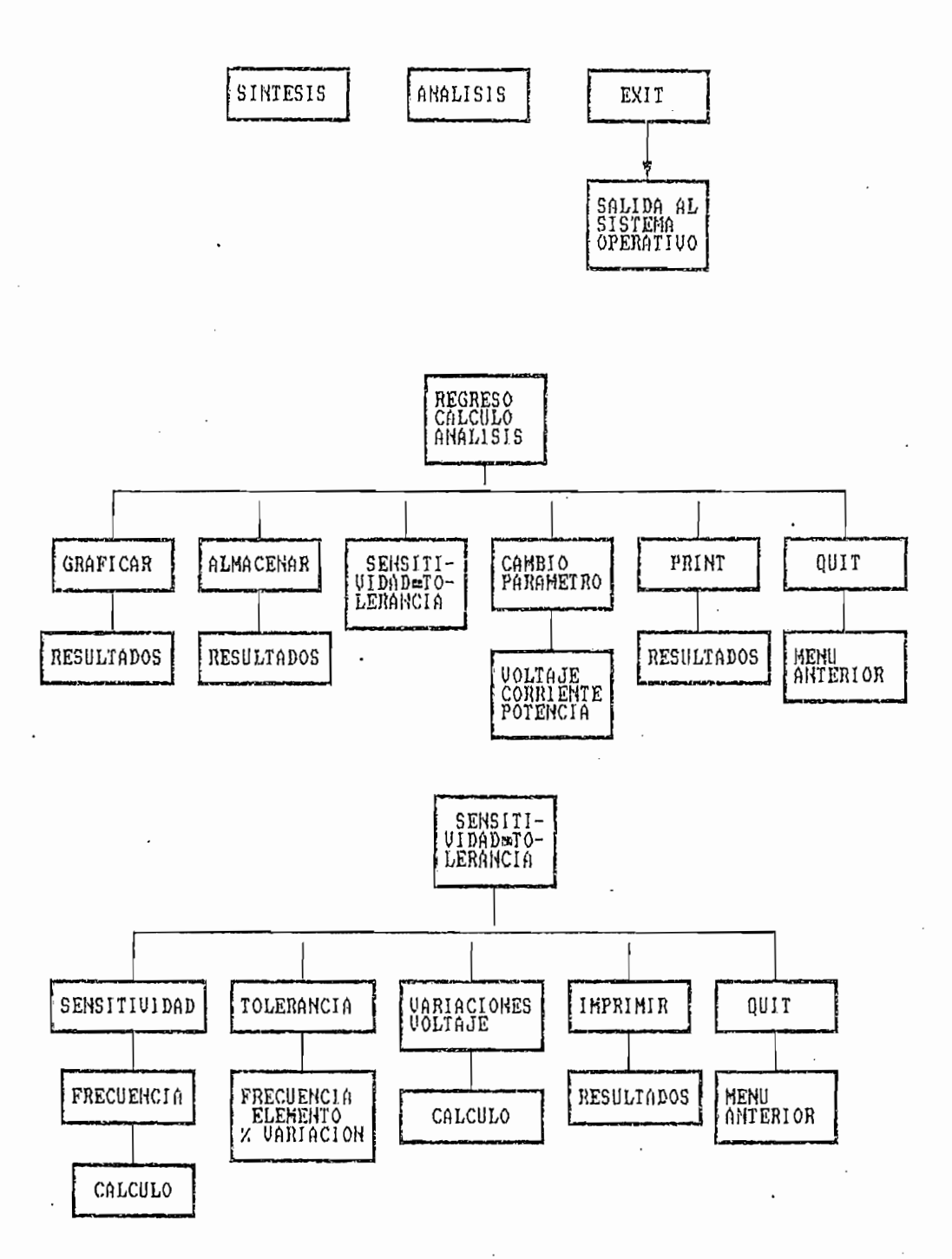

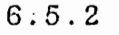

Menú para síntesis de redes Foster y Cauer

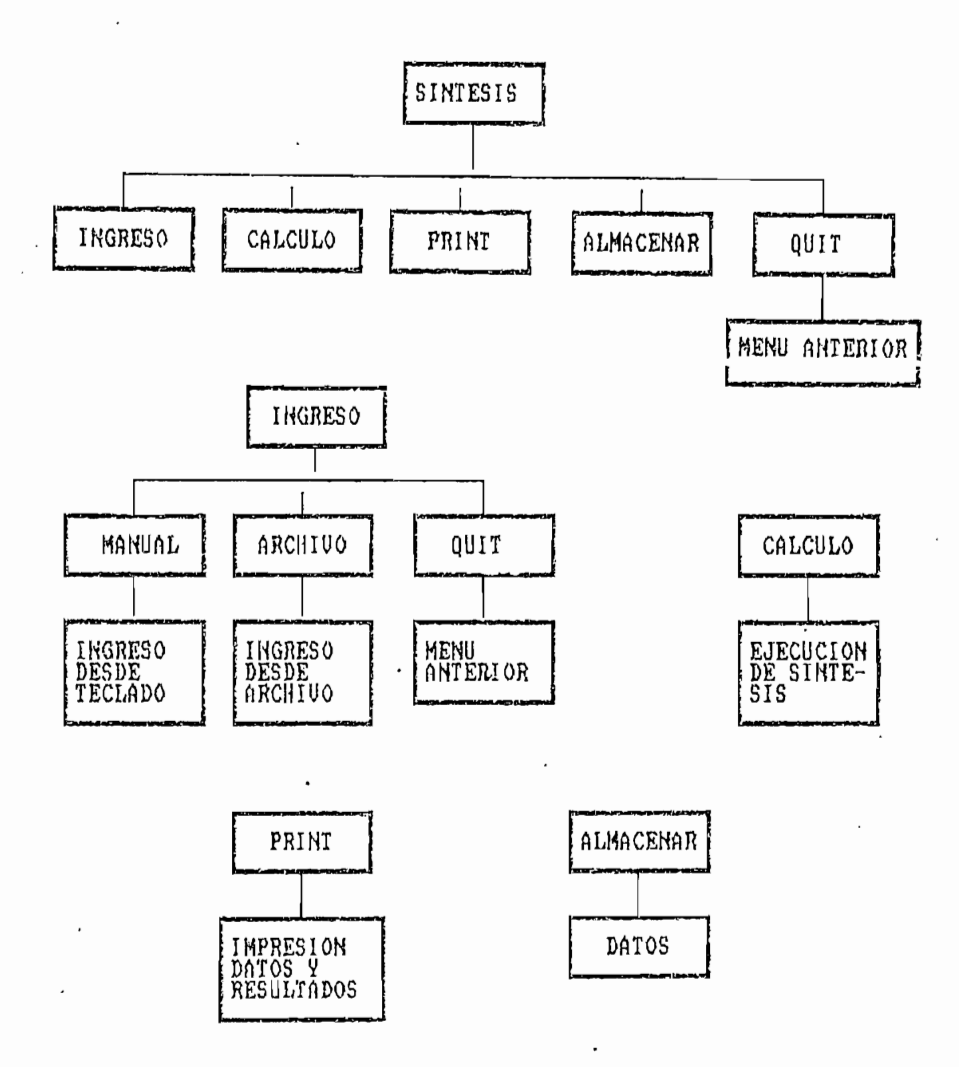

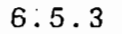

Menú para análisis de redes

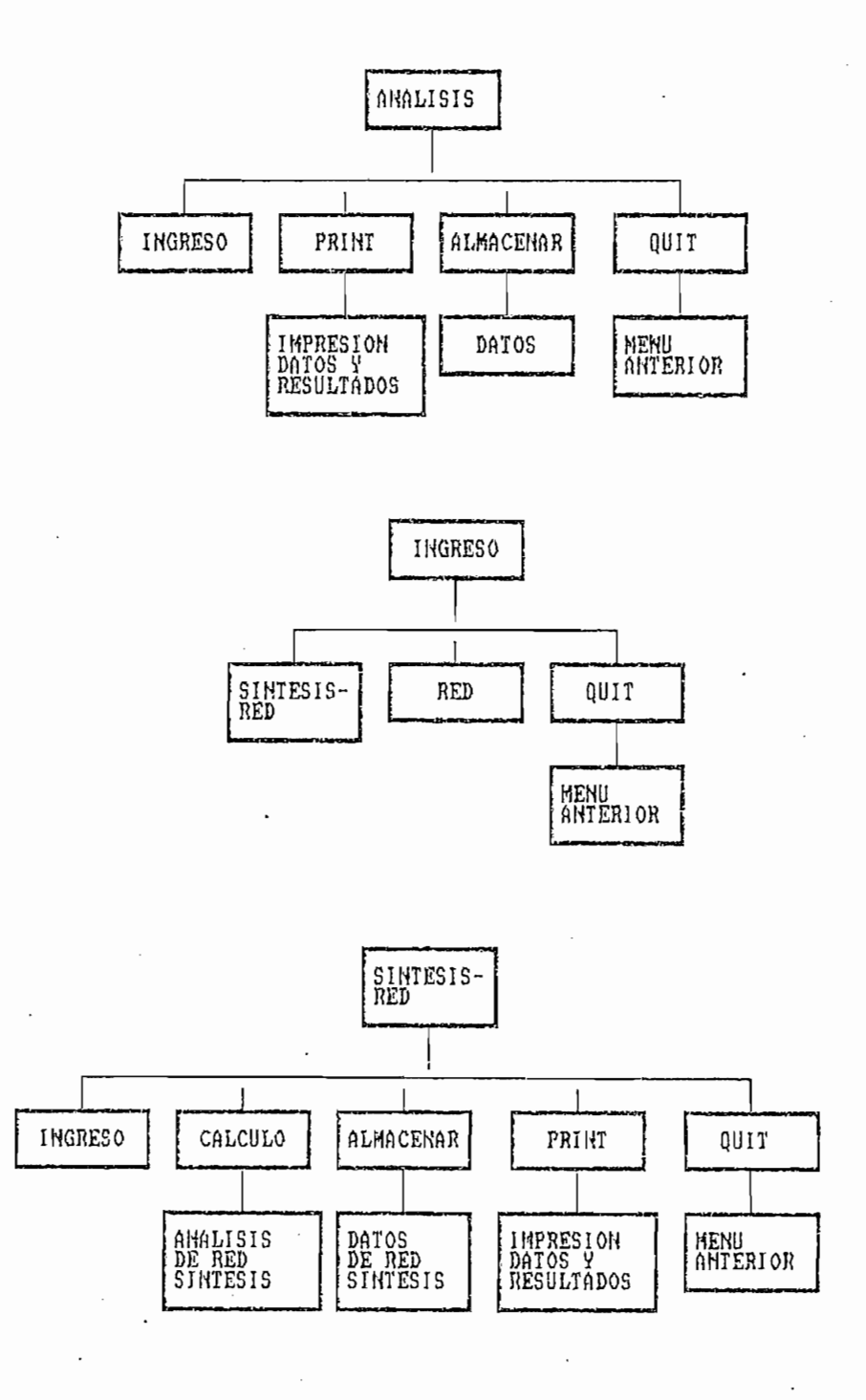

6.5.3 Menú para análisis de redes

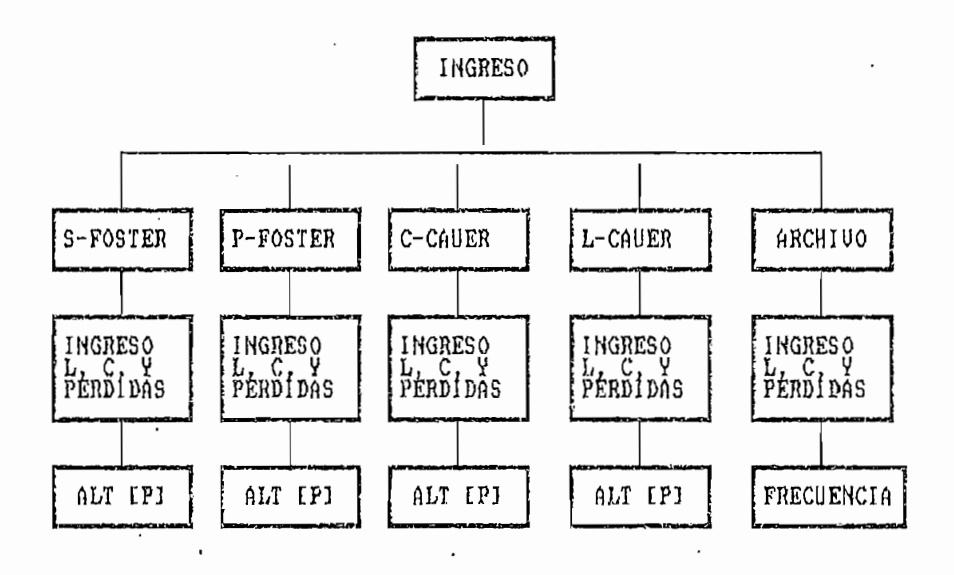

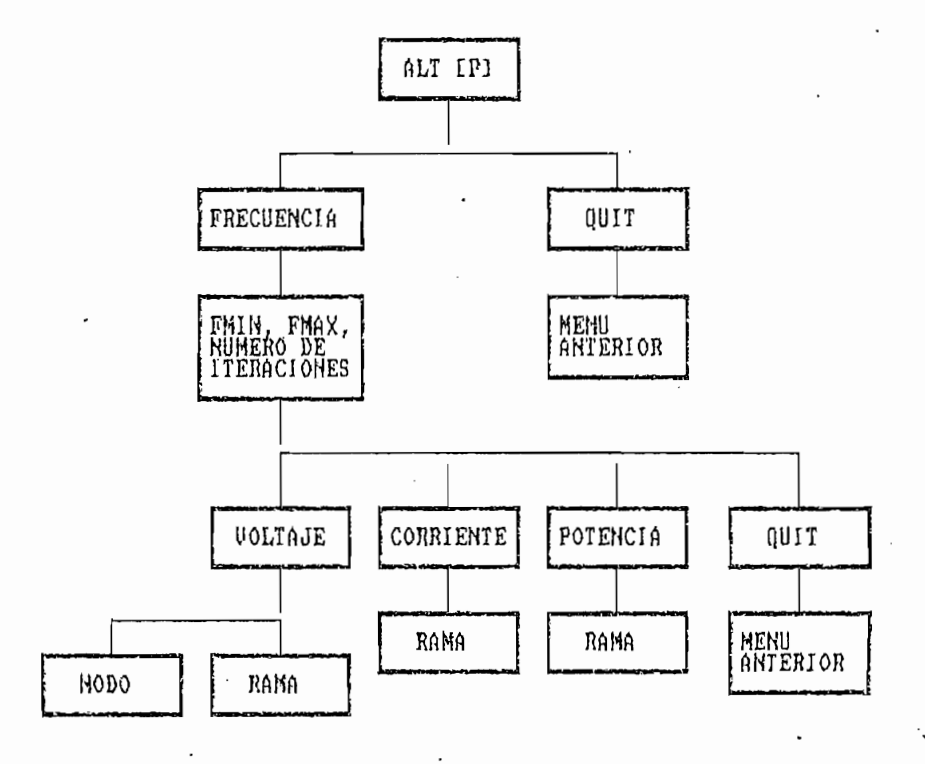

página 126

6.6 ALGUNOS MENUS DE UTILIDAD DEL PROGRAMA 123

6.6.1 Menú para copia de rangos

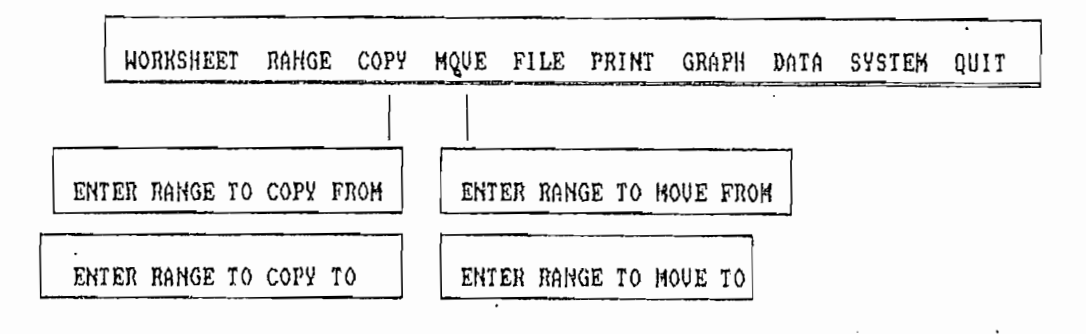

6.6.2 Menú para impresión

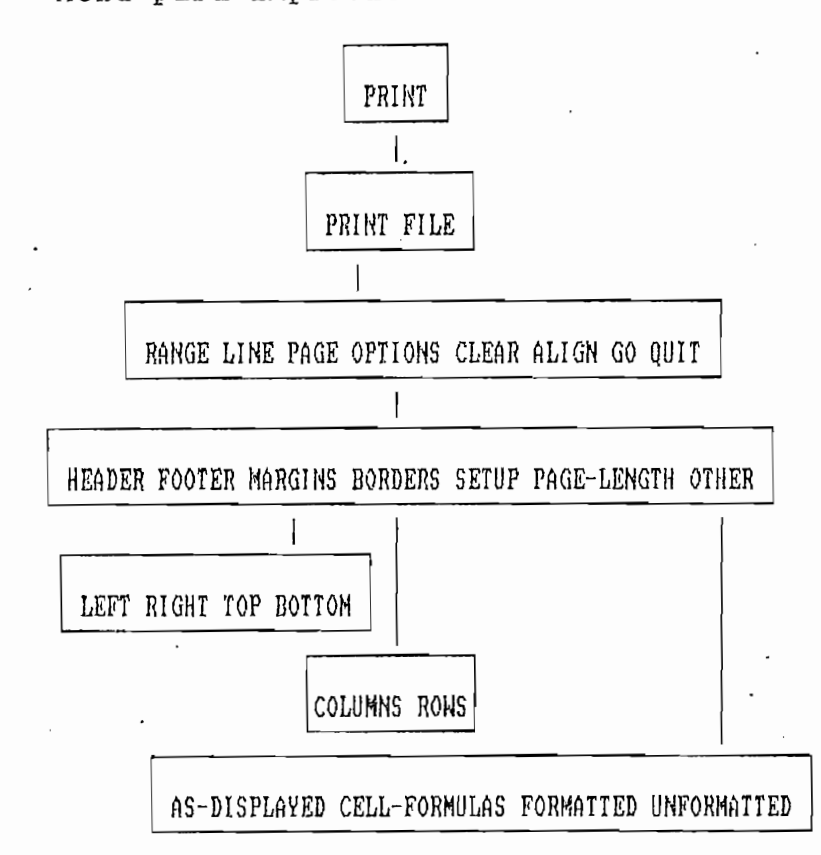

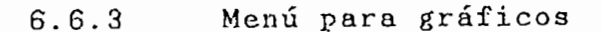

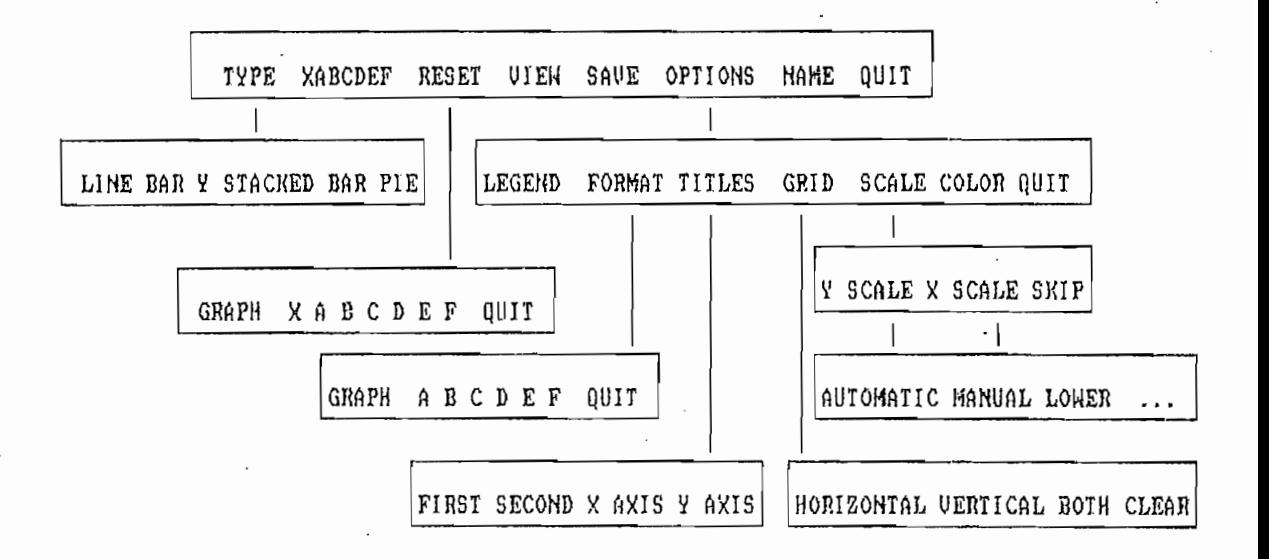

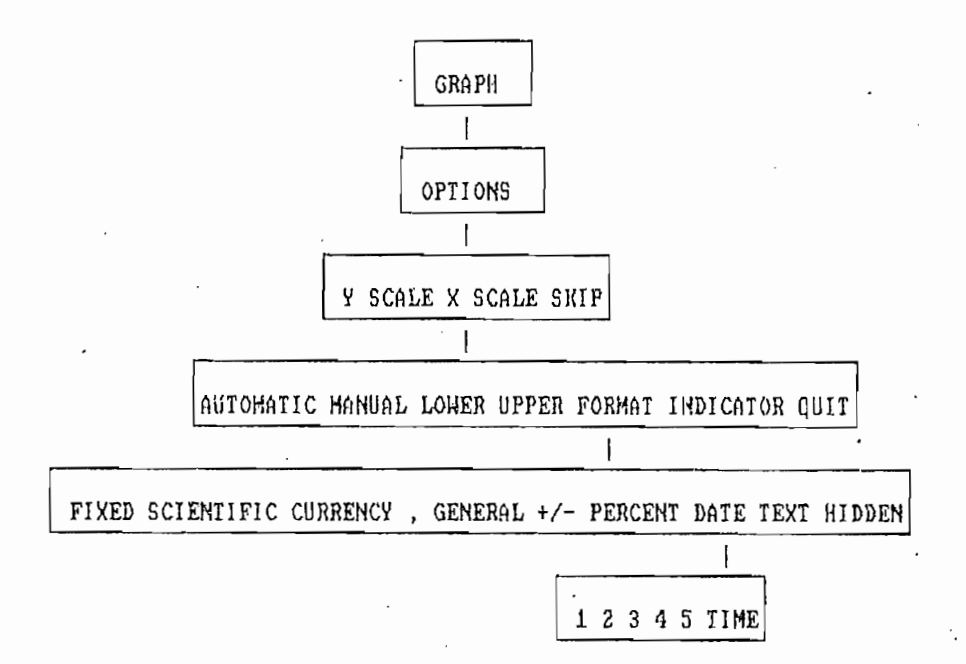

 $\frac{1}{2}$ 

6.7 INSTALACIÓN DEL PROGRAMA REDESHF

6.7.1 Requerimientos que debe cumplir el computador

Para la ejecución del programa RÉDESHF se debe disponer del siguiente equipo;

Computador personal IBM compatible con 512KB de  $\mathbf{a}$ . memoria RAM, monitor (monocromático o de color) con capacidad de gráficos opcional, 1 disco duro, una unidad para diskettes de 5 1/4".

 $b$ . Impresora.

El software requerido comprende los siguientes progra-

Intérprete BASIC ver. 3.0.  $a.$ 

 $b$ . b. LOTUS 123 ver. 2.0.

El funcionamiento del programa RÉDESHF con el software adicional mencionado ha sido probado con el sistema operativo MS-DOS ver. 3.1.

6.7.2 Secuencia para ejecución del programa REDESHE

a. Encender el computador. El momento del encendido se realiza un chequeo del hardware luego del cual se carga el sistema operativo residente en el disco duro. Finalmente, el computador queda bajo el control del DOS y entra a un estado latente pasivo

página 129

en espera de comandos; en este instante el monitor indica la unidad de trabajo, por ejemplo:

 $A_{\rm{max}}$  and  $A_{\rm{max}}$  is a particular to the contract of  $\alpha$  particular to the contract of  $\alpha$ 

 $C \rightarrow$ 

 $b$ . Colocar el disco de trabajo en la unidad A.

 $c.$ Cambiar la unidad de default a aquella en la que se encuentra el diskette con el programa REDESHF. Para hacerlo debe ingresar el comando:

### A: [RETURN]

con [RETURN] se representa el presionar la tecla el presionar la tecla el presionar la tecla el presionar la t<br>El presionar la tecla el presionar la tecla el presionar la tecla el presionar la tecla el presionar la tecla

con [RETURN] se representa el presionar la tecla **ENTER** 

El monitor indicará:

#### $A >$

 $d$ .

Ejecutar el programa REDESHF. BAT, para lo cual se usa el comando:

d. Ejecutar el programa REDESHF.BAT, para lo cual se establecer el programa REDESHF.BAT, para lo cual se estab<br>Bat, para lo cual se establecer el programa REDESHF.BAT, para los cual se establecer el programa REDESHF.BAT,

### REDESHF [RETURN]

e. Escoger la opción de interés de auerdo al menú

. Redeshf  $R$  is a set of the design of the design of the design of the design of the design of the design of the design of the design of the design of the design of the design of the design of the design of the design of

Escoger la opción de interés de auerdo al menú  $e.$ disponible.

#### 6.8 ESTRUCTURA DEL PROGRAMA REDESHF

REDESHF es un conjunto de programas que realiza la síntesis de redes Cauer y Foster y, el análisis de redes constituidas por resistencias, capacitores, inductores, fuentes de voltaje y de corriente no controladas.

Los programas que conforman REDESHF son:

- REDESHF
- $-$  AUTO123
- $-$  CARGA
- $-$  CARGAl
- ANÁLISIS
- SÍNTESIS
- SENSIT1
- TOLERAN
- DÁTSINT1
- INGRESO2

6.8.1 Funciones de los programas contenidos en • REDESHF

- $a.$ REDESHF se encuentra en ASCII y es un archivo autoejecutable (.BAT) que contiene comandos del sistema operativo que realizan las siguientes funciones :
- a.l Copia el' programa auto!23.wkl en el directorio C:\LOTUS\DATOS . que debe ser el directorio de default del programa 123 residente en el disco duro. Se debe tener en cuenta que cualquier pro-

grama AUT0123.WK1 existente será sustituido por el existente dizective dell'energiste programa RED.

- a.2 Ingresa al intérprete BASIC con la opción de doble presa al interprete phono con la operan de doble precisión, carga y ejecuta el programa CARGA. Debe haber un PATH que permita el ingreso al intérprete BASIC estando predefinida la unidad con el diskette<br>de trabajo.
- a.3 Cuando se termina la ejecución de los programas de ndo se estatua na ejeculion de mos programas de cálculo y de escoge la opción EXIT de finalización del programa, se borra el archivo AUTO123.WKl que se encuentra en el directorio C:\LOTUS\DATOS del<br>disco duro, y presenta en el monitor el mensaje:

"GRACIAS", RETIRE SU DISKETTE Y APAGUE EL COMPUTADOR

 $\cdot$  b. CARGA y CÁRGA1 son programas escritos en BASIC. Su función es la de ingresar a la hoja de cálculo 123 o este programas ANÁLISIS, SÍNTESIS, SÍNTESIS, SÍNTESIS, SÍNTESIS, SÍNTESIS, SÍNTESIS, SÍNTESIS, SÍNTESIS, SÍN SENSITI TOLERAN, DATSINTL ENTREASED, DATTEDAD, SENSIT1, TOLERAN, DATSINT1 e INGRESO2. Para cum-<br>plir este propósito, se utiliza las variables PROG y RBANA.

CARGA ánicializa variables y utiliza la instrucción SHELL "123" para ingresar a la hoja de trabajo AUTO123 que contiene el rango  $\setminus 0$  con un macro autoejecutable. Dependiendo del valor de las variables PROG y REANA, el programa CARGA ejecuta los programas de s íntesis o análisis la primera vez. A partir de este momento, el control de ejecución de ejecución de ejecución de ejecución de ejecución de ejecución programas queda delegado a CÁRGAl.

ANEXO 132 página 132 página 132 página 132 página 132 página 132 página 132 página 132 página 132 página 132 p

El valor de PROG permite cumplir -las siguientes funciones;

PROG=0 termina la ejecución del programa  $\sum_{n=1}^{\infty}$ 

PROG=1 llama y ejecuta el programa SÍNTESIS.

PROG=2 carga y ejecuta uno de los programas bu j cjecata ano ao ros program

PROG=3 carga y ejecuta el programa SENSIT1.

PROG=4 registra los mensajes de error que produce el intérprete BASIC, y aquellos definidos en la ejecución de los programas de cálculo, regresando a la hoja electrónica 123 , que presenta estos mensajes en la página de errores y el página de errores y el página de errores y el página de el página de el <br>El particular de el particular de el particular de el particular de la particular de la particular de la parti  $\frac{1}{2}$ 

PROG=5 carga y ejecuta el programa TOLERAN.

El valor de REANA determina las siguientes fun-

REANA=0 llama y ejecuta el programa DATSINTl.

REANA=1 llama y ejecuta el programa INGRES02.

c. SÍNTESIS ejecuta el proceso de síntesis de redes FOSTER y CAUER.

DATSINT1 determina la topología de la red Foster o d. Cauer a ser analizada.

ANEXO 1 ' página 1333 a 1334 a 1335 a 1336 a 1337 a 1338 a 1339 a 1339 a 1339 a 1339 a 1339 a 1339 a 1339 a 13

- INGRESO2 verifica el ingreso correcto de datos  $e.$ desde el teclado para el análisis de una red.
- ANALISIS ejecuta el análisis de redes FOSTER, CAUER f. o cualquier red.

f. ANÁLISIS ejecuta el análisis de redes FOSTER, CAUER

- SENSITI realiza el cálculo de sensitividad y variag. ciones de voltaje.
- $\Delta$ . TOLERAN realiza el cálculo de tolerancia de los voltajes de nodo debido a la variación de uno de los elementos de la red.
- i. AUTO123.WKl programa de propósito general que contiene menús y sirve para ingreso de datos, presentación de resultados y selección de procesos de  $cálenlo$ .

1.1 En la columna A se tiene el nombre de las variables

- i.l En la columna A se tiene el nombre de las variables y comentarios.
- 1.2 En las columnas B a F se tiene programación estadounidense programación estadounidense programación estado<br>1.2 En las columnas B a F se tiene programación estadounidense programación estadounidense programación estado  $\mathbf{i} \cdot \mathbf{2}$  $Rn$ las columnas B a F se tiene programación estructurada en base a rangos, macros etc para ingreso, cálculo y presentación de resultados de la<br>hoja de trabajo AUTO123.
- En las columnas  $\dot{G}$  ... (en adelante) se tiene la presentación de datos de entrada y de resultados.

1.3 En las columnas G ...(en adelante) se tiene las columnas G ...(en adelante) se tiene la se tiene la se tie<br>1.3 En la se tiene la se tiene la se tiene la se tiene la se tiene la se tiene la se tiene la se tiene la se t

#### 6.8.2 Programación estructurada

Un macro constituye un conjunto de caracteres, cada uno de los cuales ejecuta un comando de la hoja 123. Las opciones presentadas en los menús de 123 pueden ejecutarse posicionando la celdilla en video reverso sobre el comando deseado y presionando la tecla ENTER, o simplemente presionando la tecla correspondiente a la letra inicial del nombre del comando.

123 permite la creación de menús de aplicación particular, como aquellos que se requieren para el análisis y síntesis de redes, para lo cual dispone de comandos simples.

El manual del programa 123 contiene la información pertinente para la elaboración de macros, por esta razón no se abunda sobre el tema en este trabajo. Sin embargo , se adjunta los listados de los macros desarrollados (tabla 6.12) para la presentación de menús así como para entrada salida de datos.

 $\mathcal{A}$ 

#### 7. ANEXO 2: CONCEPTOS BASICOS DE REDES ELECTRICAS

#### 7.1- FRECUENCIA COMPLEJA

La frecuencia compleja permite desarrollar técnicas generales para el análisis de circuitos (Ej: transformada de Laplace).

Cualquier función que pueda escribirse de la forma •

 $\frac{1}{\sqrt{2}}$ 

•donde K. y s son constantes complejas (independientes del tiempo), está caracterizada por la frecuencia compleja s, por tanto, el factor que multiplica a t en esta representación exponencial compleja de f(t), es decir la frecuencia compleja s, define a una sinusoide que varía exponencialmente. La parte real de s está asociada con la .variación exponencial; si es negativa, la función decrece; si es positiva, la función crece; si es cero, la amplitud sinusoidal es constante. La parte imaginaria de s describe la variación sinusoidal; específicamente es la frecuencia angular. Se llama o a la parte real de s y w a la parte imaginaria. Por consiguiente

$$
s = \sigma + jw
$$

W

S

s  $\sim$  + in  $\sim$   $\sim$  7.2.

donde:  $\sigma$   $\rightarrow$  Frecuencia neperiana (Neper/segundo) + Frecuencia angular (radianes/segundo) + Frecuencia compleja (nepers complejos/segundo) o (radianes comple-

jos/segundo)
Anexo 2 . página 136 . página 136 . página 136 . página 136 . página 136 . página 136 . página 136 . página 13

Considerando el concepto general de frecuencia para una función como la razón de variación de variación de variación de la razón de la razón de la razón de és definidas de esta, se definida de la razón de la razón de la razón de la razón de la razón de la razón de la razón de función como la razón de variación de ésta, se define a<br>la frecuencia compleja como:

$$
df(t)/t
$$
  
s =  $------$   
f(t)  $ec. 7.3$ 

Esta razón de variación es una constante independiente del tiempo. Así se interpreta a la frecuencia compleja como la razón de variación normalizada de la función exponencial compleja f(t).

Teniendo s la configuración de un número complejo, se lo puede representar en un sistema de coordenadas, donde la abscisa sea o y la ordenada sea w; llamándolo plano s.

7.2 FUNCIÓN DE RED

Sea  $F(s)$  una función real positiva<sup>7</sup>. Si  $F(s)$  es capaz de describir el comportamiento de una red que esta sujeta a una excitación arbitraria, entonces llámase a F(s) Función de Red. El comportamiento de la red es, la relación de corrientes y voltajes en los diferentes nodos o ramas de la misma.

F(s) es un polinomio racional, función de la frecuencia compleja. En general se lo representa como:

 $P(s)$   $a_0 s_n + a_1 s_{n-1} + \ldots$   $a_{n-1} s + a_n$  $N ( s ) =$  ----- = - $Q(s)$  bosm + bism-i + . . . bm-is + bm

ec. 7. 4

donde: a y b -»• coeficientes reales reales reales reales reales reales reales reales reales reales reales real<br>En 1990 e la coefficiente reales reales reales reales reales reales reales reales reales reales reales reales

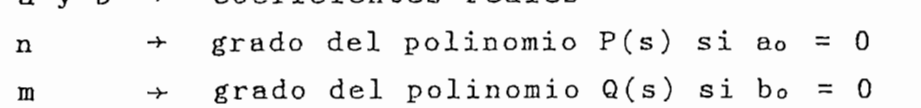

Si ambos polinomios pueden factorarse, P(s)/Q(s) se escribe como:

$$
(s - z_1) (s - z_2) \dots (s - z_n)
$$
  
ao =   
 $(s - p_1) (s - p_2) \dots (s - p_m)$ ec. 7.5

Donde las raíces de P(s) = 0; z1, z2, . . . , zn se llaman ceros de la función de red y la raíces de Q(s) = 0; pl,p2j , . . , pin se llaman polos de la función de red. En el plano complejo se representa a los polos por "x" y a los ceros por "o".

En las funciones de red se distinguen: las funciones de red de transferencia cuando la respuesta se obtiene en terminales distintos a los de la excitación; y las funciones de red de excitación cuando la respuesta se obtiene en los mismos terminales de la excitación.

Las Funciones de Red para redes de un puerto son funciones de red de excitación. La impedancia transformada (Z(s)) en un puerto se ha definido como la relación entre la transformada de voltaje a la transformada de corriente para una red en estado cero (sin condiciones iniciales) que no tiene fuentes internas independientes de voltaje o corriente.

$$
V(s) = \frac{V(s)}{I(s)}
$$
ec. 7.6

ANEXO<sub>2</sub>

De igual manera, la admitancia transformada se define como la relación indicada en la ec. 7.7

 $\Gamma(\text{s})$   $\Gamma$ V(s) Z(s)

 $A\subset \mathbb{R}^n$  and  $A\subset \mathbb{R}^n$  parameters  $\mathbb{R}^n$  and  $A\subset \mathbb{R}^n$  parameters  $\mathbb{R}^n$ 

De igual manera, la admitancia transformada se define

Las transformadas de voltaje y de corriente que definen la impedancia transformada y la admitancia transformada se relacionan con el mismo puerto, como se observa en la fig. 7.1.

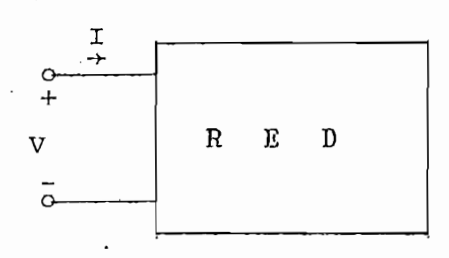

Figura 7.1.- Diagrama de una red con un puerto Figura 7.1.- Diagrama de una red con un puerto

Debido a la similitud de impedancia y de adrni tancía Debido a la similitud de impedancia y de admitancia (para no tener que escribir "impedancia y admitancia"), las dos cantidades se identifican con el nombre de IM-MITANCIA. La immitancia de entrada es una función de<br>red de excitación.

Polo y Ceros son frecuencias críticas; la función de.red Polo y Ceros son frecuencias críticas; la función de red es infinita en los polos; en los ceros es cero; a otras frecuencias complejas, la función de red tiene un valor<br>finito distinto de cero.

ec. 7.8

Para las immitancias de entrada, los polos y los ceros tienen significados que se pueden ver con toda claridad, analizando la ecuación 7.6; un polo de Z(s) implica una corriente cero para un voltaje finito, lo que significa un circuito abierto; por otro lado, un cero de Z(s) significa voltaje nulo con una corriente finita, es decir, un corto circuito. Por lo tanto una red de un solo puerto, es un circuito abierto para las frecuencias de polo y un corto ciruito para las frecuencia de cero.

Esto se puede representar con facilidad en funciones de red de un solo elemento. Para un capacitor, la impedancia de entrada es:

$$
Z(s) = \frac{1}{s}
$$

Tal función de red tiene un polo en  $s=0$  y un cero en  $s \rightarrow \infty$ ; se comporta como un circuito abierto para  $s = 0$  y como un corto circuito para frecuencia infinita. De igual manera para una inductancia, la impedancia de entrada es;

$$
Z(s) = L s
$$
ec. 7.9

Esta función de red tiene un cero en s=0 y un polo en s- $\infty$ ; este elemento se comporta como un corto circuito para frecuencia cero y como un circuito abierto a una frecuencia infinita.

En la fig. 7.2 se tiene la representación de Z(s) para un condensador y para un inductor.

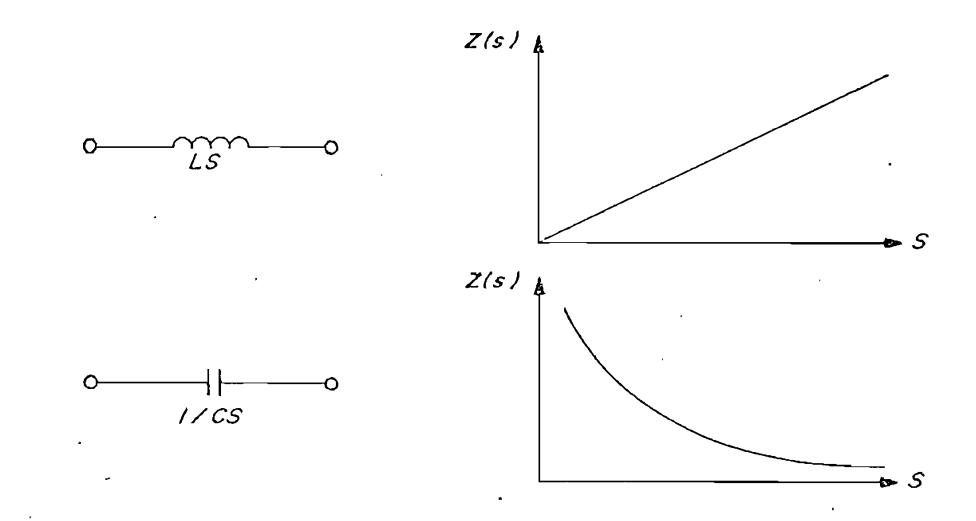

Figura 7.2 Representación de Z(s) en función de s para un inductor y para un capacitor.

7,3 PROPIEDADES DE FUNCIONES BE RKD

- Los polos de todas las funciones de red deben  $a$ . ubicarse en el semiplano izquierdo-del plano complejo s, para tener una red estable; estos polos reciben el nombre de frecuencias naturales (las frecuencias naturales son invariantes) . Si todos los polos de la función de red están ubicados en el semiplano izquierdo el politica de la complante requierad en la conocidad de la conocidad de la conocidad de la conocidad de la conocidad de la conocidad de la conocidad de la conocidad de la conocidad de la conocidad de la conocidad de la conoc polinomio Q(s) (ecuación 7.4) es conocido<br>como polinomio de Hurwitz.
- b. La ecuación 7.4 puede ser escrita en términos de la suma de componentes real e imaginaria.

 $N(s) = N( \sigma + jw ) = U(\sigma, w) + jV(\sigma, w )$ 

Por 'ser una función real positiva se tiene

ANEXO<sub>2</sub>

página 141

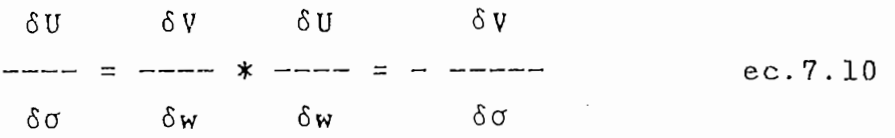

Las funciones de red pueden separarse en poli $c$ . nomio par e impar. Se dice que la función f(x) es par si  $f(x) = f(-x)$  y es impar si  $f(x) =$  $f(x)$ .

Siendo la función de red una función real positiva, cumple con todas su propiedades.

### $7.4$ LIMITACIONES PARA LAS UBICACIONES DE POLOS Y CEROS DE FUNCIONES DE EXCITACION

Se observa que los polinomios P(s) y Q(s) de la función de red  $N(s) = P(s)/Q(s)$  tiene la forma

 $ec.7.11$  $P(s) = a_0 s_n + a_1 s_{n-1} + ... + a_n$ 

Los coeficientes son reales y positivos. Si P(s) de la ecuación 7.11 es una función real y si uno de los ceros de P(s) es complejo, su conjugado también debe ser un cero de P(s); de otra manera, algunos coeficientes de P(s) son complejos. Por tanto se cumple:

 $P(s) = (s + a + jb) (s + a - jb) = (s + a)^{2} + b^{2}$  $P(s) = s^2 + 2as + (a^2 + b^2)$ 

Los coeficientes son reales cuando a y b son reales.

 $\overline{a}$ 

Para que el segundo coeficiente sea positivo, es necesario que a sea positivo.

La primera propiedad de N(s) se deriva del supuesto de que las redes compuestas solo de elementos pasivos son estables en el sentido de que la excitación debida a una condición inicial en el elemento da como resultado una salida limitada, lo cual significa una salida que nunca se hace infinita sea cual fuese la duración que se considere.

Si la excitación es una fuente de voltaje, la respuesta es la corriente en la entrada. Sin embargo si la excitación es una fuente de corriente la respuesta es el voltaje de entrada. Como la red debe ser estable para cualquiera de las dos clases de entrada, es evidente que las conclusiones para los polos se aplican a los ceros también.

Si el denominador de la immitancia de excitación contiene el factor (s - sa) donde a sa =  $\sigma_a$  + jwa. Este factor dará como resultado un término en la respuesta del dominio de tiempo de la forma :

 $K_a$  esat =  $K_a$  e<sup> $\sigma$ at</sup> e<sup>jwat</sup>

Para que la respuesta este limitada es necesario que  $\sigma_a$ <^ 0. Puesto que estos argumentos se aplican tanto a los polos como a los ceros, se observa que los polos y los ceros de las immitancias de excitación tienen solo partes reales negativas (o cero). Como ya se dijo en las propiedades de las funciones de red, los polos y los ceros deben estar en la mitad izquierda del plano s; los polos y los ceros pueden estar en el eje imaginario, con

 $\overline{A}$ 

la limitación de que tales polos y ceros sean simples, la razón de esta limitación es que los polos de orden 2 o mayor dan origen a términos en el dominio del tiempo que crecen según  $t_{n-1}$  en donde n es el orden del polo, y este tipo de respuesta no están limitadas como . es necesario.

En resumen,  $P(s)$  y  $Q(s)$  son polinomio producto de los siguientes factores:  $K_1$  (s + a), donde a puede ser cero,  $s^2$  + bs + c y  $s^2$  + d, donde K, a, b, c y d son reales y positivos.

Cuando se forma el producto de estos factores no existe un mecanismo para que se introduzca un signo negativo, y sin términos negativos que cancelen a los positivos no es posible que un coeficiente sea cero (ningún término del polinomio puede faltar) excepto en dos casos especiales. Si P(s) se compone exclusivamente de factores del tipo  $s^2 + d$ , entonces  $P(s)$  es un polinomio par y los coeficientes de todos los polinomios impar son cero,

Si P(s) tiene un cero simple en el origen, los término  $s<sup>2</sup> + dj$  se multiplican por s y se obtiene como resultado un polinomio impar, lo que significa que los coeficientes de todos los término pares son cero.

Otra propiedad importante esta relacionada con la conducta de la red de un puerto a frecuencias muy altas o muy bajas. La immitancia del inductor y del capacitor cambia con la frecuencia. A frecuencias muy elevadas las immitancias de estos dos elemento dominan la función de immitancia de la red, de igual manera existirá un

 $\sim$  2.44

dominio de la immitancia de los elementos a bajas frecuencias .

Para que esto se cumpla se tiene que

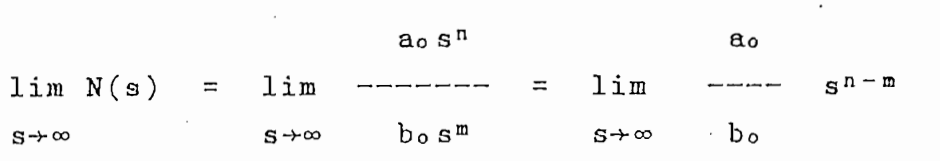

para que este límite exista, s , 1/s o 1 , es necesario

 $n-m+<1$ 

lo que signífica que n-m puede tener los valores de -1, O, ó 1.

De la misma manera, a frecuencias bajas, conforme se tiende a cero, los términos de P(s) o Q(s) de grado elevado son relativamente pequeños, de manera que se pueden desechar en tal forma que N(s) sea aproximadamente

. .  $+$   $a_{n-1} s$   $+$   $a_{n}$ N /\*,-,\ \_\_\_\_\_\_ , \_\_\_ , \_\_\_ ,\_\_\_"\_ \_\_ : \_\_ \ J -  $\cdot$   $\cdot$   $+$ bm-1 $s$   $+$  bm

Suponiendo  $a_{n-1}$   $\langle$  > 0 y  $b_{m-1}$   $\langle$  > 0. Si N(s) es impedancia, entonces an = 0,  $b_m$  <> 0 representa un inductor, en tanto que an  $\langle \rangle$  0 y bm = 0 representa a un capacitor. Si N(s) es admitancia,entonces se requieren las condiciones opuestas para representar al inductor y al capacitor. Por último, an  $\langle \rangle$  0 y bm  $\langle \rangle$  0 significa que  $N(0)$  es una constante que puede representar ya<sup> $+$ </sup> sea la . impedancia o la admitancia de un resistor. En resumen, los términos del grado más bajo del numerador y el denominador de N(s) deben diferir de grado cuando mucho en uno .

## página 146

#### ANEXO 3: LISTADO DE PROGRAMAS  $8.$

### 8.1 PROGRAMA REDESHF

rem REDESHF

rem SINTESIS (FOSTER/CAUER) - ANALISIS REDES EN HF

rem TESIS DE GRADO - FAC. ING. ELECTRICA - EPN rem GLORIA TUQUERRES CERON rem JULIO/1987

ECHO OFF copy a:\gloria\auto123.wk1 c:\lotus\datos  $\sim$  10 rem rem basic carga/d/f:10 rem rem rem erase c:\lotus\datos\auto123.wk1 rem CLS echo on rem "GRACIAS", RETIRE SU DISKETTE Y APAGUE EL COMPUTADOR

## 8.2 PROGRAMA CARGA

10 REM PROGRAMA "CARGA" ESCRITO EN BASIC PARA REALIZAR 20 REH SINTESIS Y ANALISIS DE REDES LC PARA ALTA 30 REH 40 REM PROGRAMAS ESCRITOS EN BASIC PARA REALIZAR LOS PROCESOS 50 REM DE CALCULO EN LA SINTESIS Y ANALISIS DE REDES LC EN ALTA 60 REH FRECUENCIA. **70 REM** 80 REM LA ESTRUCTURA DE LOS PROGRAMAS SE ENCUENTRA EN LA INTRODU-CCION DE ESTE ANEXO 90 REN . 100 REM 110 REH PROGRAHAS QUE SE UTILIZAN CONJUNTAMENTE CON UN PROGRAHA 120 REM ESCRITO EN EL EDITOR DE LINEA Y OTRO EN LOTUS (1-2-3).

#### *LISTADOS* ANEXO 3:

## página 147

130 REM 140 REH AUTOR: GLORIA TUQUERRES C. 150 REM 160 REM 170 REM 180 REM 190 KEY OFF INICIALIZACION 200 REH 210 REM VARIABLES PROG, REANA, RESIN CON O 220 REN 230 REM PROG INDICADOR DEL PROCESO QUE SE REALIZA 240 REN  $\Omega$  $\cdots \cdots$ SYSTEM 250 REM  $\mathbf{1}$  $--- -$ SINTESIS  $\overline{2}$ ANALISIS 260 REM ------ $\overline{3}$ 270 REM  $-$ ----SENSITIVIDAD 280 REH . 4 -----ERROR EN EL PROGRAMA 290 REN 5 TOLERANCIA  $- - - -$ 300 REH  $\ddot{\phantom{a}}$ 310 REN REANA INDICADOR DE RED ANALIZADA 320 REH  $\mathbf 0$ ------RED DE SINTESIS  $\mathbf{1}$ 330 REM  $\cdots$ RED R-L-C 340 REM 350 PROG\$="A:PROG.PRN":REAHA\$="A:REANA.PRN":RESIN\$="A:RESIN.PRN":DATAN\$="A:DATAN-.PRN" 360 OPEN PROGS FOR OUTPUT AS #1 370 OPEN REANA\$ FOR OUTPUT AS #2 380 PRINT #1,0 390 PRINT #2.0 400 CL0SE 410 OPEN RESINS FOR OUTPUT AS #1 420 OPEN DATANS FOR OUTPUT AS #2 430 PRINT #1,0 440 PRINT #2,0 450 CLOSE 460 SHELL '123" 470 OPEN PROGS FOR INPUT AS #1 480 INPUT #1, PROG 490 CLOSE #1 500 IF PROG=0 THEN SYSTEM 510 IF PROG=1 THEN RUN "A: SINTESIS" 520 JF PROG=2 THEN 570 530 IF PROG=3 THEN RUN "A:SENSITI" 540 JF PROG=5 THEN RUN "A:TOLERAN" 550 IF PROG=4 THEN SYSTEM 560 PRINT "ERROR":BEEP:BEEP:END 570 OPEN REANA\$ FOR INPUT AS #1 580 INPUT #1, REANA  $\mathbf{r}$ 590 CLOSE 600 IF REANA=0 THEN RUN A: DATSINT1" 610 IF REANA =1 THEN RUN"A: INGRESO2"

620 GOTO 560

# 8.3 PROGRAMA CARGAI

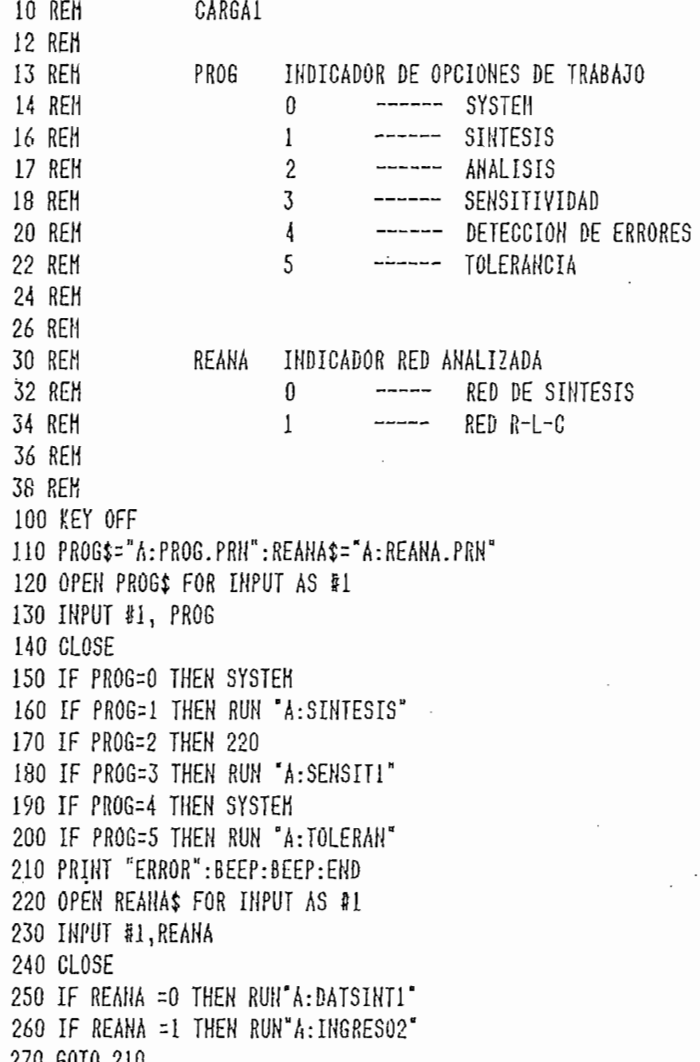

## 8.4 PROGRAMA SINTESIS

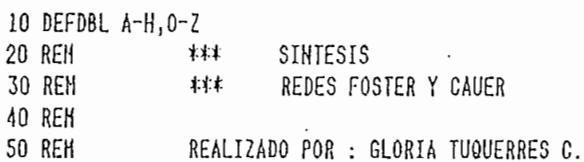

60 REM **70 REH** 80 REK SUBRUTINA DE INGRESO DE DATOS Y CHEQUEO **90 REK** 100 REN AGOSTO 28 DE 1986 110 REM 120 REM NOMBRE DEL ARCHIVO DE DATOS 130 REN VINGRESOS  $---$ 140 REM  $VIFIGRESO(I,J)$ MATRIZ DE INGRESO DE DATOS 150 REM 160 REM  $POLOS(6)$  $-- VIRGRES0(2-7,1)$  $VIRGESO(2-7,2)$ 170 REM CEROS(6)  $---$ FRECUENCIA DE LA CONDICION DE IMPED. 180 REM F<sub>0</sub>  $---$ 190 REN  $VIRRESO(1,2)$  $20$ IMPED. A LA FRECUENCIA FO 200 REN  $-- VINGRES0(1,1)$ 210 REM 220 REM 230 KEY OFF 240 CLS:COLOR 0,7:LOCATE 13,30:PRINT "CALCULO DE SINTESIS":COLOR 7,0 250 ERRORI\$="A:ERRORESa.PRN":NODORAHA\$="A:NORA.PRN":VINGRESO\$="A:SIH.PRN" 260 LOCATE 25,65 270 ON ERROR GOTO 7610 280 DIM VINGRE(7,2), POLOS(8), CEROS(8), P(7), Q(7), G(7), H(7), RAICES(8), COEFC(9)--COEFP(9), AUX(8), PROD(8), YKK(13), AA(13), BB(13), A(13), B(13), FS(16), FP(16), CI(16),  $, CC(16)$ 290 REM 300 REH \*\*\* LECTURA DE DATOS DE ARCHIVO INGRESO\$= "A: SIM.PRN" \*\*\* 310 REH 320 PHAX0=6 330 PMAX1=7 340 PMAX2=8 350 PHAX3=9 360 REH 370 REH 380 OPEN VINGRESO\$ FOR INPUT AS #2 390 FOR I=1 TO PMAX1 400 LINE INPUT #2,X\$ 410 A\$= HID\$(X\$,1,10):B\$= HID\$(X\$,11,34) 420 REM 430 VIHGRE $(1,1)$ =CDBL(VAL(A\$)):VINGRE $(1,2)$ =CDBL(VAL(B\$)) 440 REM 450 HEXT I 460 CLOSE #2 470 REN 480 REH 490 REH FORMACION VECTOR POLOS Y VECTOR CEROS 500 REM. 510 REM 520 ' REH COMPROBAR SI POLOS Y CEROS ESTAN ALTERNADOS 530 REH

página 150

540 REM CONTADOR ---------- VARIABLE AUXILIAR PARA DETERMINAR NUMERO DE PO **550 REH** LOS Y NUMERO DE CEROS ---------- NUMERO DE POLOS 560 REH N 570 REH 580 REM H ---------- NUMERO DE CEROS 590 REH ---------- CONTIENE POLOS DE LA RED 600 REM POLOS 610 REM CEROS ----------- CONTIENE CEROS DE LA RED 620 CONTADOR=0 630 FOR J=2 TO PMAX1:IF VINGRE(J,1)=0 THEN 640 ELSE CONTADOR=CONTADOR+1:GOTO 640 640 HEXT J 650 H=CONTADOR: CONTADOR=0 660 FOR J=2 TO PMAX1: IF VINGRE(J,2)=0 THEN 670 ELSE CONTADOR=CONTADOR+1 670 NEXT J 680 N=CONTADOR 690 T=PMAXI-H:S=PMAXI-N 700 FOR I=1 TO M-POLOS(I)=VINGRE(T+I,1):NEXT I 710 FOR I=1 TO N:CEROS(I)=VINGRE(S+I,2):NEXT I 720 REH \*\*\* COMPROBAR SI LA SINTESIS ES REALIZABLE \*\*\* 730 REH 740 REK \*\*\* ANALISIS DE POLOS Y CEROS DOBLES \*\*\* 750 REH 760 FOR I=1 TO N-1:IF CEROS(I)=CEROS(I+1) THEN 1110 ELSE NEXT I 770 FOR J=1 TO H-1:IF POLOS(J)=POLOS(J+1) THEN 1110 ELSE NEXT J **780 REM** \*\*\*\*\* COMPROBAR POLOS Y CEROS ALTERNADOS 790 REH \*\*\*\*\* 800 REH 810 REM  $H = N$  : POLOS(I) > CEROS(I) 820 IF POLOS(1))CEROS(1) THEN 830 ELSE IF M=N THEN 1030 ELSE 830 830 FMIN=CEROS(1):IF H=N THEN 840 ELSE IF M)N THEN 880 ELSE 960 840 FOR I=1 TO M:IF POLOS(I) > CEROS(I) THEN 850 ELSE GOTO 1110 850 HEXT I 860 FHAX=POLOS(H) 870 6010 1160 880 ' REM 890 REH  $\cdot$  M  $\rangle$  H : CEROS(I)  $\rangle$  POLOS(I) 900 REM  $910$  FHIN= $POLOS(1)$ 920 FOR I= 1 TO N: IF CEROS(I) >POLOS(I) THEN 930 ELSE GOTO 1110 930 NEXT I 940 FHAX=POLOS(M) 950 IF POLOS(H))CEROS(N) THEN 1160 ELSE GOTO 1110 960 REM 970 REM  $M \left\{ H \right\}$  : CEROS(I)  $\left\{ POLOS(I) \right\}$ **980 REM** 990 FOR I=1 TO M: IF POLOS(I) >CERDS(I) THEN 1000 ELSE GOTO 1110 1000 NEXT I 1010 FHAX=CEROS(H) 1020 IF POLOS(H) ( CEROS(H) THEN GOTO 1160 ELSE GOTO 1110 1030 REM  $H=H: CEROS(I) > POLOS(I)$ 

 $1040$   $FHIN = POLOS(1)$ 1050 FOR I=1 TO H: IF CEROS(I) ) POLOS(I) THEN 1060 ELSE 1110 1060 NEXT I 1070 FHAX=CEROS(N) 1080 REH 1090 REM CONTINUAR CON EL CHEQUEO DE CONDICION DE IHPEDANCIA 1100 GOTO 1160 1110 'REH 1120 REH 1130 REM 1140 A\$="ERROR EN EL INGRESO DE POLOS Y/O CEROS " : GOTO 7740 1150 REH  $1160$   $^{\circ}$ \*\*\*\*\* COMPROBAR CONDICION DE IMPEDANCIA \*\*\*\*\* 1170 REM 1180 REM CONTIENE CONDICION DE IMPEDANCIA 1190 REM 20 1200 REM F0 1210 REM and you are the problem in CONTIENE FRECUENCIA PARA ZO 1220 REM 1230 REH 1240 20=VINGRE $(1,1)$ : FO=VINGRE $(1,2)$ 1250 IF FO)FMIN THEN 1260 ELSE FMIN=F0:GOTO 1260 -1260 IF FO(FHAX THEN 1270 ELSE FMAX=F0:60T0 1270 1270 DOS=2#:FACTORN=(FMIN+FMAX)/DOS 1280 IF H=N THEN 1510 ELSE IF N)H THEN 1360 ELSE IF FO(CEROS(1) AND FO)POLOS(1) **THEN 1470** 1290 IF FO ( POLOS(1) THEN 1340 1300 FOR I=2 TO H '1310 IF FO(CEROS(I) THEN 1330 ELSE NEXT I 1320 GOTO 1340 1330 IF FO(POLOS(I-1)THEN 1340 ELSE 1470 1340 IF 20)0 THEN 1580 1350 A\$="ERROR EN EL INGRESO DE LA CONDICION DE IMPEDANCIA ": GOTO 7740 1360 IF FO(POLOS(1) AND FO)CEROS(1) THEN 1340 ELSE IF FO(CEROS(1) THEN 1470 1370 FOR I=2 TO N 1380 IF FO(POLOS(I) THEN 1410 1390 NEXT I 1400 GOTO 1470 1410 IF FO(CEROS(I-1) THEN 1470 ELSE IF FO(POLOS(1) THEN 1340 1420 FOR I=2 TO H 1430 IF FO(POLOS(I) THEN 1460 1440 HEXT I 1450 IF FO(CEROS(H) THEN 1470 ELSE 1340 1460 IF FO)CEROS(I-1) THEN 1340 1470 IF 20(0 THEN 1580 1480 IF FO(POLOS(1) AND FO > CEROS(1) THEN 1580 ELSE A\$="ERROR EN EL INGRESO DE CONDICION DE IMPEDANCIA ": GOTO 7740 1490 IF FO>POLOS(I-1) THEN 1470 1500 GOTO 1340 1510 IF POLOS(1)(CEROS(1) THEN 1290

1520 IF FO( CEROS(1) THEN 1470 1530 FOR I=2 TO H 1540 IF FO(CEROS (I) THEN 1570 1550 HEXT I 1560 IF FO ( POLOS(N) THEN 1340 ELSE 1470 1570 IF FO > POLOS(I-1) THEN 1470 ELSE 1340 1580 REM 1590 REM 1600 REM (Fmin+Fmax)/2 FACTORN --- MEDIA ARITMETICA 1610 REH 1620 REH 1630 REH  $1640$  PI= ATH(1#)\*4# 1650 FOR I=1 TO H: POLOS(I)=2\*PI\*POLOS(I)/FACTORN: NEXT I 1660 FOR I=1 TO N:CEROS(I)=2\*CEROS(I)\*PI/FACTORN:NEXT I 1670 W0=2\*PI\*F0/FACTORN 1680 REH \*\*\* SINTESIS FOSTER DE LA IMPEDANCIA \*\*\* 1690 REM 1700 REH FOSTIM ------ ARCHIVO DE RESULTADOS 1710 REM ----- CONSTANTE DE LA FUNCION DE IMPEDANCIA 1720 REH Н 1730 REM  $K/(H^2-HP^2)$ .1740 REN VK ----- CONSTANTE DE LA EXPRESION: 1750 REM 1760 REH 1770 REM 1780 REM 1790 REH  $-1800$  REH 1810 FOSTER1\$="A:FSERIE.PRN" 1820 REH 1830 REM SINTESIS PARA REDES QUE TIENEN UNA SOLA SINGULARIDAD 1840 REM 1850 REM 1860 IF M=0 THEN 1870 ELSE IF N=0 THEN 1900 ELSE 1940 1870 'CALCULO DE LA SINTESIS FOSTER DE LA IHPEDANCIA PARA UNA RED QUE NO TIENE POLOS' 1880 H=-20\*WO/(CEROS(1)^2-WO^2):FS(1)=ABS(1000#\*H):FS(2)=ABS(1000000#/H/CEROS(1)- $^22$ 1890 6070 2640 1900 'CALCULO DE LA SINTESIS FOSTER DE LA IMPEDANCIA PARA UNA RED QUE NO TIENE CFROS<sup>1</sup> 1910 H=(20\*(POLOS(1)^2-WO^2))/WO:FS(4)=ABS(1000000#/H):FS(3)=ABS(1000#\*H/POLOS- $(1)^2$ 1920 GOTO 2640 SINTESIS PARA REDES CON CUALQUIER NUHERO DE SINGULARIDADES 1930 REH 1940 IF N=H THEN 1950 ELSE GOTO 2280 1950 REM 1960 REM  $F=0$  (CERO) SINTESIS F=INFINITO (POLO) 1970 REM

```
1980 REH
1990 IF POLOS(1)(CEROS(1) THEN 2000 ELSE 2110
2000 GOSUB 7360:FS(1)=ABS(1000#*H)
2010 L = 22020 FOR I=1 TO M
2030 P3=1:03=1
2040 FOR J=1 TO N:P3=P3*((CEROS(J)^2)-(POLOS(I)^2)):NEXT J
2050 FOR J=1 TO H: IF POLOS(I)=POLOS(J) THEN 2060 ELSE D3=D3*((POLOS(J)^2)-(PO-
LOS(I)^2)2060 NEXT J
2070 VK1=H*P3/D3
2080 FS(L+2)=ABS(1000000#/YK1):FS(L+1)=ABS(1000#*VK1/(POLOS(I)^2)):L=L+2
2090 HEXT I
2100 6010 2640
2110 'REM
               SINTESIS F=0 (POLO) F=INFINITO (CERO)
2120 REK
2130 REM
2140 REM
2150 GOSUB 7130
2160 FS(2)=ABS(1000000#/VK0):L=2
2170 FOR I=1 TO M
2180 P3=1:D3=1
2190 FOR J=1 TO N: P3=P3*(CEROS(J)^2-POLOS(I)^2):NEXT J
2200 FOR J=1 TO H
2210 IF POLOS(I)=POLOS(J) THEN 2230
2220 D3=D3*((POLOS(J)^2)-(POLOS(I)^2))
2230 NEXT J
2240 VK1=(H*P3)/(D3*POLOS(I)^2)
2250 FS(L+1)=ABS(1000#*VK1/(POLOS(I)^2)):FS(L+2)=ABS(1000000#/VK1):L=L+2
2260 HEXT I
2270 GOT0 2640
2280 ' REH
2290 REH
2300 IF N)M THEN 2310 ELSE 2500
2310^{-1}2320 REM
            SINTESIS F=0 (POLO)
                                             F=INFINITO (POLO)
2330 REM
2340 REH
2350 GOSUB 7130
2360 FS(2)=1008000#/VK0:FS(1)=1000#*H:L=2
2370 FOR I=1 TO M
2380 P3=1:03=12390 FOR J=1 TO N
2400 D3=D3*(CEROS(J)^2-POLOS(I)^2)
2410 HEXT J
2420 FOR J=1 TO H
2430 IF POLOS (I) = POLOS (J) THEN 2450
2440 P3=P3*(POLOS(J)^2-POLOS(I)^2)
2450 NEXT J
2460 VK1=ABS(H*D3/(P3*POLOS(I)^2))
```
página 154

2470 FS(L+1)=1000#\*YK1/(POLOS(I)^2):FS(L+2)=1000000#/YK1:L=L+2 2480 NEXT I 2490 GOTO 2640  $2500$   $^{\circ}$ F=O (CERO) F=INFINITO (CERO) 2510 REH 4 SINTESIS 2520 GOSUB 7360 2530 L=2 2540 FOR I=1 TO M 2550 P3=1:D3=1 2560 FOR J=1 TO N: P3=P3\*((CEROS(J)^2)-(POLOS(I)^2)):NEXT J 2570 FOR J=1 TO M 2580 IF POLOS(I)=POLOS(J) THEN 2600 2590  $D3=D3*( (P0LOS(J)^2)-(P0LOS(I)^2))$ 2600 NEXT J 2610 VK1 =ABS(H\*P3/D3) 2620 FS(L+1)=YK1\*1000#/(POLOS(I)^2):FS(L+2)=1000000#/YK1:L=L+2 2630 NEXT I 2640 REH 2650 REM 2660 REM \*\*\* JERMINADA SINTESIS FOSTER DE LA IMPEDANCIA \*\*\* 2670 REM \*\*\* SINTESIS FOSTER DE LA ADMITANCIA \*\*\* 2680 REH 2690 REM 2700 REH FPARA ------ ARCHIVO DE RESULTADOS 2710 REM ----- CONSTANTE DE LA FUNCION DE IMPEDANCIA 2720 REH  $H$ 2730 REH ----- CONSTANTE DE LA EXPRESION: K/(HO^2-WP^2)  $\mathbf{K}$ 2740 REH 2750 REM 2760 REM 2770 REH 2780 REM 2790 A\$="2" 2800 FOSTER2\$="A:FPARA.PRN" 2810 REM 2820 REM 2830 REH INTERCAMBIO POLOS POR CEROS PARA FOSTER DE LA ADMITANCIA 2840 REM 2850 GOSUB 7530 2860 REM 2870 REM SINTESIS PARA REDES QUE TIENEN UNA SOLA SINGULARIDAD 2880 REM 2890 REH 2900 IF M=0 THEN 2910 ELSE IF N=0 THEN 2940 ELSE 2970 2910 'CALCULO DE LA SINTESIS FOSTER DE LA ADMITANCIA PARA UNA RED QUE NO TIENE CEROS' 2920 H=-20\*NO/(CEROS(1)^2-NO^2):FP(1)=ABS(1000#\*H):FP(2)=ABS(1000000#/H/CEROS(1)- $^{\wedge}2)$ 2930 6070 3680

2940 'CALCULO DE LA SINTESIS FOSTER DE LA ADMITANCIA PARA UNA RED QUE NO TIENE POLOS' 2950 H=(20\*(POLOS(1)^2-WO^2))/WO:FP(4)=ABS(1000000#/H):FP(3)=ABS(1000#\*H/POLOS- $(1)^2$ 2960 60T0 3680 SINTESIS PARA REDES CON CUALQUIER NUMERO DE SINGULARIDADES 2970 'REM 2980 IF N=M THEN 2990 ELSE GOTO 3320 2990 'REM 3000 REM SINTESIS F=0 (POLO) F=INFINITO (CERO) 3010 REM 3020 REM 3030 IF POLOS(1)(CEROS(1) THEN 3040 ELSE 3140 3040 GOSUB 7360:FP(2)=ABS(1000000#\*H):L=2 3050 FOR I=1 TO M 3060 P3=1:D3=1 3070 FOR J=1 TO H:P3=P3\*((CERDS(J)^2)-(POLOS(I)^2)):NEXT J 3080 FOR J=1 TO M: IF POLOS(I)=POLOS(J) THEN 3090 ELSE D3=D3\*((POLOS(J)^2)-(PO- $LOS(1)^2)$ 3090 NEXT J 3100 VK1=H\*P3/D3 3110 FP(L+1)=ABS(1000#/VK1):FP(L+2)=ABS(1000000#\*VK1/(P0L0S(I)^2)):L=L+2 3120 NEXT I 3130 60T0 3680 3140 'REM 3150 REM SINTESIS F=0 (CERO) F=INFINITO (POLO) 3160 REM 3170 REH .3180 GOSUB 7130 3190 FP(1)=ABS(1000#/VK0):L=2  $3200 \text{ } 1 = 2$ 3210 FOR I=1 TO M 3220 P3=1:D3=1 3230 FOR J=1 TO N:P3=P3\*(CEROS(J)^2-POLOS(I)^2):NEXT J 3240 FOR J=1 TO H 3250 IF POLOS(I)=POLOS(J) THEN 3270 3260 D3=D3\*((POLOS(J)^2)-(POLOS(I)^2)) 3270 HEXT J 3280  $VKL=(H*P3)/(D3*POLOS(I)^2)$ 3290 FP(L+2)=ABS(1000000#\*VK1/(POLOS(I)^2)):FP(L+1)=ABS(1000#/VK1):L=L+2 3300 NEXT I 3310 6010 3680 3320 ' REM 3330 REM 3340 IF N)H THEN 3350 ELSE 3540 3350' SINTESIS<sup>'</sup> F=O (CERO) F=INFINITO (CERO) 3360 REM 3370 REH 3380 REM 3390 GOSUB 7130 3400 FP(1)=ABS(1000#/YK0):FP(2)=ABS(1000000#\*H):L=2

3410 FOR I=1 TO H 3420 P3=1:D3=1 3430 FOR J=1 TO N 3440 D3=D3\*(CEROS(J)^2-POLOS(I)^2) 3450 NEXT J 3460 FOR J=1 TO M 3470 IF POLOS (I) = POLOS(J) THEN 3490 3480 P3=P3\*(P0L0S(J)^2-P0L0S(I)^2) 3490 NEXT J 3500 VK1=ABS(H\*D3/(P3\*POLOS(I)^2)) 3510 FP(L+2)=1000000#\*VK1/(POLOS(I)^2):FP(L+1)=1000#/VK1:L=L+2 3520 NEXT I 3530 GOTO 3680  $3540$ 3550 REM SINTESIS F=0 (POLO) F=INFINITO (POLO) 3560 GOSUB 7360 3570 L=2 3580 FOR I=1 TO M 3590 P3=1:D3=1 3600 FOR J=1 TO N:P3=P3\*((CEROS(J)^2)-(POLOS(I)^2)):NEXT J 3610 FOR J=1 TO H 3620 IF POLOS(I)=POLOS(J) THEN 3640  $:3630$   $D3= D3*( (POLOS(J)^2) - (POLOS(I)^2))$ 3640 NEXT J 3650 VKL =ABS(H\*P3/D3) 3660 FP(L+2)=VK1\*1000000#/(POLOS(I)^2):FP(L+1)=1000#/VK1:L=L+2 3670 NEXT I 3680 'REM INTERCAMBIO DE POLOS POR CEROS PARA CONTINUAR CON LA SINTESIS 3690 REM 3700 GOSUB 7530 3710 REM 3720 REH 3730 REH \*\*\* TERHINADA SINTESIS FOSTER DE LA ADMITANCIA \*\*\* 3740 REM 3750 REM 3760 A\$="0" 3770 REH \*\*\* SINTESIS CAUER-L SERIE \*\*\* 3780 REM 3790 REM CAUE-L ----- ARCHIVO CON RESULTADOS 3800 REM 3810 CAUERIS="A:CIND.PRN" 3820 REM 3830 REM SINTESIS CAUER-L PARA UNA SINGULARIDAD 3840 REM 3850 IF N=0 THEN 3870 ELSE IF M=0 THEN 3960 ELSE 3990 3860 REH 3870 REM CALCULO DE LA SINTESIS CAUER-L SERIE PARA UNA RED QUE NO TIENE 3880 REM CEROS 3890 REM

página 157

3900 H=(20\*(P0L0S(1)^2-W0^2))/W0:CI(2)=ABS(1000000#/H):CI(3)=ABS(1000#\*H/P0L0S- $(1)^2$ 3910 GOTO 5060 3920 REH CALCULO DE LA SINTESIS CAUER-L SERIE PARA UNA RED QUE NO. TIENE 3930 REM 3940 REM POLDS 3950 REM 3960 H=-20\*H0/(CEROS(1)^2-H0^2):CI(1)=ABS(1000#\*H):CI(2)=ABS(1000000#/H/CEROS(1)- $^22)$ 3970 60T0 5060 3980 REM 3990 REM SINTESIS CAUER-L PARA MAS DE UNA SINGULARIDAD 4000 REH 4010 REM 4020 REH RAICES ----- VECTOR AUXILIAR 4030 REH 4040 REK COEFP ----- VECTOR PARA COEFICIENTES DEL DENOMINADOR 4050 REM  $-4060$  REM 4070 REH \*\*\*\* COEFICIENTES DEL DENOMINADOR \*\*\*\* 4080 REH 4090 FOR J=1 TO M: RAICES(J)=POLOS(J)^2:NEXT J 4100 RS=M 4110 GOSUB 6760 4120 COEFP $(1) = 1$ # 4130 FOR I=1 TO H+1: COEFP(I+1)=AUX(I): NEXT I 4140 FOR J=1 TO N: RAICES(J)=CEROS(J)^2: HEXT J 4150 REM 4160 REN COEFC ----- VECTOR PARA COEFICIENTES DEL NUMERADOR 4170 REM 4180 REM \*\*\*\* COEFICIENTES DEL NUHERADOR \*\*\*\* 4190 RS=H 4200 GOSUB 6760  $4210 \text{ COEFC}(1)=14$ 4220 FOR I=1 TO (H+1):COEFC(I+1)=AUX(I):NEXT I 4230 REM 4240 IF N()H THEN 4250 ELSE 4700 4250 IF CEROS(1) <POLOS(1) THEN 4300 ELSE 4470 4260 REM 4270 REM W=INFINITO (POLO) 4280 REM SINTESIS CAUER-L SERIE  $F=0$  (POLO) 4290 REM  $4300$   $^{\circ}$ 4310 REM 4320 REM CALCULO DE H 4330 REM 4340 GRADOC=2\*N:GRADOP=2\*H+1 4350 GOSUB 7130 4360 FOR J=1 TO  $H+1:AA(J)=COEFC(J)*H:NEXTJ$ 4370 FOR J=1 TO M+1:BB(J)=COEFP(J):NEXT J

```
4380 COEA=N+1:CDEB=N+1
4390 REH
4400 REM
               COEFICIENTES DEL NUMERADOR Y DENOMINADOR LISTOS PARA SINTESIS
4410 REH
4420 REM DIVISION EN FRACCIONES CONTINUAS
4430 GOSUB 6920
4440 L=0
4450 J=1:FOR I=1 TO N:CI(L+1)=ABS(10004*VKK(J)):J=J+1:CI(L+2)=ABS(1000000#*VKK-
(J):J=J+l:L=L+2:NEXT I
4460 GOTO 5060
4470 '
4480 REM
               4490 REH
4500 GRADOC=2*N+1:GRADOP=2*M
4510 REH
4520 REH CALCULO DE H
4530 GOSUB 7360
454D FOR J=1 TO (H+1) : AA(J) = COEFF(J) : NEXT J
4550 FOR J=1 TO (N+1):BB(J)=COEFC(J)*H:NEXT J
4560 COEA=M+1:COEB=N+1
4570 REH
4580 REH
              COEFICIENTES DEL NUMERADOR Y DENOMINADOR LISTOS PARA SINTESIS
14590 REM
             DIVISION EN FRACCIONES CONTINUAS
4600 RFM
4610 REM
4620 GOSUB 6920
4630 \text{ CI}(2) = ABS(1000000#*VKK(1)) : L=24640 J=2
4650 FOR I=2 TO H
4660 CI(L+1)=ABS(1000#*VKK(J)}:J=J+1:CI(L+2)=ABS(1000000#*VKK(J)):J=J+1:L=L+2-
:NEXT I
4670 REM
4680 \text{ CI}(L+1) = ABS(1000\frac{3}{4}VKK(2*))4690 6010 5060
4700 IF CEROS(1) >POLOS(1) THEN 4710 ELSE 4900
4710 'REM
           SINTESIS CAUER-L SERIE F=O (CERO)
                                                     F=INFINITO (POLO)
4720 REH
4730 GRADOC=2*N+1:GRADOP=2*M
4740 REM
         CALCULO DE H
4750 REM
4760 GOSUB 7360
4770 FOR J=1 TO (H+1): AA(J)=COEFC(J)*H: BB(J)=COEFP(J): NEXT J
4780 COEA=M+1:COEB=H+1
4790 REM
4800 REM
               COEFICIENTES DEL NUMERADOR Y DENOMINADOR LISTOS PARA SINTESIS
4810 REM
          DIVISION EN FRACCIONES CONTINUAS
4820 REH
4830 GOSUB 6920:L=0
4840 J=1:FOR I=1 TO H:CI(L+1)=ABS(1000#*VKK(J)):J=J+1
4850 CI(L+2)=ABS(1000000#*YKK(J)):J=J+1:L=L+2 :NEXT I
```
4860 CI(L+1)=ABS(1000#\*YKK(2\*H+1)) 4870 6010 5060 SINTESIS CAUER-L SERIE F=0 (POLO) F=INFINITO(CERO) 4880 REH 4890 REM 4900 GRADOC=2\*H:GRADOP=2\*H+1 4910 REM CALCULO DE H 4920 REM 4930 REM 4940 GOSUB 7130 4950 FOR J=1 TO  $(H+1)$ : AA(J)=COEFP(J): BB(J)=COEFC(J)\*H: NEXT J 4960 COEA=H+1:COEB=H+1 4970 REH COEFICIENTES DEL NUMERADOR Y DENOMINADOR LISTOS PARA SINTESIS 4980 REM 4990 REH DIVISTON EN FRACCIONES CONTINUAS 5000 REH 5010 REM 5020 GOSUB 6920 5030 CI(2)=ABS(1000000#\*VKK(1)):L=2 5040 J=2:FOR I=1 TO M:CI(L+1)=ABS(1000#\*VKK(J)):J=J+1 5050 CI(L+2)=ABS(1000000#\*VKK(J)):J=J+1:L=L+2:NEXT I 5060 REN 5070 REM '5080 REM \*\*\* TERMINADA SINTESIS CAUER-L SERIE 未来来 5090 REH 5100 REK 5110 REM 5120 REM \*\*\* SINTESIS CAUER-C SERIE \*\*\* 5130 REM 5140 REM CAUE-C ----- ARCHIVO CON RESULTADOS 5150 REM 5160 CAUER2\$="A:CCAP.PRN" 5170 REH SINTESIS CAUER-C PARA UNA SINGULARIDAD 5180 REH 5190 REM 5200 IF N=0 THEN 5220 ELSE IF H=0 THEN 5310 ELSE 5340 5210 REM 5220 REH CALCULO DE LA SINTESIS CAUER-C SERIE PARA UNA RED QUE HO TIENE 5230 REM CERDS 5240 REH 5250 H=(20\*(POLOS(1)^2-HO^2))/HO:CC(2)=ABS(1000000#/H):CC(1)=ABS(1000#\*H/POLOS- $(1)^2$ 5260 6010 6480 5270 REM 5280 REH CALCULO DE LA SINTESIS CAUER-C SERIE PARA UNA RED QUE NO TIENE 5290 REM POLOS 5300 REM 5310 H=~ZO\*WO/(CEROS(1)^2-WO^2):CC(1)=ABS(1000#\*H):CC(2)=ABS(1000000#/H/CEROS- $(1)^2$ 5320 6010 6480 5330 REN

5340 'REM SINTESIS CAUER-C PARA HAS DE UNA SINGULARIDAD 5350 REH 5360 REM \*\*\*\* COEFICIENTES DEL DENOMINADOR \*\*\*\* 5370 REM 5380 REN RAICES ----- VECTOR AUXILIAR 5390 REM 5400 REM 5410 REM COEFP ----- VECTOR PARA COEFICIENTES DEL DENOMINADOR 5420 REH 5430 REH \*\*\*\* COEFICIENTES DEL DENOMINADOR \*\*\*\* 5440 REM 5450 FOR J=1 TO M: RAICES(J)=POLOS(J)^2:NEXT J 5460 RS=H 5470 GOSUB 6760 5480 COEFP $(1)=1$ # 5490 FOR I=1 TO K+1:COEFP(I+1)=AUX(I):NEXT I 5500 FOR J=1 TO  $H:RAICES(J)=CEROS(J)^2:HEXT$  J 5510 REM 5520 REH COEFC ----- VECTOR PARA COEFICIENTES DEL HUMERADOR 5530 REK 5540 REM \*\*\*\* COEFICIENTES DEL NUMERADOR \*\*\*\* 5550 RS=N 5560 GOSUB 6760  $5570 \text{ COEFG}(1)=1\$ 5580 FOR I=1 TO (N+1): COEFC(I+1)=AUX(I): NEXT I 5590 FOR J=1 TO (H+1): P(J)=COEFP(J): HEXT J'P(J) CONTIENE COEFICIENTES DEL DENONI-HADOR' 5600 FOR J=1 TO N+1:Q(J)=COEFC(J):NEXT J'Q(J) CONTIENE COEFICIENTES DEL NUMERA-DOR(CEROS)' 5610 MIV=M+1:NIV=N+1:IIV=-1 5620 FOR I=1 TO HIV: IIV=IIV+1: HI=HIV-IIV: G(I)=P(HI): HEXT I  $5630$   $IIV=-1$ 5640 FOR I=1 TO HIV: IIV=IIV+1: HI=HIV-IIV: H(I)=Q(MI): HEXT I 5650 FOR I=1 TO MIV: COEFP(I)=G(I): NEXT I 5660 FOR J=1 TO NIV: COEFC(J)=H(J): NEXT J 5670 IF N()M THEN 5680 ELSE 6120 5680 IF CEROS(1)(POLOS(1) THEN 5710 ELSE 5920 SINTESIS CAUER-C SERIE F=0 (POLO) W=INFINITO (POLO) 5690 REM 5700 REM 5710 ' 5720 REM 5730 REM 5740 GRADOC=2\*N:GRADOP=2\*H+1 5750 REH CALCULO DE H 5760 REH 5770 REM 5780 GOSUB 7130 5790 FOR J=1 TO N+1:AA(J)=COEFC(J)\*H:NEXT J 5800 FOR J=1 TO H+1:BB(J)=COEFP(J):NEXT J 5810 COEA=N41:COEB=N+1

página 161

5820 REH COEFICIENTES DEL NUMERADOR Y DENOMINADOR LISTOS PARA SINTESIS 5830 REH 5840 REH 5850 REH DIVISION EN FRACCIONES CONTINUAS 5860 GOSUB 6920 5870 CC(2)=ABS(1000000#/VKK(1)):L=2 5880 J=2 5890 FOR I=2 TO N : CC(L+1)=ABS(1000#/VKK(J)):J=J+1:CC(L+2)=ABS(1000000#/VKK(J))-:J=J+i:L=L+2 :NEXT I 5900  $CC(L+1)=ABS(1000)/YKK(2*H))$ 5910 GOTO 6480 5920 5930 REH SINTESIS CAUER-C SERIE F=0 (CERO) W=INFINITO (CERO) 5940 REH 5950 GRADOC=2\*N+1:GRADOP=2\*H 5960 REM CALCULO DE H 5970 REM 5980 GOSUB 7360 5990 FOR J=1 TO (H+1):AA(J)=COEFP(J):NEXT J 6000 FOR J=1 TO  $(N+1)$ :BB(J)=COEFC(J)\*H:NEXT J 6010 COEA=H+1:COEB=N+1 6020 REH COEFICIENTES DEL NUMERADOR Y DENOMINADOR LISTOS PARA SINTESIS 6030 REM 6040 REM DIVISION EN FRACCIONES CONTINUAS 6050 REK 6060 REM 6070 GOSUB 6920 6080 J=1:L=0 6090 FOR I=1 TO H  $6100$  CC(L+1)=ABS(1000#/VKK(J)):J=J+1:CC(L+2)=ABS(1000000#/VKK(J)):J=J+1:L=L+2-:NEXT I 6110 60T0 6480 6120 IF CEROS(1) >POLOS(1) THEN 6130 ELSE 6300 6130 'REM SINTESIS CAUER-C SERIE F=0 (CERO) F=INFINITO (POLO) 6140 REH 6150 GRADOC=2\*N+1:GRADOP=2\*H 6160 REM CALCULO DE H 6170 REM 6180 60SUB 7360 6190 FOR J=1 TO  $(H+1)$ : AA(J)=COEFP(J): BB(J)=COEFC(J)\*H: NEXT J 6200 COEA=H+1:COEB=H+1 6210 REN 6220 REM COEFICIENTES DEL NUMERADOR Y DENOMINADOR LISTOS PARA SINTESIS 6230 REM 6240 REM DIVISION EN FRACCIONES CONTINUAS 6250 GOSUB 6920:L=0 6260 J=1:FOR I=1 TO H:CC(L+1)=ABS(1000#/VKK(J)):J=J+1 6270  $CC(L+2) = ABS(1000000*/VK(KJ))$ : J=J+1: L=L+2: NEXT I 6280 CC(L+1)=ABS(1000#/VKK(2+H+1)) 6290 GOTO 6480

## página 162

6300 'REH SINTESIS CAUER-C SERIE F=0 (POLO) F=INFINITO(CERO) 6310 REM 6320 GRADOC=2\*N:GRADOP=2\*M+1 6330 REM 6340 REM CALCULO DE H 6350 REM 636D GOSUB 7130 6370 FOR J=1 TO  $(H+1)$ : AA(J)=COEFC(J)\*H: BB(J)=COEFP(J): NEXT J 6380 COEA=M+1:COEB=M+1 6390 REM 6400 REN COEFICIENTES DEL NUMERADOR Y DENOMINADOR LISTOS PARA SINTESIS 6410 REM DIVISION EN FRACCIONES CONTINUAS 6420 REM 6430 REH 6440 GOSUB 6920 6450  $CC(2) = ABS(1000000#/YKK(1)) : L=2$ 6460 J=2:FOR I=1 TO M:CC(L+1)=ABS(1000#/VKK(J)):J=J+1 6470 CC(L+2)=ABS(1000000#/VKK(J)):J=J+1:L=L+2:NEXT I 6480 REH 6490 FOR I=1 TO PHAX2\*2:FS(I)=FS(I)/FACTORN:FP(I)=FP(I)/FACTORN:CI(I)=CI(I)/FAC-TORN: CC(I)=CC(I)/FACTORN: NEXT I 6500 REM 6510 REM 6520 OPEN FOSTER1\$ FOR OUTPUT AS #2 6530 OPEN FOSTER2\$ FOR OUTPUT AS #3 6540 OPEN CAUERI\$ FOR OUTPUT AS #4 6550 OPEN CAUER2\$ FOR OUTPUT AS #5 6560 OPEN NODORAHA\$ FOR OUTPUT AS #6 6570 OPEN ERRORI\$ FOR OUTPUT AS #7 6580 FOR I=1 TO PHAX2\*2 6590 IF FS(I)()0 THEN 6600 ELSE PRINT #2,0:60T0 6610  $6600$  PRINT #2.FS $(I)$ 6610 IF FP(I)()0 THEN 6620 ELSE PRINT #3,0:G0T0 6630 6620 PRINT #3,  $FP(I)$ 6630 IF CI(I)()0 THEN 6640 ELSE PRINT #4,0:60T0 6650 6640 PRINT #4, CI(I) 6650 IF CC(I)()0 THEN 6660 ELSE PRINT #5,0:60T0 6670 6660 PRINT  $\text{85, CC}(1)$ 6670 NEXT I 6680 PRINT #6, N+1 6690 PRINT #6, N+M+1 6700 REN 6710 PRINT #7,0 6720 PRINT #7, "CALCULO CORRECTO DE SINTESIS' 6730 CLOSE #2, #3, #4, #5, #6, #7 6740 REH 6750 SHELL "123":RUN "A:CARGA1" 6760 'REH 6770 REM 6780 REH "SUBRUTINA PARA ENCONTRAR LOS COEFICIENTES"

página 163

6790 REH AUX. ------ VECTOR PARA LOS COEFICIENTES 6800 REK PRODUC ------ VECTOR AUXILIAR 6810 REK 6820 6010 6830 6830 FOR I=1 TO RS: AUX(I)=0: PRODUC(I)=0: NEXT I 6840  $AUX(1)=RAICES(1)$ 6850 FOR I=1 TO RS-1 6860  $PRODUC(1)=RAICES(1+1)$ 6870 FOR J=1 TO I: PRODUC(J+1)=AUX(J)\*PRODUC(1): NEXT J 6880 FOR J=1 TO I+1:AUX(J)=AUX(J)+PRODUC(J):NEXT J 6890 NEXT I 6900 FOR I=1 TO RS:  $AUX(I) = (-1)^{1}AUX(I)$ : NEXT I 6910 RETURN 6920 REH "SUBRUTINA PARA LA DIVISION EN FRACCIONES CONTINUAS" 6930 FOR I=1 TO COEA: $A(L) = AA(L)$ :NEXT I 6940 FOR I=1 TO COEB:  $B(I)=BB(I)$ : NEXT I 6950 ELEHENTOS=N+H+1 6960 FOR J=1 TO ELEMENTOS 6970  $YKK(J) = AA(1)/BB(1)$ 6980 FOR L=2 TO COEB: W=VKK(J) \*BB(L): L1=L-1: C(L1)=AA(L)-W: NEXT L 6990 FOR L=1 TO COEB: AA(L)=BB(L): NEXT L 7000 IF COEA=COEB THEN 7050  $7010 C(C0EB) = AA(C0EA)$ 7020 FOR L=1 TO COEB:BB(L)=C(L):NEXT L 7030 COEA=COEA-1 7040 60T0 7090 7050 COEB1=COEB-1 7060 IF COEB1=0 THEN 7090 7070 FOR L=1 TO COEB1:BB(L)=C(L):NEXT L 7080 COEB=COEB-1 7090 NEXT J 7100 RETURN 7110 REH 7120 REH 7130 'REM "SUBRUTINA PARA CALCULAR H Y KO" 7140 REH"H=Z0\*W0\*(W0^2-WP^2)..../(W0^2-WC^2)....' 7150 REH 7160 REM 7170 P1=1:D1=1:P2=1:D2=1 7180 IF M(N THEN 7270 7190 FOR I=1 TO N 7200 P2=P2\*P0L0S(I)^2 7210 D2=D2+CEROS(I)^2:PI=P1\*(CEROS(I)^2-W0^2):D1=D1\*(POLOS(I)^2-W0^2) 7220 NEXT T 7230 IF A\$()"2" THEN 7240 ELSE H= W0\*D1/(20\*P1):60T0 7250 7240 H=Z0\*W0\*D1/P1 7250 VK0=H\*D2/P2 7260 6010 7320 7270 FOR I=1 TO H:P1=P1\*(CEROS(I)^2-WO^2):D1=D1\*(POLOS(I)^2-WO^2):P2=P2\*(POLOS- $(1)^2$ :  $D2= D2*(CEROS(I)^2)$ 

página 164

7280 NEXT I 7290 IF A\$()"2" THEN 7300 ELSE H=W0\*D1/20/(P1\*(CEROS(I)^2-W0^2)):G0T0 7310 7300 H=-20\*W0\*D1/(P1\*(CEROS(I)^2-W0^2)) 7310 VK0=(H\*D2\*CEROS(N)^2)/P2 7320 RETURN 7330 REH "H=ZO\*(WO^2-WP^2).../WO(WO^2-WC^2)..." 7340 REM 7350 REM 7360 P1=1:D1=1:P2=1:D2=1 7370 IF M)N THEN 7460 7380 FOR I=1 TO H:P2=P2\*(POLOS(I)^2) 7390 D2=D2\*(CEROS(I)^2):P1=P1\*(CEROS(I)^2-W0^2):D1=D1\*(POLOS(I)^2-W0^2) 7400 NEXT I 7410 REM 7420 IF A\$()"2" THEN 7430 ELSE H=D1/P1/W0/20:60T0 7440 7430 H=-(ZO\*D1)/(P1\*WO) 7440 VK0=H\*D2/P2 7450 GOTO 7520 7460 FOR I=1 TO N:P1=P1\*(CEROS(I)^2-WO^2):D1=D1\*(POLOS(I)^2-WO^2) 7470 D2=D2\*(CEROS(I)^2):P2=P2\*(POLOS(I)^2) 7480 NEXT I 7490 IF A\$()"2" THEN 7500 ELSE H=D1\*(POLOS(H)^2 -W0^2)/20/W0/P1:60T0 7510 7500 H=20\*D1\*(POLOS(M)^2-WO^2)/(WO\*P1) 7510 VK0=H\*D2/(P2\*(POLOS(M)^2)) 7520 RETURN 7530 'REH SUBRUTINA PARA INTERCANBIAR POLOS POR CEROS 7540 REM 7550 FOR I=1 TO M+2: SWAP CEROS(I), POLOS(I): NEXT I 7560 SWAP H, H 7570 RETURN 7580 REH DETECCION DE ERRORES 7590 REM 7600 REH 7610 OPEN ERRORI\$ FOR OUTPUT AS #1 7620 REK 7630 REM ----- CODIGO DE ERROR EN BASIC 7640 REH ERR ----- NUMERO DE LINEA ASOCIADA CON ERROR 7650 REM ERL 7660 REM 7670 WRITE #1, ERR, "CODIGO DE ERROR EN BASIC" 7680 WRITE #1, ERL, "LINEA ASOCIADA CON ERROR" 7690 OPEN "A: PROG. PRN" FOR OUTPUT AS #2 7700 HRITE #2.4 7710 REM 7720 CLOSE #1,#2 7730 RESUHE 6750 7740 OPEN ERRORIS FOR OUTPUT AS #2 7750 OPEN "A: PROG. PRN" FOR OUTPUT AS #3  $-7760$  HRITE #3,4 7770 WRITE #2,A\$

7780 CLOSE #2, #3 7790 6010 6750

#### $8.5$ PROGRAMA ANALISIS

**ANALISIS** 10 REH 20 REM 30 REM 40 REM  $2 - 10V - 1986$ 50 REM 60 CLS: WIDTH 80: KEY OFF 70 LOCATE 12,22:COLOR 0,15:PRINT "ANALISIS DE REDES LC EN ALTA FRECUENCIA":COLOR  $7,0$ 80 DEFDBL A-H, R-Z, O, P **90 REH** DATO\$ ----- ARCHIVO CONTIENE NODOS, RAMAS, 100 REM NUMERO DE ELEMENTOS 110 REM  $\mathcal{L}$ 120 REM ELEMENTO\$ --- ARCHIVO ELEMENTOS DEL CIRCUITO 130 REH 140 REM RESULTADO\$ -- ARCHIVO RESULTADOS DEL ANALISIS  $\cdot$ 150 REH 160 REH ARCHIVO ERRORES EN EL ANALISIS: 170 REM ERRORESA\$ ---**EXISTE ERROR** 180 REM  $\mathbf{1}$ 190 REH 0 NO EXISTE ERROR 200 REH 210 REH 220 DAT0\$="A:DAT0S.PRN":ERRORA\$="A:ERRORESA.PRN":OPCION\$="A:OPCAN.PRN" 230 RESULF\$="A:RESULF.PRN":RESULI\$="A:RESULI.PRN":RESULR\$="A:RESULR.PRN" 240 REANA\$="A: REANA. PRN": OPCION1\$="A: OPCAN1. PRN" 250 ELEMENTO\$="A:ELEMENTO.PRN":ALTERNA\$="A:ALTERNA.PRN" 260 REH 270 EG=.0434294482# 280 REH 290 ON ERROR GOTO 6340 300 OPEN DATO\$ FOR INPUT AS #2 310 INPUT #2, H, H, H1 320 REM 330 REM 340 DIH V(7, H1) 350 OPEN ELEMENTOS FOR INPUT AS #3 360 OPEN REANA\$ FOR INPUT AS #4 370 OPEN ALTERNAS FOR INPUT AS #5. 380 FOR I=1 TO N1 390 LINE INPUT #3,X\$  $400$   $I=-14$ 410 FOR J=1 TO 7: T=T+15:  $V(J, I) = VAL(MIND$(X*, T, 14))$ : T=T-1: NEXT J 420 NEXT I

430 REH 440 REH 450 INPUT #4, REANA 460 INPUT #5, HD1 470 INPUT #5, ND2 480 INPUT #5, AL 490 INPUT #5, AC 500 INPUT #5, AR 510 CLOSE #2, #3, #4, #5 520 IF REANA=0 THEN 530 ELSE OPEN OPCION1\$ FOR INPUT AS #2:INPUT #2, F1:INPUT #2,F2:INPUT #2,H2:INPUT #2,I5:INPUT #2,A1\$:CLOSE #2:GOTO 570 530 OPEN OPCION\$ FOR INPUT AS #2 540 INPUT #2, F1: INPUT #2, F2: INPUT #2, N2: INPUT #2, I5: INPUT #2, A1\$ 550 CLOSE #2 560 REM 570 DIH A\$ (N\*H) 580 REK RANGO DE FRECUENCIAS 590 REM F1  $-$ FRECUENCIA INFERIOR FRECUENCIA SUPERIOR F<sub>2</sub> 600 REM 610 REM  $H<sub>2</sub>$ NUMERO DE FRECUENCIAS 620 REM 630 REM  $.640$  REM 650 OPEN RESULF\$ FOR APPEND AS #2 660 OPEN RESULR\$ FOR APPEND AS #3 670 OPEN RESULI\$ FOR APPEND AS #4 680 IF F1=F2 THEN 700 690 IF F2=0 THEN 700 ELSE 750 700 VA\$="1" 710 F1=F1\*1000000# 720 REN 730 GOTO 810 740 REM 750 VA\$="2" 760 REM 770 F1=F1\*1000000# 780 REH 790 REH 800 F2=F2\*1000000# 810 REM 820 IF AI\$="1" THEN 830 ELSE IF AI\$="2" THEN 850 ELSE IF AI\$="3" THEN 870 ELSE IF A1\$="4" THEN 890 830 REM 840 IF 15)=1 AND I5(=N THEN 910 ELSE GOTO 6410 850 REH 860 IF 15)=1 AND 15(=M THEN 910 ELSE GOTO 6410 870 REH 880 IF I5)=1 AND I5(=M THEN 910 ELSE GOTO 6410 890 REH 900 IF I5 >= 1 AND I5(= M THEN 910 ELSE GOTO 6410

```
910 REM
920 A1 = VAL(A1;
930 IF VA$="2" THEN 940 ELSE 970
940 REH
950 IF (F2/F1) >10 THEN 960 ELSE D=(F2-F1)/(N2-1):2=1:60T0 970
960 D=(F2/F1)^(1/(N2-1)): 2=2
970 REH
980 Il=1:F3=F1
                                INDICADOR HUMERO DE FRECUENCIAS
990 REH
                 _{\rm II}\cdots1000 REM
1010 IF I1=1 THEN 1020 ELSE 1430
1020 REH
                                                     *****1030 REH ***** HATRIZ-INCIDENCIA (VECTORA$)
1040 REM
1050 REM FORMACION MATRIZ INCIDENCIA
1060 REM
1070 REH HATRIZ-A
                           --- ARCHIVO (CONTIENE A$)
1080 REH
1090 REH
1100 FOR I=1 TO H^*H: A^*(I) = "1" : HEXT I1110 REH
1120 REM
-1130 FOR I=1 TO M11140 IF V(1,1) (3 THEN 1160 ELSE IF V(3,1)=0 THEN 1150 ELSE K=(V(3,1)-1)*H+V(2,1)-
: A$(K) = "2": 60T0 1150
1150 IF V(4, I)=0 THEN 1160 ELSE K=(V(4, I)-1)*M+V(2, I):A$(K)=0":GOTO 1160
1160 MEXT I
1170 REH
                 ****ADHITANCIA
                                          ****
1180 REH
1190 REH PROGRAMA PARA ESTRUCTURAR LA MATRIZ DE ADMITANCIA RAMAL Yb PARA UNA
1200 REH
1210 REM SOLA FRECUENCIA
1220 REH
1230 REH INDICADOR
                                   F<sub>0</sub>\mathsf{F}\sim 1001240 REH
1250 REH
                                   \bf{0}0
                                                    CIRCUITO RESISTIVO
1260 REM
                                   \boldsymbol{0}CIRCUITO L-C
                                           \mathbf{1}1270 REM
                                   \mathbf{1}\mathbf{1}CIRCUITO R-L-C-6
1280 REM
1290 REM
                 INICIALIZACION
1300 REK
1310 HATRIZYB$="A:HATRYb":PI=ATN(1#)*4#
1320 REM
1330 REM
                 HATRIZ Yb PARA CIRCUITO RESISTIVO
1340 REH
                       \sim1350 F0=0:F=0
1360 FOR I=1 TO N1
1370 IF V(1,1)=4 OR V(1,1)=5 THEN 1400
1380 IF V(1, I) = 3 OR V(1, I) = 6 THEN 1410 ELSE F0=1:60T0 1400
1390 REH
```
página 168

 $1400 F = 1$ 1410 HEXT I 1420 REM 1430 H=2\*PI\*F3 1440 IF F0=0 AND F=0 THEN 1460 ELSE IF F0=0 AND F=1 THEN 1640 ELSE 1780 1450 REH 1460 REM ANALISIS PARA CIRCUITO RESISTIVO 1470 REM 1480 REH E1 ----- VECTOR DIMENSION(M) (ELEMENTOS DIAGONALES YE) 1490 DIH E1(M) 1500 REM FORMAR LA MATRIZ Yb=YE 1510 REM 1520 REH 1530 REM LECTURA DE LOS ELEMENTOS 1540 REM 1550 FOR I=1 TO H1 1560 REM 1570 IF  $V(1,1)=3$  THEN 1580 ELSE IF  $V(1,1)\vee 6$  THEN 1590 ELSE E1( $V(2,1)$ )=E1( $V(2 \{I\}$  +V(5, I) \*10^V(6, I):GOTO 1590 1580 E1( $V(2, I) = E1(V(2, I) + 1/(V(5, I) * 10^4 V(6, I))$ 1590 HEXT I 1600 6070 2000 1610 REM 1620 REH FORHAR MATRIZ Yb PARA CIRCUITOS L-C 1630 REH 1640 REM E2 ----- VECTOR DIMENSION (H) (ELEMENTOS DIAGONALES YE ) 1650 REM 1660 DIN E2(H) 1670 REM FORMACION DE LA MATRIZ Yb 1680 REM 1690 REH 1700 REH LECTURA DE ELEMENTOS 1710 REM 1720 FOR I=1 TO N1 1730 IF  $V(1,1)=4$  THEN 1740 ELSE IF  $V(1,1)$  () 5 THEN 1750 ELSE E2( $V(2,1)$ )=E2( $V(2 ,I)$  +  $\#$  ( $\forall$  (5, I) \* 10^ $\forall$  (6, I)) : 60T0 1750 1740 E2( $V(2, I)$ )=E2( $V(2, I)$ )-1/( $W(V(5, I) * 10^V(6, I)$ ) 1750 NEXT I 1760 6010 2000 1770 REM 1780 REH FORMAR MATRIZ Yb PARA CIRCUITOS R-L-C-G 1790 REN 1800 REH MATRYb -----ARCHIVO PARA E1,E2 1810 REM 1820 REM EI VECTOR DIM(M)(PARTE REAL DE YE) ------1830 REH 1840 REM E2 VECTOR DIH(M)(PARTE IHAS. DE YE) 1850 REH 1860 REH 1870 DIH E1(N), E2(H)

página 169

```
1880 REM FORMACION DE LA MATRIZ YE (YE=Yb)
1890 REM
1900 REM LECTURA DE ELEMENTOS
1910 REM
1920 FOR I=1 TO N1
1930 IF V(1, I)-3=0 THEN 1940 ELSE IF V(1, I)-3=1 THEN 1950 ELSE IF V(1, I)-3=2 THEN
1960 ELSE IF V(1, I)-3=3 THEN 1970 ELSE 1980
1940 El(V(2, I))=El(V(2, I))+1/(V(5, I)*(10^V(6, I))):60TO 1980
1950 E2(V(2, I))=E2(V(2, I))-1/(W*(V(5, I)*10^V(6, I)):GOTO 1980
1960 E2(V(2, I))=E2(V(2, I))+W(V(5, I) * 10^{\circ}V(6, I)):60T0 1980
1970 E1(V(2, I))=E1(V(2, I))+V(5, I)*10<sup>*</sup>V(6, I)1980 HEXT I
1990 REH
2000 REH
2010 REM
                TERMINADO CALCULO MATRIZ ADMITANCIA
                                                     ***2020 REM
2030 REH ***** ADHITNODOS
                                   ****2040 REH
2050 REM
          ***** MATRIZ DE ADMITANCIA DE NODOS *****
2060 REM
2070 HATRIZYNS="A: HATRYN": HATRIZAYBS="A: HATRAYB"
2080 IF F0=0 AND F=0 THEN 2090 ELSE IF F0=0 AND F=1 THEN 2480 ELSE 2880
2090 REH
2100 REM ESTRUCTURAR LA MATRIZ Yn PARA CIRCUTOS RESISTIVOS
2110 REM CALCULO DE A*Yb
2120 REN Y1
                2130 DIH Y1(N,H)2140 REM
2150 REH
2160 REN MULTIPLICACION A*Yb
2170 REM
2180 REH X$
                 ----- VARIABLE AUX. CONTIENE ELEMENTO DE A
2190 REM
2200 FOR I=1 TO N
2210 FOR J=1 TO M:X$=A$((I-1)*H+J):T=VAL(X$)
2220 IF T=0 THEN 2230 ELSE IF T=1 THEN 2250 ELSE IF T=2 THEN 2240 ELSE END
2230 Yi(I,J)=-E1(J):60T0 2250
2240 Y1(I,J)=E1(J)2250 NEXT J
2260 NEXT I
2270 REH
2280 REH A'
                 ----- TRANSPUESTA DE A
2290 REM
2300 REM
                 CALCULO YI*A'
2310 DIH Y(N,N)2320 REM
2330 FOR I=1 TO N
2340 FOR J=1 TO N
2350 Y(I,J)=02360 FOR K=1 TO H
```

```
2370 X$=A$((J-i)*M+K): T=VAL(X$)
2380 IF T=0 THEN 2390 ELSE IF T=1 THEN 2410 ELSE IF T=2 THEN 2400 ELSE END
2390 Y(I,J)=Y(I,J)-Y1(I,K): 60T0 2410
2400 Y(I,J)=Y(I,J)+YI(I,K)2410 NEXT K
2420 NEXT J
2430 NEXT I
2440 REM
2450 REH
2460 GOTO 3230
2470 REM
2480 'REM MATRIZ ADMITANCIA DE NODOS PARA REDES L-C
2490 REM
2500 REM
               CALCULO DE A*Yb
2510 REM
2520 REH .
               Y2----- VECTOR PARA A*Yb
2530 REM
2540 DIH Y2(N, H)
2550 REH
2560 REK
                 HULTIPLICACION A*Yb
2570 REH
2580 REH X$
                 ----- VARIABLE AUXILIAR CONTIENE ELEMENTO DE A$
2590 REM
2600 FOR I=1 TO N
2610 FOR J=1 TO M
2620 X\=A(1-1)H+J):X=VAL(X\})2630 IF X=0 THEN 2640 ELSE IF X=1 THEN 2660 ELSE IF X=2 THEN 2650 ELSE END
2640 Y2(I,J) = - E2(J): GOTO 2660
2650 Y2(I,J)=E2(J)
2660 NEXT J
2670 NEXT I
2680 REM
2690 REM YI*A'
                       A^1TRANSPUESTA DE A
2700 REM
                       Y_02710 REH
                                         MATRIZ Yn
2720 REM
2730 DIM YO(N, N)
2740 FOR I=1 TO H
2750 FOR J=1 TO N
2760 FOR K=1 TO M
2770 X$=A$((J-1)*H+K):X=VAL(X$)
2780 IF X=0 THEN 2790 ELSE IF X=1 THEN 2810 ELSE IF X=2 THEN 2800 ELSE END
2790 YO(I,J)=YO(I,J)-Y2(I,K):60TO 2810
2800 YO(I,J)=YO(I,J)+Y2(I,K)
2810 NEXT K
2820 NEXT J
2830 NEXT I
2840 REM
2850 REM
2860 GOTO 3230
```
página 171

2870 REH 2880 REH MATRIZ ADMITANCIA DE NODOS PARA REDES L.C.R.G 2890 REH 2900 REM CALCULO DE A\*Yb CONTIENE A\*Yb (REAL) 2910 REH Yi ------Y<sub>2</sub> CONTIENE A\*Yb (IMAG) 2920 REH 2930 REH 2940 DIH Y1(H, H), Y2(H, H) 2950 REH 2960 REH 2970 REH MULTIPLICACION A\*Yb 2980 FOR I=1 TO N 2990 FOR J=1 TO M  $3000 \ X\$  = A\$ $((I-1)*H+J):X=VAL(X\$ 3010 IF X=0 THEN 3020 ELSE IF X=1 THEN 3040 ELSE IF X=2 THEN 3030 ELSE END 3020 Y1(I,J) = - E1(J) : Y2(I,J) = - E2(J) : G0T0 3040 3030 Y1(I,J)=E1(J):Y2(I,J)=E2(J) 3040 HEXT J 3050 HEXT I 3060 REH 3070 REH CALCULO Y1\*A' A'=TRANSPUESTA DE A 3080 REM 3090 REH Y. ----- MATRIZ ADMITANCIA DE NODÓS(REAL) 3100 REM 3110 REM Y0 ----- MATRIZ ADMITANCIA DE NODOS(INAG) 3120 REM 3130 FOR I=1 TO N 3140 FOR J=1 TO N 3150 FOR K=1 TO M:X\$=A\$( $(J-1)*M+K$ ):X=VAL(X\$) 3160 IF X=0 THEN 3170 ELSE IF X=1 THEN 3190 ELSE IF X=2 THEN 3180 ELSE PRINT "ERROR EN INGRESO DE DATOS": END  $3170 Y(I,J)=Y(I,J)-Y1(I,K)-Y0(I,J)=Y0(I,J)-Y2(I,K)-60T0 3190$ 3180  $Y(I,J)=Y(I,J)+Y1(I,K) - Y0(I,J)=Y0(I,J)+Y2(I,K)$ 3190 NEXT K 3200 HEXT J 3210 HEXT I 3220 REM 3230 'REM 3240 REM TERMINADO CALCULO MATRIZ ADMITNODOS 本本本本 3250 REM 3260 REH **\*\*\*\*\* ISVNVBIB** 林木木木 3270 REM 3280 REH CALCULO Is Y Yn 3290 REH 3300 REM INICIALIZACION 3310 REM 3320 REM 3330 IF F0=0 AND F=0 THEN 3350 ELSE 4050 3340 REH 3350 REM CALCULO PARA UN CIRCUITO RESISTIVO
3360 REH 3370 ' REH ANALISIS PARA AC CONTIENE PARTE REAL FUENTES DE VOLTAJE 3380 REN E 3390 REH EÙ  $- - - - -$ CONTIENE PARTE INAG FUENTES DE VOLTAJE 3400 REM C.  $-$ ----CONTIENE PARTE REAL FUENTE DE CORRIENTE CONTIENE PARTE IKAG FUENTE DE CORRIENTE 3410 REH  $_{\rm CO}$  $\frac{1}{2}$ 3420 DIM E(H), EO(H), C(H), CO(H), C1(H), C2(H) 3430 REH 3440 REM 3450 REM ESTRUCTURAR Ig Y Vg(COMPLEJOS) 3460 REM 3470 GOSUB 6240 3480 REN 3490 REH PRODUCTO A\*Yb\*Vg 3500 REH 3510 FOR I=1 TO N 3520 FOR J=1 TO H:C1(I)=C1(I)-Y1(I,J)\*E(J):C2(I)=C2(I)-Y1(I,J)\*E0(J):HEXT J 3530 HEXT I 3540 REH 3550 REM FORMACION VECTOR Is 3560 REH 3570 FOR I=1 TO N  $.3580$  FOR J=1 TO M:X\$=A\$((I-1)\*M+J):X=VAL(X\$) 3590 IF X=0 THEN 3600 ELSE IF X=1 THEN 3620 ELSE IF X=2 THEN 3610 ELSE END 3600 C1(I)=C1(I)-C(J):C2(I)=C2(I)-C0(J):G0T0 3620 3610  $C1(I)=C1(I)+C(J):C2(I)=C2(I)+C0(J)$ 3620 NEXT J 3630 NEXT I  $.3640$ 3650 REN 3660 REM SOLUCION SISTEMA DE ECUACIONES (ELIMINACION DE GAUSS) 3670 REM 3680 REH Yn∗Yn=Is 3690 IF H()1 THEN 3700 ELSE C1(1)=C1(1)/Y(1,1):60T0 3990  $3700<sup>-1</sup>$ CON PIVOTAJE SIMPLE 3710 REK 3720 REN 3730  $R = I$ : T=ABS(Y(I,I)) 3740 FOR J=I+1 TO N:IF T=>ABS(Y(J,I)) THEN 3750 ELSE T=ABS(Y(J,I)):R=J:GOTO 3750 3750 NEXT J 3760 IF T(=1E-12 THEN 4030 ELSE IF R=I THEN 3830 ELSE 3780 3770 REM 3780 REM INTERCAMBIAR FILAS R y I 3790 REM 3800 FOR K=I TO N:T=Y(I,K):Y(I,K)=Y(R,K):Y(R,K)=T:HEXT K 3810  $T = C1(I)$ :  $C1(I) = C1(R)$ :  $C1(R) = T$ 3820 REH CEROS BAJO PIVOTE 3830 FOR K=I+1 TO N 3840 T=- $Y(K, I)/Y(I, I)$ 3850 FOR J=I+1 TO H: Y(K, J)=Y(K, J)+T\*Y(I, J): NEXT J

# página 173

3860  $CI(K)=CI(K)+T*CI(I)$ 3870 NEXT K 3880 HEXT I 3890 REM 3900 REM EVALUACION DE INCOGNITAS Vn 3910 REM 3920 IF ABS(Y(N, H)) <= 1E-12 THEN 4030 ELSE C1(H)=C1(H)/Y(N, N):60T0 3930 3930 FOR I=N-1 TO 1 STEP -1 3940 S=0# 3950 FOR K=I+1 TO H:S=S+Y(I,K)\*Cl(K):NEXT K 3960  $C1(I)=(C1(I)-S)/Y(I,I)$ 3970 NEXT I 3980 REM TERMINADO CALCULO VOLTAJES DE NODOS 3990 REM 4000 DIM YO(R), Y2(N), C2(H) 4010 FOR I=1 TO N:C2(I)=0#:YO(I)=0#:Y2(I)=0#:NEXT I 4020 G0T0 4980 4030 PRINT "HATRIZ DE ADMITANCIA DE NODOS DEL CIRCUITO ES SINGULAR" 4040 END  $\ddot{\phantom{a}}$ 4050 ' \*\*\*\* CALCULO DE TERMINOS INDEPENDIENTES 4060 REK オオオ 4070 REM . \*\*\*\* 4080 REM Y VOLTAJES DE NODOS \*\*\* 4090 REH 4100 REM 4110 REM オオオオ ANALISIS PARA AC \*\*\*\* 4120 REM 4130 REH  $E$ ----- CONTIENE PARTE REAL DE Vg 4140 REM E<sub>0</sub> 4150 REH ----- CONTIENE PARTE INAG DE Vg 4160 REM ----- CONTIENE PARTE REAL DE Ig 4170 REM C 4180 REM 4190 REH  $C<sub>0</sub>$ ----- CONTIENE PARTE IMAG DE IQ 4200 REM 4210 DIH  $E(H)$ ,  $EO(H)$ ,  $C(H)$ ,  $CO(H)$ 4220 IF F0=0 AND F=1 THEN 4230 ELSE 4250 4230 REH 4240 FOR I=1 TO M:E1(I)=0:NEXT I 4250 REN 未来来 FORMACION DE Ig Y Vg COMPLEJOS \*\*\* 4260 REK 4270 GOSUB 6240 4280 REM 4290 REH FORKACION (Ig-Yb\*Vg) 4300 REM 4310 FOR I=1 TO M:C(I)=C(I)-(E1(I)\*E(I)-E2(I)\*E0(I)):CO(I)=CO(I)-(E1(I)\*E0(I)+E- $(I)$ \*E2 $(I)$ ):NEXT I 4320 REH 4330 REM FORMACION DE IS 4340 REM

## página 174

4350 REM 4360 REH  $C1$ ----- PARTE REAL DE Is 4370 REM  $C<sub>2</sub>$ ----- PARTE IMAG DE Is 4380 REM 4390 REM 4400 DIM C1(H), C2(H) 4410 REH 4420 FOR I=1 TO N 4430 FOR J=1 TO  $H: X$=A$({I-1})*H+J): X=YAL(X$)$ 4440 IF X=0 THEN 4450 ELSE IF X=1 THEN 4470 ELSE IF X=2 THEN 4460 ELSE END 4450 C1(I)=C1(I)-C(J):C2(I)=C2(I)-C0(J):G0T0 4470  $4460 \text{ CI}(1)=C1(1)+C(J):C2(I)=C2(I)+C0(J)$ 4470 NEXT J 4480 NEXT I 4490 REH 4500 REM 4510 'REH \*\*\* SOLUCION DEL SISTEMA DE ECUACIONES 未来来 4520 REM 4530 REM Ν. ----- NUMERO DE ECUACIONES 4540 REM Y ----- MATRIZ COEFICIENTES (N, N) REAL 4550 REM YO -----MATRIZ COEFICIENTES (N.H) IMAG  $f:1$ ----- VECTOR TERNINOS INDEPENDIENTES REAL 4560 REH 4570 REM Ċ2 . ----- VECTOR TERMINOS INDEPENDIENTES INAG 4580 REM 4590 02=1E-12 4600 FOR 06=1 TO N-1 4610 REM **BUSCAR PIVOTE** 4620 REH 4630 REM 4640 05=SQR(Y(06,06)\*Y(06,06)+Y0(06,06)\*Y0(06,06)):04=06 4650 FOR 03=06+1 TO N 4660 01=SQR(Y(03,06)\*Y(03,06)+Y0(03,06)\*Y0(03,06)) 4670 IF 05=301 THEN 4680 ELSE 05=01:04=03:60T0 4680 4680 HEXT 03 4690 IF 05=>02 THEN 4720 4700 PRINT "MATRIZ DE COEFICIENTES ES SINGULAR": END 4710 REM 4720 IF 04=06 THEN 4800 4730 REM 4740 REH INTERCAMBIO FILAS Q4 Y Q6 4750 FOR 03=06 TO M:05=Y(04,03):Y(04,03)=Y(06,03):Y(06,03)=05:05=Y0(04,03):Y0(04- $(03)$  = Y0(06,03): Y0(06,03) = 05: NEXT 03  $4760$   $05=CL(04):CI(04)=CI(06):CI(06)=05:05=C2(04):C2(04)=C2(06):C2(06)=05$ 4770 REM 4780 REM CEROS BAJO PIVOTE 4790 REK 4800 FOR 05=06+1 TO N 4810 01=-1/(Y(Q6,Q6)\*Y(Q6,Q6)+Y0(Q6,Q6)\*Y0(Q6,Q6)} :03=01\*(Y(Q5,Q6)\*Y(Q6,Q6)- $Y0(05, 06)$ \*Y0(06,06)):01=01\*(Y0(05,06)\*Y(06,06)-Y(05,06)\*Y0(06,06))

4820 FOR Q4=Q6+1 TO N :00=Y(Q5,Q4)+03\*Y(Q6,Q4)-01\*Y0(Q6,Q4):Y0(Q5,Q4)=Y0(Q5,Q4)-+03\*Y0(06,04)+01\*Y(06,04):Y(05,04)=00:NEXT 04 4830 00=C1(05)+03\*C1(06)-01\*C2(06):C2(05)=C2(05)+03\*C2(06)+01\*C1(06):C1(05)=00 4840 HEXT 05 4850 HEXT 06 4860 IF SQR(Y(H, H) \*\* (H, H) +\* 0(H, H) \*\* 0(H, H) ) (02 THEN 4700 4870 REK CALCULO DE INCOGNITAS 4880 REH 4890 REH  $4900$  00=1/(Y(N, H)\*Y(H, N)+YO(H, H)\*YO(H, N)):01=00\*(C1(H)\*Y(H, N)+C2(N)\*YO(H, N))-:C2(H)=00\*(C2(H)\*Y(H,H)-C1(H)\*Y0(H,H)):C1(H)=01 4910 FOR 06=N-1 TO 1 STEP -1 4920 03=0#:01=0# 4930 FOR 05=06+1 TO N 4940 03=03+Y(06, 05)\*C1(05)-Y0(06, 05)\*C2(05) :01=01+Y(06, 05)\*C2(05)+Y0(06, 05)-\*C1(05) 4950 NEXT Q5  $4960$  07=1/(Y(Q6,Q6)\*Y(Q6,Q6)+YO(Q6,Q6)\*YO(Q6,Q6)) :00=07\*((C1(Q6)-03)\*Y(Q6,Q6)- $+(c2(06)-01)*70(06,06))$ : $c2(06)=07*(c2(06)-01)*7(06,06)-(c1(06)-03)*70(06,06))$ - $:01(06)=00$ 4970 NEXT 06 4980 REM 4990 REM 5000 REN 5010 REH **RESULTADO** ARCHIVO FUNCION CALCULADA 5020 REM 5030 REK 5040 IF A1=1 THEN 5050 ELSE 5140 5050 REM 5060 REH ALHACENAHIENTO VOLTAJE DE NODO 5070 REH 5080 REM 5090 IF 2=2 THEN 5100 ELSE PRINT #2, USING "####.####"; F3/1000000!: GOTO 5110 S100 PRINT #2, USING "##.######";LOG(F3/1000000!)\*EG 5110 PRINT #3, USING "###. #####": C1 (15) \*1000 5120 PRINT #4, USING "###.#####"; C2(IS) \*1000 5130 ERASE C1, C2, E1, E2, Y, Y0, Y1, Y2, E, E0, C, C0: GOTO 6080 5140 REM 5150 REM 5160 REN CALCULO Yb=A'≭Yn Ib=Yb[Yb+Yg]-Ig 5170 REM  $5180$   $^{\circ}$ CALCULAR Vb E Ib COMPLEJOS PARA UNA FRECUENCIA 5190 REH 5200 REM CALCULO Vb E Ib COMPLEJOS 5210 REM 5220 DIH V1(H), V2(H), V11(H), V22(H) 5230 FOR I=1 TO M 5240 FOR J=1 TO N: X\$=A\$( $(J-1)$ \*M+I): X=VAL(X\$) 5250 IF X=0 THEN 5260 ELSE IF X=1 THEN 5280 ELSE IF X=2 THEN 5270 ELSE END 5260 V1(I)=V1(I)-C1(J):V2(I)=V2(I)-C2(J):V11(I)=V1(I):V22(I)=V2(I):GOTO 5280

```
página 176
```

```
5270 \text{ V1}(I)=\frac{V1}{I} + C1(J) : V2(I) = V2(I) + C2(J) : V22(I) = V2(I) : V11(I) = V1(I)
5280 NEXT J
5290 NEXT T
5300 IF A1=2 THEN 5310 ELSE 5460
5310 IF REANA=0 THEN 5320 ELSE 5410
5320 IF 2=2 THEN 5330 ELSE PRINT #2, USING "####.####": F3/1000000!: 60T0 5340
5330 PRINT #2, USING "##.######";LOG(F3/1000000!)*EG
5340 PRINT #3, USING "#####.#####": (V1(ND2)-V1(ND1))*1000
5350 PRINT #4, USING "#####.####"; (V2(ND2)-V2(ND1))*1000
5360 GOTO 5450
5370 REM
                 Чb
                                  ARCHIVO VOLTAJES DE RAMA
5380 REN
5390 REM
5400 REM
5410 IF 2=2 THEN 5420 ELSE PRINT #2, USING "####.####":F3/1000000!:GOT0 5430
5420 PRINT #2, USING "##.#####";LOG(F3/1000000!)*EG
5430 PRJHT #3, USING "#####.###"; V1 (I5) *1000
5440 PRINT #4, USING "#####.###"; V2(I5) *1000
5450 ERASE V1, V2, C1, C2, E1, E2, E, E0, C, C0, Y, Y0, Y1, Y2, V11, V22: GOTO 6080
5460 REH
5470 REH
5480 FOR I=1 TO M-V1(I)=V1(I)+E(I)-NEXT I
5490 FOR I=1 TO H: Y2(I)=Y2(I)+E0(I): HEXT I
5500 REM
5510 REM
5520 DIH C3(H), C4(H)
5530 FOR I=1 TO M:C3(I)=E1(I)*V1(I)-E2(I)*V2(I):C4(I)=E1(I)*V2(I)+E2(I)*V1(I)-
:NEXT I
5540 REH
5550 FOR I=1 TO H1
5560 V(7,1)=P1*V(7,1)/18045570 IF V(1,1)\angle 2 THEN 5600 ELSE CS(V(2,1)) = CS(V(2,1)) - V(5,1) * cos(V(7,1)) * 10 -\gamma(6,1):\beta(1)(2,1))=C4(V(2,I))-V(5,I)*SIN(V(7,I))*10^V(6,I) :GOTO 5600
5580 REM
5590 REH
5600 NEXT I
5610 IF A1=3 THEN 5620 ELSE 5840
5620 IF REANA=0 THEN 5630 ELSE 5770
5630 IF Z=2 THEN 5640 ELSE PRINT #2, USING "####.####";F3/1000000!:GOT0 5650
5640 PRIHT #2, USING "##.######":LOG(F3/1000000!)*EG
5650 M9=2*PI*F3
5660 IF AL=0 THEN 5670 ELSE 5700
5670 IR=(-W9)*AC*(C2(ND2)-C2(ND1))
5680 II=W9*AC*(C1(MD2)-C1(ND1))
5690 6010 5720
5700 IR=(C2(ND2)-C2(ND1))/W9/AL
5710 II=(C1(HD2)-C1(HD1))/W9/AL
5720 PRINT #3, USING "#####.####":IR*1000
5730 PRINT #4, USING "#####.####"-II*1000
5740 60T0 5810
```
5750 REH 5760 REM 5770 IF 2=2 THEN 5780 ELSE PRINT #2, USING "####.####":F3/1000000!:GOT0 5790 5780 PRINT #2, USING "##. ######"; LOG (F3/1000000!) \*EG 5790 PRINT #3, USING "#####.####": C3 (I5) \*1000 5300 PRINT #4, USING "#####.####";C4(I5)\*1000 5810 ERASE C3, C4, C1, C2, E1, E2, E, E0, C, V11, V22, C0, Y, Y0, Y1, Y2, V1, V2: 60T0 6080 5820 REM 5830 REH 5840 IF REANA=0 THEN 5850 ELSE 5970 5850 IF 2=2 THEN 5860 ELSE PRINT #2, USING "####.####"; F3/1000000!: GOTO 5870 5860 PRINT #2, USING "##. ######";LOG(F3/1000000!)\*EG 5870 W9=2\*PI\*F3 5880 IF AC=0 THEN 5890 ELSE 5920 5890 PR=(((C2(HD2)-C2(HD1))\*(C2(HD2)-C2(HD1)))+((C1(HD2)-C1(HD1))\*(C1(HD2)-C1(- $ND1$ ))))/AR  $PII = (((C2(ND2)-C2(ND1)) * (C2(ND2)-C2(ND1))) + ((C1(ND2)-C1(ND1)) * (C1(ND2)-C1(ND2))$ 5900  $Cl(NDI))$  ) ) /  $H9/AL$ 5910 60T0 5940 5920 PR=(((C2(HD2)-C2(HD1))\*(C2(HD2)-C2(HD1)))+((C1(HD2)-C1(HD1))\*(C1(HD2)-C1(- $ND1))$ ) ) / AR 5930 PII=AC\*W9\*((((C2(ND2)-C2(ND1))\*(C2(ND2)-C2(ND1)))+((C1(ND2)-C1(ND1))\*(C1(- $ND2$ )-C1( $ND1$ ))))) 5940 PRINT #3, USING "#####.####"; PR\*1000\*1000 5950 PRINT #4, USING "#####. ####"; PII\*1000\*1000 5960 GOTO 6070 5970 P2=Y22(I5)\*C3(I5)-Y11(I5)\*C4(I5) 5980 P1=Y11(I5)\*C3(I5)+Y22(I5)\*C4(I5) 5990 REM ALMACENAMIENTO POTENCIA 6000 REH 6010 REN 6020 IF 2=2 THEN 6030 ELSE PRINT #2, USING "####.####"; F3/1000000!: 60T0 6040 6030 PRINT #2, USING "##.######"; LOG(F3/1000000!) \*EG 6040 PRINT #3, USING "#####. ####": P1\*1000\*1000 6050 PRINT #4, USING "#####.####": P2\*1000\*1000 6060 REH 6070 ERASE C1, C2, E1, E2, E, E0, C, C0, Y, Y0, Y1, Y2, V1, V2, C3, C4, V11, V22 6080 REN 6090 REM TERMINADO CALCULO ISVNYBIB \*\*\*\* 6100 REH 6110 LOCATE 25,65:COLOR 0,15: PRINT "CONTADOR = "I1::COLOR 7,0 6120 II=II+1 6130 IF I1(=N2 THEN 6140 ELSE 6180 6140 IF F3(=F2 THEN 6150 ELSE F3=F2:G0T0 1000 6150 REM 6160 IF 2=2 THEN 6170 ELSE F3=F1+(I1-1)\*D:60TO 1000 6170 F3=F3\*D:60T0 1000 6180 CL0SE 6190 REM 6200 OPEN ERRORA\$ FOR OUTPUT AS #1

6210 PRINT #1,0 6220 PRINT #1, "NO EXISTE ERROR EN EL ANALISIS DEL CIRCUITO": CLOSE 6230 GOTO 6400 6240 REM SUBRUTINA FORMACION Ig Y Vg COMPLEJOS 6250 REH 6260 FOR I=1 TO N1 6270 REH 6280 PI=ATN(1#)\*4# 6290 IF  $V(1,1)=1$  THEN 6300 ELSE IF  $V(1,1)\{32\}$  THEN 6310 ELSE  $C(V(2,1))=V(5,1)$ - $*cos((PI*V(7, I))/180E)*10^V(6, I):co(V(2, I))=V(5, I)*SIN(PI*V(7, I)/180E)*10^V(6, I)-$ :60T0 6310 6300  $E(V(2,1))=V(5,1)*cos(PI*V(7,1)/180*)*10^V(6,1)=E0(V(2,1))=V(5,1)*SIN(PI \{V(7, I)/180\}\$   $\{10^{\circ}V(6, I)\}$ 6310 NEXT I 6320 RETURN 6330 REM 6340 OPEN ERRORA\$ FOR OUTPUT AS #1 6350 REM 6360 WRITE #1, ERR, "CODIGO DE ERROR EN BASIC" 6370 WRITE #1,ERL, "NUMERO DE LINEA ASOCIADA CON ERROR. PROGRAMA ANALISIS" 6380 CL0SE 6390 RESUHE 6400 · 6400 SHELL "123":RUN"A:CARGA1" 6410 E\$="ERROR EN EL INGRESO DE HODO O RAMA?? VERIFICACION " 6420 OPEN ERRORA\$ FOR OUTPUT AS #5" 6430 WRITE #5,E\$ 6440 REH 6450 CLOSE 6460 60T0 6400

### $8.6$ PROGRAMA DATSINTI

10 REM 林本 林林 DATSINT1 **20 REM** 30 REM INGRESO DE DATOS PARA REDES FOSTER Y CAUER CON PERDIDAS 40 REM 50 REM HOVIEMBRE 4 /86 **60 REM** 70 REM 80 OPTION BASE 1 90 INGRESO\$="A:SIM.PRN":RESIN\$="A:RESIN.PRN":DATAN\$="A:DATAN.PRN":OPCAN\$="A:OP-CAN. PRH": ALTERNA\$="A: ALTERNA. PRN": ELEHENTO\$="A: ELEHENTO. PRN": DATO\$="A: DATOS. PRN" 100 REH IIO REM PMAX1  $\cdots$ POLOS+1 0 CEROS+1 120 REM SIM ARCHIVO CONDICION DE IMP., FRECUENCIA, 130 REH CEROS Y POLOS. 140 REM RESIN ARCHIVO INDICADOR 150 REM  $\mathbf{1}$ FOSTER INPEDANCIA FOSTER ADMITANCIA 160 REH  $\overline{2}$ 

170 REM  $\mathfrak{Z}$ CAUER-L SERIE CAUER-C SERIE 180 REM  $\frac{4}{ }$ 190 REH OPCAN ----- ARCHIVO NODO O RAMA A ANALIZARSE 200 REH ALTERNA ----- ARCHIVO NODO DE PARTIDA NODO DE LLEGADA 210 REM ELEMENTO ENTRE NODOS  $POLOS(6)$  ---- INGRE $(2-7,1)$ 220 REH CEROS(6) ---- INGRE $(2-7, 2)$ 230 REM  $44 - - -$ MATRIZ PARA TOPOLOGIA DE LA RED 240 REH 250 REM 260 PMAX1=7 270 DIM INGRE(PHAX1+1,2):DIM V4(7,30) 280 REH 290 REM **\*\*\*\* INGRESO DE DATOS** \*\*\*\* 300 REM 310 OPEN INGRESO\$ FOR INPUT AS #1 320 OPEN RESING FOR INPUT AS #2 330 OPEN OPCAN\$ FOR INPUT AS #3 340 INPUT #2, C\$ 350 FOR I=1 TO PMAX1 360 INPUT #1, INGRE(I,1), INGRE(I,2) 370 NEXT I 380 INPUT #3, FMIN 390 INPUT #3, FMAX 400 INPUT #3, RANGO 410 INPUT #3,0PCION 420 INPUT #3, PPA1 430 CLOSE 440 REM 450 REH TERMINADO INGRESO DE DATOS 460 REM 470 REH 480 CONTADOR=0 490 FOR J=2 TO PHAX1:IF INGRE(J,1)=0 THEN 500 ELSE CONTADOR=CONTADOR+1:GOTO 500 500 NEXT J 510 H=CONTADOR: CONTADOR=0 520 FOR J=2 TO PMAX1:IF INGRE(J,2)=0 THEN 530 ELSE CONTADOR=CONTADOR+1:60TO 530 530 NEXT J 540 H=CONTADOR 550 REH 560 REM ----- ARCHIVO. DATOS PARA ANALISIS DE RED SINTESIS 570 REH DATAH 580 REM RESIN ----- ARCHIVO TIPO DE RED SINTESIS ----- INDICADOR TIPO DE RED A SER ANALIZADA 590 REM C\$ ----- NUMERO DE NODOS 600 REM NODOS 610 REH RAHAS ----- KUMERO DE RAMAS ----- HUHERO DE ELEHENTOS 620 REM H1 630 REM M -- POLOS  $--- CEROS$ 640 REM H 650 REM INDUCTAN ---- $RESUL(1...8,1)$ 660 REM PERDIDAS ---- RESUL(1...8,2)

670 REM CAPACIT ---- RESUL(1...8,3) 680 REH PERDIDAS ---- RESUL(1...8,4) 690 REM **700 REM** 710 NE=16:NELENENT0S=0 720 NODOS=N+1:DIM RESUL(8,4) 730 REM 740 REM ELEMENTO --- ARCHIVO (7,1-RAMAS). CONTIENE CARACTERISTICAS DE CADA RAMA 750 REM 760 REK DATOS -----ARCHIVO NODOS, RAMAS, NUMERO DE ELEMENTOS 770 REM V  $---$  VECTOR  $(7)$ TIPO DE ELEMENTO 780 REM  $V(1)$  $\sim$   $\sim$   $\sim$   $\sim$   $\sim$ FUENTE DE VOLTAJE 790 REM  $\blacksquare$ 800 REH RESISTENCIA  $\overline{3}$ 810 REM INDUCTANCIA  $\ddot{4}$ 820 REK CAPACITANCIA  $\sqrt{5}$ 830 REH Y(2) ----- RAMA ----- NODO DE PARTIDA 840 REM V(3) ----- NODO DE LLEGADA 850 REH Y(4) ----- VALOR DEL ELEMENTO 860 REM Y(5) 870 REM  $V(6)$ ----- FACTOR DE HULTIPLICACION 880 REM SIN FACTOR  $\overline{0}$ . NANO  $-9$ 890 REM PICO 900 REM  $-12$ 910 REH  $Y(6)$  $---FASE (GRADOS)$ 920 REH CARACTERISTICAS DE LA FUENTE DE EXCITACION. 930 REM FUENTE DE VOLTAJE | 1 VOLTIO, IMPEDANCIA INTERNA 50 OHMIOS 940 REM 950 REH 960 OPEN ELEMENTOS FOR OUTPUT AS #1 970 OPEN DATOS FOR OUTPUT AS # 2 980  $V(1)=1:V(2)=1:V(3)=0:V(4)=0:V(5)=1:V(6)=0:V(7)=0$ 990 GOSUB 2900 1000  $V(1)=3:V(4)=1:V(5)=50$ 1010 GOSUB 2900 1020 REH 1030 IF C\$="1" THEN 1040 ELSE IF C\$="2" THEN 1610 ELSE IF C\$="3" THEN 2000 ELSE IF C\$="4" THEN 2350 :ELSE PRINT "ERROR AL INGRESAR INDICADOR DE RED A SER ANALI-2ADA":BEEP:BEEP:END 1040 REM 1050 REM ALMACEMANIENTO DE DATOS DEACUERDO A LA TOPOLOGIA DE LA RED 1060 REM OBTENIDA EN EL PROCESO DE SINTESIS. EL PROGRAMA OBTIENE LOS DATOS NECESARIOS PARA REALIZAR EL 1070 REM 1080 REM ANALISIS SOLO PARA UN TIPO DE RED A LA VEZ. 1090 REM 1100 REM INGRESO DE DATOS PARA REDES FOSTER SERIE 1110 REM J120 OPEN DATAN& FOR INPUT AS # 3 1130 REM 1140 GOSUB 2790

1150 REM

1160 IF M=N THEN 1170 ELSE IF M)N THEN 1370 ELSE IF M=0 THEN 1440 ELSE 1510 1170 IF RESUL(1,1)=0 THEN 1180 ELSE LE=2:  $V(1) = 4$ :  $V(5) =$ RESUL(1,1):  $V(6) = -9$ : 60T0 1190 1180 LE=4: $V(1)$ =5: $V(5)$ =RESUL $(1,3)$ : $V(6)$ =-12 1190  $\frac{1}{2}$  = 2:  $\frac{1}{3}$  = 1:  $\frac{1}{4}$  = 2 1200 GOSUB 2900 1210 J=3:I=2:L=2:L4=1 1220 IF RESUL(1,LE)=0 THEN 1230 ELSE  $V(1) = 3 - V(2) = 3 - V(3) = I - 1 - V(4) = I - V(5) = RESULT(1 ,LE): V(6) = 0: J = J + 1: GOSUB 2900: GOTO 1230$ 1230  $V(1)=4:V(2)=J:V(3)=I:V(4)=I+1:V(5)=RESUL(L,L4):V(6)=-9:J=J+1$ 1240 GOSUB 2900 1250 IF RESUL(L,L4+1)=0 THEN 1260 ELSE  $V(1)=3:V(2)=J:V(5)=RESUL(L,L4+1):V(6)=0-$ :J=J+1:60SU8 2900 :60T0 1260 1260  $V(1)=5:V(2)=J:V(3)=I:V(4)=I+1:V(5)=RESUL(L,L4+2):V(6)=-12:J=J+1$ 1270 GOSUB 2900 1290 IF RESUL(L,L4+3) =0 THEN 1290 ELSE  $V(1)=3:V(2)=J:V(5)=RESUL(L,L4+3):V(6)=0-$ :J=J+1:G0SUB 2900:G0T0 1290 1290 IF I)=NODOS-1 THEN 1300 ELSE I=I+1:L=I:60T0 1230 1300  $V(1)=4:V(2)=J:V(3)=H0DOS:V(4)=0:V(5)=RESUL(H+1,L4):V(6)=-9:J=J+1$ 1310 GOSUB 2900 1320 IF RESUL(H+1,L4+1)=0 THEN 1330 ELSE V(1)=3:V(2)=J:V(5)=RESUL(H+1,L4+1):V(- $(6)=0:J=J+1:GOSUB 2900:GOTO 1330$  $\cdot$  1330 V(1)=5:V(2)=J:V(5)=RESUL(M+1,L4+2):V(6)=-12:J=J+1 1340 GOSUB 2900 1350 IF RESUL(M+1,L4+3)=0 THEN 1360 ELSE V(1)=3:V(2)=J:V(5)=RESUL(M+1,L4+3):V(- $6$ )=0:G0SUB 2900:G0T0 1360 1360 6010 2950 1370 IF N=0 THEN 1380 ELSE J=2:I=1:L=2:L4=1:60T0 1230 1380 J=2:Y(1)=4:Y(2)=J:Y(3)=1:Y(4)=0:Y(5)=RESUL(H+1,1):Y(6)=-9:J=J+1:GOSU8 2900 1390 IF RESUL(M+1,2)=0 THEN 1400 ELSE V(1)=3:V(2)=J:V(5)=RESUL(M+1,2):V(6)=0-:J=J+1:G0SUB 2900 :G0T0 1400 1400  $V(1) = 5: V(2) = J: V(4) = 0: V(5) = RESULT(H+1,3): V(6) = -12: J=J+1$ 1410 GOSUB 2900 1420 IF RESUL(H+1,4)=0 THEN 1430 ELSE V(1)=3 :V(2)=J :V(5)=RESUL(H+1,4) :V(6)=0-:J=J+1:GOSUB 2900:GOTO 1430 1430 6010 2950 1440  $J=2\cdot V(1)=4\cdot V(2)=J\cdot V(3)=1\cdot V(4)=2\cdot V(5)=RESUL(1,1)\cdot V(6)=-9\cdot J=J+1$ 1450 GOSUB 2900 1460 IF RESUL(1,2)=0 THEN 1470 ELSE  $V(1)=3:V(2)=J:V(5)=RESUL(1,2):V(6)=0:J=J+1$ :GOSUB 2900:GOTO 1470  $1470 \; V(1) = 5: V(2) = J: V(3) = 2: V(4) = 0: V(5) = \text{RESUL}(1,3): V(6) = -12: J=J+1$ 1480 GOSUB 2900 1490 IF RESUL(1,4)=0 THEN 1500 ELSE V(1)=3:V(2)=J:V(5)=RESUL(1,4):V(6)=0:J=J+1-:GOSUB 2900:GOTO 1500 1500 60T0 2950 1510 J=2: $V(1)$ =4: $V(2)$ =J: $V(3)$ =1: $V(4)$ =2: $V(5)$ =RESUL(1,1): $V(6)$ =-9:J=J+1 1520 GOSUB 2900 1530 IF RESUL(1,2)=0 THEN 1540 ELSE  $V(1)=3:V(2)=J:V(5)=RESU(1,2):V(6)=0:J=J+1-$ :GOSUB 2900:GOTO 1540 1540  $V(1)=5:V(2)=J:V(3)=2:V(4)=3:V(5)=RESUL(1,3):V(6)=-12:J=J+1$ 

```
1550 GOSUB 2900
1560 IF RESUL(1,4)=0 THEN 1570 ELSE V(1)=3:V(2)=J:V(5)=RESUL(1,4):V(6)=0:J=J+1-
:GOSUB 2900 :GOTO 1570
1570 L=-1:I=2:L4=1:GOTO 1290
1580 REH
1590 REM
                INGRESO DE DATOS PARA REDES FOSTER PARALELO
1600 REM
1610 OPEN DATANS FOR INPUT AS # 3
1620 REM
1630 GOSUB 2790
1640 REM
1650 IF M=N THEN 1660 ELSE IF M)N THEN 1800 ELSE J=2:I=2:L=3:L4=1:GOTO 1890
1660 IF RESUL(1,1)=0 THEN 1670 ELSE LE=2:V(1)=4 :V(5)=RESUL(1,1):V(6)=-9:60T01680
167D LE=4: V(1)=5: V(5)=RESUL(1,3): V(6)=-12
1680 \; \text{V}(2) = 2: \text{V}(3) = 1: \text{V}(4) = 01690 60SUB 2900
1700 J=3:I=2:L4=1
1710 IF RESUL(1,LE)=0 THEN 1720 ELSE V(1)=3:V(2)=J:V(3)=1:V(4)=0:V(5)=RESUL(1-,LE): V(6) = 0: J = J + 1: GOSUB 2900: GOTO 17201720 \text{ V}(1)=4.4 \text{ V}(2)=3.4 \text{ V}(3)=1.4 \text{ V}(4)=1.4 \text{ V}(5)=0.5 \text{ E}1730 GOSUB 2900
1740 IF RESUL(I,L4+1)=0 THEN 1750 ELSE \forall(1)=3:\forall(2)=J:\forall(5)=RESUL(I,L4+1):\forall(6)=0-
:J=J+1:GOSUB 2900:GOT0 1750
1750 V(1)=5:V(2)=J:V(3)=I:V(4)=0:V(5)=RESUL(I,L4+2):V(6)=-12:J=J+11760 GOSUB 2900
1770 IF RESUL(I,L4+3)=0 THEN 1780 ELSE V(1)=3:V(2)=J:V(5)=RESUL(I,L4+3):V(6)=0-
:J=J+1:GOSUB 2900:GOTO 1780
1780 IF I(NODOS THEN 1790 ELSE GOTO 2950
1790 I=I+1:60T0 1720
1800 L4=1:J=2:Y(1)=4:Y(2)=J:Y(3)=1:Y(4)=0:Y(5)=RESUL(1,1):Y(6)=-9:J=J+1
1810 GOSUB 2900
1820 IF RESUL(1,2)=0 THEN 1830 ELSE V(1)=3:V(2)=3:V(5)=RESL(1,2):V(6)=0:J=J+1-:GOSUB 2900 :GOTO 1830
1830 V(1)=5:V(2)=J:V(5)=RESUL(1,3):V(6)=-12:J=J+11840 GOSUB 2900
1850 IF RESUL(1,4)=0 THEN 1860 ELSE V(1)=3:V(2)=J:V(5)=RESUL(1,4):V(6)=0:J=J+1-:GOSUB 2900:GOTO 1860
1860 IF N=0 THEN 1870 ELSE I=2:60T0 1720
1870 GOTO 2950
1680 REM
1890 V(1)=4:V(2)=J:V(3)=I:V(4)=I:V(5)=RESUL(L-1,1):V(6)=-9:J=J+11900 GOSUB 2900
1910 IF RESUL(L-1,2)=0 THEN 1920 ELSE V(1)=3:V(2)=J:V(5)=RESUL(L-1,2):V(6)=0-:J=J+1:GOSUB 2900:GOTO 1920
1920 V(1)=5:V(2)=J:V(3)=I:V(4)=0:V(5)=RESUL(L-1,3):V(6)=-12:J=J+11930 GOSUB 2900
1940 IF RESUL(L-1,4)=0 THEN 1950 ELSE V(1)=3:V(2)=3:V(5)=RESL(L-1,4):V(6)=0-:J=J+1:GOSUB 2900:GOTO 1950
1950 IF I=NODOS THEN 1960 ELSE I=I+1:L=L+1:60T0 1890
```
1960 GOTO 2950<br>1970 REM 1980 .REH INGRESO DE DATOS PARA REDES CAUER -L SERIE 1990 REH 2000 OPEN DATA PROPERTY AS # 3000 OPEN DATA **DICH DHI** 2010 REM 2020 GOSUB 2790<br>2030 REH  $2040$  $\mathbf{1}$   $\mathbf{1}$   $\mathbf{1}$   $\mathbf{1}$   $\mathbf{1}$   $\mathbf{1}$   $\mathbf{1}$   $\mathbf{1}$   $\mathbf{1}$   $\mathbf{1}$   $\mathbf{1}$  $2000$ <br> $20000$  $Y(1) - 3: Y(2) - 3:$ 2080 IF RESUL(I,4)=0 THEN 2090 ELSE V(1)=3:V(2)=J:V(5)=RESUL(I,4):V(6)=0:J=J-H- IF  $\text{REODL}(1, 4) = 0$  inch 2090 IF KHOOD IF KHOODOS THE LEVEL IN THE SULTIME IS A THEN 2110 ELSE 2170 FLATO-O THE SULTIME IS A THEORY OF <br>2170 ELSE 2170 ELSE 2170 ELSE 2170 ELSE 2170 ELSE 2170 ELSE 2170 ELSE 2170 ELSE 2170 ELSE 2170 ELSE 2170 ELSE  $21$  different cross cross international conditions  $\frac{1}{2}$  and  $\frac{1}{2}$  and  $\frac{1}{2}$  and  $\frac{1}{2}$ 2100 V(1)=4:Y(2)=J:V(3)=I:V(4)=I+1:V(5)=RESUL(I+1,1):V(6)=-9:J=J+1<br>2110 GOSUB 2900 .2J20 IF RESUL(l-fl,2)-0 THEH 2130 ELSE V(l)=3:V(2)=J:V{5)=RESUL(in12):V{6)=0-  $\frac{11}{11}$   $\frac{11}{100}$   $\frac{11}{11}$   $\frac{1}{100}$   $\frac{1}{100}$   $\frac{1}{100}$   $\frac{1}{100}$ :J=J+1:GOSUB 2900:GOTO 2130<br>2130 I=I+1:GOTO 2060  $214.40 \times 10^{16}$   $\geq$   $10^{12}$  Hodos:  $10^{11}$ ; o:  $10^{12}$  erely futue is  $10^{11}$ ;  $\geq$  9: 7:  $\geq$  $2(17-4:2/2) - 9:1$ 2160 IF RESUL(H-H,2)=0 THEH 2170 ELSE V(l)=3:V(2)=J:V(5)=RESUL{Hil,2):V(6)=0-  $\frac{11}{1600}$   $\frac{11.600 \pm 11.27}{1120}$   $\frac{11.600 \pm 11.27}{1120}$ :J=J+1:GOSUB 2900:GOTO 2170 2170 60T0 2950<br>2180 REH  $2190$ <br> $2190$  V( $2190$ )=J:V( $3190$ )=J:V( $1190$ )=V(5)=Resul(IV(1)= $1190$ : 2200 GOSUB 2900  $22000$   $2700$ :GOSTO 2000 2010  $2220$ ,  $220$ ,  $220$ <br> $220$ ,  $220$ ,  $220$ 2230 GOSUB 2900  $22400$   $2700$  $T_1$   $R_2$   $Q_2$   $Q_3$   $Q_4$   $Q_5$   $Q_7$   $Q_8$   $Q_9$   $Q_9$   $Q_9$   $Q_9$   $Q_9$   $Q_9$   $Q_9$   $Q_9$   $Q_9$   $Q_9$   $Q_9$   $Q_9$   $Q_9$   $Q_9$   $Q_9$   $Q_9$   $Q_9$   $Q_9$   $Q_9$   $Q_9$   $Q_9$   $Q_9$   $Q_9$   $Q_9$   $Q_9$   $Q_9$   $Q_9$   $Q_9$   $Q_9$ 2250 IF IÍ-NODOS-1 THEN 2260 ELSE I=I+i:60TO 2190 2260 IF H=0 THEN 2300 ELSE IF RESUL(H+1,3)=0 THEN 2270 ELSE 2300  $270 - 100$  V(a)  $2000$  CDC in news ( $\frac{1}{2}$ )  $\frac{1}{2}$  and  $\frac{1}{2}$  and  $\frac{1}{2}$  and  $\frac{1}{2}$  and  $\frac{1}{2}$  and  $\frac{1}{2}$  $22800$  Gosub 2000  $2280$  $\frac{22900}{10000}$   $\frac{2700}{10000}$  $\frac{1}{1}$   $\frac{1}{1000}$   $\frac{1}{100}$   $\frac{1}{100}$   $\frac{1}{100}$   $\frac{1}{100}$   $\frac{1}{100}$ :J=J+1:GOSUB 2900:GOTO 2300 2300 GOT0 2950 2310 REH<br>2320 REH INGRESO DE DATOS PARA REDES CAUER C-SERIE 2330 REH<br>2340 REH 2350 OPEN DATAN FOR INPUT AS *s* 30  $2560$  $2370$  $200006$ 2390 IF RESÜL(1,1)=0 THEH 2400 ELSE J=2:I=1:GOTO 2030

```
2400 J=2: I=1
2410 V(1)=5:V(2)=J:V(3)=I:V(4)=I+1:V(5)=RESUL(1,3):V(6)=-12:J=J+12420 GOSUB 2900
2430 IF RESUL(I,4)=0 THEN 2440 ELSE V(1)=3:V(2)=J:V(5)=RESUL(1,4):V(6)=0:J=J+1-:GOSUB 2900 :GOTO 2440
2440 IF I(=1000S-1 THEN 2450 ELSE IF RESUL(N+1,3)=0 THEN 2540 ELSE 2610
2450 V(1)=4:V(2)=J:V(3)=I+1:V(4)=0:V(5)=RESUL(1+1,1):V(6)=-9:J=J+12460 GOSUB 2900
2470 IF RESUL(I+1,2)=0 THEN 2480 ELSE V(1)=3:V(2)=J:V(5)=RESUL(1+1,2):V(6)=0-:J=J+1:GOSUB 2900:GOTO 2480
2480 I=I+1
2490 IF I=NODOS THEN 2500 ELSE 2410
2500 IF RESUL(N+1,3)()0 THEN 2510 ELSE 2610
2510 V(1)=5:V(2)=J:V(3)=NODOS:V(4)=0:V(5)=RESUL( N+1, 3):V(6)=-12:J=J+12520 GOSUB 2900
2530 IF RESUL(N+1,4)=0 THEN 2610 ELSE \sqrt{(1)}=3:\sqrt{(2)}=1:\sqrt{(5)}=RESL(\sqrt{4}+1,4):\sqrt{(6)}=0-:J=J+1:60SUB 2900:60T0 2610
2540 IF H=0 THEN 2550 ELSE 2580
2550 \text{ V}(1) = 4 \cdot \text{V}(2) = 3 \cdot \text{V}(3) = 2 \cdot \text{V}(4) = 0 \cdot \text{V}(5) = \text{RESULT}(N+1,1) \cdot \text{V}(6) = -9 \cdot 3 = 3 + 12560 GOSUB 2900
2570 IF RESUL(N+1,2)=0 THEN 2610 ELSE V(1)=3:V(2)=J:V(5)=RESUL(N+1,2):V(6)=0-
:J=J+1:GOSUB 2900:GOTO 2610
2580 V(1)=4:V(2)=J:V(3)=NODOS:V(4)=0:V(5)=RESUL(N+1,1):V(6)=-9:J=J+12590 GOSUB 2900
2600 IF RESUL(R+1,2)=0 THEN 2610 ELSE V(1)=3:Y(2)=3:Y(5)=RESUL(R+1,2):Y(6)=0-
:J=J+1:G0SUB 2900:G0T0 2610
2610 60T0 2950
2620 REM
2630 V(1)=4:V(2)=J:V(3)=I:V(4)=0:V(5)=RESUL(I,1):V(6)=-9:J=J+12640 GOSUB 2900
2650 IF RESUL(I,2)=0 THEN 2660 ELSE V(1)=3:V(2)=3:V(5)=RESL(1,2):V(6)=0:J=J+1-:GOSUB 2900:GOTO 2660
2660 IF I(NODOS THEN 2670 ELSE IF RESUL(N+1,3)=0 THEN 2730 ELSE 2740
2670 V(1)=5:V(2)=J:V(3)=I:V(4)=I+1:V(5)=RESUL(I,3):V(6)=-12:J=J+12680 GOSUB 2900
2690 IF RESUL(I,4)=0 THEN 2700 ELSE V(1)=3:V(2)=J:V(5)=RESUL(I,4):V(6)=0:J=J+1-
:GOSUB 2900:GOTO 2700
2700 I=I+1:60T0 2630
2710 V(1)=4 \cdot V(2) = RAHAS: V(3) = HODOS: V(4) = 0 \cdot V(5) = RESUL(H+1,1) \cdot V(6) = -92720 GOSUB 2900
2730 GOTO 2950
2740 V(1)=5:V(2)=J:V(3)=H0D0S:V(4)=0:V(5)=RESUL(H+1,3):V(6)=-12:J=J+12750 GOSUB 2900
2760 IF RESUL(N+1,4)=0 THEN 2730 ELSE V(1)=3:V(2)=3:V(5)=RESU(N+1,4):V(6)=0-:J=J+1:GOSUB 2900:GOTO 2730
2770 REH
2780 REM
                SUBRUTINA LECTURA RESULTADOS DE SINTESIS
2790 REH
2800 FOR I=1 TO NE
2810 IF EOF(3) THEN 2870
```
página 185

2820 INPUT #3, RESUL(I, 1), RESUL(I, 2) 2830 IF EOF(3) THEN 2870 2840 INPUT #3, RESUL(I,3), RESUL(I,4) 2850 IF EOF(3) THEN 2870 2860 HEXT I 2870 REM 2880 RETURN 2890 REH 2900 REH SUBRUTINA PARA ALMACENAR ELEMENTOS 2910 FOR K=1 TO 7: PRINT #1, V(K), : NEXT K 2920 PRINT #1,: NELEMENTOS=NELEMENTOS+1 2930 FOR K=1 TO 7: Y4 (K, NELEMENTOS) = Y (K) : NEXT K 2940 RETURN 2950 REN 2960 PRINT #2, NODOS, NELEMENTOS-1, NELEMENTOS 2970 CLOSE #1, #2, #3 2980 IF PPA1 ()1 THEN 2990 ELSE VN1=0: VN2=0:L=0:C=0:GOT0 3140 2990 NCONTA=0 3000 FOR I=1 TO NELEMENTOS 3010 IF V4(1, I)=4 OR V4(1, I)=5 THEN 3020 ELSE 3030 3020 KCONTA=NCONTA+1 3030 IF NCONTA=OPCION THEN 3040 ELSE NEXT I 3040 IF V4(1, I)=4 THEN 3050 ELSE C=V4(5, I)\*10^V4(6, I):L=0:60T0 3060 3050 L=Y4(5, I)\*10^Y4(6, I): C=0 3060 VN1=V4(3, I): VN2=V4(4, I) 3070 REM 3080 REH VN1 NODO DE PARTIDA (PRIMER NODO) -----VN<sub>2</sub> NODO DE LLEGADA (SEGUNDO NODO) 3090 REH ------L INDUCTANCIA ENTRE NODOS 3100 REM -----C 3110 REH  $\cdots$ CAPACITANCIA ENTRE NODOS 3120 REM 3130 REM 3140 OPEN ALTERNA\$ FOR OUTPUT AS #1 3150 PRINT #1, VN1 3160 PRINT #1, YN2 3170 PRIHT #1,L 3180 PRINT #1,C 3190 CL0SE 3200 RUN"A: ANALISIS"

#### $8.7$ PROGRAMA INGRESO2

10 REM NOMBRE DEL PROGRAMA INGRESO2 **20 REH** 2 FEBRERO /87 30 REM 40 REM ネキキ INGRESO DE DATOS PARA CUALQUIER TIPO DE RED \*\*\* 50 REH 60 CLS:KEY OFF

página 186

ARCHIVO (HUHERO DE NODOS, DE RAHAS, DE ELEHENTOS) 70 REM DATOS  $\frac{1}{2}$ 80 REM 90 REH ELEHENTO ----- ARCHIVO ( ELEHENTOS ) 100 REM 110 REH INICIALIZACION 120 REM HUHERO DE NODOS 130 REM H 140 REN 150 REH K HUMERO DE RAMAS 160 REM 170 REN 180 CONTADOR=0 190 DATO\$="A:DATOS.PRN":ELEMENTO\$="A:ELEMENTO.PRN":DATOS1\$="A:DATOS1.PRN":ELEMEN-TO1\$="A:ELEMEN1.PRN" 200 REH 210 REM 220 REN 230 REM VECTOR(CARACTERISTICAS DEL ELEMENTO), DIM(7) 240 REM V  $-$ 250 REM 260 REM  $V(1)$ TIPO DE ELEMENTO  $1.1.1.1$ 270 REM 280 REH  $V(2)$ RAMA 290 REM 300 REM V(3) NODO DESDE  $\cdots$ 310 REM 320 REH V(4) **NODO HASTA** 330 REM 340 REM  $V(5)$ **YALOR DEL ELEMENTO** ------350 REM 360 REH V(6) VALOR DEL PREFIJO (UNIDADES)  $\frac{1}{2}$ 370 REM 380 REM V(7) FASE  $- - - - - -$ 390 REM 400 REN 410 REM 420 REH CODIGO A UTILIZARSE 430 OPEN ELEMENTO1\$ FOR INPUT AS #1 440 OPEN DATOS1\$ FOR INPUT AS #2 450 OPEN ELEMENTO\$ FOR OUTPUT AS #3 460 OPEN DATO\$ FOR OUTPUT AS #4 470 INPUT #2, N, M 480 FOR J=1 TO 15 -490 INPUT #1, V\$ 500  $V(1) = VAL(MID*(V*,1,2))$ 510  $V(2) = VAL(HID*(V_3, 8, 3))$ 520  $V(3) = VAL(HID*(V*, 16, 4))$ 530  $V(4) = VAL(HID$(V$, 26, 4))$ 540  $V(5) = VAL(HID$(V$, 31, 10))$ 550  $V(6) = VAL(HID*(V_3, 43, 5))$ 

página 187

 $560 \text{ V}(7)$ =YAL(HID\$(Y\$,50,6)) **570 PRINT V\$** S80 FOR I=1 TO 7: PRINT  $V(I)$ .: NEXT I 590 IF V(5)=0 THEN 870 600 IF V(1))=1 OR V(1)(=6 THEN 630 ELSE PRINT "error en 490":GOTO 930 610 REK 620 REM 630 REM 640 IF V(1) <>>>
1 THEN 650 ELSE V(3)=0:V(4)=0:GOT0 760 650 IF V(1)()2 THEN 660 ELSE V(3)=0:V(4)=0:G0T0 760 660 IF V(2) > 0 AND V(2) (=M THEN 680 ELSE PRINT "error en 630":60T0 930 670 REH 680 REM 690 IF V(3) >=0 AND V(3) <= H THEN 710 ELSE PRINT "error en 650": GOTO 930 700 REM 710 REH 720 IF V(4))=0 AND V(4)(=M THEN 730 ELSE PRINT "error en 670": GOTO 930 730 IF  $\sqrt{4}$ = $\sqrt{3}$  AND  $\sqrt{1}$ =1 THEN 760 740 IF V(4)(>V(3) AND V(1)(>1 THEN 760 ELSE PRINT "error en 690":60T0 930 750 REM 760 REM 770 REK 780 REM 790 IF V(1)=1 OR V(1)=2 THEN 800 ELSE V(7)=0:60T0 820 800 REM 810 REH 820 REM ALMACENAMIENTO DE Y 830 REM 840 FOR I=1 TO 7: PRINT #3, Y(I), : HEXT I 850 PRINT #3, 860 CONTADOR=CONTADOR+1 870 NEXT J 880 REH 890 PRINT #4, W, H, CONTADOR 900 CLOSE 910 STOP 920 RUN"A: ANALISIS" 930 CLOSE:STOP:LOCATE 10,10:PRINT "ERROR EN EL INGRESO DE DATOS: REGRESO A LA HOJA DE CALCULO" 940 SHELL "123"

### $8.8$ PROGRAMA SENSIT1

10 REM SENSITIVIDAD  $20$  REH $\cdot$ 30 CLS:LOCATE 12,30:COLOR 0,7:PRINT "CALCULO DE SENSITIVIDAD":COLOR 7,0:LOCATE 25,80 40 DEFDBL A-H, R-2, 0, P

**50 REM** 60 REH DATO\$PHILLARCHIVO CONTIENE NODOS.RAHAS. 70 REM NUMERO DE ELEMENTOS **80 REM** ELEMENTOS --- ARCHIVO ELEMENTOS DEL CIRCUITO 90 REH 100 REM RESULDER\$ -- ARCHIVO DERIVADA VOLTAJE DE NODOS 110 REM 120 REM ERRORESA\$ --- ARCHIVO ERRORES EN EL ANALISIS: 130 REM  $1$ **EXISTE ERROR** 140 REM NO EXISTE ERROR  $\Omega$ 150 REM RESULY\$ --ARCHIVO VOLTAJE DE NODOS 160 REN OPCION\$ ---- ARCHIVO FRECUENCIA 170 REM RESULS\$ ---- ARCHIVO SENSITIVIDAD 180 RFM RESULVY\$ ---- ARCHIVO VARIACIONES DE VOLTAJE 190 DATOS="A:DATOS.PRN":ERRORA\$="A:ERRORESA.PRN":OPCION\$="A:FRECSENS.PRN" 200 RESULY\$="A:RESULY.PRN":RESULS\$="A:RESULS.PRN" 210 ELEMENTO\$="A:ELEMENTO.PRN":RESULVV\$="A:RESULVV.PRN" 220 REM 230 ON ERROR GOTO 6090 240 OPEN DATOS FOR INPUT AS #2 250 INPUT #2.N.H.N1 260 REM 270 REN 280 DIM V(7, N1) 290 OPEN ELEMENTOS FOR INPUT AS #3 300 OPEN OPCIONS FOR INPUT AS #4 310 REM 320 FOR I=1 TO N1 330 INPUT #3,  $V(1, I)$ ,  $V(2, I)$ ,  $V(3, I)$ ,  $V(4, I)$ ,  $V(5, I)$ ,  $V(6, I)$ ,  $V(7, I)$ 340 PRINT #3. 350 NEXT I 360 INPUT #4.F3 370 REM 380 CLOSE #2, #3, #4 390 DIM A\$ (H\*H) 400 REH 410 REH 420 F3=F3\*1000000! 430 REM 440 REN \*\*\*\*\*\* MATRIZ-INCIDENCIA (VECTORA\$) \*\*\*\*\* 450 REM 460 REH FORMACION MATRIZ INCIDENCIA 470 REH ----- ARCHIVO (CONTIENE A\$) 480 REM MATRIZ-A 490 REH 500 REM 510 FOR I=1 TO H\*N: A\$(I) = "1": HEXT I 520 REM 530 REM 540 FOR I=1 TO N1

550 IF  $V(1, I)(3$  THEN 570 ELSE IF  $V(3, I)=0$  THEN 560 ELSE  $K=(V(3, I)-1)*H+V(2, I)$ - -:  $A$ \$ $(K)$ ="2": 60TO 560 560 IF  $V(4, I) = 0$  THEN 570 ELSE  $K = (V(4, I) - 1) * H + V(2, I) : A\$(K) = "0" : 6010 570$ 570 HEXT I \*\*\*\* ADMITANCIA \*\*\*\* 580 REH 590 REM 600 REM PROGRAHA PARA ESTRUCTURAR LA HATRIZ DE ADMITAHCIA RAHAL Yb PARA UNA 610 REH 620 REM SOLA FRECUENCIA 630 REM 640 REN INDICADOR  $\sim 10^{-11}$  $F<sub>0</sub>$ F 650 REM  $\theta$  $\mathbf{0}$ CIRCUITO RESISTIVO 660 REM 670 REM 0  $\sqrt{1}$ CIRCUITO L-C  $\mathbf{I}$  $\frac{1}{2}$ CIRCUITO R-L-C-G 680 REM 690 REM 700 REH 1 INICIALIZACION 710 REM 720 MATRIZYB\$="A:MATRYb":PI=ATN(1#)\*4# 730 REM 740 REM MATRIZ YB PARA CIRCUITO RESISTIVO 750 REM 760 F0=0: F=0  $\sim$   $\sim$ 770 FOR I=1 TO N1 780 IF  $V(1,1)=4$  OR  $V(1,1)=5$  THEN 810 790 IF V(1, I)=3 OR V(1, I)=6 THEN 820 ELSE F0=1:GOTO 810 800 REM 810 F=1 820 NEXT I 830 W=2\*PI\*F3 840 IF FO=0 AND F=0 THEN 860 ELSE IF FO=0 AND F=1 THEN 1040 ELSE 1180 850 REM 860 REN ANALISIS PARA CIRCUITO RESISTIVO 870 REK 880 REH E1 ----- VECTOR DIMENSION(H) (ELEMENTOS DIAGONALES YE) 890 DIM E1(M) 900 REH FORMAR LA MATRIZ Yb=YE 910 REM 920 REH 930 REH LECTURA DE LOS ELEMENTOS 940 REM 950 FOR I=1 TO N1 960 REM 970 IF  $V(1,1)=3$  THEN 980 ELSE IF  $V(1,1)\vee 36$  THEN 990 ELSE E1 $(V(2,1))=E1(V(2,1))=$  $+V(5,I)*10^V(6,I):6010$  990 980 E1(V(2, I)=E1(V(2, I)+1/(V(5, I)\*10^V(6, I)) 990 NEXT I 1000 G0T0 1400 1010 REM 1020 REH FORMAR MATRIZ Yb PARA CIRCUITOS L-C

página 190

1030 REH VECTOR DINENSION (H) (ELEMENTOS DIAGONALES YE ) 1040 REH E2 1050 REH 1060 DIK E2(M) 1070 REM FORMACION DE LA MATRIZ Yb 1080 REH 1090 REM 1100 REN LECTURA DE ELEMENTOS 1110 REM 1120 FOR I=1 TO N1 1130 IF  $V(1,1) = 4$  THEN 1140 ELSE IF  $V(1,1)$  () 5 THEN 1150 ELSE E2( $V(2,1)$ )=E2( $V(2 , I$ }}+W\*(V(5,I)\*10^V(6,I)}:GOTO 1150 1140 E2( $V(2, I)$ )=E2( $V(2, I)$ )-1/( $W*V(5, I)*10^V(6, I)$ ) 1150 NEXT I 1160 6010 1400 1170 REM 1180 REM FORMAR MATRIZ YD PARA CIRCUITOS R-L-C-6 1190 REM  $MATRYb$  -----1200 REM ARCHIVO PARA E1,E2 1210 REN 1220 REM  $E1$ ------VECTOR DIM(M)(PARTE REAL DE YE) 1230 REM  $E2$ VECTOR DIH(H)(PARTE IHAG. DE YE) - 1240 REM  $\cdots$ 1250 REM 1260 REM 1270 DIN  $E1(H)$ , $E2(H)$ 1280 REM FORMACION DE LA MATRIZ YE (YE=Yb) 1290 REM '1300 REM LECTURA DE ELEMENTOS 1310 REM 1320 FOR I=1 TO N1 1330 IF V(1, I)-3=0 THEN 1340 ELSE IF V(1, I)-3=1 THEN 1350 ELSE IF V(1, I)-3=2 THEN 1360 ELSE IF V(1, I)-3=3 THEN 1370 ELSE 1380 1340 E1(V(2, I))=E1(V(2, I))+1/(V(5, I)\*(10^V(6, I))):GOTO 1380 1350 E2(V(2,I))=E2(V(2,I))-1/(W\*(V(5,I)\*10^V(6,I))):GOTO 1380 1360 E2(V(2, I))=E2(V(2, I))+W\*(V(5, I)\*10^V(6, I)):60T0 1380 1370 E1( $V(2, I)$ )=E1( $V(2, I)$ )+ $V(5, I)$ \*10<sup>^</sup> $V(6, I)$ 1380 NEXT I 1390 REM 1400 'REM 1410 REM TERMINADO CALCULO MATRIZ ADMITANCIA 木木木 1420 REH 1430 REM \*\*\*\*\* **ADMITHODOS** \*\*\*\*\* 1440 REM 1450 REH \*\*\*\*\* MATRIZ DE ADMITANCIA DE NODOS \*\*\*\*\* 1460 REM 1470 HATRIZYH\$="A:HATRYN":HATRIZAYB\$="A:HATRAYB" 1480 IF FO=0 AND F=0 THEN 1490 ELSE IF FO=0 AND F=1 THEN 1880 ELSE 2280 1490 'REM 1500 REM ESTRUCTURAR LA MATRIZ Yn PARA CIRCUTOS RESISTIVOS

1510 REH CALCULO DE A\*Yb 1520 REH Y1 ----- VECTOR(A\*Yb) 1530 DIH Y1(N, H) 1540 REM 1550 REH 1560 REH HULTIPLICACION A\*Yb 1570 REM ----- VARIABLE AUX. CONTIENE ELEMENTO DE A 1580 REM X\$ 1590 REM 1600 FOR I=1 TO H 1610 FOR J=1 TO  $H: X$ \$=A\$((I-1)\*H+J):T=VAL(X\$) 1620 IF T=0 THEN 1630 ELSE IF T=1 THEN 1650 ELSE IF T=2 THEN 1640 ELSE END  $1630 \text{ Y1}(1, J) = -E1(J) : 60T0 1650$ 1640 Y1(I,J)=E1(J) 1650 NEXT J 1660 NEXT I 1670 REM 1680 REM A' ----- TRANSPUESTA DE A 1690 REH CALCULO Y1\*A' 1700 REM 1710 DIH Y(H.H) 1720 REM 1730 FOR I=1 TO W . 1740 FOR J=1 TO N 1750  $Y(I,J)=0$ 1760 FOR K=1 TO 11 1770  $X$ \$=A\$((J-1)\*H+K): T=VAL(X\$) 1780 IF T=0 THEN 1790 ELSE IF T=1 THEN 1810 ELSE IF T=2 THEN 1800 ELSE END 1790  $Y(I,J)=Y(I,J)-YI(I,K)$ :60T0 1810 1800  $Y(I,J)=Y(I,J)+Y1(I,K)$ 1810 NEXT K 1820 NEXT J 1830 NEXT I 1840 REM 1850 REM 1860 6010 2640 1870 REM 1880 'REH MATRIZ ADMITANCIA DE NODOS PARA REDES L-C 1890 REM 1900 REM CALCULO DE A‡Yb 1910 REM 1920 REM **Y2** ----- VECTOR PARA A\*Yb 1930 REM 1940 DIN Y2(H, H) 1950 REM MULTIPLICACION A\*Yb 1960 REN 1970 REH ----- VARIABLE AUXILIAR CONTIENE ELEMENTO DE A\$ 1980 REH X\$ 1990 REM 2000 FOR I=1 TO N

página 192

```
2010 FOR J=1 TO H
  2020 X\ast A\ast ((I-1)H+J): X=VAL(X\ast)
  2030 IF X=0 THEN 2040 ELSE IF X=1 THEN 2060 ELSE IF X=2 THEN 2050 ELSE END
  2040 Y2(I,J) = -E2(J): 60TO 2060
  2050 Y2(I,J)=E2(J)2060 HEXT J
  2070 NEXT I
  2080 REH
  2090 REM Y1*A'
                                    A^{\prime}TRANSPUESTA DE A
  2100 REH
                                    Y0
 2110 REM
                                                -------
                                                          KATRIZ Yn
  2120 REM
 2130 DIM YO(N,N)
 2140 FOR I=1 TO N
 2150 FOR J=1 TO N
 2160 FOR K=1 TO H
 2170 X \ne A \ (J-1) * H + K: X = VAL(X \2180 IF X=0 THEN 2190 ELSE IF X=1 THEN 2210 ELSE IF X=2 THEN 2200 ELSE END
 2190 YO(I,J)=YO(I,J)-Y2(I,K):GOTO 2210
  2200 Y0(I,J)=Y0(I,J)+Y2(I,K)2210 NEXT K
  2220 NEXT J
. 2230 HEXT I
  2240 REM
 2250 REM
  2260 GOTO 2640
 2270 REH
 2280 REH
                       MATRIZ ADMITANCIA DE NODOS PARA REDES L,C,R,G
· 2290 REM
  2300 REM CALCULO DE A*Yb
                 Y12310 REM
                                              CONTIENE A*Yb (REAL)
                                   \begin{array}{cccccccccc} \multicolumn{2}{c}{} & \multicolumn{2}{c}{} & \mult2320 REM
                       Y2CONTIENE A*Yb (IHAG)
  2330 REH
 2340 REM
                       HULTIPLICACION A*Yb
  2350 FOR I=1 TO N
 2360 FOR J=1 TO M
  2370 X$=A$((I-1)*H+J):X=VAL(X$)
 2380 JF X=0 THEN 2390 ELSE IF X=1 THEN 2410 ELSE IF X=2 THEN 2400 ELSE END
  2390 Y1(I,J)=-E1(J):Y2(I,J)=-E2(J):GOTO 2410
 2400 Y1(I,J)=E1(J):Y2(I,J)=E2(J)
 2410 NEXT J
 2420 NEXT I
 2430 REM
                       CALCULO Y1*A' A'=TRANSPUESTA DE A
 2440 REH
 2450 REM
 2460 REH
                        Y.
                                   egenen i
                                              HATRIZ ADMITANCIA DE NODOS(REAL)
 2470 REM
                       Y0
                                              HATRIZ ADHITANCIA DE NODOS(IMAG)
 2480 REM
                                   -----
 2490 REM
 2500 FOR I=1 TO N
```
página 193

```
2510 FOR J=1 TO H
 2520 FOR K=1 TO H: X$=A$((J-1)*H+K):X=VAL(X$)
 2530 IF X=0 THEN 2540 ELSE IF X=1 THEN 2560 ELSE IF X=2 THEN 2550 ELSE PRINT
 "ERROR EN INGRESO DE DATOS": END
 2540 Y(I,J)=Y(I,J)-Y1(I,K)-Y0(I,J)=Y0(I,J)-Y2(I,K)-G0T0 25602550 Y(I,J)=Y(I,J)+YI(I,K)-Y0(I,J)=Y0(I,J)+YZ(I,K)2560 NEXT K
 2570 NEXT J
 2580 NEXT I
 2590 DIH B4(N, N), B5(H, N)
 2600 FOR I=1 TO N:FOR J=1 TO N:B4(I,J)=Y(I,J):B5(I,J)=YO(I,J):NEXT J,I
 2610 REN
 2620 REM
 2630 REH
 2640 REH
                 TERMINADO CALCULO MATRIZ ADHITNODOS
 2650 REH
                                                          *+12660 REM
 2670 REM
                    ***** ISYNVBIB
                                            ***2680 REH
 2690 REM
                   CALCULO Is Y Vn
 2700 REM
 2710 REH
                   INICIALIZACION
-2720 REM
 2730 REM
 2740 IF F0=0 AND F=0 THEN 2760 ELSE 3460
 2750 REM
 2760 REH CALCULO PARA UN CIRCUITO RESISTIVO
 2770 REH
2700 ' REM ANALISIS PARA AC
 2790 REM
                  E =-------
                                   CONTIENE PARTE REAL FUENTES DE VOLTAJE
                   E0
 2800 REH
                           -------
                                   CONTIENE PARTE IHAG FUENTES DE VOLTAJE
 2010 REM
                  \mathbb{C}CONTIENE PARTE REAL FUENTE DE CORRIENTE
                                  CONTIENE PARTE IMAG FUENTE DE CORRIENTE
 2820 REH
                  C<sub>0</sub>- - - - -2830 DIM E(M), EO(M), C(M), CO(M), C1(M), C2(N)
 2840 REM
 2850 REH
                  ESTRUCTURAR Ig Y Vg (COMPLEJOS)
 2860 REM
 2870 REH
 2880 GOSUB 5990
 2890 REH
 2900 REM
                          PRODUCTO A*Yb*Yg
 2910 REM
 2920 FOR I=1 TO N
 2930 FOR J=1 TO M:C1(I)=C1(I)-Y1(I,J)*E(J):C2(I)=C2(I)-Y1(I,J)*E0(J):NEXT J
 2940 NEXT I
 2950 REH
                  FORMACION VECTOR Is
 2960 REH
 2970 REH
 2980 FOR I=1 TO H
 2990 FOR J=1 TO H: X$=As((I-1)*H+J): X=YAL(X$)
```

```
3000 IF X=0 THEN 3010 ELSE IF X=1 THEN 3030 ELSE IF X=2 THEN 3020 ELSE END
3010 \text{ CI}(I)=C1(I)-C(J):C2(I)=C2(I)-C0(J):60T0 \text{ }30303020 C1(I)=C1(I)+C(J): C2(I)=C2(I)+C0(J)3030 NEXT J
3040 NEXT I
3050 '3060 REM
3070 REM SOLUCION SISTEMA DE ECUACIONES (ELIMINACION DE GAUSS)
3080 REM
3090 REH
                 Yn∗Vn=Is
3100 IF N()1 THEN 3110 ELSE C1(1)=C1(1)/Y(1,1):60TO 3400
3110<sup>'</sup>
                  CON PIVOTAJE SIMPLE
3120 REH
3130 REH
3140 R = I : T = ABS(Y(I, I))3150 FOR J=I+1 TO M:IF T=>ABS(Y(J,I)) THEN 3160 ELSE T=ABS(Y(J,I)):R=J:GOTO 3160
3160 NFXT J
3170 IF T(=1E-12 THEN 3440 ELSE IF R=I THEN 3240 ELSE 3190
3180 REH
                 \overline{\phantom{a}}3190 REM INTERCAMBIAR FILAS R y I
3200 REH
3210 FOR K=I TO H: T=Y(I,K): Y(I,K)=Y(R,K): Y(R,K)=T: HEXT K3220 I=Cl(I):Cl(I)=Cl(R):Cl(R)=T3230 REH CEROS BAJO PIVOTE
3240 FOR K=I+1 TO N
3250 T=-Y(K, I)/Y(I, I)3260 FOR J=I+1 TO N:Y(K,J)=Y(K,J)+T*Y(1,J):NEXT J
3270 C1(K)=C1(K)+T*CI(I)3280 HEXT K
3290 NEXT I
3300 REM
3310 REH EVALUACION DE INCOGNITAS Vn
3320 REM
3330 IF ABS(Y(N, N)) <= 1E-12 THEN 3440 ELSE C1(N)=C1(N)/Y(N, N):60T0 3340
3340 FOR I=N-1 TO 1 STEP -1
3350 S=0#
3360 FOR K=I+1 TO N:S=S+Y(I,K)*C1(K):NEXT K
3370 C_1(I) = (C_1(I) - S)/Y(I, I)3380 HEXT I
3390 REH
3400 REH
                         TERMINADO CALCULO VOLTAJES DE NODOS
3410 DIH YO(H), Y2(H), C2(H)
3420 FOR I=1 TO N:C2(I)=0#:Y0(I)=0#:Y2(I)=0#:NEXT I
3430 GOTO 4500
3440 PRINT "HATRIZ DE ADHITANCIA DE NODOS DEL CIRCUITO ES SINGULAR"
3450 END
3460<sup>1</sup>
3470 REM
                         *++*CALCULO DE TERHINOS INDEPENDIENTES
                                                                             ままま
3480 REH
                         * * * *Y VOLTAJES DE NODOS
                                                                             ***
3490 REM
```
página 195

3500 REM 3510 REM 材料 本材料 3520 REM ANALISIS PARA AC 3530 REM  $E$ CONTIENE PARTE REAL DE Vg 3540 REM  $\cdots$ 3550 REH 3560 REM E<sub>0</sub> CONTIENE PARTE IMAG DE Vg ------3570 REH 3580 REM c ----- CONTIENE PARTE REAL DE Ig 3590 REH ----- CONTIENE PARTE IMAG DE Ig 3600 REH  $C<sub>0</sub>$ 3610 REH 3620 DIH E(H), EO(H), C(H), CO(H) 3630 IF F0=0 AND F=1 THEN 3640 ELSE 3660 3640 REH 3650 FOR I=1 TO  $H: E1(I) = 0:HEXT$  I \*\*\* FORMACION DE Ig Y Vg COMPLEJOS \*\*\* 3660 REH 3670 REM 3680 GOSUB 5990 3690 REH 3700 REM  $FORHACIO$   $(Ig-Yb*Vg)$ 3710 REH 3720 FOR I=1 TO M:C(I)=C(I)-(E1(I)\*E(I)-E2(I)\*E0(I)):CO(I)=CO(I)-(E1(I)\*E0(I)- $+E(I) * E2(I)) : HEXT I$ 3730 REM 3740 REM FORMACION DE Is 3750 REK 3760 REH  $C1$ ----- PARTE REAL DE Is 3770 REH 3780 REM  $c<sub>2</sub>$ 3790 REH ----- PARTE IHAG DE Is 3800 REM 3810 DIM C1(N), C2(H) 3820 REM 3830 FOR I=1 TO N 3940 FOR J=1 TO  $H: X$=A$({I-1})*H+J): X=YAL(X$)$ 3850 IF X=0 THEN 3860 ELSE IF X=1 THEN 3880 ELSE IF X=2 THEN 3870 ELSE END 3860  $C1(I)-C1(I)-C(J)$ : $C2(I)-C2(I)-C0(J)$ : $G0$ T0 3880 3870  $C1(I)=C1(I)+C(J):C2(I)=C2(I)+C0(J)$ 3880 HEXT J 3890 NEXT I 3900 REH 3910 REH 3920 'REM 本本本 SOLUCION DEL SISTEMA DE ECUACIONES \*\*\* 3930 REH 3940 REM H.  $\frac{1}{2}$ NUMERO DE ECUACIONES 3950 REM Y.  $---$ MATRIZ COEFICIENTES (N,N) REAL 3960 REH Y0 -----MATRIZ COEFICIENTES (N,N) IMAG  $C1$ VECTOR TERHINOS INDEPENDIENTES REAL 3970 REM 3980 REN  $C<sub>2</sub>$ VECTOR TERHINOS INDEPENDIENTES IMAG **Hammer** 

3990 REH 4000 02=1E-12 4010 FOR 06=1 TO N-1 4020 REH 4030 REK **BUSCAR PIVOTE** 4040 REN 4050 05=SQR(Y(Q6,Q6)\*Y(Q6,Q6)+YO(Q6,Q6)\*YO(Q6,Q6)):Q4=Q6 4060 FOR 03=06+1 TO H:01=SQR(Y(03.06)\*Y(03.06)+Y0(03.06)\*Y0(03.06)):IF 05=>01 THEN 4070 ELSE 05=01:04=03:G0T0 4070 4070 NEXT 03 4080 IF 05=>02 THEN 4110 4090 PRINT "MATRIZ DE COEFICIENTES ES SINGULAR": END 4100 REH 4110 IF 04=06 THEN 4190 4120 REN 4130 REH INTERCAMBIO FILAS 04 Y 06 4140 FOR 03=06 TO N:05=Y(04,03):Y(04,03)=Y(06,03):Y(06,03)=05:05=Y0(04,03):Y0(04-, 03) = Y0(06, 03) : Y0(06, 03) = 05: NEXT 03  $4150$   $05=01(04):01(04)=01(06):01(06)=05:05=02(04):02(04)=02(06):02(06)=05$ 4160 REM 4170 REM CEROS BAJO PIVOTE 4180 REM 4190 FOR 05=06+1 TO H  $4200$   $01=-1/({Y(06,06)}*)({06,06})*{Y0(06,06)}*)$  $+Y0(05,06)*Y0(06,06)):01=01*(Y0(05,06)*Y(06,06)-Y(05,06)*Y0(06,06))$ 4210 FOR 04=06+1 TO N:00=Y(05,04)+03\*Y(06,04)-01\*Y0(06,04):Y0(05,04)=Y0(05,04)-+03\*Y0(06,04)+01\*Y(06,04):Y(05,04)=00:HEXT 04 4220 00=C1(05)+03\*C1(06)-01\*C2(06):C2(05)=C2(05)+03\*C2(06)+01\*C1(06):C1(05)=00 4230 NEXT 05 4240 HEXT 06 4250 IF SQR(Y(H, H)\*Y(H, H)+YO(H, H)\*YO(H, N))(O2 THEN 4090 4260 REH 4270 REH CALCULO DE INCOGNITAS 4280 REM 4290  $00=1/(\Upsilon(H,H)*\Upsilon(H,N)+\Upsilon(H,N)*\Upsilon(H,N))$ :01=00\*(C1(H)\* $\Upsilon(H,N)+C2(N)*\Upsilon(H,N)-$ :C2(N)=00\*(C2(N)\*Y(N,N)-C1(N)\*Y0(N,N)):C1(N)=01 4300 FOR 06=N-1 TO 1 STEP -1 4310 03=0#:01=0# 4320 FOR 05=06+1 TO N 4330 03=03+Y(06,05)\*C1(05)-Y0(06,05)\*C2(05) :01=01+Y(06,05)\*C2(05)+Y0(06,05)-\*C1(05) 4340 NEXT 05  $4350$   $07=1/(Y(06,06)*Y(06,06)*Y0(06,06)*Y0(06,06))$  :00=07\*((C1(06)-03)\*Y(06,06)- $+(C2(Q6)-01)*Y0(Q6,Q6)):C2(Q6)=07*((C2(Q6)-01)*Y(Q6,Q6)-(C1(Q6)-03)*Y0(Q6,Q6)) :01(06)=00$ 4360 NEXT 06 4370 REM **YHAG** HAGNITUD VOLTAJE DE NODO 4380 REM VANG ANGULO VOLTAJE DE NODO 4390 REH 4400 DIH VHAG(N), VAHG(N)

página 197

4410 FOR I=1 TO N: VHAG(I)=SQR(C1(I)^2+C2(I)^2): VANG(I)=ATH(C2(I)/C1(I)): HEXT I 4420 OPEN RESULV\$ FOR OUTPUT AS #2 4430 OPEN RESULS\$ FOR OUTPUT AS #3 4440 OPEN RESULVY\$ FOR OUTPUT AS #4 4450 FOR I=1 TO N NODO", I 4460 WRITE #2," 4470 PRINT #2, USING "#####.#######"; VMAG(I) \*1000, VANG(I) \*180/PI 4480 PRINT #2, 4490 NEXT I 4500 REK 4510 REM 4520 REH 4530 REM SUBRUTINA INVERSION DE MATRIZ COMPLEJA 4540 REM METODO SHIPLEY 4550 REM 4560 REH. INVERSION QUEDA EN LAS MISMAS LOCALIDADES 4570 REM  $Y + iY0$ 4580 REM 4590 REM 4600 FOR I=1 TO N:FOR J=1 TO H:Y(I,J)=B4(I,J):YO(I,J)=B5(I,J):HEXT J,I 4610 ERASE 84, B5 4620 FOR KI=1 TO N  $4630 \; 0=1/ (Y(KI,KI)*Y(KI,KI)+Y0(KI,KI)*Y0(KI,KI))$ 4640 Y(KI,KI)=Y(KI,KI)#Q 4650 YO(KI, KI) = - YO(KI, KI) \* 0 4660 FOR KI1=1 TO N 4670 IF KII=KI THEN 4770 4680 Q =  $Y(KI,KI) * Y(KII,KI) + Y0(KI,KI) * Y0(KII,KI)$ 4690 YO(KI1, KI) = - Y(KI, KI) \* YO(KI1, KI) - YO(KI, KI) \* Y(KI1, KI) 4700  $Y(KII,KI)=0$ 4710 FOR KI2=1 TO N 4720 IF KI2=KI THEN 4760  $4730 \theta = Y(KI1, KI2) + Y(KI1, KI) * Y(KI, KI2) - Y0(KII, KI) * Y0(KI, KI2)$ 4740 YO(KJ1,KI2)=YO(KI1,KI2)+Y(KI1,KI)\*YO(KI,KI2)+YO(KI1,KI)\*Y(KI,KI2) 4750  $Y(KI1,KI2) = 0$ 4760 NEXT KI2 4770 NEXT KI1 4780 FOR KI2=1 TO N 4790 IF KI2=KI THEN 4830 4800 0=Y(KI,KI)\*Y(KI,KI2)-YO(KI,KI)\*YO(KI,KI2) 4810 YO(KI, KI2)=Y(KI, KI)\*YO(KI, KI2)+YO(KI, KI)\*Y(KI, KI2) 4820 Y(KI, KI2)=Q 4830 NEXT KI2 4840 NEXT KI 4850 DIN X(N, H), XO(N, H), X1(N, H), X2(N, H), Z(H), ZO(H), Z1(H), Z2(H) 4860 REH 4870 REM CALCULO  $(1/Yn)*A = X+ jXo$ 4880 FOR T=1 TO N 4890 FOR J=1 TO H 4900  $X(I,J)=0:X0(I,J)=0$ 

# página 198

```
4910 FOR L=1 TO H
4920 X=VAL(A$((L-1)*H+J))
4930 IF X=0 THEN 4940 ELSE IF X=1 THEN 4960 ELSE IF X=2 THEN 4950 ELSE END
4940 X(I,J)=X(I,J)-Y(I,L):XO(I,J)=XO(I,J)-YO(I,L):GOTO 4960
4950 X(I,J)=X(I,J)+Y(I,L):X0(I,J)=X0(I,J)+Y0(I,L)
4960 NEXT L
4970 NEXT J.I
4980 REH
4990 REM
                 CALCULO (1/\Upsilon_0)*A*Yb = \Upsilon1+jX25000 REK
5010 FOR I=1 TO N
5020 FOR J=1 TO M
5030 \quad 21(1,3) = (X(1,3) * E1(3)) - (X0(1,3) * E2(3)) : X2(1,3) = (X0(1,3) * E1(3)) + (X(1,3) * E2(-3))J)5040 NEXT J, I
5050 REH.
                 CALCULO A'*Yn = Z+jZ0
5060 REM
5070 REM
5080 FOR J=1 TO M
5090 \ \text{Z}(J) = 0.20(J) = 05100 FOR L=1 TO N
5110 X=VAL(A$((L-1)*H+J))
5120 IF X=0 THEN 5130 ELSE IF X=1 THEN 5150 ELSE IF X=2 THEN 5140 ELSE END
5130 2(J)=2(J)-C1(L):20(J)=20(J)-C2(L):60T0 5150
5140 2(J)=2(J)+CI(L): 20(J)=20(J)+C2(L)SISO NEXT L
5160 NEXT J
5170 REM
                 Ye*(A'*Vf+Vg) = 21+jZ25180 REH
5190 REM
5200 FOR J=1 TO M:E(J)=0:C(J)=0:CO(J)=0:EO(J)=0:NEXT J
5210 FOR I=1 TO N1
5220 REM
5230 IF V(1,1)=1 THEN 5240 ELSE IF V(1,1)\{32\} THEN 5250 ELSE C(V(2,1))=V(5,1)-*cos(PI*V(7, I)/180*)*10^V(6, I):co(V(2, I))=V(5, I)*SIR(PI*V(7, I)/180*)*10^V(6, I)-:60T0 5250
         E(V(2,1))=V(5,1)*COS(PI*V(7,1)/1804)*10^V(6,1):E0(V(2,1))=V(5,1)*SIH(PI-5240
\sqrt{\frac{7}{1}} (7, I) / 180# \sqrt{\frac{10^4}{10^4}}5250 NEXT I
5260 REM
5270 FOR I=1 TO M
5280 21(I)=E1(I)*(2(I)+E(I))-E2(I)*(20(I)+E0(I))
S290 22(I)=E1(I)*(20(I)+E0(I))+E2(I)*(2(I)+E(I))5300 NEXT I
5310 REM
5320 REH
5330 REM
                 DER Vn/DER C
5340 REM
                                                   DC3+1DC4
5350 REH
                 DER Vn/DER L
5360 REH
                                                   DL+1DL0
```
5370 REM 5380 REM VARIACIONES DEL 1% EN LOS ELEMENTOS SENSITIVIDAD ------HAGNITUD DE SENSITIVIDAD(CAPACITOR) 5390 REH **УСМАG** 5400 REH VCANG -------ANGULO DE SENSITIVIDAD (CAPACITOR) YLHAG -----HAGHITUD DE SENSITIVIDAD (INDUCTOR) 5410 REH 5420 REM YLANG -----ANGULO DE SENSITIVIDAD(INDUCTOR) -----HAGNITUD VARIACIONES DE VOLTAJE NODO 5430 REH YYKAG . 5440 REM VYANG ANGULO VARIACIONES DE VOLTAJE HODO 5450 REM 5460 CONTADOR=0 5470 FOR I=1 TO HI 5480 IF  $V(1, I) = 2$  THEN 5870 ELSE IF  $V(1, I) = 1$  THEN 5870 ELSE IF  $V(1, I) = 3$  OR  $V(1, I)$ =6 THEN 5870 ELSE IF  $V(1, I)$ =4 THEN 5690 ELSE IF  $V(1, I)$ =5 THEN 5500 ELSE END 5490 6010 5870 **5500 REH** 5510  $\text{UC=}\{ \forall (\forall (5,1) \cdot 10^{\circ} \lor (6,1))^{\circ} 2 \}$ 5520 CONTADOR=CONTADOR+1 5530 WRITE #3, CONTADOR, "- CAPACITOR =", $V(5, I)$ <br>5540 WRITE #3." ', 'Pico-faradios' 5540 WRITE #3,"  $\rightarrow$ 5550 WRITE #4, CONTADOR, ".- CAPACITOR =",  $V(5, I)$  $\bullet$  .  $\bullet$ ","Pico-faradios" 5560 WRITE #4,"  $\mathbf{1}$ 5570 FOR J=1 TO N 5580 DC3= $((x1(3, y(2,1))z2(y(2,1)))+(x2(3, y(2,1))z1(y(2,1)))/(x(100)*(y(5,1) *10^{\circ}Y(6,1)$ 5590 DC4={{(-X1(J,V(2,I))\*21(V(2,I))}+(X2(J,V(2,I))\*Z2(V(2,I))})/WC/100)\*(V(5,I)- $*10^{\prime}V(6,1)$ 5600 VCHAG=SQR(DC3^2+DC4^2): VCANG=ATN(DC4/DC3) 5610 REK 5620 PRINT #3, USING "####. #########": VCMAG\*1000, VCANG\*180/PI 5630 VYHAG=VCMAG\*COS(VCANG-VANG(J)):VVANG=ATH((VCHAG\*SIN(VCANG-VANG(J)))/(VHAG(-J)+YYHAG)) 5640 PRINT \$4, USING "####\_#########"; VVHAG\*1000, VVANG\*180/PI 5650 NEXT J 5660 PRINT #3, 5670 PRINT #4, 5680 6010 5870 5690 REM 5700 CONTADOR=CONTADOR+1 5710 WRITE #3, CONTADOR, ". - INDUCTOR =",  $V(5, I)$ , Nano-henrios" 5720 WRITE #3," INDUCTOR =", $V(5,I)$ 5730 NRITE #4, CONTADOR,"  $\cdot$  -", "Nano-henrios" 5740 WRITE #4,"  $\mathbf{I}$ 5750 FOR J=1 TO N DL= $((x_2(J, y(2, I)) * z_1(y(2, I))) * (x_1(J, y(2, I)) * z_2(y(2, I))) * y) * (y(5, I) * 10-$ 5760  $\gamma(6,1)/100$ 5770 DL0= $((x_2(j, y(2, 1)) * z_2(y(2, 1))) - (x_1(j, y(2, 1)) * z_1(y(2, 1))) * y * (y(5, 1) * z_1 - y)$  $\gamma(6,1)/100$ 5780 VLHAG=SQR(DL^2+DL0^2): VLANG=ATN(DL0/DL) 5790 PRINT #3, USING "###.#########": YLHAG#1000, YLANG#180/PI 5800 VVHAG=VLHAG\*COS(VLANG-VANG(J))

S810 VYANG=ATH((VLHAG\*SIH(VLAHG-VANG(J)))/(VHAG(J)+VVHAG)) 5820 PRINT #4, USING "###. #########": VVHAG\*1000. VVANG\*180/PI . 5830 NEXT J 5840 PRINT #3, 5850 PRINT #4, 5860 REH 5870 HEXT I 5880 REH 5890 REM 5900 CLOSE #2, #3, #4 5910 REM 5920 REH 5930 REM 5940 REH 5950 OPEN ERRORA\$ FOR OUTPUT AS #1 5960 PRINT #1,0 5970 PRINT #1, "NO EXISTE ERROR EN CALCULO DE SENSITIVIDAD ":CLOSE 5980 GOTO 6160 SUBRUTINA FORMACION Ig Y Vg COMPLEJOS 5990 REM 6000 REH 6010 FOR I=1 TO N1 6020 REH 6030 PI=ATH $(1#)*4#$ 6040 IF V(1, I)=1 THEN 6050 ELSE IF V(1, I)()2 THEN 6060 ELSE C(V(2, I))=V(5, I)- $*cos(PI*V(7, I)/180E)*10^V(6, I):co(V(2, I))=V(5, I)*SIN(PI*V(7, I)/180E)*10^V(6, I)-$ :60T0 6060 6050  $E(V(2, I)) = V(5, I) * cos(PI*V(7, I)/180*) * 10^V(6, I) : E0(V(2, I)) = V(5, I) * SIN(PI \sqrt{\sqrt{7}}$ , I) / 180#  $\sqrt{\sqrt{6}}$ , I) 6060 NEXT I 6070 RETURN 6080 REH 6090 OPEN ERRORA\$ FOR OUTPUT AS #1 6100 OPEN "A:PROG.PRN" FOR OUTPUT AS #2 6110 PRINT #1, ERR, "CODIGO DE ERROR EN BASIC" 6120 PRINT #1, ERL, "HUHERO DE LINEA ASOCIADA CON ERROR" 6130 PRINT #2.4 6140 CLOSE 6150 RESUME 6160 6160 SHELL "123": RUN"A: CARGAI"

#### PROGRAMA TOLERAN 8.9

10 REM TOLERAN

**20 REH** 30 CLS:LOCATE 12,30:COLOR 0,7:PRINT "CALCULO DE TOLERANCIA":COLOR 7,0:LOCATE 25,80 40 DEFDBL A-H, R-Z, O, P 50 REM

página 201

```
60 REM
                 DAT0$ -----
                                 ARCHIVO CONTIENE NODOS, RAMAS,
 70 REH
                                 NUMERO DE ELEMENTOS
 90 REM
 90 REH
                ELEMENTOS --- ARCHIVO ELEMENTOS DEL CIRCUITO
 100 REK
                 RESULDER$ --
                                 ARCHIVO DERIVADA VOLTAJE DE NODOS
 110 REM
                                  ARCHIVO ERRORES EN EL AHALISIS:
 120 REM
                 ERRORESA$ ---
 130 REN
                                  \mathbf{I}EXISTE ERROR
 140 REH
                                  0
                                          NO EXISTE ERROR
                 RESULVS
 150 REH
                          - -ARCHIVO VOLTAJE DE NODOS
 160 REM
                  OPCION$ ----
                                  ARCHIVO FRECUENCIA
                                  ARCHIVO SENSITIVIDAD
 170 REH
                 RESULS$ ----
 180 REM
                 RESULYY$ ----
                                 ARCHIVO VARIACIONES DE VOLTAJE
 190 DATO$="A:DATOS.PRN":ERRORA$="A:ERRORESA.PRN":OPCION$="A:TOLE.PRN"
 200 RESULY$="A:RESULY.PRH":RESULS$="A:RESULS.PRH"
 210 ELEHENTO$="A: ELEMENTO. PRN": RESULVV$="A: RESULVV. PRN"
 220 REM
 230 ON ERROR GOTO 6150
 240 OPEN DATO$ FOR INPUT AS #2
 250 INPUT #2, H, M, H1
 260 REII
 270 REH
. 280 DIM V(7, H1)290 OPEN ELEMENTO$ FOR INPUT AS #3
 300 OPEN OPCIONS FOR INPUT AS #4
 310 REH
 320 FOR I=1 TO N1
 330 INPUT #3, V(1, I), V(2, I), V(3, I), V(4, I), V(5, I), V(6, I), V(7, I)· 340 PRIHT #3,
 350 HEXT I
 360 INPUT #4.F3
 370 INPUT #4, ELETO
 380 INPUT #4, TOLE
 390 REH
 400 CLOSE #2, #3, #4
 410 DIH A$(N*H)
 420 REM
 430 REM
 440 F3=F3*1000000!
 450 REH
 460 REN ***** HATRIZ-INCIDENCIA (VECTORA$)
                                                    *****
 470 REM
 480 REN FORMACION MATRIZ INCIDENCIA
 490 REH
                                 ARCHIVO (CONTIENE A$)
 500 REH HATRIZ-A
                           -----
 510 REM
 520 REH
 530 FOR I=1 TO M*N: A$ (I)="1": NEXT I
 540 REM
 550 REH
```
560 FOR I=1 TO H1 570 IF  $V(1,1)$ (3 THEN 590 ELSE IF  $V(3,1)=0$  THEN 580 ELSE  $K=(V(3,1)-1)*H+V(2,1)-$ :A\$ $(k)$ ="2":GOTO 580 580 IF V(4,I)=0 THEN 590 ELSE K=(V(4,I)-1)\*H+V(2,I):A\$(K)="0":GOT0 590 590 NEXT I 600 REM \*\*\*\* ADMITANCIA 木木木木 610 REH 620 REH PROGRAHA PARA ESTRUCTURAR LA HATRIZ DE ADMITANCIA RAHAL Yb PARA UNA 630 REM 640 REM SOLA FRECUENCIA 650 REM F0 660 REM INDICADOR F  $\sim$  1. 670 REM 680 REM 0  $\theta$ CIRCUITÒ RESISTIVO 690 REM  $\boldsymbol{0}$  $\mathbf{1}$ CIRCUITO L-C CIRCUITO R-L-C-G 700 REH  $\mathbf{I}$  $\mathbf{1}$ 710 REM 720 REH INICIALIZACION 730 REM 740 HATRIZYB\$="A: MATRYb": PI=ATN(1#)\*4# 750 REM 760 REM HATRIZ Yb PARA CIRCUITO RESISTIVO . 770 REH 780 F0=0:F=0 790 FOR I=1 TO N1 800 IF  $V(1,1)=4$  OR  $V(1,1)=5$  THEN 830 810 IF V(1, I)=3 OR V(1, I)=6 THEN 840 ELSE F0=1:60T0 830 820 REM  $-830$  F=1 840 HEXT I 850 W=2\*PI\*F3 860 IF F0=0 AND F=0 THEN 880 ELSE IF F0=0 AND F=1 THEN 1060 ELSE 1200 870 REM 880 REM ANALISIS PARA CIRCUITO RESISTIVO 890 REM 900 REH E1 ----- VECTOR DIMENSION(M) (ELEMENTOS DIAGONALES YE) 910 DIH E1(H) 920 REM FORHAR LA MATRIZ Yb=YE 930 REK 940 REH 950 REH LECTURA DE LOS ELEMENTOS 960 REM 970 FOR I=1 TO N1 980 REM 990 IF V(1, I)=3 THEN 1000 ELSE IF V(1, I)()6 THEN 1010 ELSE E1(V(2, I))=E1(V(2- $, I$ }}+ $V(5, I)$ \*10<sup>^</sup> $V(6, I)$ :60T0 1010 1000 E1(V(2, I)=E1(V(2, I)+1/(V(5, I)\*10^V(6, I)) 1010 NEXT I 1020 GOTO 1420 1030 REM

```
1040 REM FORMAR MATRIZ Yb PARA CIRCUITOS L-C
1050 REM
                 ----- VECTOR DINENSION (H) (ELEMENTOS DIAGONALES YE)
1060 REH E2
1070 REM
1080 DIH E2(H)
1090 REM FORMACION DE LA MATRIZ Yb
1100 REM
1110 REM
1120 REM LECTURA DE ELEMENTOS
1130 REM
1140 FOR I=1 TO N1
1150 IF V(1,1)=4 THEN 1160 ELSE IF V(1,1) () 5 THEN 1170 ELSE E2(V(2,1))=E2(V(2-, I}}+\frac{1}{4}(\frac{1}{5}, I) *10<sup>2</sup>\frac{1}{6}, I}}:60T0 1170
1160 E2(V(2, I))=E2(V(2, I))-1/(W(V(5, I) * 10^V(6, I))1170 NEXT I
1180 60T0 1420
1190 REM
1200 REH FORMAR MATRIZ YD PARA CIRCUITOS R-L-C-G
1210 REH
1220 REM
                 KATRYb ----- ARCHIVO PARA E1,E2
1230 REM
1240 REH
                 E1
                                  VECTOR DIM(M) (PARTE REAL DE YE)
                          ------
1250 REM
                                  VECTOR DIH(M) (PARTE IMAG. DE YE)
1260 REM
                 E<sub>2</sub>
                          - - -1270 REH
1280 REM
1290 DIH E1(H), E2(H)
1300 REH FORMACION DE LA MATRIZ YE (YE=Yb)
1310 REM
1320 REN LECTURA DE ELENENTOS
1330 REM
1340 FOR I=1 TO N1
1350 IF V(1, I)-3=0 THEN 1360 ELSE IF V(1, I)-3=1 THEN 1370 ELSE IF V(1, I)-3=2 THEN
1380 ELSE IF V(1, I)-3=3 THEN 1390 ELSE 1400
1360 E1(V(2,I))=E1(V(2,I))+1/(V(5,I)*(10^V(6,I))):GOTO 1400
1370 E2(V(2, I))=E2(V(2, I))-1/(W*(V(5, I)*10^V(6, I)):60T0 1400
1380 E2(V(2, I))=E2(V(2, I))+W*(V(5, I)*10^V(6, I)):60T0 1400
1390 E1(V(2, I))=E1(V(2, I))+V(5, I)*10<sup>*</sup>V(6, I)
1400 NEXT I
1410 REM
1420 REH
1430 REH
                TERMINADO CALCULO MATRIZ ADMITANCIA
                                                        + + +1440 REM
1450 REH
          ***** ADHITNODOS
                                    *****
1460 REH
1470 REM
          ***** HATRIZ DE ADHITANCIA DE NODOS *****
1480 REM
1490 HATRIZYNS="A: HATRYN": HATRIZAYBS="A: HATRAYB"
1500 IF F0=0 AND F=0 THEN 1510 ELSE IF F0=0 AND F=1 THEN 1900 ELSE 2300
1510 REH
```
página 204

1520 REH ESTRUCTURAR LA HATRIZ Yn PARA CIRCUTOS RESISTIVOS, 1530 REN CALCULO DE A#Yb 1540 REH Y1 ----- VECTOR(A#Yb) 1550 DIH Y1(H, H) 1560 REH 1570 REM 1580 REH HULTIPLICACION A\*Yb 1590 REM 1600 REM X\$ ----- VARIABLE AUX. CONTIENE ELEMENTO DE A 1610 REM 1620 FOR I=1 TO N 1630 FOR J=1 TO  $H: X$ \$=A\$((I-1)\* $H+J$ ):T=YAL(X\$) 1640 IF T=0 THEN 1650 ELSE IF T=1 THEN 1670 ELSE IF T=2 THEN 1660 ELSE END 1650 Y1(I,J) = -  $E1(J)$ : GOTO 1670  $1660 \text{ Y1}(I,J) = E1(J)$ 1670 NEXT J 1680 NEXT I 1690 REM 1700 REM A' ----- TRANSPUESTA DE A 1710 REM CALCULO Y1\*A' 1720 REH 1730 DIN Y(N,N)  $-1740$  REH 1750 FOR I=1 TO H 1760 FOR J=1 TO N 1770 Y(I,J)=0 1780 FOR K=1 TO H 1790  $X$ \$=A\$((J-1)\*H+K): T=VAL(X\$) 1800 IF T=0 THEN 1810 ELSE IF T=1 THEN 1830 ELSE IF T=2 THEN 1820 ELSE END 1810  $Y(I,J)=Y(I,J)-YI(I,K)$ : GOTO 1830 1820  $Y(I,J)=Y(I,J)+YI(I,K)$ 1830 NEXT K 1840 NEXT J 1850 NEXT I 1860 REH 1870 REH 1880 GOTO 2670 1890 REM 1900 'REH HATRIZ ADHITANCIA DE NODOS PARA REDES L-C 1910 REM 1920 REM CALCULO DE A\*Yb 1930 REM 1940 REH Y? ----- VECTOR-PARA A\*Yb 1950 REH 1960 DIH Y2(H, H) 1970 REM 1980 REH MULTIPLICACION A\*Yb 1990 REM 2000 REM X\$ ----- VARIABLE AUXILIAR CONTIENE ELEMENTO DE A\$ 2010 REM

página 205

```
2020 FOR I=1 TO H
2030 FOR J=1 TO H
2040 X\=A$((I-1)H+J):X=VAL(X\2050 IF X=0 THEN 2060 ELSE IF X=1 THEN 2080 ELSE IF X=2 THEN 2070 ELSE END
2060 Y2(I,J)=-E2(J):GOTO 2080
2070 Y2(I,J) = E2(J)2080 HEXT J
2090 NEXT I
2100 REH
                      A^1----- TRANSPUESTA DE A
2110 REM Y1*A'
2120 REH
2130 REK
                        Y0
                                ---  MATRIZ Yn
2140 REM
2150 DIH YO(N,N)
2160 FOR I=1 TO N
2170 FOR J=1 TO H
2180 FOR K=1 TO H
2190 X$=A$((J-1)*M+K):X=VAL(X$)
2200 IF X=0 THEN 2210 ELSE IF X=1 THEN 2230 ELSE IF X=2 THEN 2220 ELSE END
2210 Y0(I,J)=Y0(I,J)-Y2(I,K):60T0 2230
2220 Y0(I,J)=Y0(I,J)+YZ(I,K)2230 NEXT K
2240 HEXT J
2250 NEXT I
2260 REM
2270 REH
2280 GOTO 2670
2290 REH
2300 REM
               MATRIZ ADMITANCIA DE NODOS PARA REDES L.C.R.G
2310 REM
2320 REH CALCULO DE A*Yb
                       ----- CONTIENE A*Yb (REAL)
2330 REM
         Y12340 REH
               Y2
                       ----- CONTIENE A*Yb (IHAG)
2350 REM
2360 REM
               HULTIPLICACION A*Yb
2370 DIH Y1(N, H), Y2(N, H)
2380 FOR I=1 TO N
2390 FOR J=1 TO M
2400 X$=A$((I-1)*H+J):X=VAL(X)2410 IF X=0 THEN 2420 ELSE IF X=1 THEN 2440 ELSE IF X=2 THEN 2430 ELSE END
2420 Y1(I,J)=-E1(J):Y2(I,J)=-E2(J):GOTO 2440
2430 Y1(I,J)=E1(J):Y2(I,J)=E2(J)
2440 NEXT J
2450 NEXT I
2460 REH
2470 REH
               CALCULO Y1*A' A'=TRANSPUESTA DE A
2480 REH
               Y
2490 REM
                       ----- MATRIZ ADMITANCIA DE NODOS(REAL)
2500 REH
2510 REM
               Y0
                       ----- HATRIZ ADMITANCIA DE NODOS(IHAG)
```
página 206

LISTADOS ANEXO 3:

2520 REH 2530 FOR I=1 TO N 2540 FOR J=1 TO N 2550 FOR K=1 TO M:X\$=A\$( $(J-1)*H+K$ ):X=VAL $(X*)$ 2560 IF X=0 THEN 2570 ELSE IF X=1 THEN 2590 ELSE IF X=2 THEN 2580 ELSE PRINT "ERROR EN INGRESO DE DATOS": END 2570  $Y(I,J)=Y(I,J)-YI(I,K):Y0(I,J)=Y0(I,J)-Y2(I,K):G0T0 2590$ 2580  $Y(1, J)=Y(1, J)+Y1(1, K)$ :  $Y0(1, J)=Y0(1, J)+Y2(1, K)$ 2590 NEXT K 2600 NEXT J 2610 HEXT I 2620 DIH B4(H, N), B5(H, N) 2630 FOR I=1 TO H:FOR J=1 TO H:B4(I,J)=Y(I,J):B5(I,J)=YO(I,J):NEXT J,I 2640 REH 2650 REM 2660 REM 2670 REH 2680 REM TERMINADO CALCULO MATRIZ ADMITNODOS  $****$ 2690 REM 2700 REH **\*\*\*\*\* ISVHYBIB** \*\*\*\*\* 2710 REM 2720 REH CALCULO Is Y Yn 2730 REM 2740 REH 2750 REM INICIALIZACION 2760 REM 2770 IF F0=0 AND F=0 THEN 2790 ELSE 3490 2780 REH 2790 REM CALCULO PARA UN CIRCUITO RESISTIVO 2800 REM 2810 ' REH AHALISIS PARA AC  $E$ 2820 REM CONTIENE PARTE REAL FUENTES DE VOLTAJE  $- - - - -$ 2830 REM E0 CONTIENE PARTE IHAG FUENTES DE VOLTAJE 2840 REM C CONTIENE PARTE REAL FUENTE DE CORRIENTE  $-$ --------2850 REM  $\mathbb{C}0$ CONTIENE PARTE IMAG FUENTE DE CORRIENTE 2860 DIH E(H), EO(H), C(H), CO(H), C1(H), C2(H) 2870 REM 2880 REH 2890 REH ESTRUCTURAR Ig Y Vg(COMPLEJOS) 2900 REH 2910 GOSUB 6050 2920 REM 2930 REH PRODUCTO A\*Yb\*Yg 2940 REH 2950 FOR I=1 TO N 2960 FOR J=1 TO M:C1(I)=C1(I)-Y1(I,J)\*E(J):C2(I)=C2(I)-Y1(I,J)\*E0(J):NEXT J 2970 NEXT I 2980 REH 2990 REM FORMACION VECTOR Is 3000 REM

página 207

```
3010 FOR I=1 TO N
3020 FOR J=1 TO H: X$=A$((I-1)*H+J): X=YAL(X$)3030 IF X=0 THEN 3040 ELSE IF X=1 THEN 3060 ELSE IF X=2 THEN 3050 ELSE END
3040 C1(I)=C1(I)-C(J):C2(I)=C2(I)-C0(J):60TO 3060
3050 C1(I)=C1(I)+C(J):C2(I)=C2(I)+C0(J)3060 NEXT J
3070 NEXT I
3080 '
3090 REM
3100 REH SOLUCION SISTEMA DE ECUACIONES (ELIMINACION DE GAUSS)
3110 REM
                 Yn∗Yn=Is
3120 REM
3130 IF N()1 THEN 3140 ELSE C1(1)=C1(1)/Y(1,1):GOTO 3430
3140'CON PIVOTAJE SIMPLE
3150 REM
3160 REM
3170 R = I : T = ABS(Y(I,I))3180 FOR J=I+1 TO H:IF T=}ABS(Y(J,I)) THEN 3190 ELSE T=ABS(Y(J,I)):R=J:GOTO 3190
3190 NEXT J
3200 IF T(=1E-12 THEN 3470 ELSE IF R=I THEN 3270 ELSE 3220
3210 REM
3220 REM INTERCAMBIAR FILAS R y I
3230 REM
3240 FOR K=I TO H:T=Y(I,K):Y(I,K)=Y(R,K):Y(R,K)=T:NEXT K
3250 T = C1(I): C1(I) = C1(R): C1(R) = T3260 REH CEROS BAJO PIVOTE
3270 FOR K=I+1 TO N
3280 T = Y(K, I)/Y(I, I)3290 FOR J=I+1 TO N:Y(K,J)=Y(K,J)+T*Y(I,J): NEXT J
3300 C1(K)=C1(K)+T*C1(I)3310 NEXT K
3320 HEXT I
3330 REH
3340 REN EVALUACION DE INCOGNITAS Yn
3350 REH
3360 IF ABS(Y(H,H))(=1E-12 THEN 3470 ELSE C1(N)=C1(H)/Y(H,H):GOTO 3370
3370 FOR I=H-1 TO 1 STEP -1
3380 S=0#
3390 FOR K=141 TO N: S=S+Y(I, K) *C1(K) : NEXT K
3400 C1(I)=(C1(I)-S)/Y(I,I)3410 HEXT I
3420 REM
3430 REH
                        TERMINADO CALCULO VOLTAJES DE NODOS
3440 DIH YO(H), Y2(H), C2(H)
3450 FOR I=1 TO N:C2(I)=0#:YO(I)=0#:Y2(I)=0#:NEXT I
3460 GOTO 4530
3470 PRINT "HATRIZ DE ADHITANCIA DE NODOS DEL CIRCUITO ES SINGULAR"
3480 EHD
3490 '3500 REN
                        ****
                                CALCULO DE TERMINOS INDEPENDIENTES
                                                                       ***
```
3510 REM 未未来 \*\*\*\* Y VOLTAJES DE NODOS 3520 REM 3530 REM 3540 REH  $***$  $* + + +$ ANALISIS PARA AC 3550 REH 3560 REM  $E$ CONTIENE PARTE REAL DE Vg 3570 REM  $\cdots$ 3580 REH E0 CONTIENE PARTE IMAG DE Vg 3590 REM  $\frac{1}{2}$ 3600 REM  $\mathfrak{c}$ ----- CONTIENE PARTE REAL DE Ig 3610 REM 3620 REH 3630 REM  $c<sub>0</sub>$ CONTIENE PARTE INAG DE IG ------3640 REM 3650 DIH E(H), EO(H), C(H), CO(H) 3660 IF F0=0 AND F=1 THEN 3670 ELSE 3690 3670 REH 3680 FOR I=1 TO M: E1(I)=0: NEXT I 本本本 FORMACION DE Ig Y Vg COMPLEJOS \*\*\* 3690 REN 3700 REM 3710 GOSUB 6050 3720 REM 3730 REM FORMACION (Ig-Yb\*Yg) 3740 REM 3750 FOR I=1 TO  $H: C(I) = C(I) - (E1(I) * E(I) - E2(I) * E0(I)) : CO(I) = CO(I) - (E1(I) * E0(I) - E1(I)) * E0(I)$  $+E(I)$ \*E2(I)):NEXT I 3760 REM 3770 REM FORHACION DE IS 3780 REM 3790 REN  $C1$ ----- PARTE REAL DE Is 3800 REM 3810 REH 3820 REM  $C<sub>2</sub>$ ----- PARTE IMAG DE Is 3830 REM 3840 DIM C1(N), C2(N) 3850 REM  $\overline{\phantom{a}}$ 3860 FOR I=1 TO N 3870 FOR J=1 TO  $H: X$ \$=A\$ $((I-1)*H+J): X = VAL(X)$ 3880 IF X=0 THEN 3890 ELSE IF X=1 THEN 3910 ELSE IF X=2 THEN 3900 ELSE END 3890  $C1(I)=C1(I)-C(J):C2(I)=C2(I)-C0(J):G0T0$  3910 3900  $C1(I)=C1(I)+C(J):C2(I)=C2(I)+C0(J)$ 3910 HEXT J 3920 NEXT I 3930 REM 3940 REH 3950 'REM 木本本 SOLUCION DEL SISTEMA DE ECUACIONES \*\*\* 3960 REH 3970 REM N NUMERO DE ECUACIONES ------Y 3980 REM ------HATRIZ COEFICIENTES (N,N) REAL Y<sub>0</sub> 3990 REM  $\begin{array}{c} - - - - - \end{array}$ HATRIZ COEFICIENTES (N, N) IMAG

página 209

```
VECTOR TERMINOS INDEPENDIENTES REAL
4000 REM
                C1C2VECTOR TERMINOS INDEPENDIENTES IMAG
4010 RFH
4020 REH
4030 02=1E-12
4040 FOR 06=1 TO N-1
4050 REM
4060 REM
                BUSCAR PIVOTE
4070 REM
4080 05=SQR(Y(Q6,Q6)*Y(Q6,Q6)+Y0(Q6,Q6)*Y0(Q6,Q6)):Q4=Q6
4090 FOR Q3=Q6+1 TO N:01=SQR(Y(Q3,Q6)*Y(Q3,Q6)+Y0(Q3,Q6)*Y0(Q3,Q6)):IF 05=>01
THEN 4100 ELSE 05=01:04=03:G0T0 4100
4100 NEXT 03
4110 IF 05=302 THEN 4140
4120 PRINT "HATRIZ DE COEFICIENTES ES SINGULAR":END
4130 REM
4140 IF 04=06 THEN 4220
4150 REK
4160 REH
                INTERCAMBIO FILAS 04 Y 06
4170 FOR 03=06 TO N:05=Y(04,03):Y(04,03)=Y(06,03):Y(06,03)=05:05=Y0(04,03):Y0(04-
, 03 = Y0(06,03): Y0(06,03)=05: NEXT 03
4180 05=C1(04):C1(04)=C1(06):C1(06)=05:05=C2(04):C2(04)=C2(06):C2(06)=05
4190 RFH
4200 REH
                CEROS BAJO PIVOTE
4210 REM
4220 FOR Q5=Q6+1 TO N
4230 01=-1/(Y(06,06)*Y(06,06)+Y0(06,06)*Y0(06,06)) :03=01*(Y(05,06)*Y(06,06)-
Y0(05, 06) * Y0(06, 06)):01=01*(Y0(05,06)*Y(06,06)-Y(05,06)*Y0(06,06))
4240 FOR 04=06+1 TO N:00=Y(05,04)+03*Y(06,04)-01*Y0(06,04):Y0(05,04)=Y0(05,04)-
+03*Y0(Q6,Q4)+01*Y(Q6,Q4):Y(Q5,Q4)=00:NEXT Q4
4250 00=C1(05)+03*C1(06)-01*C2(06):C2(05)=C2(05)+03*C2(06)+01*C1(06):C1(05)=00
4260 NEXT 05
4270 NEXT 06
4280 IF SOR(Y(N, N)*Y(N, N)+YO(H, N)*YO(H, N))(02 THEN 4120
4290 REM
4300 REH
                CALCULO DE INCOGNITAS
4310 REM
         00=1/ (Y(N,N)*Y(N,N)+Y0(N,N)*Y0(N,N)):01=00*(C1(N)*Y(N,H)+C2(N)*Y0(N,R))-
4320
: C2(N)=00*(C2(N)*Y(N,N)-C1(N)*Y0(N,N)):C1(N)=01
4330 FOR 06=N-1 TO 1 STEP -1
4340 03=0#:01=0#
4350 FOR Q5=Q6+1 TO N
4360 03=03+Y(06,05)*C1(05)-Y0(06,05)*C2(05) :01=01+Y(06,05)*C2(05)+Y0(06,05)-
*c1(65)4370 NEXT Q5
4380 07=1/(Y(06, 06)*Y(06, 06)+YO(06, 06)*YO(06, 06)) :00=07*((01(06)-03)*Y(06, 06)-
+(c2(e6)-01)*Y0(e6,e6)):c2(e6)=07*(c2(e6)-01)*Y(e6,e6)-(c1(e6)-03)*Y0(e6,e6): C1(06) = 004390 HEXT 06
4400 REM
                VHAG
                                HAGNITUD VOLTAJE DE NODO
4410 REH
                VANG
                                ANGULO VOLTAJE DE NODO
```

```
4920 FOR J=1 TO H
4930 X(I,J)=0:X0(I,J)=04940 FOR L=1 TO N
4950 X = VAL(A<sub>s</sub>((L-1)*H+J))4960 IF X=0 THEN 4970 ELSE IF X=1 THEN 4990 ELSE IF X=2 THEN 4980 ELSE END
4970 X(I,J)=X(I,J)-Y(I,L): XO(I,J)=X0(I,J)-Y0(I,L): GOTO 4990
4980 X(1, J) = X(1, J) + Y(1, L): X0(1, J) = X0(1, J) + Y0(1, L)4990 NEXT L
5000 NEXT J, I
5010 REH
5020 REK
                CALCULO (1/Yn)*A*Yb = X1+jX25030 REH
5040 FOR I=1 TO N
5050 FOR J=1 TO H
5060 X1(I,J)=(X(I,J)*E1(J))-(X0(I,J)*E2(J)): X2(I,J)=(X0(I,J)*E1(J))+(X(I,J)*E2(-J))J ) )
5070 NEXT J, I
5080 REM
5090 RFM
                CALCULO A'*Vn = Z+jZ0
5100 REH
5110 FOR J=1 TO M
5120 \tZ(J)=0.20(J)=05130 FOR L=1 TO N
5140 X=VAL(A$((L-1)*H+J))
5150 IF X=0 THEN 5160 ELSE IF X=1 THEN 5180 ELSE IF X=2 THEN 5170 ELSE END
51.60 Z(J)=Z(J)-C1(L):20(J)=20(J)-C2(L):GOTO 5180
5170 Z(J)=Z(J)+C1(L): ZO(J)=ZO(J)+C2(L)5180 NEXT L
5190 NEXT J
5200 REM
5210 REM
                Ye*(A'*Vn+Vg) = 21+j225220 REM
5230 FOR J=1 TO H:E(J)=0:C(J)=0:CO(J)=0:EO(J)=0:NEXT J
5240 FOR I=1 TO N1
5250 REH
5260 IF Y(1,1)=1 THEN 5270 ELSE IF Y(1,1)\vee 2 THEN 5280 ELSE C(Y(2,1))=Y(5,1)-
*cos(PI*V(7, I)/180*)*10^V(6, I):co(V(2, I))=V(5, I)*SIH(PI*V(7, I)/180*)*10^V(6, I)-:GOTO 5280
5270
         E(V(2,1))=V(5,1)*COS(PI*V(7,1)/180#)*10^V(6,1):EO(V(2,1))=V(5,1)*SIH(PI-
*V(7,I)/180I}*10^V(6,I)5280 HEXT I
5290 REH
5300 FOR I=1 TO M
5310 21(I)=E1(I)*(2(I)+E(I))-E2(I)*(20(I)+E0(I))
5320 Z2(I)=E1(I)*(Z0(I)+E0(I))+E2(I)*(Z(I)+E(I))5330 NEXT I
5340 REH
5350 REM
5360 REM
5370 REM
                DER Yn/DER C
                                                  DC3 + 1DC4
```
**BEAT IN ALASKA TO THE** 

Ĩ

ï

5380 REM  $\cdots$  $DL + iDL0$ 5390 REM DER Yn/DER L 5400 REM ----- VARIACIONES PORCENTUAL DE UN ELEMENTO 5410 REM TOLERANCIA ----- HAGHITUD DE TOLERANCIA (CAPACITOR) 5420 REH YCHAG ----- ANGULO DE TOLERANCIA(CAPACITOR) VCANG 5430 REM ----- HAGHITUD DE TOLERANCIA (INDUCTOR) 5440 REM VLIIAG ----- ANGULO DE TOLERANCIA(INDUCTOR) 5450 REK VLANG VVHAG. ----- HAGNITUD VARIACIONES DE VOLTAJE NODO 5460 REH 5470 REM VYANG ----- ANGULO VARIACIONES DE VOLTAJE NODO 5480 REM 5490 CONTADOR=0 5500 FOR I=1 TO N1 5510 IF  $Y(1,1)=2$  THEN 5930 ELSE IF  $V(1,1)=1$  THEN 5930 ELSE IF  $V(1,1)=3$  OR  $V(1, I)$ =6 THEN 5930 ELSE IF  $V(1, I)$ =4 THEN 5750 ELSE IF  $V(1, I)$ =5 THEN 5530 ELSE END -5520 60T0 5930 5530 REM 5540 HC= $\forall$ k( $(\forall (5,1)$ \*10<sup>2</sup> $\forall (6,1)$ )<sup>2</sup>) 5550 CONTADOR=CONTADOR+1 5560 IF CONTADOR=ELETO THEN 5570 ELSE 5930 5570 REM 5580 REM 5590 REM 5600 REM 5610 FOR J=1 TO N 5620 DC3= $((((x_1(1, \nu(2,1)) * 22(\nu(2,1)) )+(x_2(3, \nu(2,1)) * 21(\nu(2,1)) ))/HC/100)*(V(5,1)-$ \*10^V(6,I)))\*TOLE  $DC4 = ((((-X1(1,V(2,1)) * 21(V(2,1)) ) + (X2(1,V(2,1)) * 22(V(2,1)) )) / 4C/100) * (V(-1,1))$ 5630  $(5, I)$  \*10<sup> $\gamma$ </sup>(6, I)) \* TOLE 5640 VCHAG=SQR(DC3^2+DC4^2): VCAHG=ATN(DC4/DC3) 5650 REH 5660 PRINT #3, USING "####.#########":J, VCHAG\*1000, VCANG\*180/PI 5670 PRIHT #3, 5680 VYMAG=VCHAG\*COS(VCANG-YANG(J)):VYANG=ATN((VCHAG\*SIN(VCANG-YANG(J)))/(VMAG(- $J$  +  $V$   $V$   $HAG$  )  $\sim$ 5690 PRINT #4, USING \*\*\*\*\*\*. #########\*;J, YYMAG\*1000, YYANG\*180/PI 5700 PRINT #4, 5710 NEXT J 5720 PRINT #3, 5730 PRINT #4, 5740 GOTO 5930 5750 REM 5760 CONTADOR=CONTADOR+1 S770 IF CONTADOR=ELETO THEN 5780 ELSE 5930 5780 REH 5790 FOR J=1 TO N 5800 DL= $(((X2(J,V(2,I)) * 21(V(2,I))) + (X1(J,V(2,I)) * 22(V(2,I)))) * W) * (V(5,I) * 10^V(-))$  $(6,1))/100$  \* TOLE 5010 DL0= $((((X2(3, V(2,1)) * 22(V(2,1))) - (X1(J,V(2,1)) * 21(V(2,1)))) * W) * (V(5,1) * 10 \gamma(6,1))/100$  + TOLE

página 213

```
5820 VLMAG=SQR(DL^2+DLO^2):VLANG=ATN(DLO/DL)
5830 PRINT #3, USING "###. #########"; J, YLMAG#1000, YLANG*180/PI
5840 PRINT #3,
S850 VYHAG=VLHAG*COS(VLANG-VANG(J))
5860 VVANG=ATN((VLMAG*SIN(VLANG-VANG(J)))/(VMAG(J)+VVMAG))
5870 PRINT #4,USING "###_#########";J,VVHA6*1000,VVANG*180/PI
5880 PRINT #4,
5890 NEXT J
5900 PRINT #3,
5910 PRINT #4,
5920 REM
5930 HEXT I
5940 REH
5950 REH
5960 CLOSE #2, #3, #4
5970 REH
5980 REH
5990 REH
6000 REH
6010 OPEN ERRORA$ FOR OUTPUT AS #1
6020 PRINT #1.0
6030 PRINT #1, "NO EXISTE ERROR EN CALCULO DE SENSITIVIDAD ": CLOSE
6040 60T0 6220
                        SUBRUTINA FORMACION Ig Y Vg COMPLEJOS
6050 REM
6060 REH
6070 FOR I=1 TO N1
6080 REM
6090 PI=ATH(1#)*4#6100 IF V(1,1)=1 THEN 6110 ELSE IF V(1,1)\langle \rangle 2 THEN 6120 ELSE C(V(2,1))=V(5,1)-
*cos(PI*V(7, I)/180*)*10^V(6, I):co(V(2, I))=V(5, I)*SIN(PI*V(7, I)/180*)*10^V(6, I)-:6010 6120
         E(V(2,1))=V(5,1)*COS(PI*V(7,1)/180*)*10^V(6,1):E0(V(2,1))=V(5,1)*SIN(PI-6110
\frac{4V(7,I)}{180t} \frac{10^4V(6,I)}{150t}6120.NEXT I
6130 RETURN
6140 REM
6150 OPEN ERRORAS FOR OUTPUT AS #1
6160 REM
6170 PRINT #1, ERR, "CODIGO DE ERROR EN BASIC"
6180 PRINT #1, ERL, "NUMERO DE LINEA ASOCIADA CON ERROR"
6190 REH
6200 CL0SE
6210 RESUME 6220
6220 SHELL "123": RUN"A: CARGAI"
```
## 8.10 HOJA ELECTRONICA AUTO123.WK1

(SE ADJUNTA 4 PAGINAS DEL PROGRAMA DE MANERA ILUSTRATIVA)

\*\* · VARIABLES DE USO GENERAL  $^{\ast \ast}$ 

--- Humero de programa PROG

POINT --- Lugar de

- RESIN ---Red Sin
- REANA --- Sintesis

RETORNO DE

料本

 $***$ 

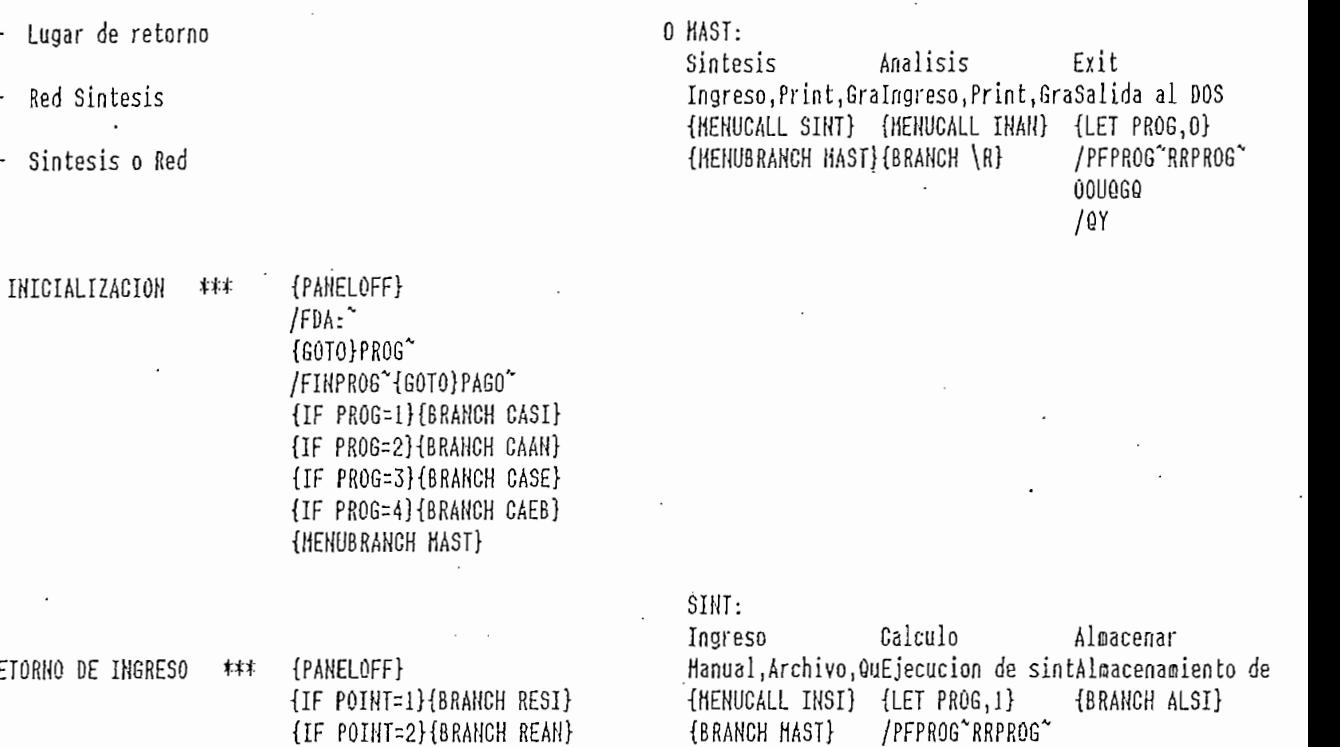

Clasif. polos

# Clasif. ceros

RESI:  $\{LET~POINT, 0\}$ /DSDPAG5B"PPAG5B"A"G /DSDPAG5C"PPAG5C"A"G /PFSIH~RRPAG5A~00UQGQ {GOTO}PAG5~{MENUCALL SINT} **(NENUBRANCH HAST)** 

{IF POINT=3}{BRANCH RETO}

(HENUBRANCH MAST)

INSI: Hanual Archivo euit. Ingreso por teclaIngreso desde un Henu anterior {GOTO}PA65~  ${6070}$ PAG5 $^*$ {HENUBRANCH SINT} {GOTO}PAGSA~ {GOTO}PAG5A^ {LET POINT, 1} {BRANCH LESI}  $f(\text{QUIT})$ 

000060

∕ 0µ

 $ALSI:$ {GOTO}PAG5<sup>~</sup> (GETLABEL INGRESE NOMBRE DEL ARCHIVO DE DATOS , KO /CNOARCH~BOARCH~ /CNOARCH ALARCH {GOTO}PAG7A^ {ONERROR INSII, PAG8A} /XCNOAR {GOTO}PAGS" {HENUBRANCH ARCH}

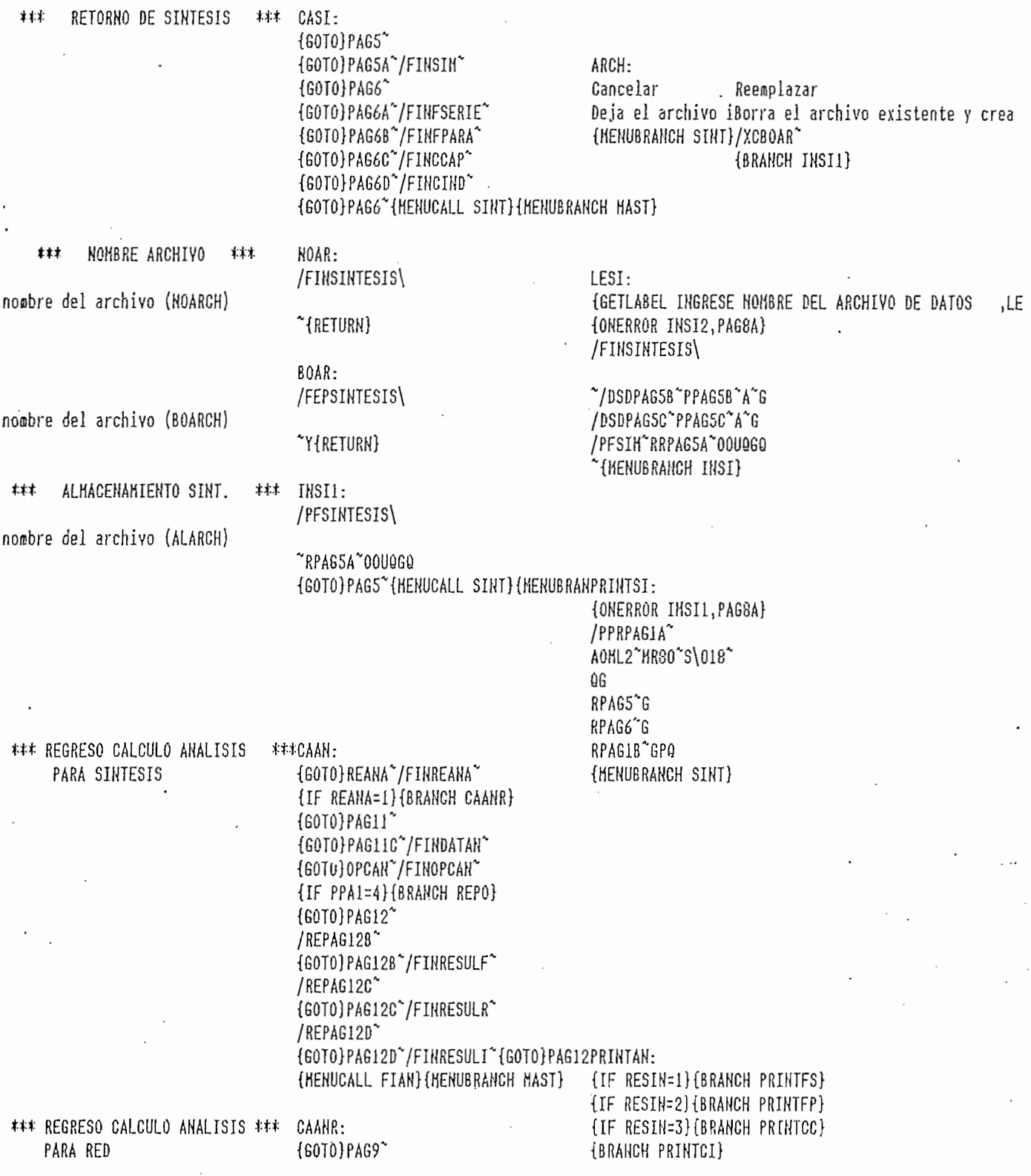

 $\mathbb{R}^2$ 

 $\hat{\mathcal{L}}$ 

 $\blacksquare$ 

 $\overline{\phantom{a}}$ 

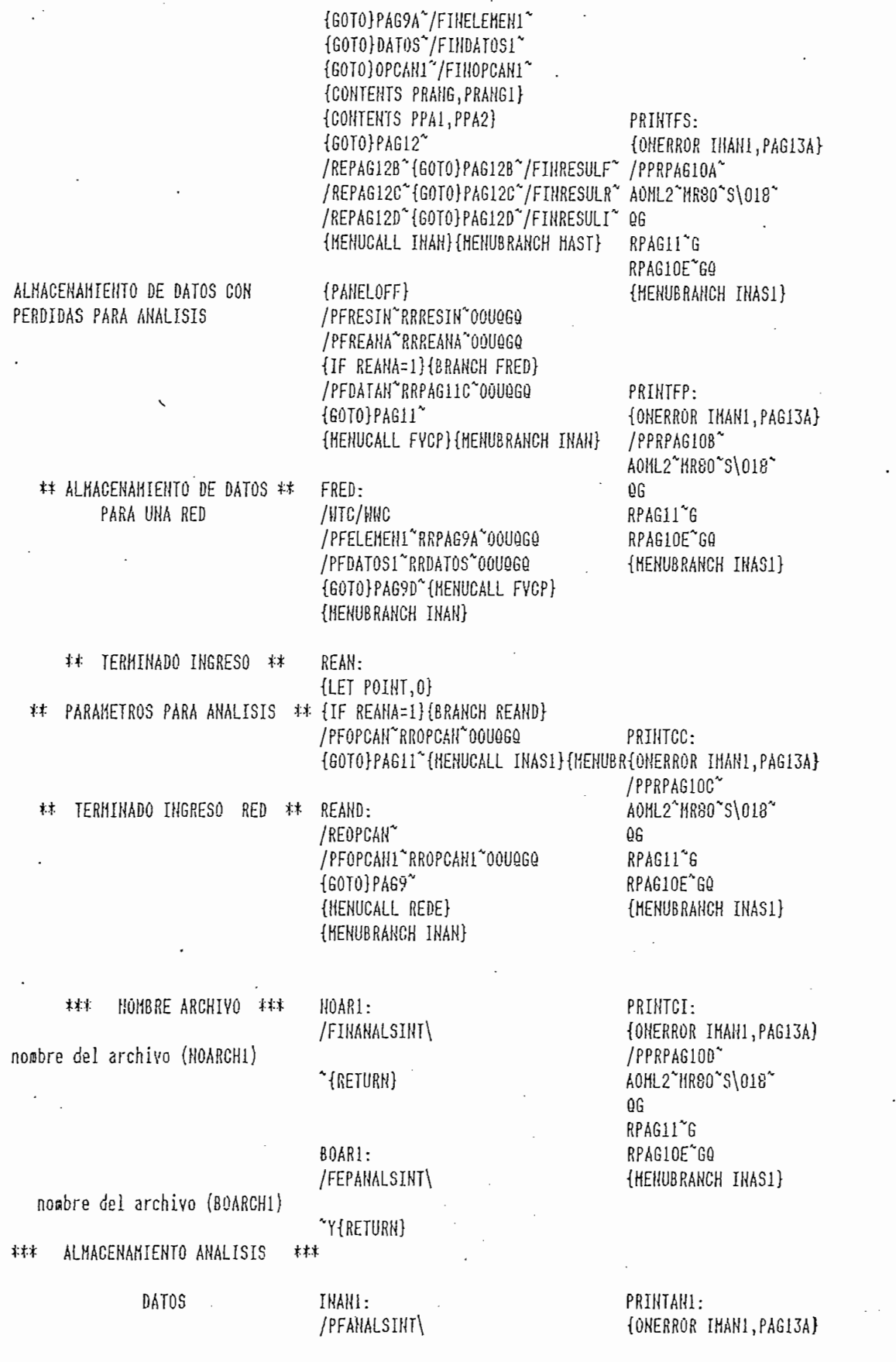

 $\ddot{\phantom{0}}$ 

 $\epsilon$ 

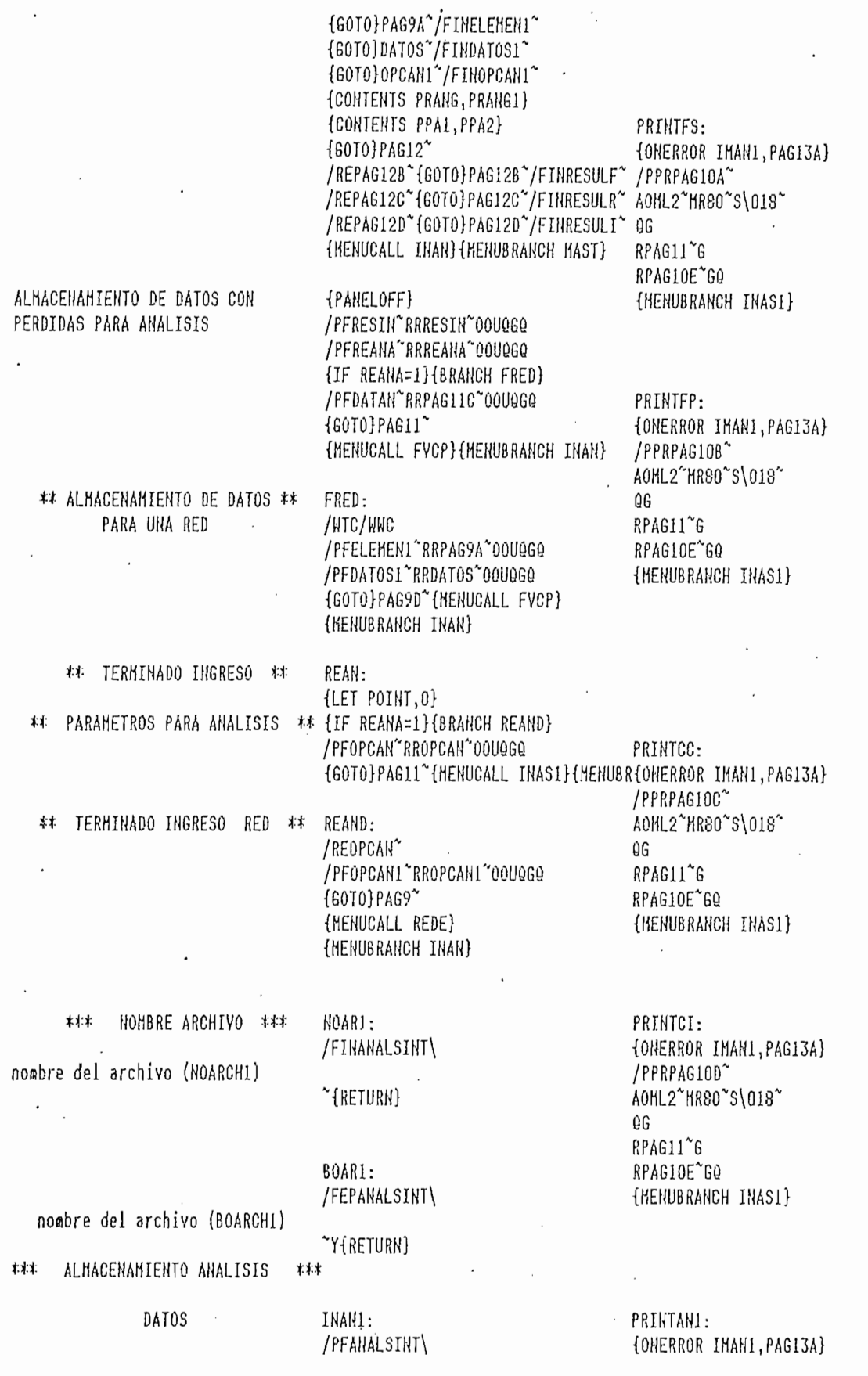

 $\ddot{\cdot}$ 

 $\ddot{\phantom{0}}$ 

 $\ddot{\phantom{0}}$ 

 $\ddot{\phantom{a}}$ 

 $\ddot{\phantom{a}}$ 

 $\cdot$ 

 $\hat{\boldsymbol{\beta}}$ 

 $\ddot{\cdot}$ 

## $9.1$ 9. LISTADO DE FIGURAS

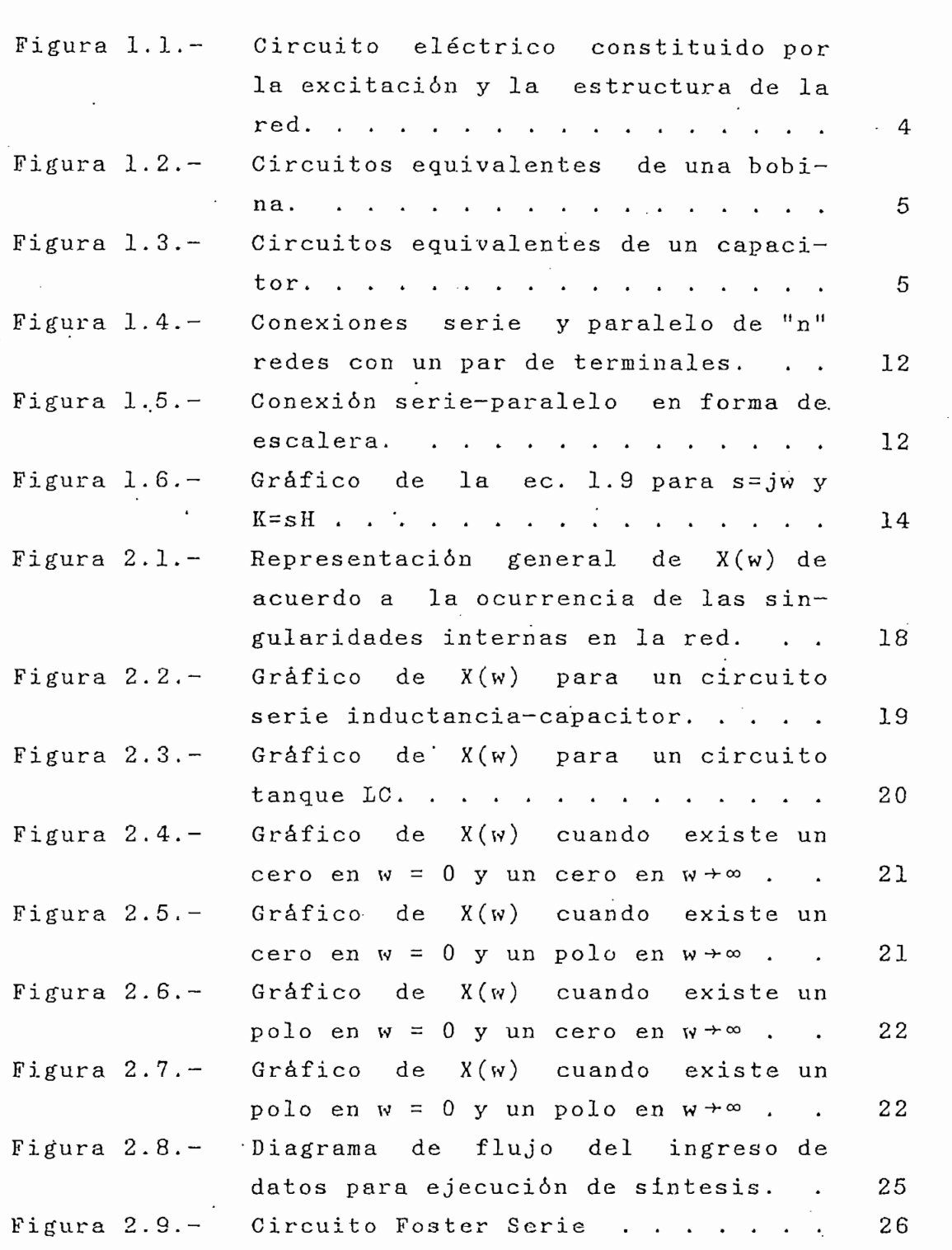

 $\cdot$ 

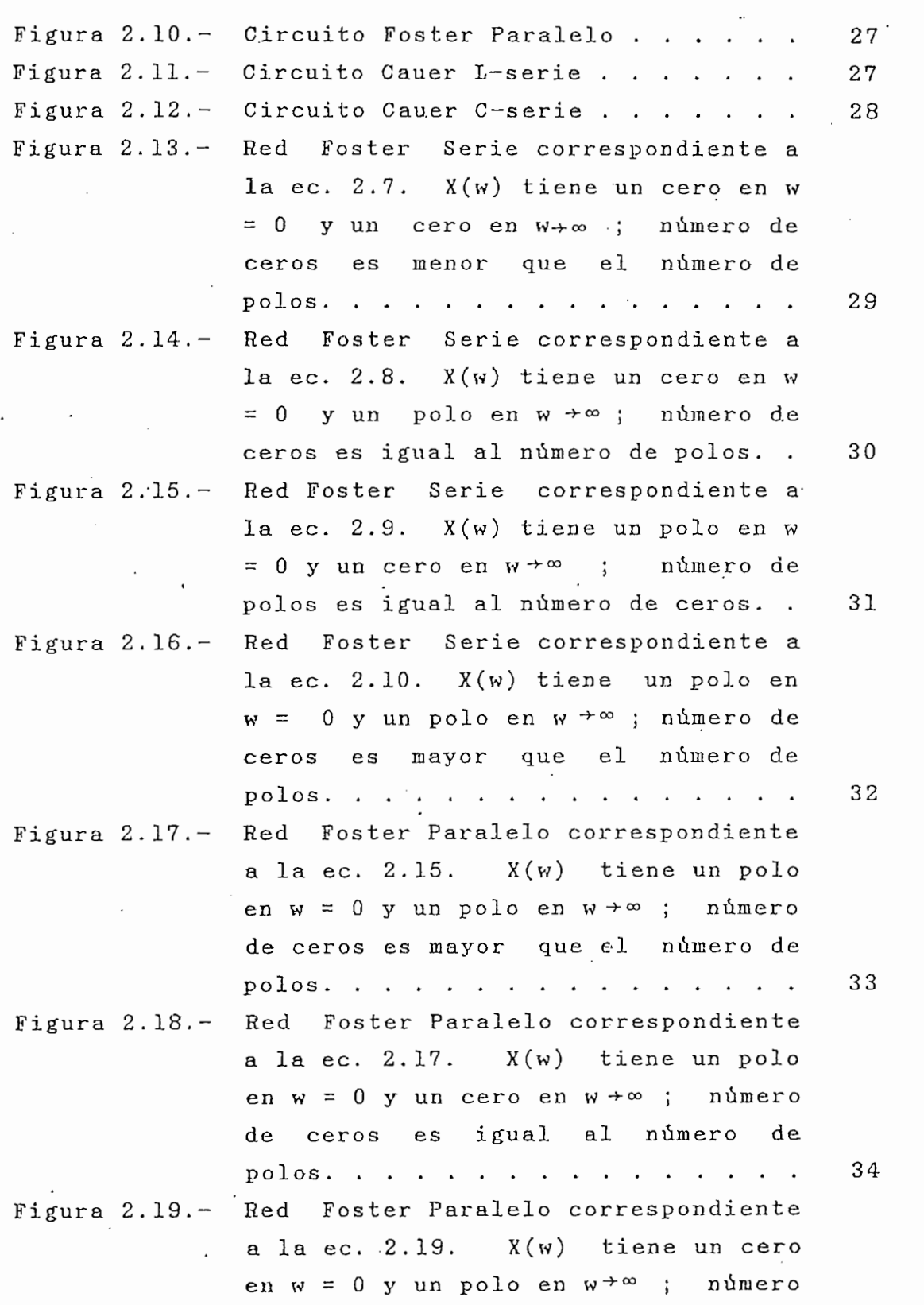

 $\cdot$ 

 $\ddot{\phantom{0}}$ 

 $\overline{\phantom{a}}$ 

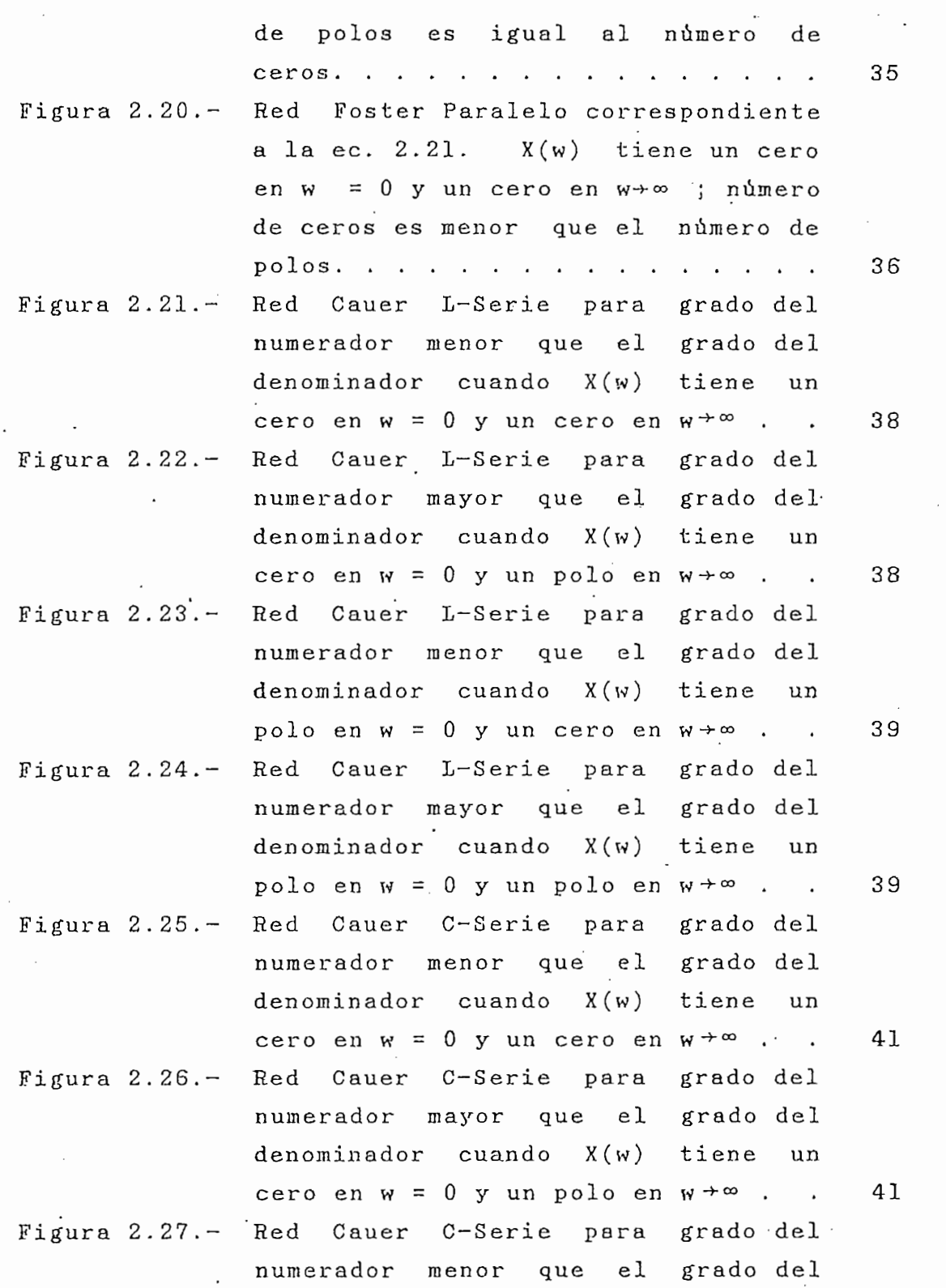

 $\sim$  $\ddot{\cdot}$ 

 $\bar{z}$ 

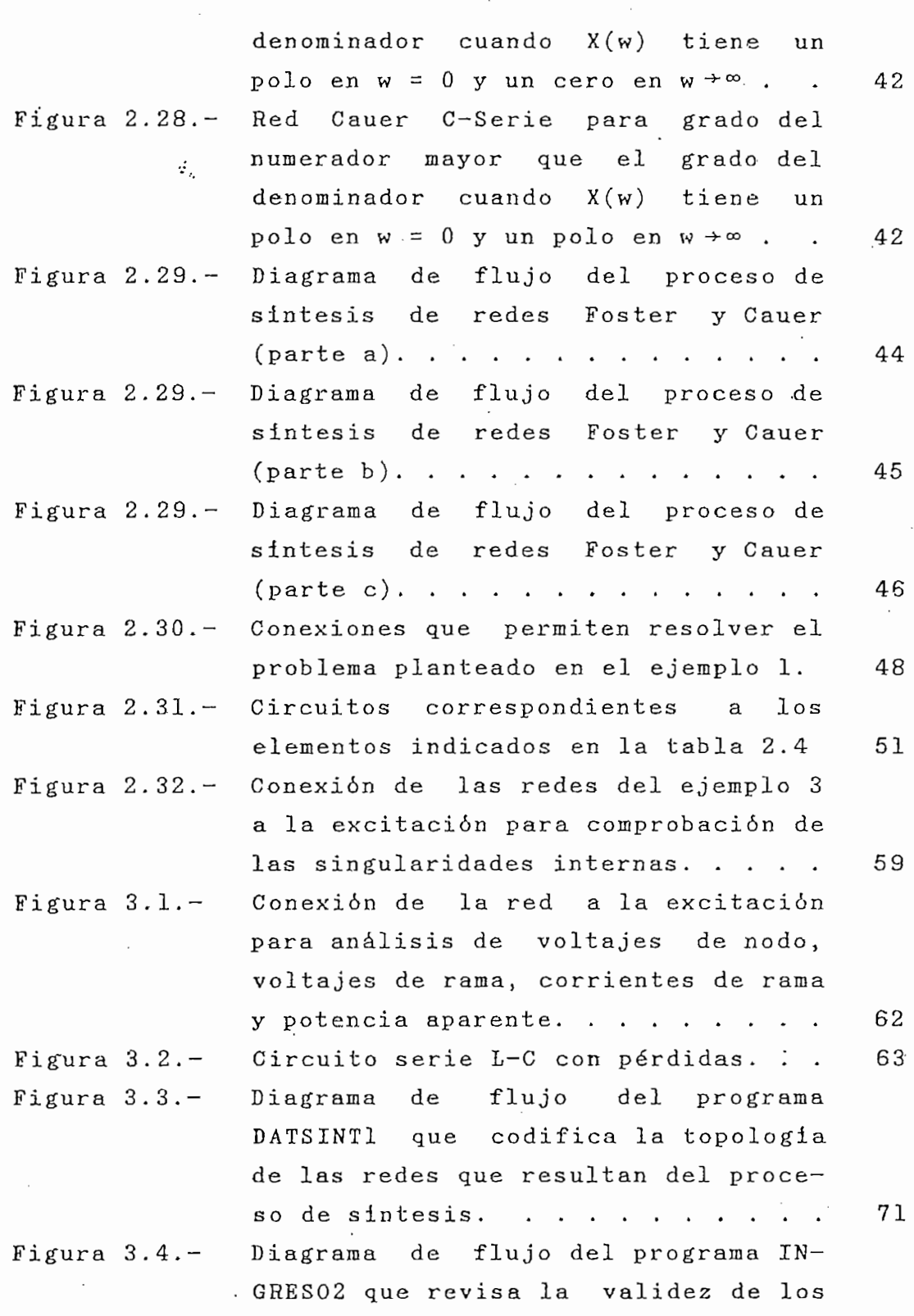

 $\frac{1}{2}$  ,  $\frac{1}{2}$ 

 $\sim$ 

 $\ddot{\phantom{0}}$ 

 $\bar{\alpha}$ 

 $\ddot{\phantom{a}}$ 

 $\mathcal{L}^{\mathcal{A}}$ 

 $\mathbb{R}^3$ 

 $\sim$ 

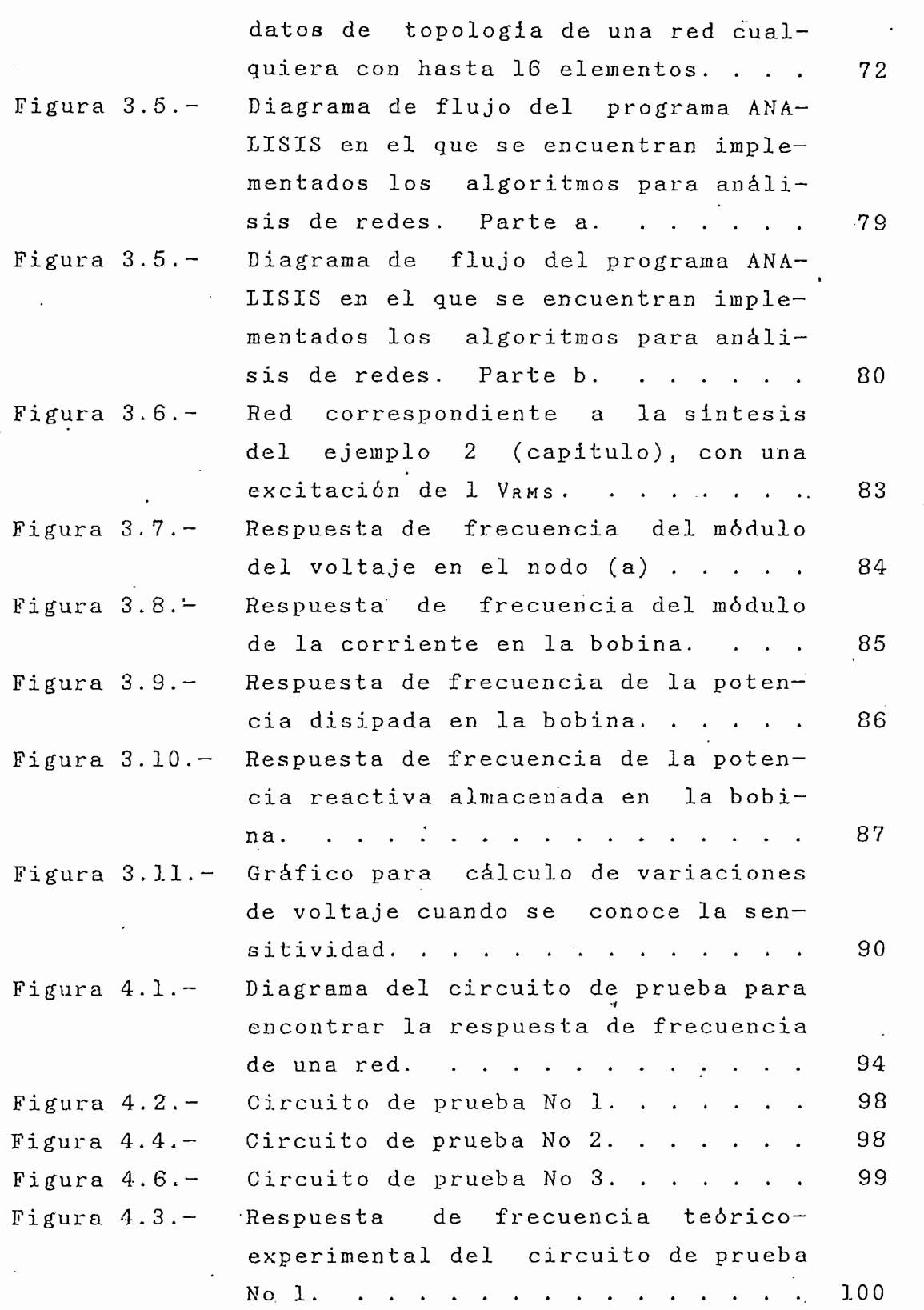

 $\frac{1}{2}$ 

l,

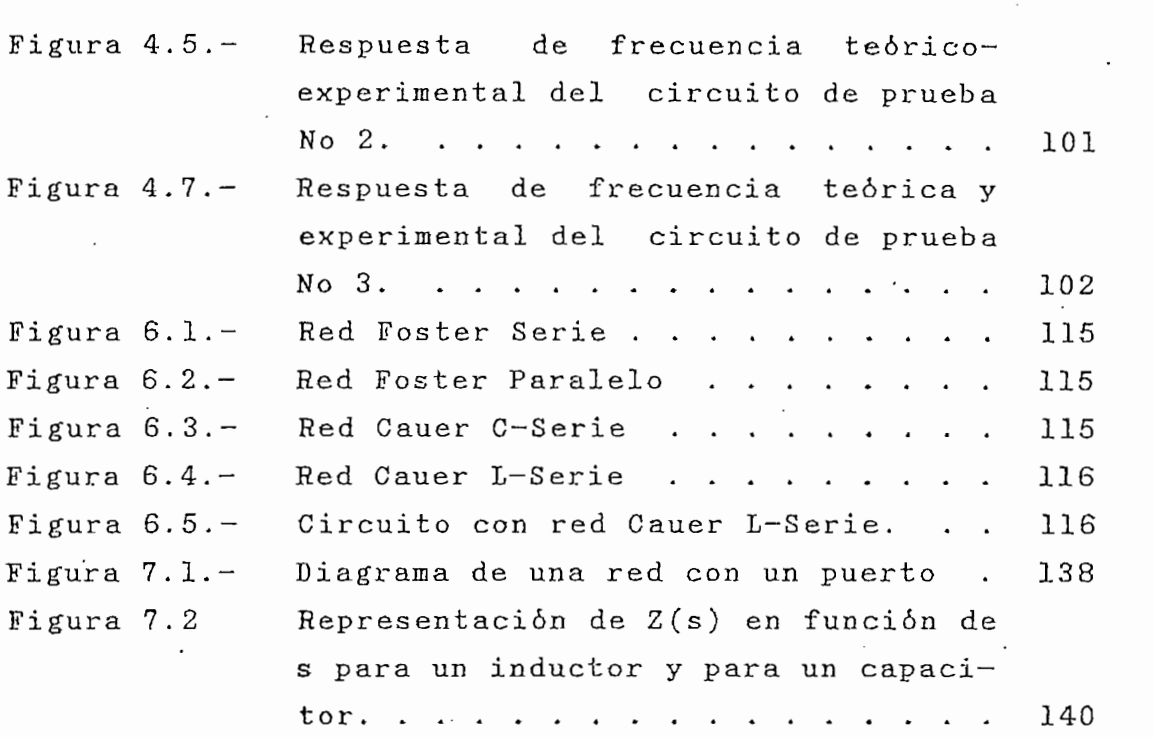

 $\bar{\phantom{a}}$ 

### 10. LISTADO DE TABLAS

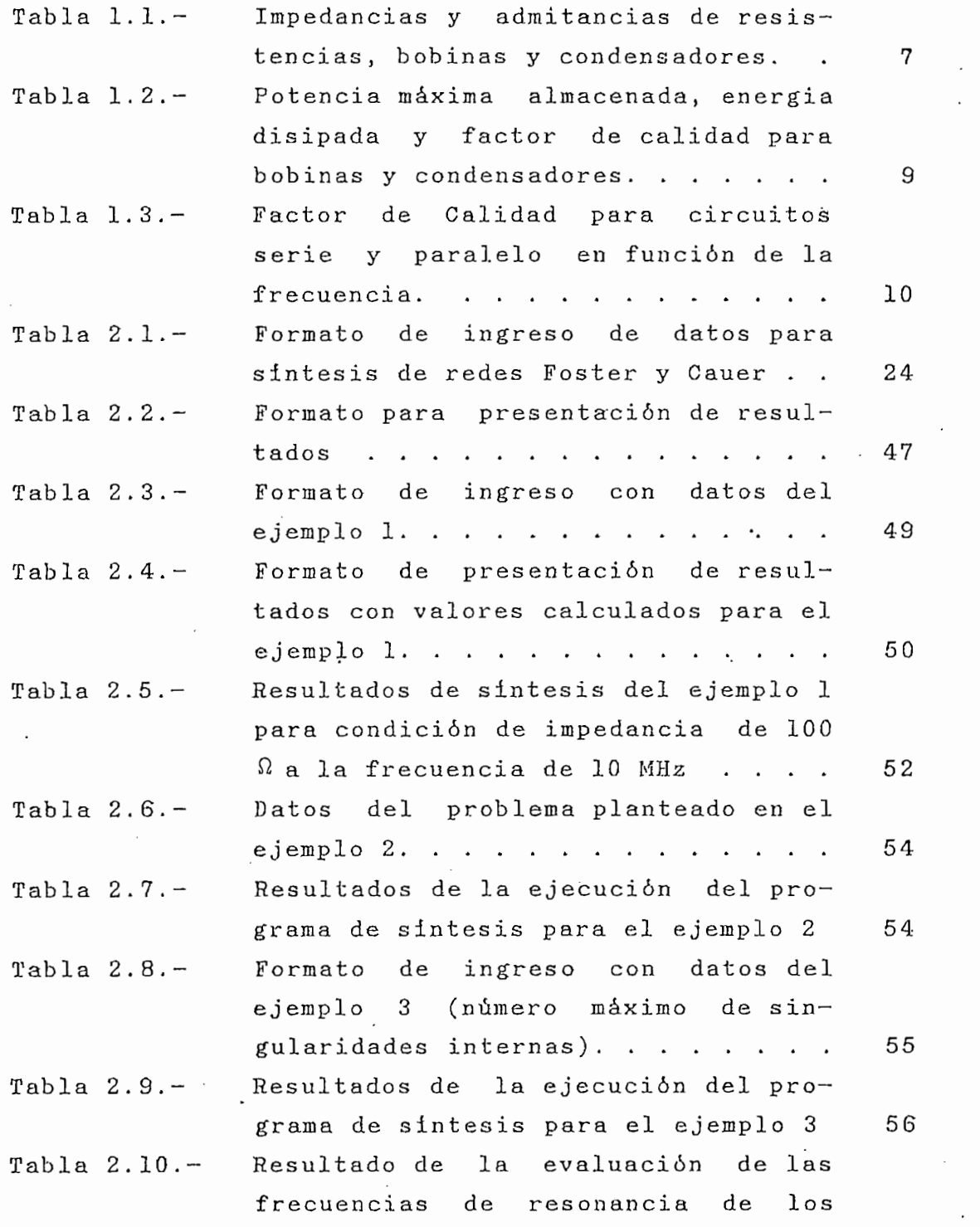

 $\ddot{\phantom{0}}$ 

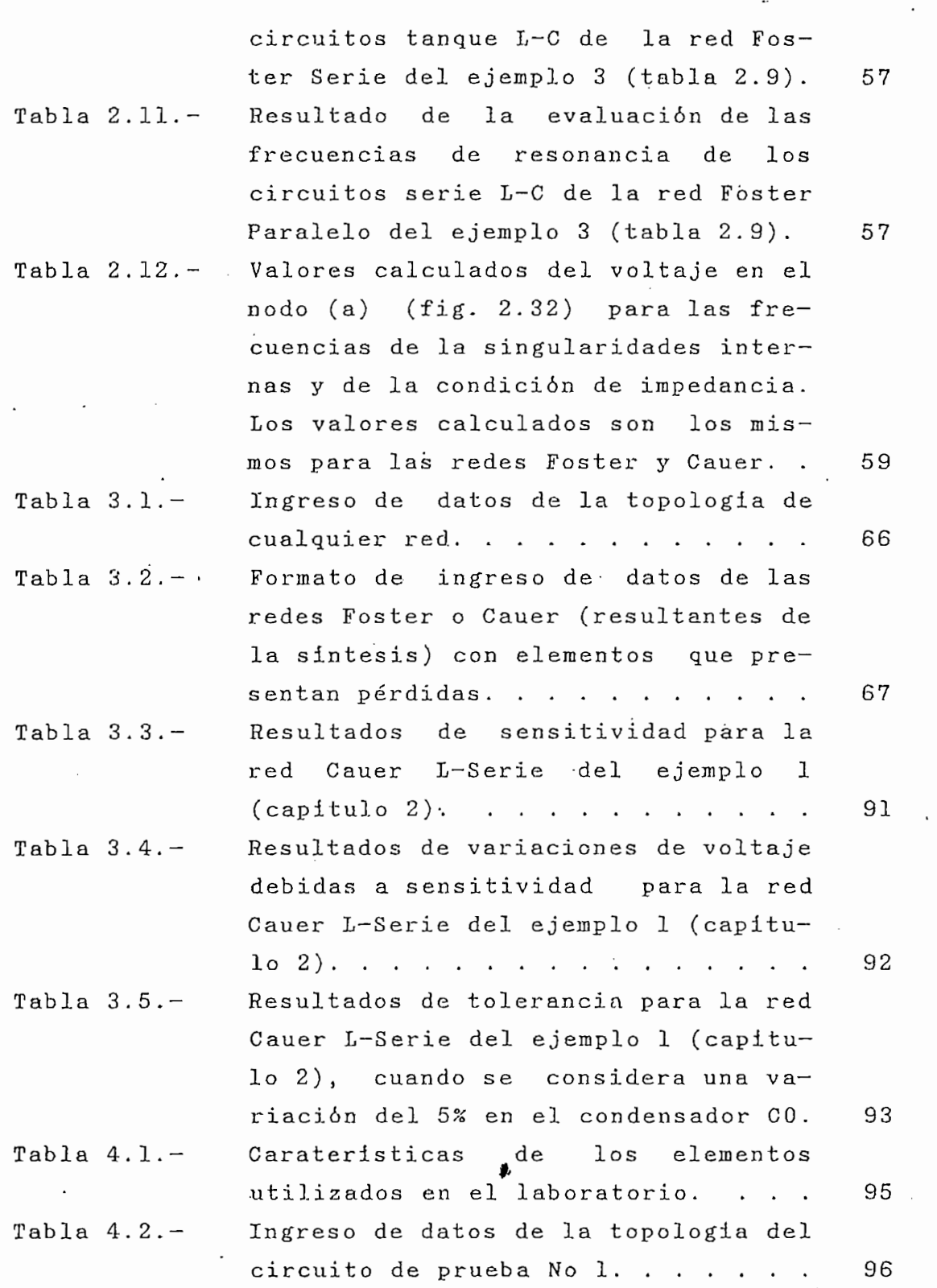

 $\ddot{\phantom{a}}$ 

 $\epsilon$ 

 $\ddot{\phantom{1}}$ 

 $\hat{\mathcal{L}}$ 

 $\overline{\phantom{a}}$ 

 $\sim$ 

 $\frac{1}{2}$ 

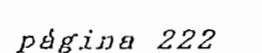

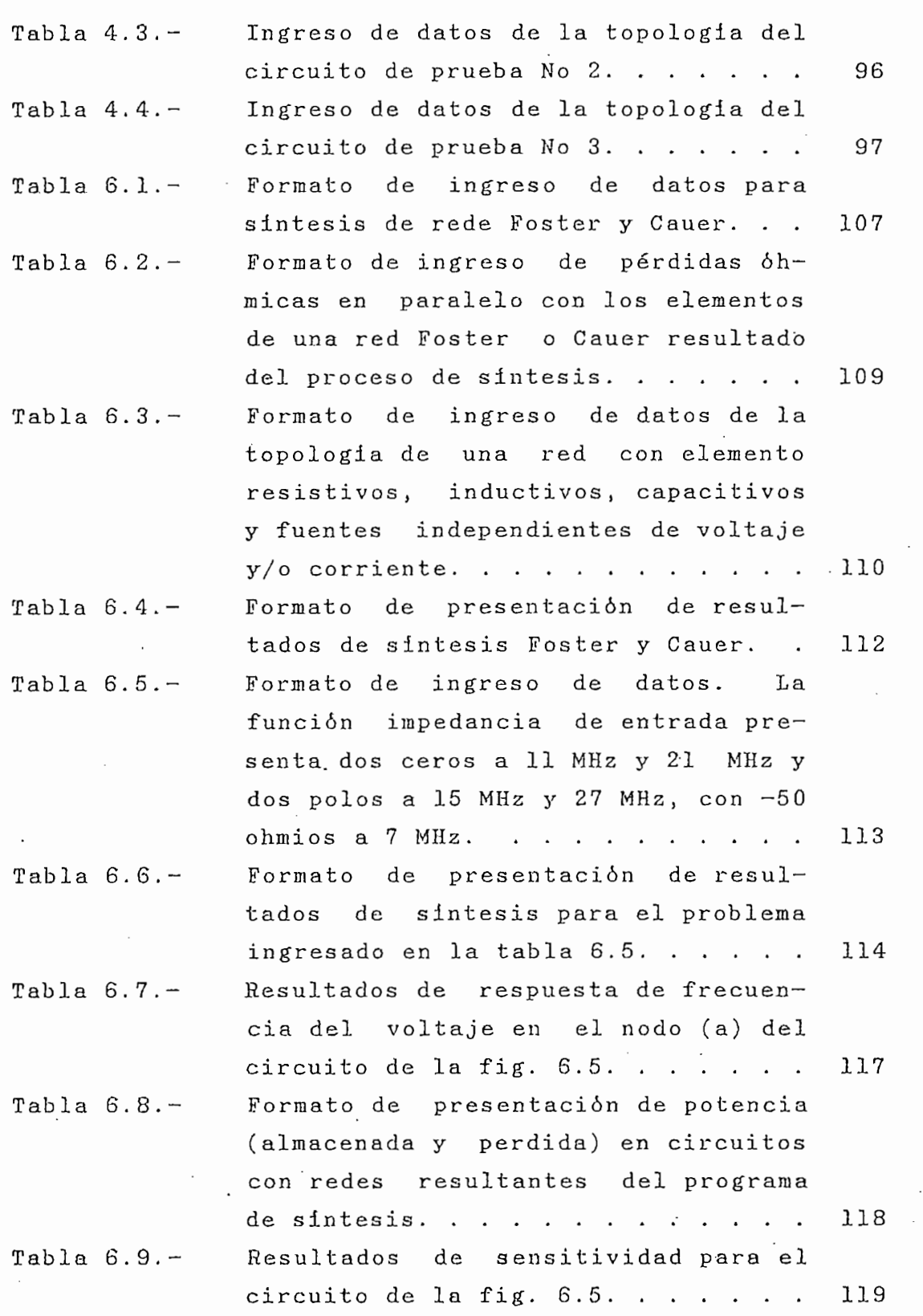

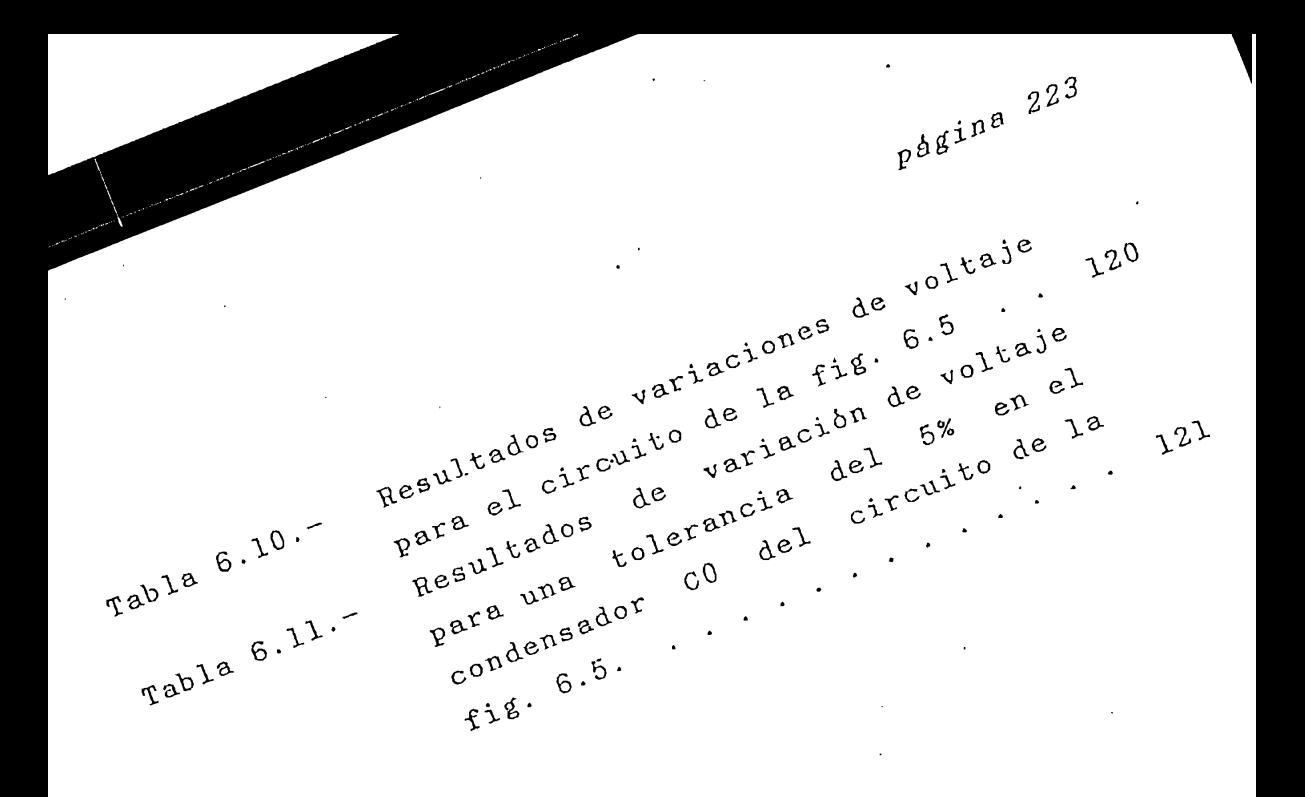

### **BIBLIOGRAFIA** 11.

- VAN VALKENBURG M.E., Introduction to modern network  $1$ . synthesis, Wiley International Edition, 1960.
- KUO, Franklin F., Network Analysis and Synthesis, 2. Wiley International Edition.
- CALAHORRANO, Washington, Programa digital para la 3. síntesis Foster y Cauer de redes canónicas de dos tipos de elementos: L-C, L-R, y R-C, Tesis de Grado EPN, 1983.
- VAN VALKENBURG M.E., Network Analysis, Limusa, 1976 4.
- RODRIGUEZ, Elizabeth, Programa digital para<br>análisis de circuitos eléctricos lineales en el  $5.$ dominio de la frecuencia, Tesis EPN, 1983.
- 6. MORALES, Análisis de tolerancia Héctor, sensitividad en y. redes utilizando computador digital, Tesis EPN, 1980
- OLALLA, Víctor, Estudio de las funciones real  $7.$ positivas, T<br>esis EPN, 1983.
- POSNER, John HILL, Jeff ..., LOTUS USER'S MAN 8. LOTUS Development Corporation, 1983.

### **BIBLIOGRAFIA** 11.

- VAN VALKENBURG M.E., Introduction to modern network  $1.$ synthesis, Wiley International Edition, 1960.
- KUO, Franklin F., Network Analysis and Synthesis,  $2.$ Wiley International Edition.
- $3.$ NO, Washington, <u>Programa digital para la</u> síntesis Foster y Cauer de redes canónicas de dos<br>tipos de elementos: L-C, L-R, y R-C, Tesis de Grado EPN, 1983.

síntesis Foster y Cauer de redes canónicas de dos

sensitividad en redes utilizando computador

- 4. VAN VALKENBURG M.E., Network Analysis, Limusa, 1976
- análisis de circuitos eléctricos lineales en el  $5.$ , Elizabeth, <u>Programa digital para</u> dominio de la frecuencia, Tesis EPN, 1983.
- $6.$ Héctor, <u>Análisis de</u> digital, Tesis EPN, 1980
- víctor. Estudio de las f  $7.$ positivas, T<br>POSNER, John - HILL, Jeff ..., <u>LOTUS USER'S MANUAL</u>,
- 8. LOTUS Development Corporation, 1983.